# **INSTITUTO TECNOLÓGICO SUPERIOR "CORDILLERA"**

# **CARRERA DE ANÁLISIS DE SISTEMAS**

LA INFORMÁTICA APLICADA EN LOS PROCESOS DE REGISTRO DE ODONTOGRAMAS. SOFTWARE DE REGISTROS ODONTOLÓGICOS Y CONTROL DE ODONTOGRAMAS DEL PACIENTE DE LA CLÍNICA "ODONTOLOGÍA INTEGRAL"

Proyecto de Trabajo de Graduación que se presenta requisito para optar por el Título Tecnólogo Analista de Sistemas.

Autor: Freire Cevallos, María Cristina

Director de Trabajo de Graduación: Ing. Hugo Heredia M. Msc

Quito, 19 de Abril del 2013

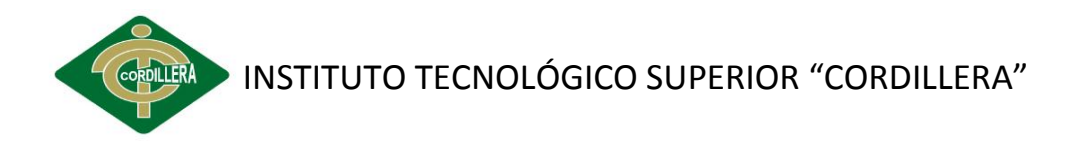

# <span id="page-1-0"></span>**DECLARACIÓN DE AUTENTICIDAD**

Declaro que los contenidos y los resultados obtenidos en el presente proyecto, como requerimiento previo para la obtención del Título de Tecnólogo Analista de Sistemas, son absolutamente originales, auténticos y personales y de exclusiva responsabilidad legal y académica del autor.

Freire Cevallos María Cristina 0401342878

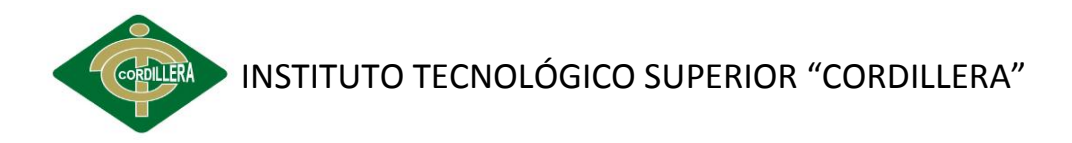

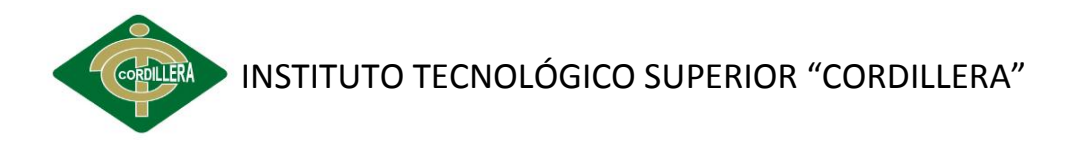

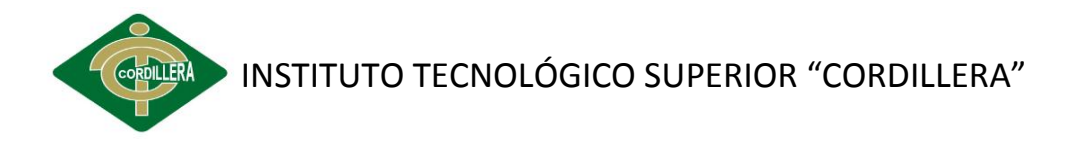

# **AGRADECIMIENTO**

<span id="page-4-0"></span>Un agradecimiento especial al Ing. Hugo Heredia. Msc por brindarme el apoyo profesional para el desarrollar de la Tesis, a la Dra. María Cristina Jaramillo Gerente General de clínica Odontología Integral, Dr. Marco Freire por haberme proporcionado con la información necesaria para mi investigación.

Gracias

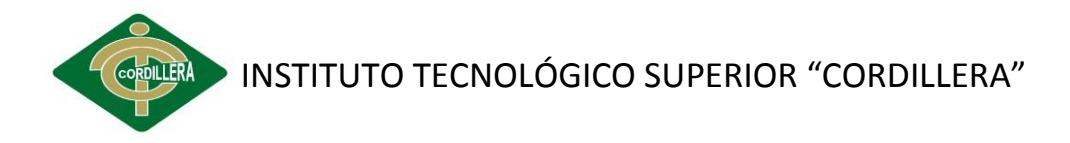

# **DEDICATORIA**

<span id="page-5-0"></span>El presente trabajo de investigación está dedicado con mucho amor y cariño a mi madre que siempre me dio su apoyo impulsándome a salir adelante en la culminación de mis estudios, a mis hermanos Marco, Iván y Mariana, amigos que estuvieron a mi lado brindando su apoyo para cumplir con mi objetivo.

Cristina Freire

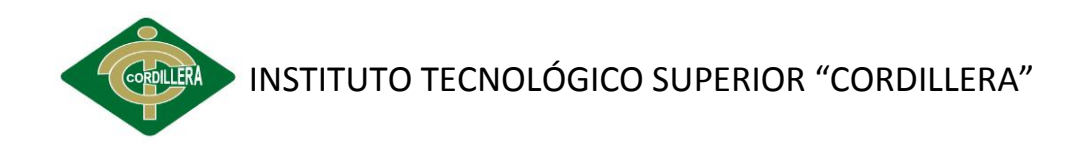

# ÍNDICE GENERAL

<span id="page-6-0"></span>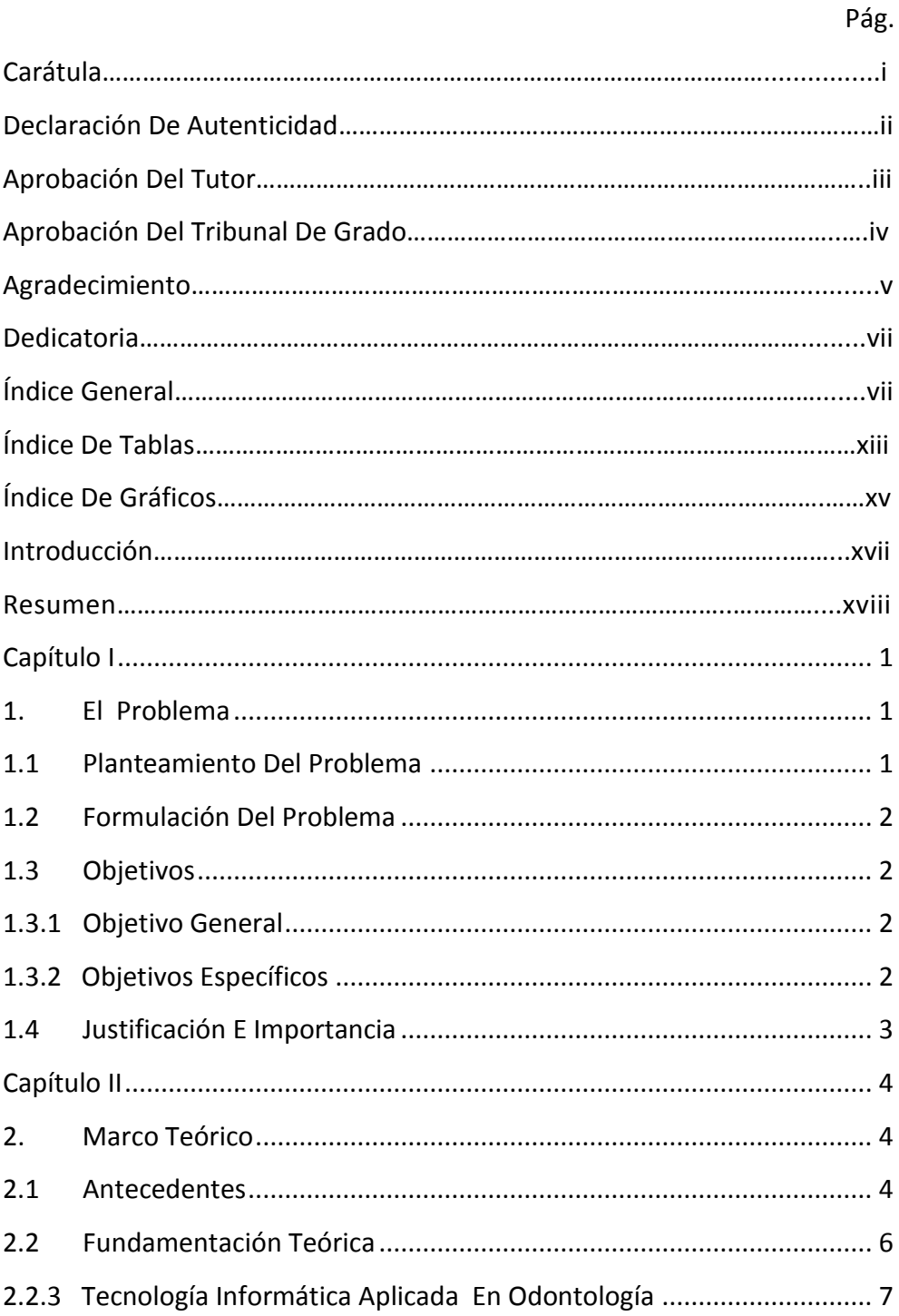

# INSTITUTO TECNOLÓGICO SUPERIOR "CORDILLERA" CORDILLERA

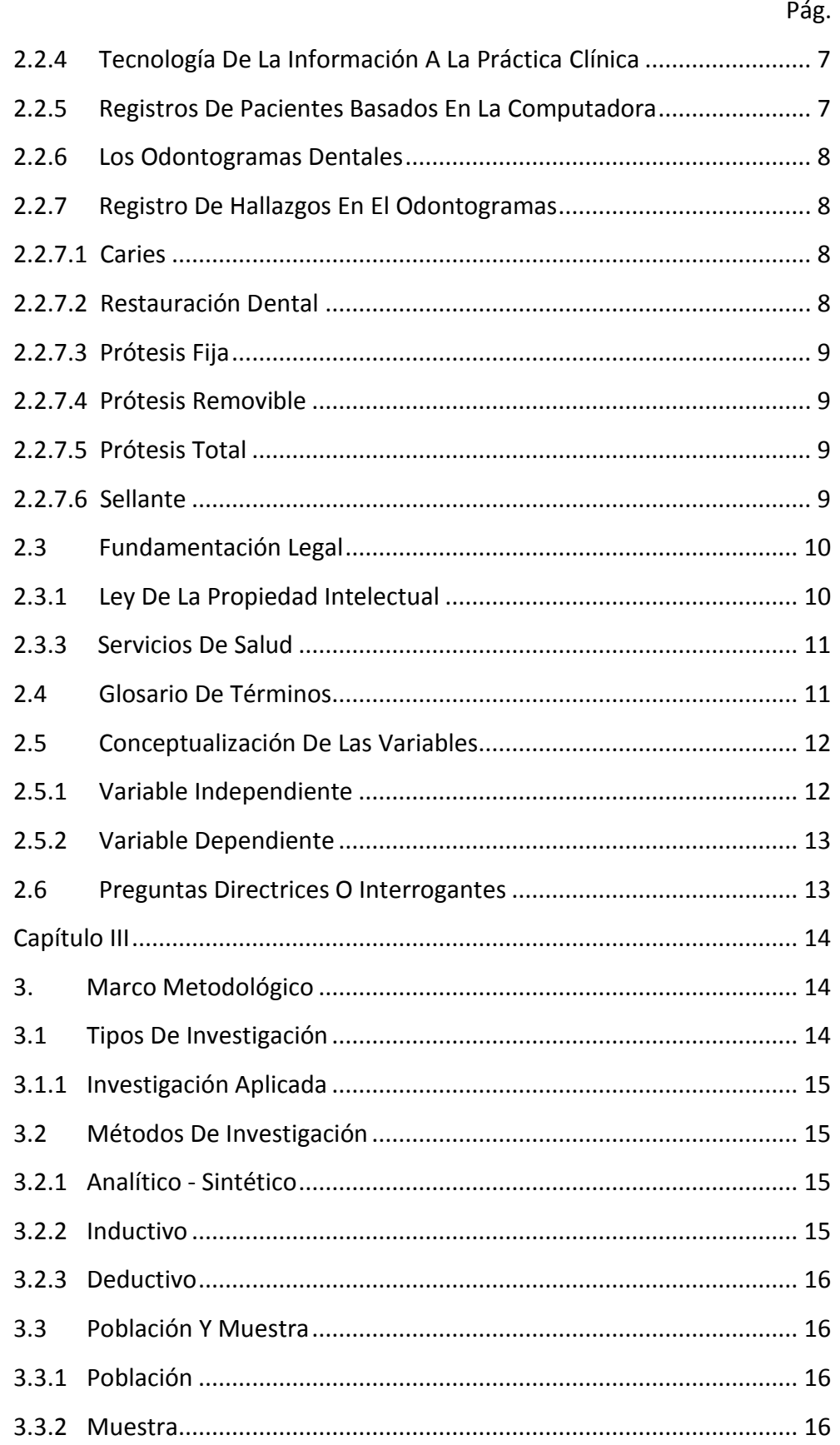

# INSTITUTO TECNOLÓGICO SUPERIOR "CORDILLERA" CORDILLERA

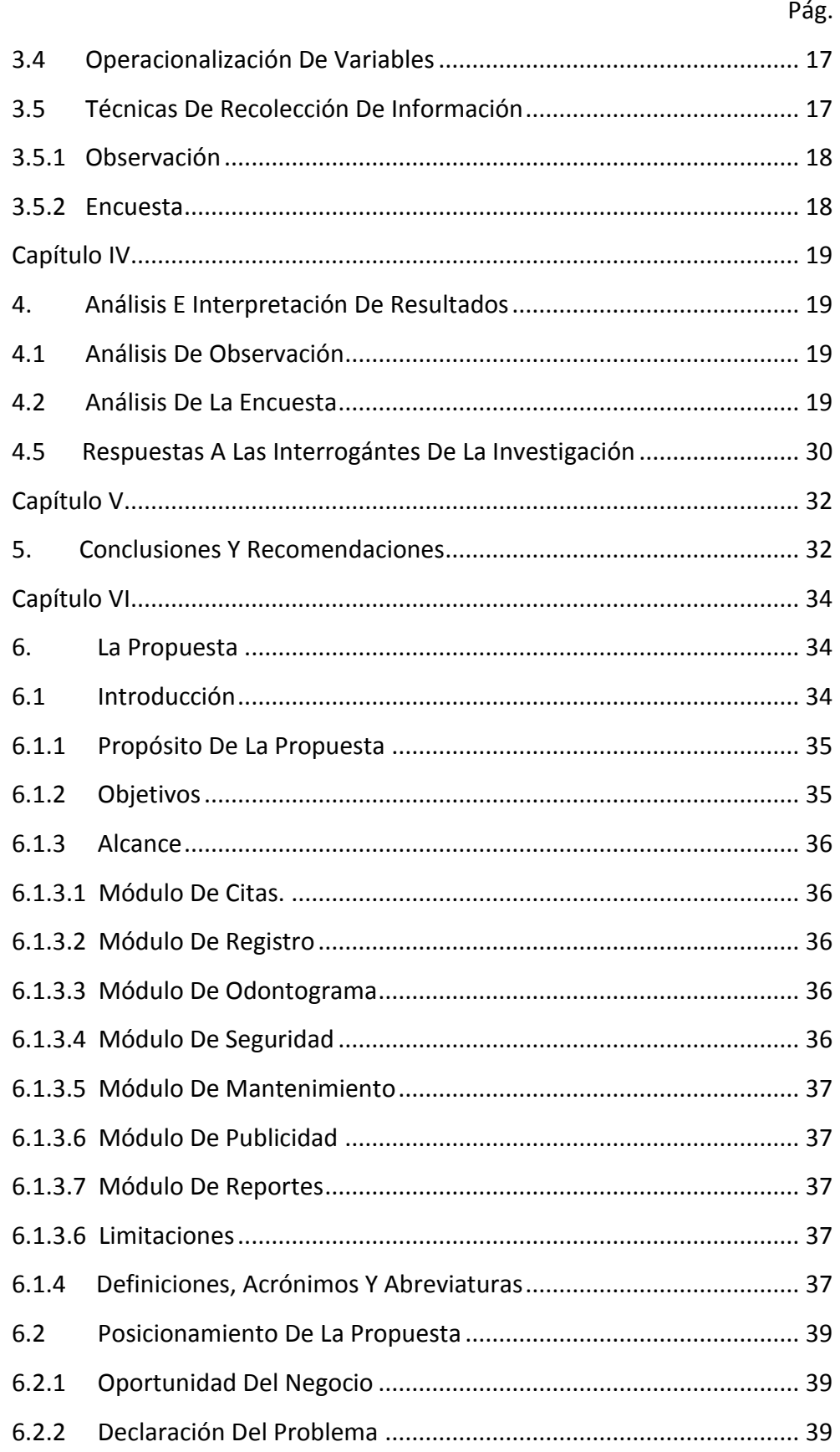

# **CORDILLER INSTITUTO TECNOLÓGICO SUPERIOR "CORDILLERA"**

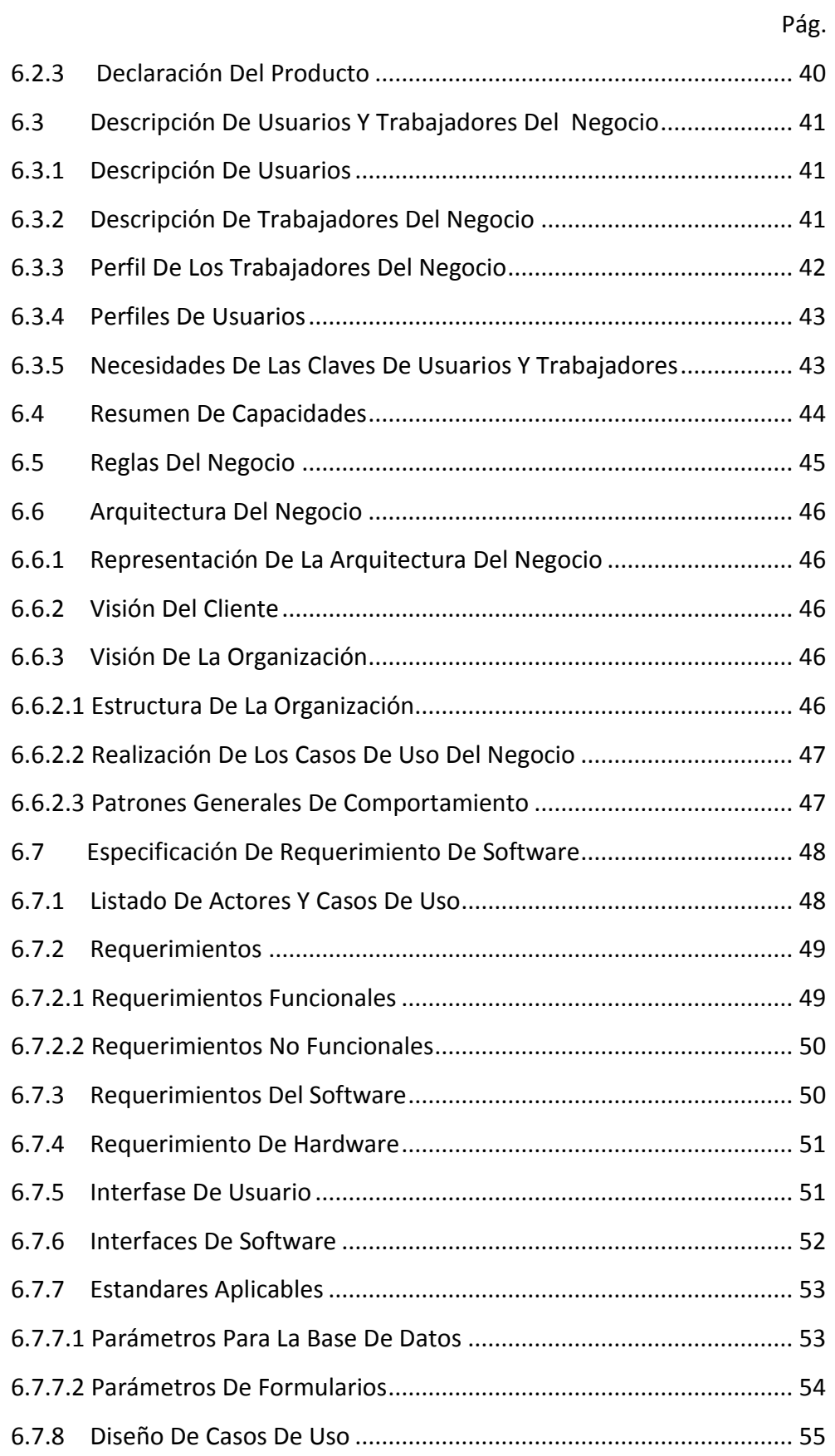

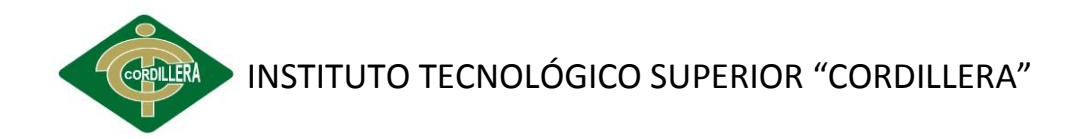

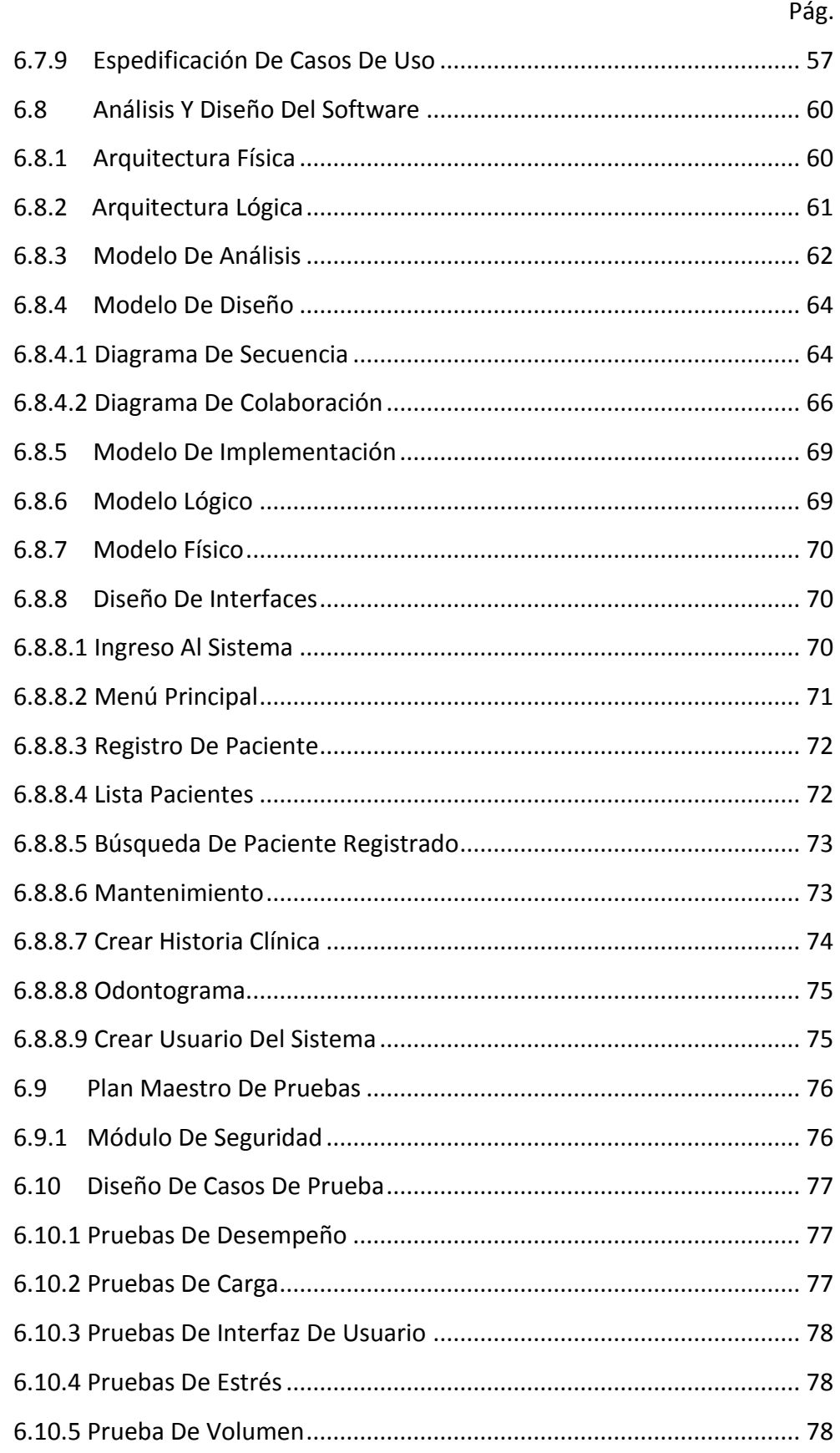

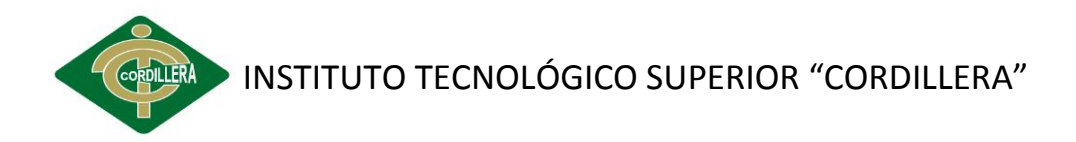

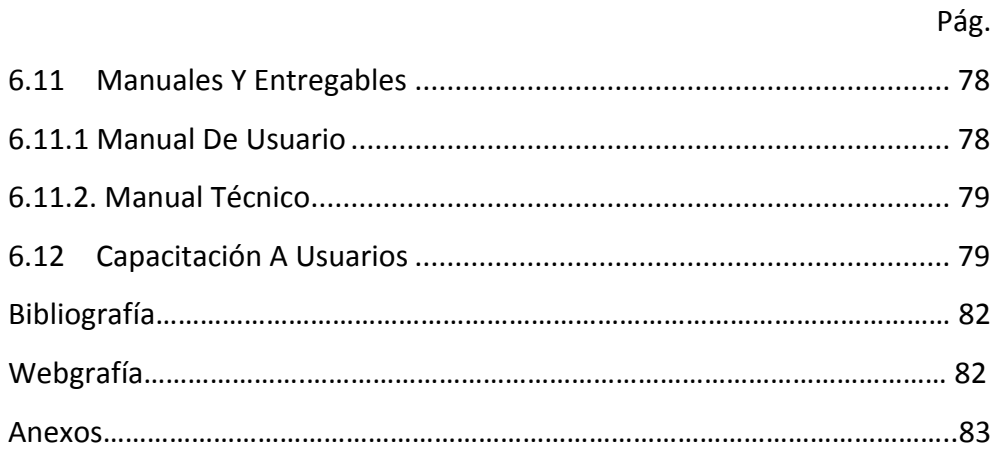

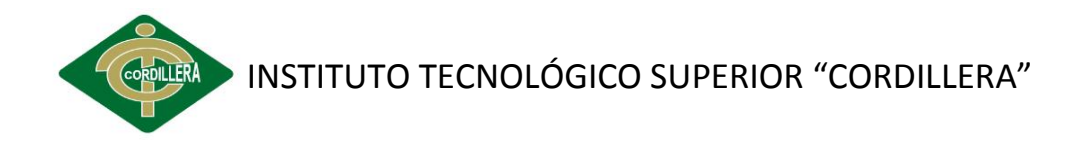

# **ÍNDICE DE TABLAS**

<span id="page-12-0"></span>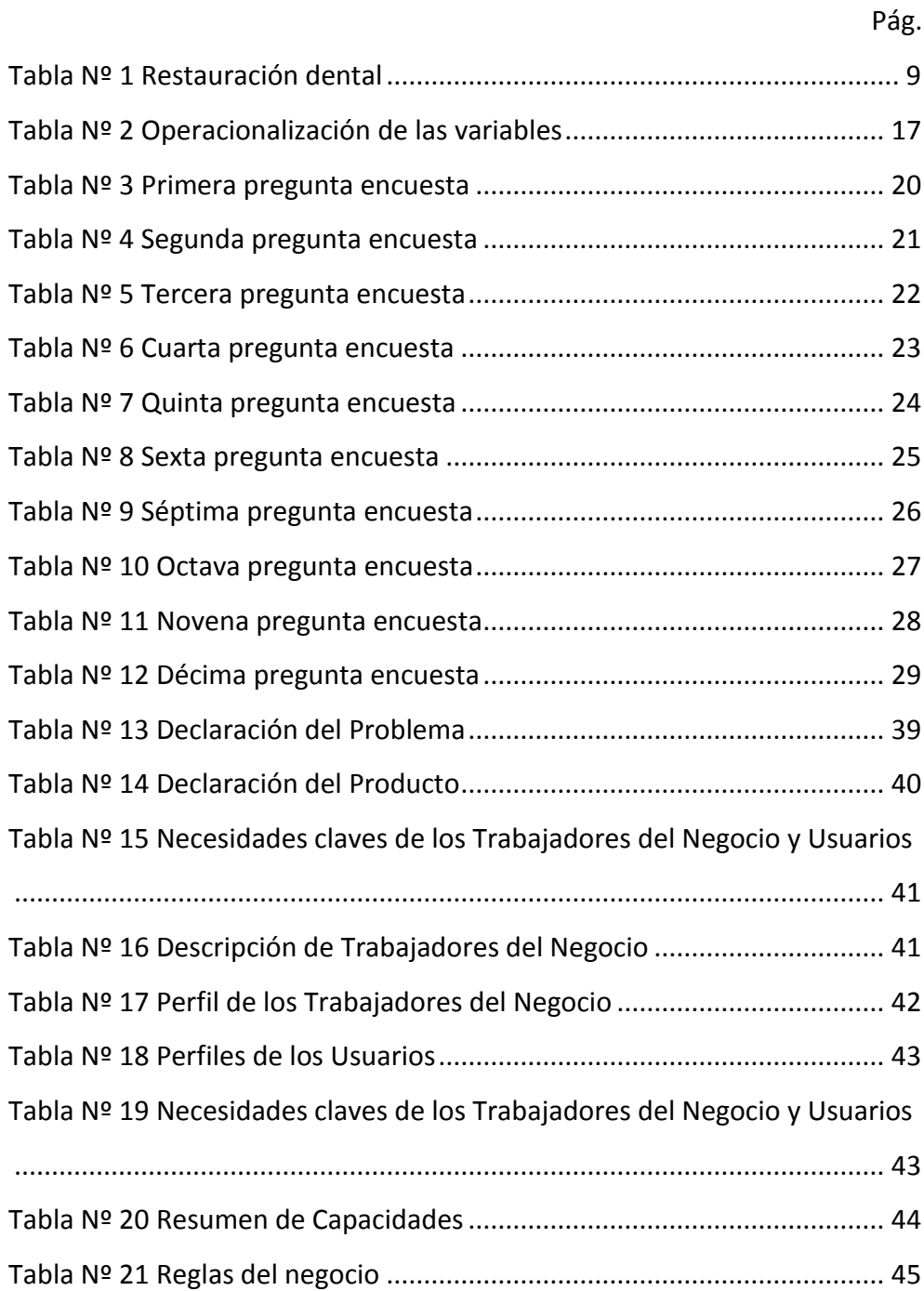

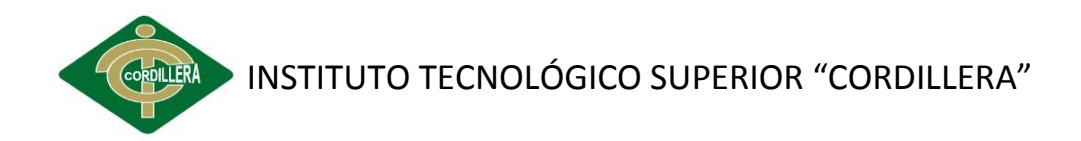

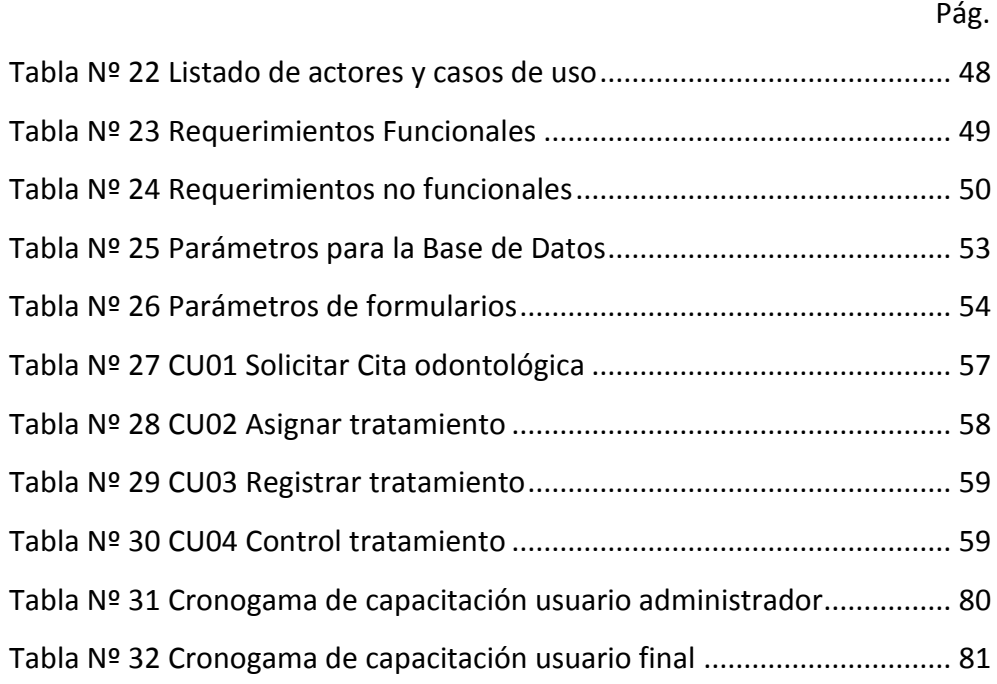

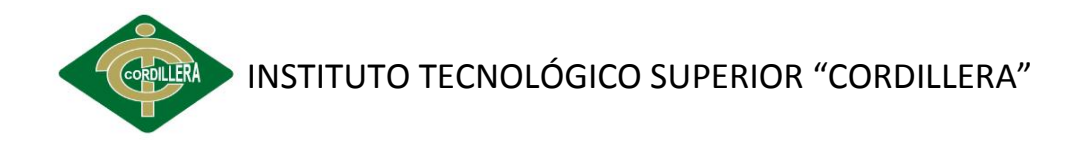

# **ÍNDICE DE GRÁFICOS**

<span id="page-14-0"></span>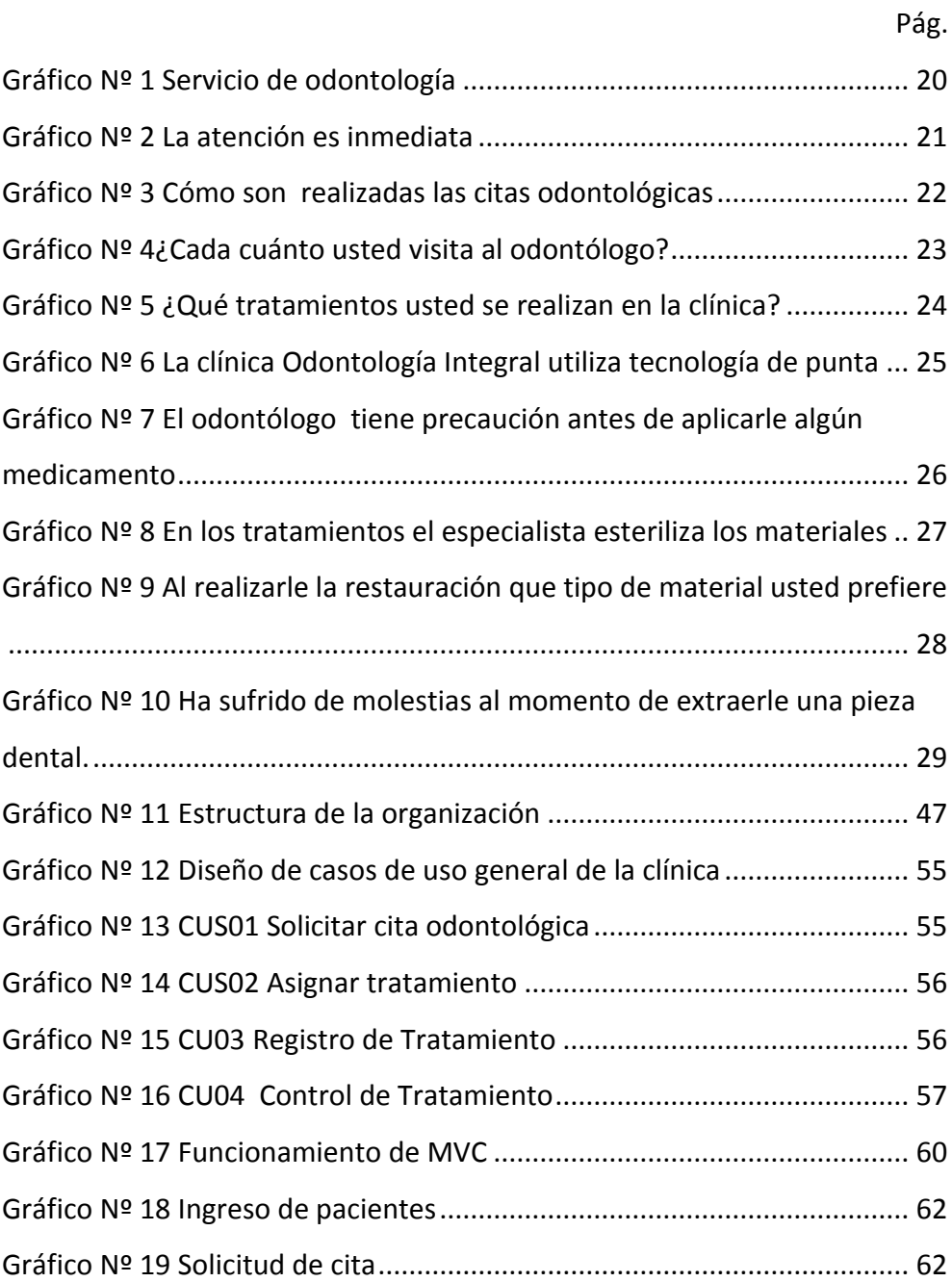

# **ESPECIERA INSTITUTO TECNOLÓGICO SUPERIOR "CORDILLERA"**

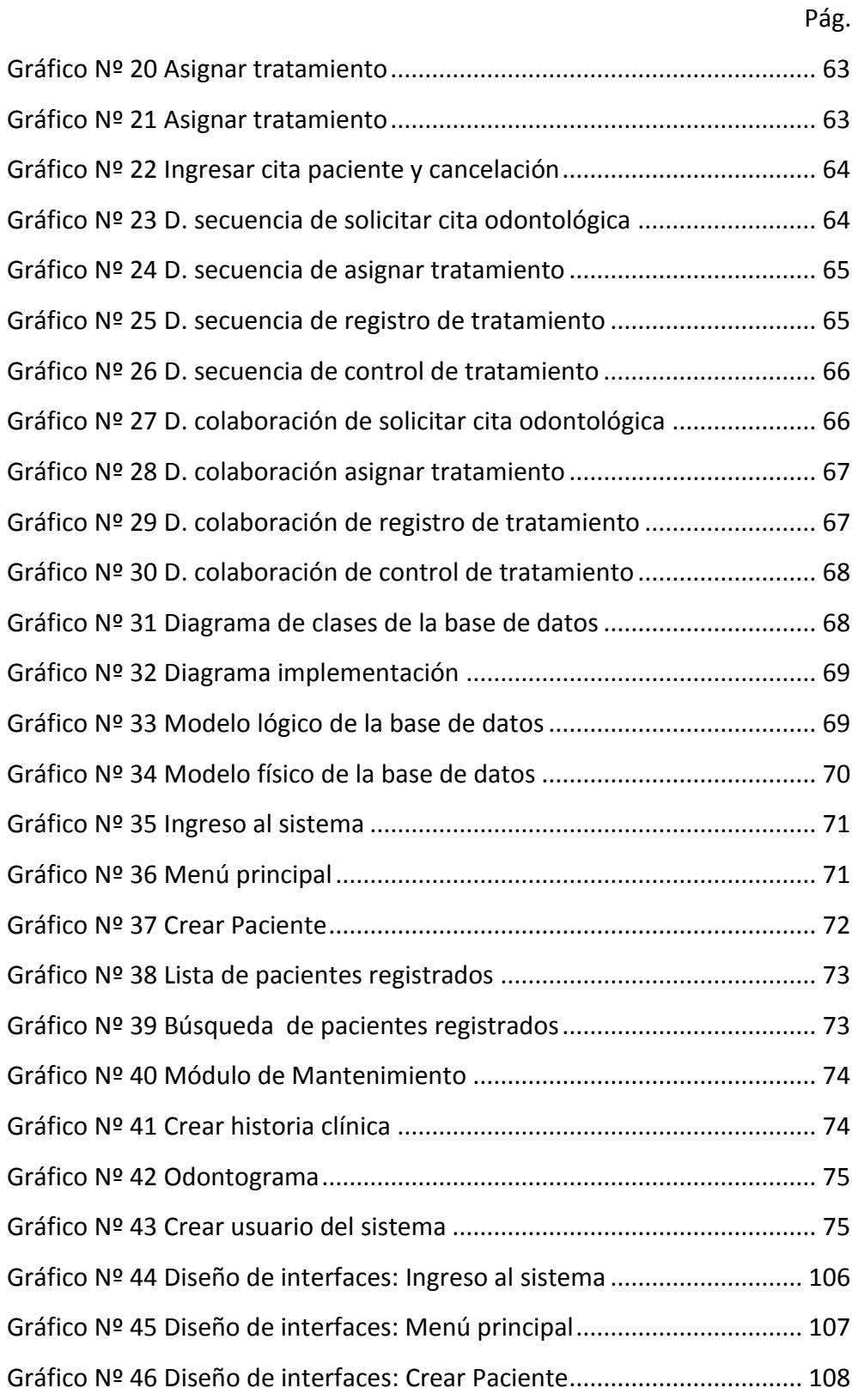

# **INTRODUCCIÓN**

<span id="page-16-0"></span>Esta investigación está realizada a la informática aplicada en los proceso de registros de odontogramas para la clínica "Odontología Integral" haciendo uso de herramientas tecnológicas para solucionar la problemática de dicha entidad odontológica, principalmente se procedió a realizar un diagnóstico de la situación actual, el cual permitió identificar enfoques problemáticos. Posteriormente se formuló el problema y se establecieron objetivos, encaminados hacia el cumplimiento del mismo. Esta propuesta está desarrollada para facilitar al profesional en el proceso del negocio con el fin de hacer un manejo de información más confiable y rápido en su búsqueda ya sea para las citas, en el listar de los pacientes que se encuentran registrados, logrando no tener errores y redundancia de datos. Luego de aplicar las pruebas al sistema que permitieron analizar el funcionamiento del software, con los resultados obtenidos se procede a implementar el sistema con el propósito de solucionar los inconvenientes que se presentaban en las consultas de información en hojas archivadas de cada cliente atendido; para el desarrollo se utilizaron programas con licencia libre como IDE Netbeans, KumbiaPhp Framework, MySQL y Xampp para el diseño de la interfaz de usuario se utilizó Dreamwever CSC5 que se visualizará en la página web.

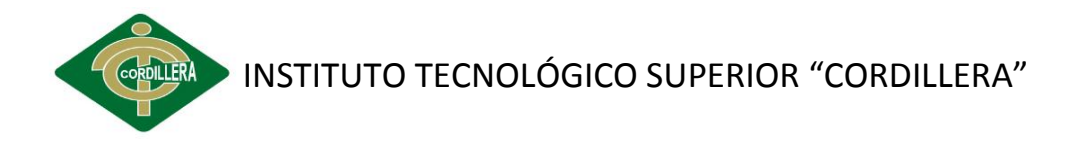

# **RESUMEN**

<span id="page-17-0"></span>En la actualidad la clínica maneja información de forma manual, es importante contar con la informática aplicada en los procesos de registro de odontogramas, para facilitar los procedimientos del negocio, con el fin de automatizar lo que conlleva a dar solución del problema.

## **CAPÍTULO I**

Se investigó la problemática de la clínica odontológica de los procesos manuales, el mismo que se formuló el problema con variables para obtener los objetivos que faciliten más la investigación del negocio, justificando y dando la importancia del tema desarrollado.

## **CAPÍTULO II**

Contiene los antecedentes que sustentan el proyecto que está realizando tomando en cuenta las variables que fundamentan más el tema la misma que está protegida por la ley de propiedad intelectual y las preguntas interrogantes que ayudaran en la solución al problema planteado.

#### **CAPÍTULO III**

Detalla el marco metodológico el cual permitió hacer tipos de investigaciones como la de campo, descriptiva, bibliográfica y aplicada con el objetivo de resolver las causas que provocan el mal manejo de

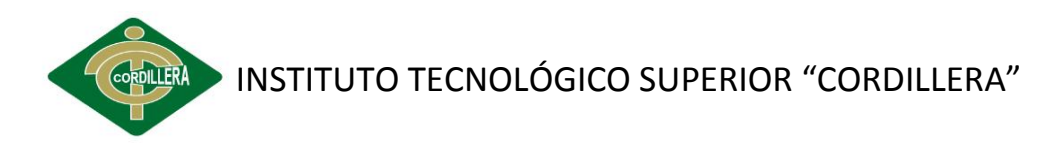

información de clínica odontológica, los métodos ayudaron en el análisis del negocio con el propósito de obtener el problema desde los inicios hasta la actualidad, se tomó en cuenta la población y muestra con el fin de realizar las encuestas respectivas a los pacientes para mejorar los procesos.

#### **CAPÍTULO IV**

Con los análisis de resultados de ficha de observación se obtuvo puntos que afectaban a la clínica odontológica, con la encuesta se determinó que si es necesario automatizar los procesos para mejorar tanto en la atención al cliente como para el profesional, en las repuestas a las interrogantes facilita el uso de la informática aplicada en los procesos de registros odontológicos.

## **CAPÍTULO V**

Se describe las conclusiones de los estudios realizados y aportaciones, señalándose recomendaciones futuras del desarrollo del presente trabajo.

#### **CAPÍTULO VI**

Se realiza el desarrollo de la propuesta del proyecto partiendo desde el la introducción con la descripción del alcance que tendrá el sistema, tomando en cuenta las áreas afectadas del negocio, impacto que se ha producido el problema en la entidad odontológica.

Considerando a los actores una parte importante para la funcionalidad del software se procedió al diseño de los casos para detallar los procesos que realiza la clínica "Odontología Integral", especificando las arquitecturas aplicadas en el sistema en tres capas y terminando con la realización de las pruebas maestras para verificar los tiempos de carga rendimiento, integridad con el fin de que este funcionado a la perfección.

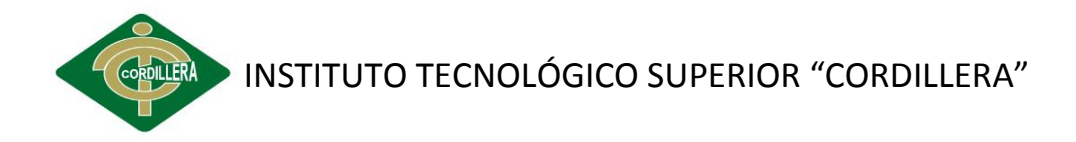

# **CAPÍTULO I**

#### <span id="page-19-1"></span><span id="page-19-0"></span>**1. EL PROBLEMA**

#### <span id="page-19-2"></span>**1.1 PLANTEAMIENTO DEL PROBLEMA**

La clínica Odontología Integral es una entidad privada que lleva 8 años en funcionamiento está ubicada en las calles la magdalena y cañarís, gracias al respaldo de la gente se encuentra en crecimiento el cual se ha notado un incremento en el número de clientes atendidos.

Al atender un promedio de 10 a 20 pacientes diarios en la clínica, no se logra llevar un control exacto de información ingresada en la hoja esquematizada por el colegio de odontólogos el mismo que provoca pérdida de datos importantes, y llegan a deteriorarse con el tiempo, el doctor tiene que repetir las evaluaciones, llenar las historias clínicas de nuevo debido a la falta de aplicación de procesos en los registros de cada paciente en trabajos dentales.

El llevar una lista desorganizada de personas atendidas diariamente toma tiempo en localizar una ficha odontológica, por lo cual la información no está disponible de forma inmediata dando dificultad para informar de manera rápida causando insatisfacción y pérdida de pacientes, generando informes poco confiables, así como retrasos en la generación de citas odontológicas y en consecuencia de tratamientos realizados al cliente.

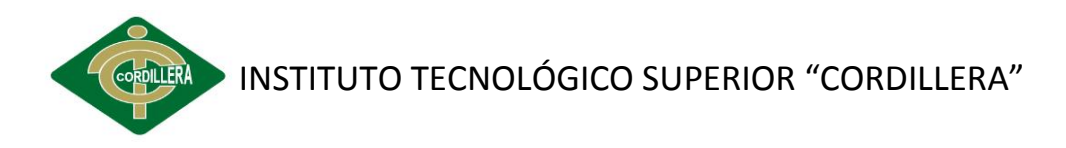

Las causas y consecuencias que están presentes afectan el negocio debido a la mala planificación en el control de registros odontológicos y odontogramas que ocasionan procedimientos incompletos hasta redundancia de información. Los odontogramas se lo realizan de forma manual por el cual los procesos están sujetos a errores y un mal manejo de información. El registro de los tratamientos se los realiza en hojas el cual ocasiona problemas al momento de emitir reportes y datos que se anotaron poco ilegibles.

Las búsquedas de las historias clínicas o tratamientos dentales son muy demoradas y causan pérdidas de tiempo para encontrar la información del cliente, falta de agilidad en la atención al público esto provoca insatisfacción por parte de los pacientes que visitan la clínica.

## <span id="page-20-0"></span>**1.2 FORMULACIÓN DEL PROBLEMA**

¿Qué beneficio generará el uso de la informática aplicada en un correcto proceso de registro de odontogramas de la clínica Odontología Integral?

# <span id="page-20-1"></span>**1.3 OBJETIVOS**

# <span id="page-20-2"></span>**1.3.1 OBJETIVO GENERAL**

Analizar el aporte de la informática aplicada en la organización y el control de registros de odontogramas.

# <span id="page-20-3"></span>**1.3.2 OBJETIVOS ESPECÍFICOS**

- $\triangleright$  Analizar la gestión odontológica del negocio.
- Determinar la ejecución de los procesos de registros de odontogramas.
- Analizar la incidencia de la informática aplicada en los registros de odontológicos de la clínica "Odontología Integral".
- $\triangleright$  Fortalecer el registro de odontogramas por medio de la informática aplicada.

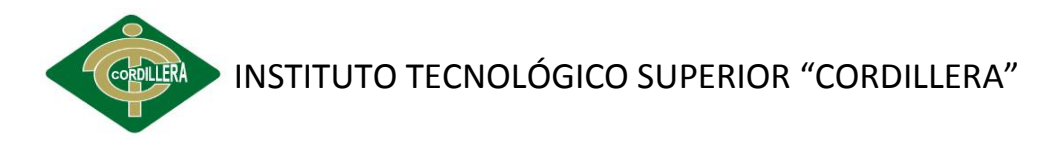

 Desarrollar e implementar el software de registros odontológicos y control de odontogramas en la clínica Odontología Integral.

### <span id="page-21-0"></span>**1.4 JUSTIFICACIÓN E IMPORTANCIA**

Este proyecto busca a los usuarios se les facilite el acceso al registro y control de citas en el ingreso al sistema que les permita realizar todas estas tareas de una manera fácil y precisa, con el fin de obtener beneficios para el profesional en el negocio, dando mayor confiabilidad en el informe de datos con tiempos óptimos en la generación de listados, logrando un manejo eficiente de la información del paciente, con la necesidad de evaluar los procesos de registros odontológicos el cual aportará en la optimización de los mismos, mediante el análisis se podrán establecer parámetros a seguir en cuanto a descripción de tratamientos, en beneficio de la clínica.

Profundizar más el uso de la informática aplicada en los odontogramas haciendo más fácil su procedimiento en los tratamientos dentales que se generan, proporcionando reporte de forma ágil y oportuna para evitar la acumulación de documentos innecesarios.

Lo importante es solucionar el problema en la clínica odontológica con el propósito de brindar procesos automatizados haciendo más fácil su digitalización de datos de los pacientes y así no tener insatisfacción por parte de ellos en las generación de citas médicas dentales logrando hacer su búsqueda rápida para encontrar el historial clínico, tratando de beneficiar al negocio, obtenidos más clientes por su calidad de atención.

La investigación se logrará mejorar el estudio porque nos permite establecer contacto con la realidad a fin de que la conozcamos mejor las causas que provocan errores de datos y pérdidas de tiempo al encontrar los expedientes clínicos, pero con la aplicación de la informática se tratara de hacer lo más fácil el manejo de información con la optimización recursos

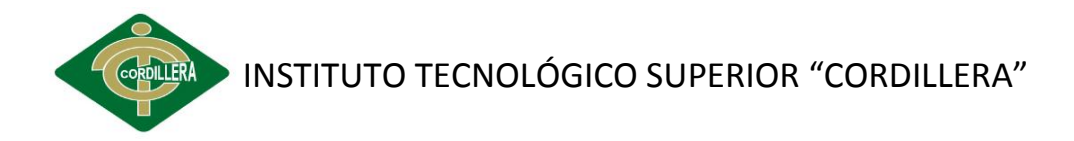

# **CAPÍTULO II**

# <span id="page-22-1"></span><span id="page-22-0"></span>**2. MARCO TEÓRICO**

# <span id="page-22-2"></span>**2.1 ANTECEDENTES**

Racciatti, Claudia Gabriela (2006). Utilización de la Herramienta Informática en la Historia Clínica Odontológica. Universidad Nacional de Rosario. "Con el objetivo de hacer más fácil el manejo de la historia clínica computarizada mejorar la calidad de atención haciendo que el registro y la información asociada que este siempre disponible para los profesionales, cuando estos lo necesiten además de contribuir en el trabajo más efectivo y realizar una correcta selección de servicios prestados para que se adapten a las necesidades y circunstancias de cada paciente".

En conclusión el uso de la informática en la historia clínica es una parte importante para el doctor tratante el cual le permitirá tener de una forma más exacta y precisa de los datos del paciente de tal manera sea almacenada de forma ágil, así mejorando la gestión de los archivos, la accesibilidad, permitiendo disponer de la información cuando es necesaria y evitando errores.

Álamos Benayas, Alberto; Bahón Marco, Alberto; Santos Torrijos, Patricia (2008). Sistemas Informáticos. Salvador, L. G "Fundamenta el desarrollo de una aplicación para la gestión odontológica de una clínica

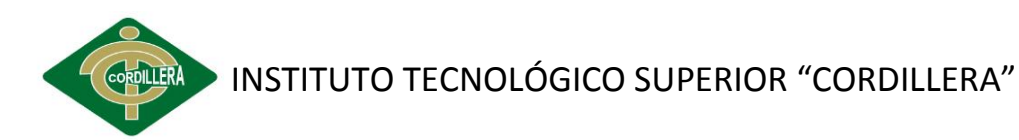

dental, con el fin de proporcionar al paciente toda su información a través de la red teniendo acceso al historial así como a las citas y fichas realizadas, herramienta flexible de modo que mejora la gestión, el acceso, la interactividad y la utilidad de la gran cantidad de datos de la que se dispone en un negocio ya que estará adaptada para cualquier tipo de usuario".

Esto ayudará aplicar un acceso fácil, un buen manejo de información como las citas odontológica a pacientes tomando en cuenta los tratamientos que son realizados en la clínica, con la finalidad de facilitar los procesos de registro, logrando así un control que facilite la digitalización de datos para agilizar los procedimientos que se realizan en el mismo y evitando errores en las búsquedas.

Guachamboza Aguirre, Gonzalo Víctor (2006). El desarrollo de un sistema para administración dental Dentalsys. Escuela Politécnica Nacional. "Fundamenta que el uso del sistema informático optimizará las actividades que se realizan en laboratorio, facilitando a los pacientes, personal médico y administrativo la utilización de recursos y servicios del mismo así como aligerar las consultas y atención de pacientes evitando la acumulación innecesaria de documentos".

Esto facilitará en la parte de la administración del negocio con el fin de proporcionar registros de manera ágil y oportuna, permitiendo el control de datos proporcionados por los clientes serán beneficiados ya que la información estará actualizada logrando hacer más fácil el proceso, en lo que al volumen de clientes se hace imposible llevar un control manual en cualquier área de la clínica, por la cantidad de información disponible en papel satura espacio de almacenamiento y seguimiento del mismo.

El estudio de esta investigación es realizada con el propósito de conocer más sobre el tema a desarrollar, cómo facilitarle al profesional para que ahorre tiempo en los ingresos de datos de tratamientos que son

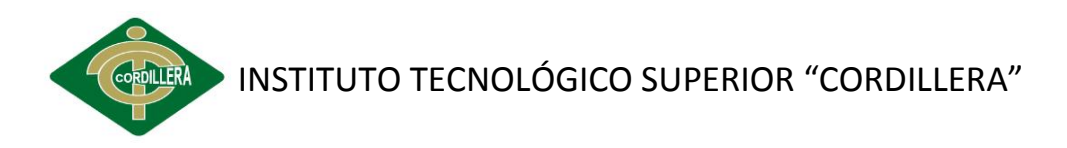

realizados al paciente, permitiendo administrar de manera sencilla la asignación de citas odontológicas en la clínica así como el seguimiento de estas. Determinando que si es factible realizar este proyecto porque permitirá un control de odontogramas con la ejecución de procesos automatizados de rápido acceso para el odontólogo.

## <span id="page-24-0"></span>**2.2 FUNDAMENTACIÓN TEÓRICA**

Para una concepción más amplia del tema se tomó los puntos importantes de investigación para la fundamentación y adquiriendo información relacionada con dichas variables para su mejor comprensión.

#### **2.2.1 Informática aplicada**

La aplicación de la informática a la Odontología es un entorno de trabajo en el que se desarrollan varias especialidades, ortodoncia, periodoncia, implantología etc.

Y cada una de ellas con sus particularidades con sistema informático con los distintos equipos de radiología.

Reyes Velásquez, Joseph Alex (2012).*Tecnología Informática en odontología*. Granada: Universidad de Granada.

#### **2.2.2 Beneficios de la informática aplicada**

Al aplicarla en un sistema informático típico emplea un ordenador que usa dispositivos programables para almacenar, recuperar y procesar datos. Mejora los procesos de información haciendo más fácil su manejo para cualquier rama con el fin de beneficiar al profesional que hace uso de tecnologías de punta.

La informática aplicada resuelve la problemática que se presenta en la empresa, con el propósito de sistematizar los procedimientos manuales haciendo más rápidos para su uso.

Reyes Velásquez, Joseph Alex (2012).*Tecnología Informática en odontología*. Granada: Universidad de Granada.

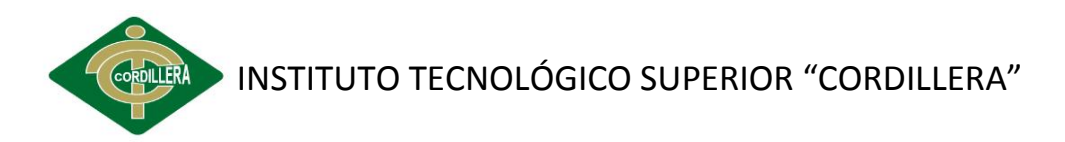

#### <span id="page-25-0"></span>**2.2.3 Tecnología Informática aplicada en Odontología**

La informática aplicada es clave para ayudar a los profesionales a resolver problemas clínicos y mantener actualizado avances o acontecimientos que ocurran al respecto, ha permitido que los especialistas en odontología puedan tener registros de pacientes universalmente accesibles que garanticen la privacidad y confidencialidad de los datos.

La expansión y transición de tecnologías, aplicaciones, comprender diferentes campos de la actividad humana, entre ellos el área de salud aumentando la automatización en elementos sumamente importante en los adelantos tecnológicos, facilita la utilización de información en salud oral, investigación y educación para manejar datos.

Reyes Velásquez, Joseph Alex (2012).*Tecnología Informática en odontología*. Granada: Universidad de Granada.

#### <span id="page-25-1"></span>**2.2.4 Tecnología de la información a la práctica clínica**

El objetivo primordial es el uso de la tecnología de la información en la aplicación clínica directa, para acercarse lo posible a la calidad de atención al cliente, con ello la posibilidad de disminuir errores por establecer diagnósticos, pronóstico y tratamientos basados en la evidencia, mejorar la calidad del expediente clínico.

Todo lo anterior puede lograrse con esa tecnología que permite contar con la información para la toma de decisiones, en la atención del paciente, en los diferentes escenarios.

Uribe, Sergio(2008) *.Introducción a la informática en Odontología.* Madrid: Morata.

#### <span id="page-25-2"></span>**2.2.5 Registros de pacientes basados en la computadora**

Término aceptado para describir la información automatizada del paciente y sigue la pautas generales con respecto al contenido, estructura, privacidad, exactitud, autenticación de entrada y almacenamiento, vinculado a la naturaleza de la información en papel.

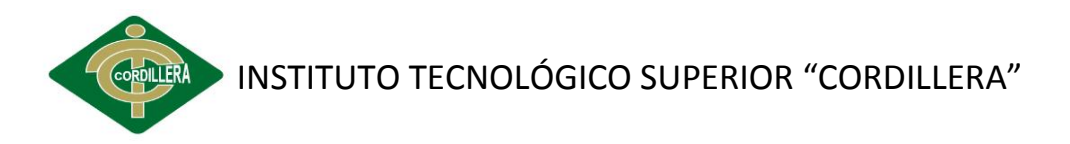

Esta herencia de automatizar el registro se ha llevado a prestar atención en

el formato en lugar de contenido de los datos.

Racciatti, Claudia Gabriela (2006). *Utilización de la Herramienta Informática en la Historia Clínica Odontológica*. Universidad Nacional de Rosario.

#### <span id="page-26-0"></span>**2.2.6 Los odontogramas dentales**

Son registros que se hacen como parte de la historia dental de un paciente al momento de hacer una evaluación, y que va variando conforme se hacen trabajos dentales a esa misma estructura.

Así mismo permite el intercambio de información entre odontólogos y ortodoncistas según las necesidades del cliente y las especialidades de estos.

María Angélica(2009).*Odontopediatría: Nuevo Odontograma.* Facultad de Odontología de F.N. da U.F.R.J. Brasil.

#### <span id="page-26-1"></span>**2.2.7 Registro de hallazgos en el odontogramas**

En los recuadros correspondientes a las piezas dentales en donde se especifica el tipo de tratamiento se registrará las siglas en color azul cuando se encuentra en buen estado y en color rojo cuando se encuentra en mal.

Los Hallazgos serán realizados a través de la siguiente nomenclatura: María Angélica(2009).*Odontopediatría: Nuevo Odontograma.* Facultad de Odontología de F.N. da U.F.R.J. Brasil.

#### <span id="page-26-2"></span>**2.2.7.1 Caries**

Se debe dibujar la lesión cariosa siguiendo su forma en las superficies dentarias comprometidas y será totalmente pintada de rojo. María Angélica(2009).*Odontopediatría: Nuevo Odontograma.* Facultad de Odontología de F.N. da U.F.R.J. Brasil.

#### <span id="page-26-3"></span>**2.2.7.2 Restauración Dental**

Restauración siguiendo su forma en las superficies comprometidas y será totalmente pintado con color azul. En el recuadro correspondiente se anotará las siglas del tipo de material empleado, en letras mayúsculas y de color azul.

María Angélica(2009).*Odontopediatría: Nuevo Odontograma.* Facultad de Odontología de F.N. da U.F.R.J. Brasil.

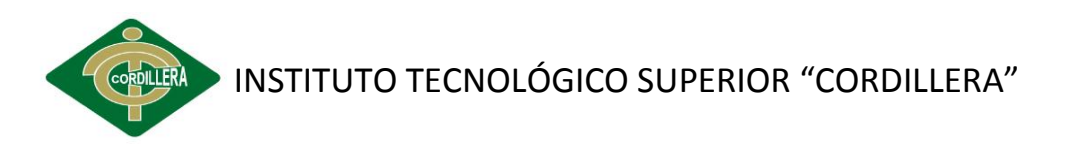

#### <span id="page-27-4"></span> **Tabla Nº 1** Restauración dental

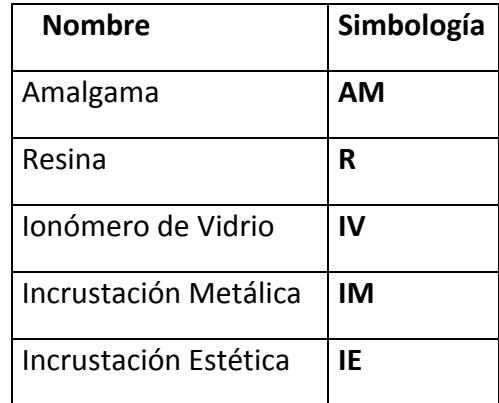

 **Fuente:** Odontopediatría: Nuevo Odontograma

#### <span id="page-27-0"></span>**2.2.7.3 Prótesis Fija**

Es una línea recta horizontal de color azul que indica la extensión del puente, con líneas verticales sobre los pilares.

Estará graficado a nivel de los ápices de las piezas dentarias comprometidas.

María Angélica(2009).*Odontopediatría: Nuevo Odontograma.* Facultad de Odontología de F.N. da U.F.R.J. Brasil.

#### <span id="page-27-1"></span>**2.2.7.4 Prótesis Removible**

Son dos líneas horizontales paralelas a nivel de los ápices de las piezas dentarias reemplazadas.

María Angélica(2009).*Odontopediatría: Nuevo Odontograma.* Facultad de Odontología de F.N. da U.F.R.J. Brasil.

#### <span id="page-27-2"></span>**2.2.7.5 Prótesis Total**

Líneas rectas paralelas y horizontales de color azul sobre las coronas de las piezas dentarias del maxilar que presenta este tratamiento. María Angélica(2009).*Odontopediatría: Nuevo Odontograma.* Facultad de Odontología de F.N. da U.F.R.J. Brasil.

## <span id="page-27-3"></span>**2.2.7.6 Sellante**

En azul el contorno del sellante siguiendo la forma de fosas y fisuras selladas.

María Angélica(2009).*Odontopediatría: Nuevo Odontograma.* Facultad de Odontología de F.N. da U.F.R.J. Brasil.

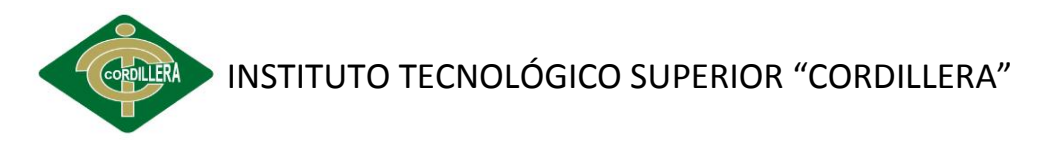

# <span id="page-28-0"></span>**2.3 FUNDAMENTACIÓN LEGAL**

## <span id="page-28-1"></span>**2.3.1 LEY DE LA PROPIEDAD INTELECTUAL**

#### **Sección V De los Programas de Ordenador**

Según el Art.28 es utilizado porque se debe proteger los programas que son creados por el desarrollador del proyectos, que no exista el uso indebido, es decir los derechos de autor el cual no sufra plagio del sistema informático; ayudando esto a que se cumpla o caso contrario será sancionado según las leyes de la constitución.

En el Art. 29 ayuda a tener derechos de la obra creada el cual podrá hacer uso según le convenga al titular tomando que el productor tendrá el exclusivo derecho de autorizar, prohibir o realizar modificaciones pero podrá si los dos están de acuerdo.

Aquí en el Art. 30 describe si el programa está en circulación sin la autorización del propietario y el adquirente no podrá transferir a ningún título el soporte que contenga el sistema, ni podrá utilizarlo de ninguna otra forma sin autorización expresa, según las reglas generales.

Este Art. 31 no se podrá considerar en arrendar el programa en cuanto no sea objeto de dicho contrato, en el cual las clausulas deben ser respetadas para hacer uso del mismo caso contrario será sancionado por no haber acatado las normas de protección intelectual.

El Art. 32 se hace uso para no perjudicar la explotación de la obra o los derechos del titular del programa, con el fin de hacer cumplir las leyes de propiedad intelectual protegiendo el sistema que se está desarrollando y evitando que sufra de plagio de su proyecto.

#### **VER ANEXO I: Ley de la propiedad intelectual**

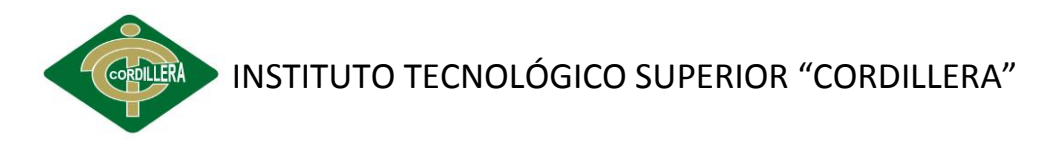

#### <span id="page-29-0"></span>**2.3.3 SERVICIOS DE SALUD**

**Art. 4: Llamase Consultoría a un servicio independiente, de atención ambulatoria, de recuperación, protección y/o fomento de la salud, atendido por profesionales médicos, odontólogos, obstetrices o sicólogos clínicos.**

Es importante saber si tienes todos los servicios sanitarios para atender a los pacientes es decir estilizar los equipos o el instrumental utilizado y esta ley protege los derechos de los clientes cuando se hacen atender y sean contagiados de alguna enfermedad.

#### **VER ANEXO II: Servicios de salud**

## <span id="page-29-1"></span>**2.4 GLOSARIO DE TÉRMINOS**

**Odontología:** Es una rama de la Medicina que se encarga del diagnóstico, trata-miento y prevención de las enfermedades del aparato estomatognático.

**Tratamientos:** Un tratamiento es un conjunto de medios que se utilizan para aliviar o curar una enfermedad, llegar a la esencia de aquello que se desconoce o transformar algo.

**Odontogramas:** Es un examen que se realiza con la finalidad de identificar cada una de las piezas dentales, es parte del desarrollo de la historia clínica dental.

**Informática dental:** Es facilitar el acceso a la información para así mejorar el servicio y la atención que se le brinda a las personas pero lo más importante es mejorar el resultado que obtienen los pacientes en esta área de la salud pero para poder obtener los resultados que se quieren se deben realizar cambios y modificaciones en el sistema de atención.

**Informática Aplicada:** Procesamiento automático de información mediante dispositivos electrónicos y sistemas computacionales. Los

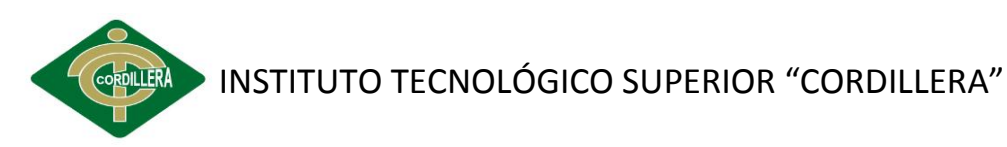

sistemas informáticos deben contar con la capacidad de cumplir tres tareas básicas: entrada (captación de la información), procesamiento y salida (transmisión de los resultados).

**Registros de pacientes:** Es el conjunto de métodos necesarios para relacionar la posición de referencia de un conjunto de datos, con el fin de asegurar la reproductividad del registro preoperatorio y la situación clínica durante la cirugía.

**Amalgama:** Aleación de mercurio con uno o más metales que se utiliza para restaurar las piezas dentarias.

**Resina:** Material restaurador estético compuesto por una matriz orgánica, un relleno inorgánico y un agente de unión entre ellos.

**Caries:** Enfermedad destructiva que se caracteriza por la disolución del componente orgánico y la desmineralización del componente inorgánico de los tejidos duros del diente.

**Prótesis fija:** Aditamento que restituye los dientes perdidos o ausentes, por medio de coronas o restauraciones cementadas sobre pilares.

**Prótesis removible:** Aditamento que restituye los dientes perdidos o ausentes, en desdentados parciales y que puede ser retirado de su lugar.

**Restauración:** Tratamiento que consiste en la reconstrucción de la corona de una pieza dentaria.

# <span id="page-30-0"></span>**2.5 CONCEPTUALIZACIÓN DE LAS VARIABLES**

#### <span id="page-30-1"></span>**2.5.1 VARIABLE INDEPENDIENTE**

**La informática Aplicada:** Permitirá un proceso automático de la información a través del desarrollo del sistema, ayudando a recuperar el orden documentario, agilizando procedimientos, mejorarando los registros odontológicos con recursos necesarios para dar respuestas más confiables.

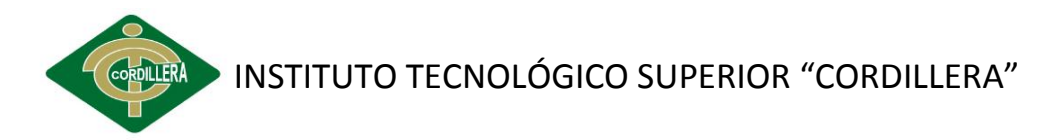

# <span id="page-31-0"></span>**2.5.2 VARIABLE DEPENDIENTE**

**Registro de odontogramas:** Permite registrar información de los pacientes, detallando la numeración de la pieza dental y procediendo a identificar que tratamiento ha sido aplicado.

# <span id="page-31-1"></span>**2.6 PREGUNTAS DIRECTRICES O INTERROGANTES**

- ¿Cómo planificar el manejo de información odontológica en la generación de cita médica dental?
- $\triangleright$  ¿Cómo evitar pérdidas de documentos y el desorden organizacional de la historia clínica de los pacientes?
- ¿Cuál será el aporte que dará la informática aplicada en los procedimientos de manuales que lleva el negocio?
- $\geq$  *i*El uso de la informática aplicada ayudará a mejorar los procesos de registro odontológico y control de odontogramas?
- ¿Se logrará reducir el tiempo de búsqueda en el servicio de la organización de los tratamientos odontológicos?

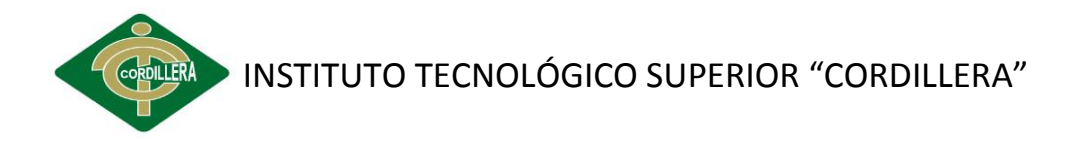

# **CAPÍTULO III**

# <span id="page-32-1"></span><span id="page-32-0"></span>**3. MARCO METODOLÓGICO**

Para el proyecto se realiza un enfoque en la investigación de campo, porque se ha aplicado encuestas y visitas directamente a la clínica odontología integral para obtener información sobre el negocio, pero con el método descriptivo permitirá describir como es la problemática que se presenta en la entidad odontológica y a la vez dar una solución informática, mediante observación, la experimentación y conocimientos que se necesita sobre la informática aplicada en el desarrollo de propuesta.

En la analítica se han analizado los factores relacionados con la atención al cliente y proceso actuales que son realizados en la clínica con el fin de mejor la calidad del servicio.

#### <span id="page-32-2"></span>**3.1 TIPOS DE INVESTIGACIÓN**

Los tipos de investigación más utilizados en el proyecto de la campo, descriptiva, bibliográfica y analítica la cual ha permitiendo observar desde la perspectiva, donde el objeto a ser informatizado es la clínica odontológica, y de modo que, en algún momento los proceso inherentes a las actividades de las diferentes áreas, sean soportadas por las aplicaciones de la informática.

# <span id="page-33-0"></span>**3.1.1 INVESTIGACIÓN APLICADA**

En la clínica odontológica se busca resolver la situación de la problemática actual con el propósito de tener respuestas específicas del uso de la informática aplicada en los registros para lograr una automatización de procesos de información de los tratamientos que son realizados a los pacientes y de optimizar los recursos que se generan. La misma que ayuda a definir mejor los procedimientos que son realizados forma manual el cual ha dado dificultad para mantener una información organizada y sin errores al aplicar en el negocio se tomara las decisiones que beneficiaran a la clínica dando soluciones para mejorar el manejo de datos .

Para ello se tomó en cuenta las necesidades que implica en los procesos de atención al cliente, para la automatizarlos de los mismo utilizando herramientas tecnológicas, y así optimizar tiempos de respuesta.

# <span id="page-33-1"></span>**3.2 MÉTODOS DE INVESTIGACIÓN**

# <span id="page-33-2"></span>**3.2.1 ANALÍTICO - SINTÉTICO**

Se procede hacer un análisis del negocio desde su inicio hasta la actualidad, descomponiendo en partes la situación del problema con el único propósito de conocer sobre la causa que produce la lentitud de los procesos y datos erróneos el mismo que carece de registros digitalizados para un buen manejo, por lo tanto se reúne investigaciones sobre la informática aplicada en odontología con el fin de resolver lo suscitado en el mismo de beneficiando al profesional.

# <span id="page-33-3"></span>**3.2.2 INDUCTIVO**

Con este método se hará un estudio de las tareas que realizan en la entidad odontológica, y llegar a determinar lo que sucede en dicha entidad por lo que requiere el uso de la tecnología haciendo de una forma

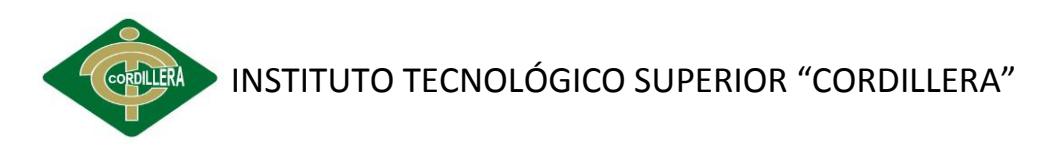

fácil a los procesos de registros de odontogramas, mediante lo observado se determina la necesidad que crea la empresa que ofrece dicho servicio dentro del sector.

## <span id="page-34-0"></span>**3.2.3 DEDUCTIVO**

El presente proyecto parte de la variedad de usos de la informática aplicada en odontogramas el cual permitirá trabajar de manera fácil logrando con un buen manejo y cuidado se ejecutara de forma ágil y oportuna para el especialista.

Sabiendo la importancia de la tecnología en clínicas odontológicas es de mucha ayuda logrando resolver el problema desorganización datos erróneos de registros de tratamientos realizados.

# <span id="page-34-1"></span>**3.3 POBLACIÓN Y MUESTRA**

## <span id="page-34-2"></span>**3.3.1 POBLACIÓN**

El universo poblacional de los clientes está conformado por el total de personas que han hecho uso del servicio, que corresponde a 845 pacientes que se encuentran registrados en las historias clínicas.

#### <span id="page-34-3"></span>**3.3.2 MUESTRA**

El cálculo del tamaño de la muestra se ha realizado con un 5% de error, por lo tanto se plantea la siguiente fórmula con la que se trabajará:

**n** = Tamaño de la muestra

 $N =$  Universo = 845

**PQ**= Constante de probabilidad de ocurrencia y no ocurrencia  $(0,5)^2$ =0,25

**e 2** = Margen de error al cuadrado (0,0025)

**k**= coeficiente de corrección del error (0.02)

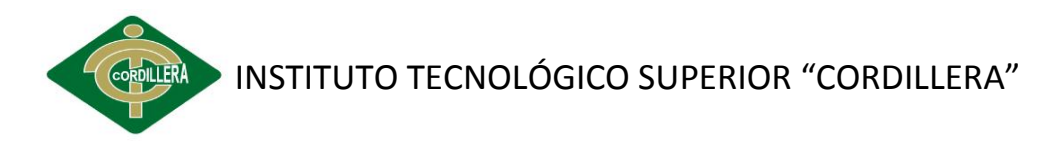

Para el diseño de la Muestra se utilizó la fórmula para una población finita siendo ésta:

**PQN** 0,25\*534 **n = -----------------------** = --------------------------------------- = 25,08 (**N-1) E<sup>2</sup> /K<sup>2</sup> + PQ**  $(534-1) (0,05)^2/(0,02)^2+0,25$ 

De acuerdo con la los resultados obtenidos se deben realizar 25 encuestas para identificar los factores necesarios en el desarrollo de la Propuesta el cual realiza a pacientes que hacen uso del servicio.

# <span id="page-35-0"></span>**3.4 OPERACIONALIZACIÓN DE VARIABLES**

<span id="page-35-2"></span>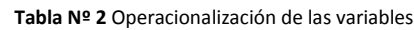

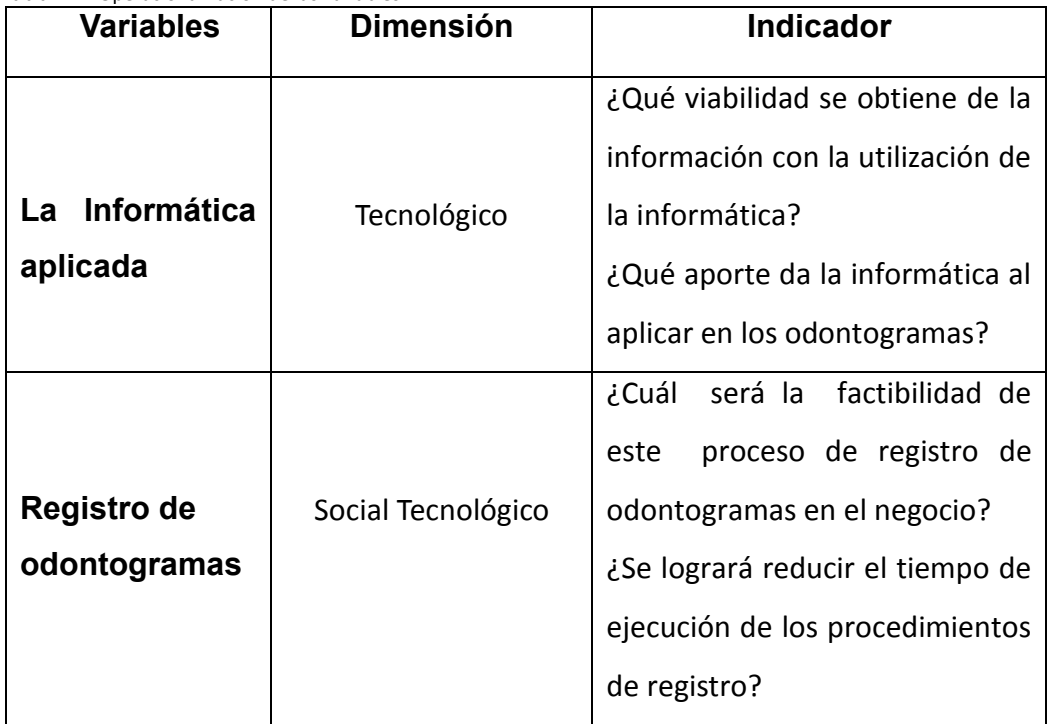

 **Fuente:** Clínica de Odontología Integral

# <span id="page-35-1"></span>**3.5 TÉCNICAS DE RECOLECCIÓN DE INFORMACIÓN**

El tipo de técnica que se utilizó en la investigación fue de tipo guiada, en la recolección de información se elaboró de tipo informativas tales como:
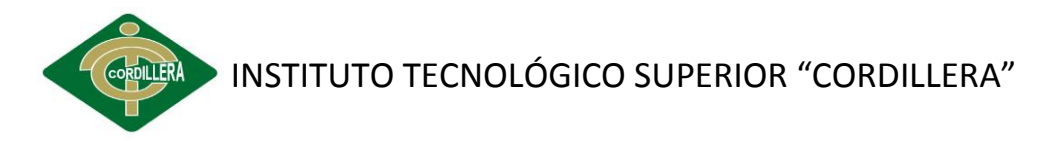

### **3.5.1 OBSERVACIÓN**

Con la observación se obtiene lo necesario para el desarrollo del estudio de tratamientos odontológicos, que permite acumular información sobre lo suscitado en la clínica, se analiza el problema del control de odontogramas y registros odontológicos, esto se logrará con la realización de una investigación de campo, es decir estando en la hora de los hechos que provocan dificultades en llevar datos exactos de los pacientes, conteniendo los documentos manuales que están deteriorados por el tiempo sirvió de mucha ayuda para saber que se necesitaba para llevar un buen manejo, en hacer referencia a lo investigado sobre el tema permitiendo obtener una ficha de observación para su mejor manejo de recolección de información. Identificar de forma clara y directa los procesos de la clínica odontológica con el objetivo de satisfacer las necesidades.

### **VER ANEXO III: Ficha de Observación**

### **3.5.2 ENCUESTA**

Se realiza a personas que están involucradas en el negocio odontológico esta recolección de información inicialmente se hará al nivel de pacientes a fin de poder abordar todos los requerimientos que este necesite permitiendo satisfacer las necesidades de los actores que participan en la problemática. Con el objetivo de conocer más sobre el negocio se les practico una encuesta a pacientes para saber si el servicio brindado satisface las necesidades al momento de usar los servicios de odontología y en los tratamientos practicados, permitiendo tomar en cuenta que medidas preventivas que toma el especialista antes de realizar cualquier trabajo dental y que no afectar la salud del cliente.

#### **VER ANEXO IV: Modelo de Encuesta**

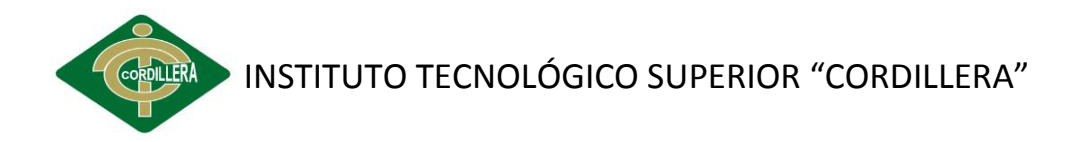

# **CAPÍTULO IV**

### **4. ANÁLISIS E INTERPRETACIÓN DE RESULTADOS**

### **4.1 Análisis de observación**

En el lugar de los hechos se realiza una revisión desde cómo empezó su funcionamiento hasta como esta en la actualidad, con el fin de obtener información que beneficie al investigador, es decir especificar los procesos que se realizan en la clínica tomando en cuenta lo que afecta a su alrededor.

En la ficha de observación se logra obtener información necesaria de la clínica odontológica para el desarrollo de proyecto, por eso se le realizó unas preguntas para saber cuál es la dificultad que tienen con los procesos manuales al realizar una búsqueda de datos siempre hay errores ya que son muchos los registros del historial clínico que existen, ocasionando pérdidas de tiempo hasta de pacientes.

### **4.2 Análisis de la encuesta**

Se aplicaron 25 encuestas a los pacientes que hacen uso del servicio de odontológico de la clínica "Odontología Integral" en tratamientos y los resultados fueron los siguientes:

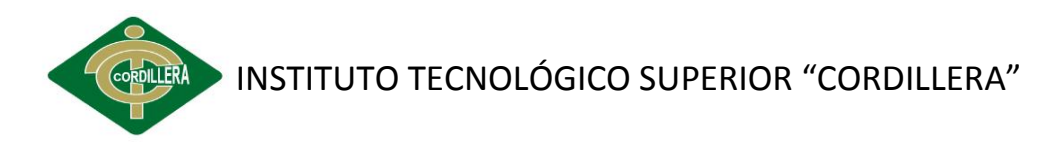

 **Tabla Nº 3** Primera pregunta encuesta

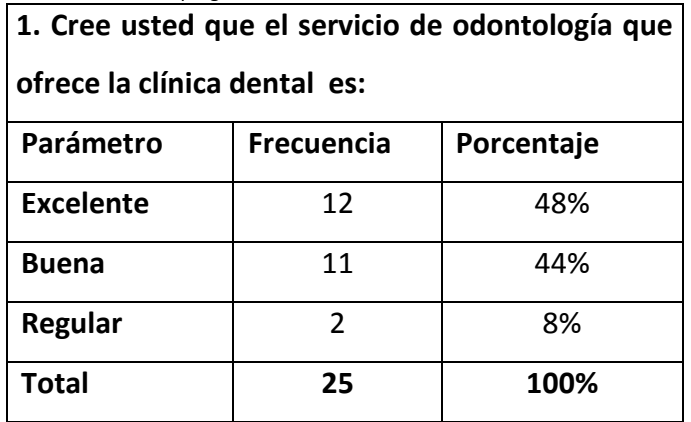

**Fuente:** Cristina Friere

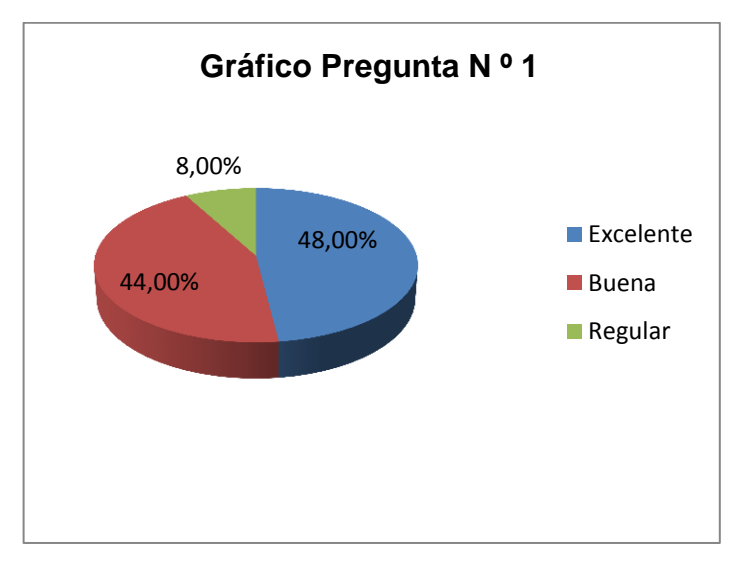

**Gráfico Nº 1** Servicio de odontología **Fuente:** Encuesta – Pregunta Nº 1

### **Análisis**

Se observa que la calidad de la clínica es buena por algunas personas que hacen uso de lo necesario para cuidar sus dientes con porcentaje 44%, pero otros opinan que es excelente a la hora de hacer uso del servicio odontológico con 48% es porque si sean realizados algunos tratamiento lo cuales han sido satisfactorios, en cambio 8% decretaron que es regular por inconvenientes en su agilización.

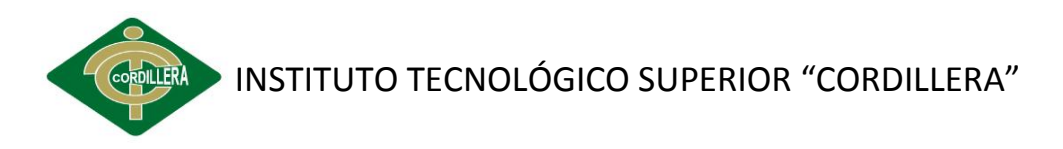

#### **Tabla Nº 4** Segunda pregunta encuesta

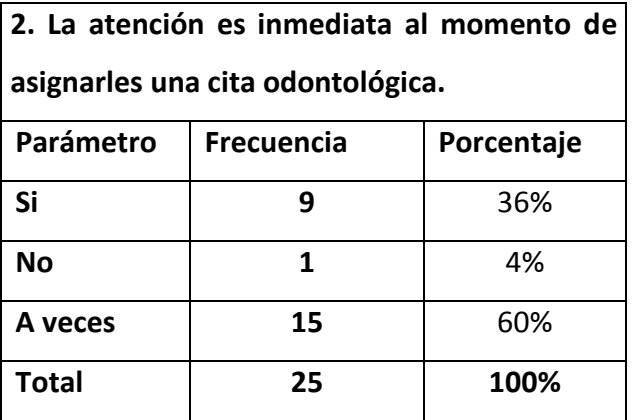

**Fuente:** Cristina Friere

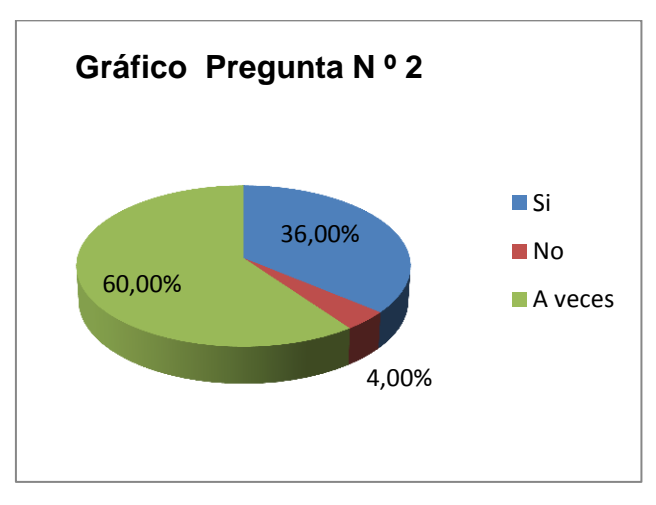

**Gráfico Nº 2** La atención es inmediata **Fuente:** Encuesta – Pregunta Nº 2

### **Análisis**

Se determina que la atención a veces es inmediata con el 60%, porque habido otra persona que ayuda en sé momento, pero otros opinaron que si es inmediata al momento de hacer la cita con el 36% es porque ya tenía programada la consulta dental, y el 4% contestaron que no es rápida la atención porque van personas nuevas y se demoran en realizar todos los procesos de ingreso de sus datos.

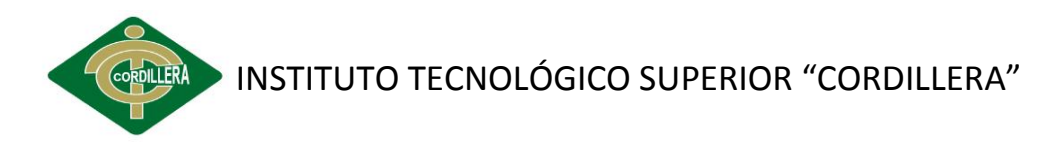

#### **Tabla Nº 5** Tercera pregunta encuesta

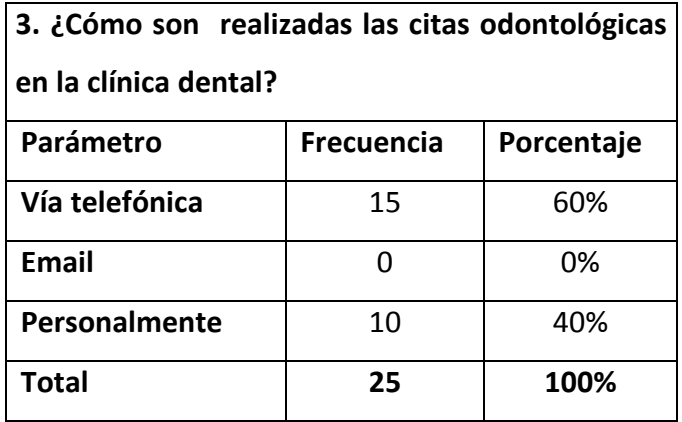

**Fuente:** Cristina Friere

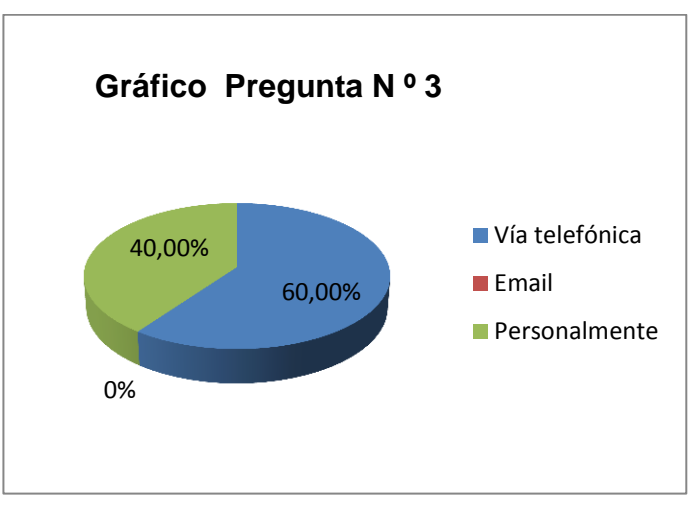

**Gráfico Nº 3** Cómo son realizadas las citas odontológicas **Fuente:** Encuesta – Pregunta Nº 3

### **Análisis**

Los resultados de la pregunta 3 se obtuvo un 60%, de pacientes realizan la cita por medio de vía telefónica es por cuestiones de tiempo entonces programa su consulta dental para dicha fecha y en cambio otros van personalmente o recomendados con el 40%, necesitan de urgencia realizarse cualquier tratamiento o simplemente van a una revisión general y por email no hay respuesta alguna.

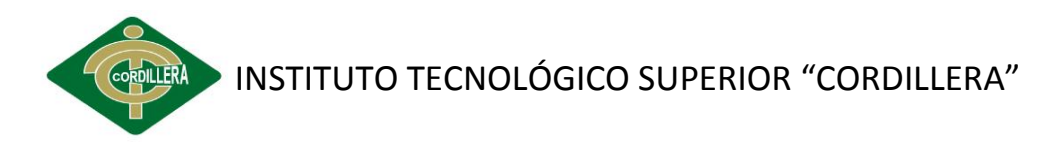

 **Tabla Nº 6** Cuarta pregunta encuesta

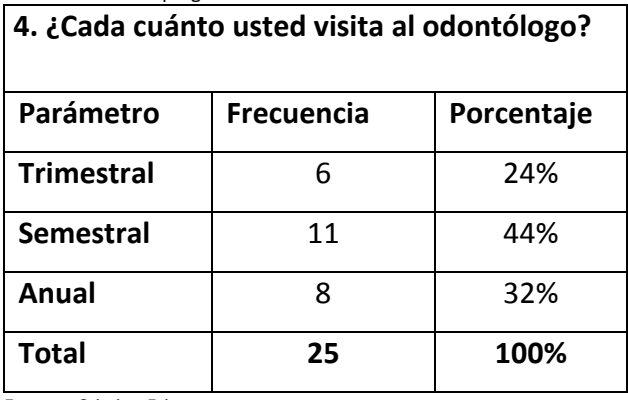

 **Fuente:** Cristina Friere

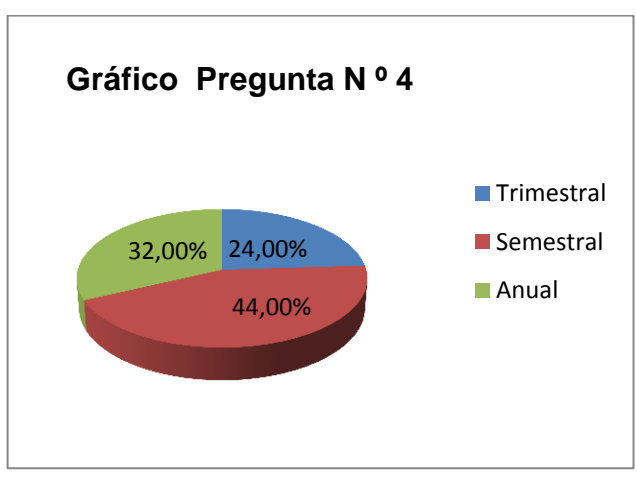

 **Gráfico Nº 4**¿Cada cuánto usted visita al odontólogo?  **Fuente:** Encuesta – Pregunta Nº 4

### **Análisis**

Aquí se determina que los pacientes visitan semestralmente al odontólogo con el 44%, por cuestiones de tiempo, otros lo hacen cada trimestre con el 24%, porque hay que cuidar la higiene bucal y el 32%, por cuestiones de dinero no visitan el odontólogo.

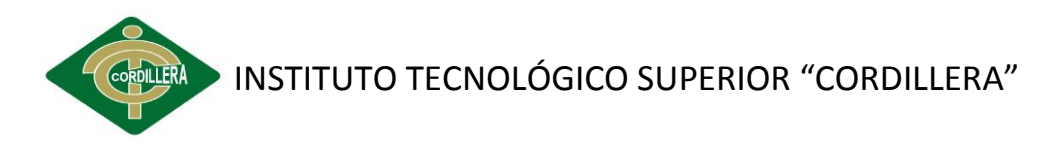

 **Tabla Nº 7** Quinta pregunta encuesta

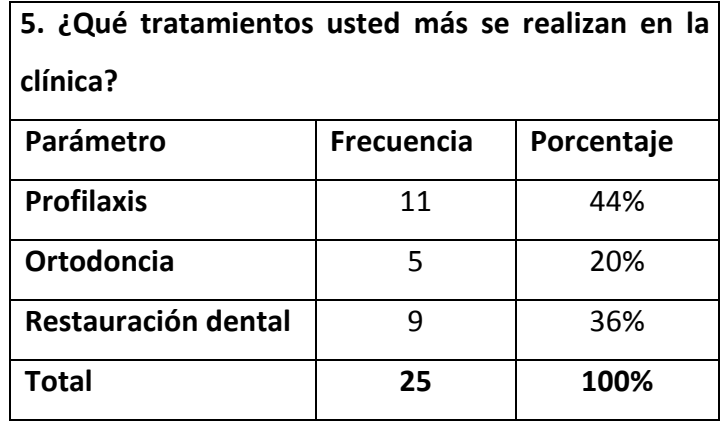

**Fuente:** Cristina Friere

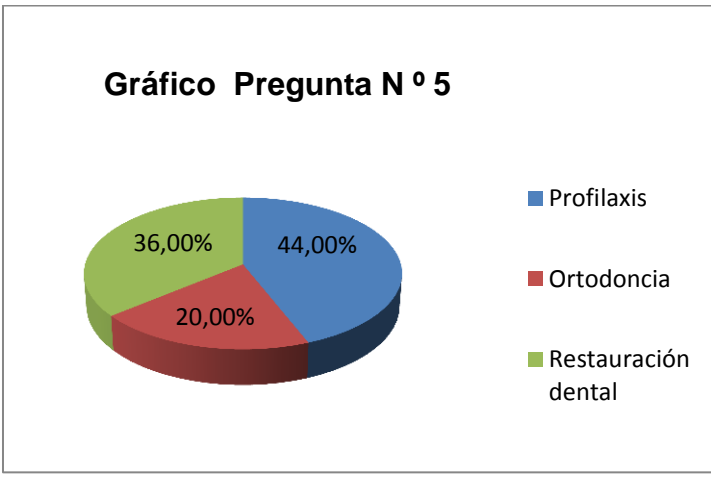

 **Gráfico Nº 5** ¿Qué tratamientos usted se realizan en la clínica?  **Fuente**: Encuesta – Pregunta Nº 5

### **Análisis**

Se determina que se realizan más profilaxis es decir limpieza dental con el porcentaje 44%, el 36% se realiza restauración dental cuando ya vienen de otros lugares y necesitan que se les repare la pieza dental, y poco se hacen ortodoncia por el costo del tratamiento con el 20%, en fin los tratamientos realizados toman las debidas precauciones para que el paciente no sufra de cualquier infección.

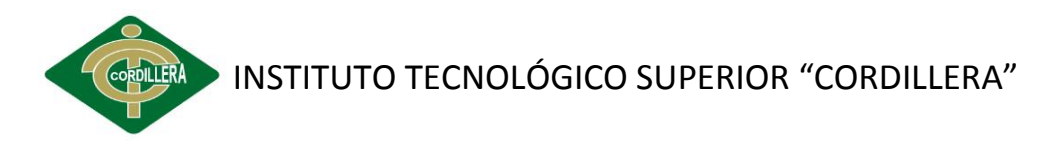

 **Tabla Nº 8** Sexta pregunta encuesta

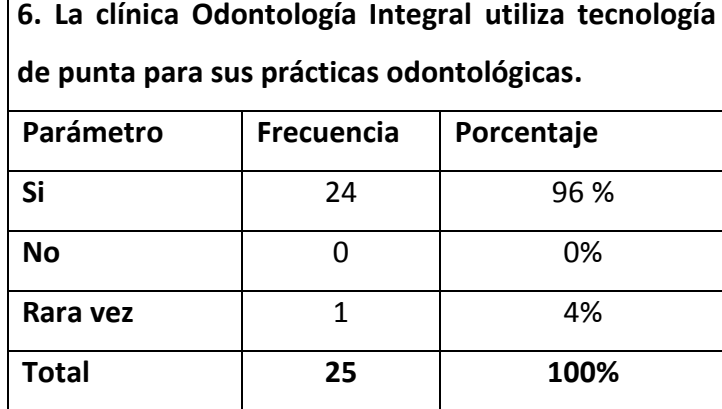

**Fuente:** Cristina Friere

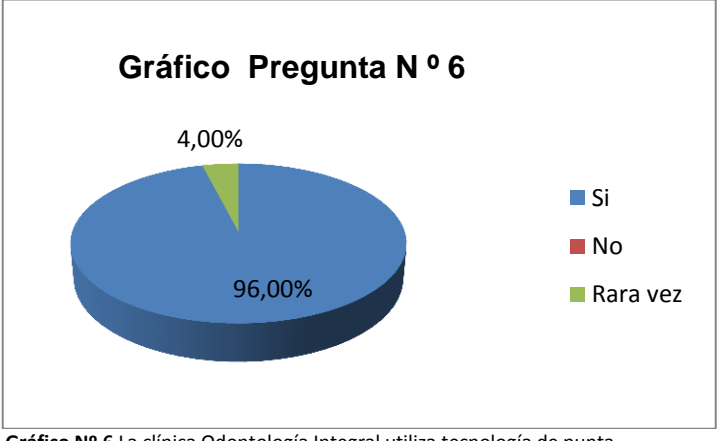

**Gráfico Nº 6** La clínica Odontología Integral utiliza tecnología de punta **Fuente:** Encuesta – Pregunta Nº 6

### **Análisis**

Si utilizan tecnología de punta para realizar las practicas odontológicas con porcentaje 96%, y el 4% rara vez han utilizado para realizar rayos x para el odontograma o también porque solo se han realizado un limpieza dental.

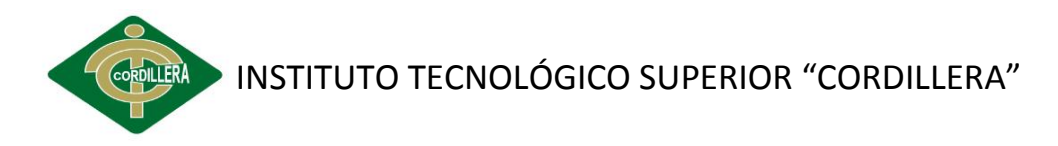

 **Tabla Nº 9** Séptima pregunta encuesta

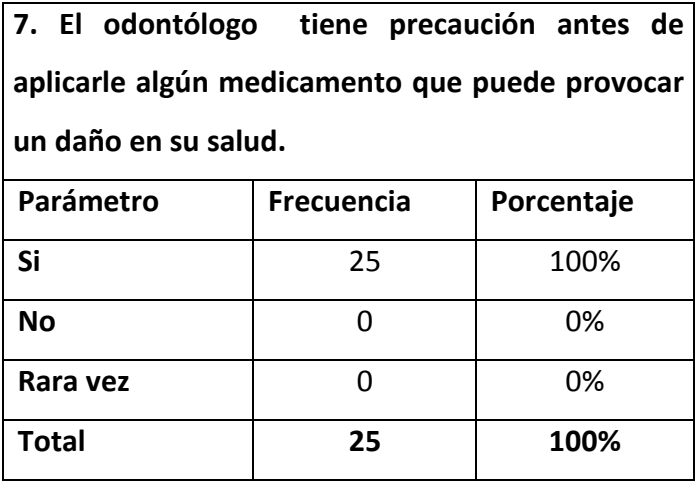

**Fuente:** Cristina Friere

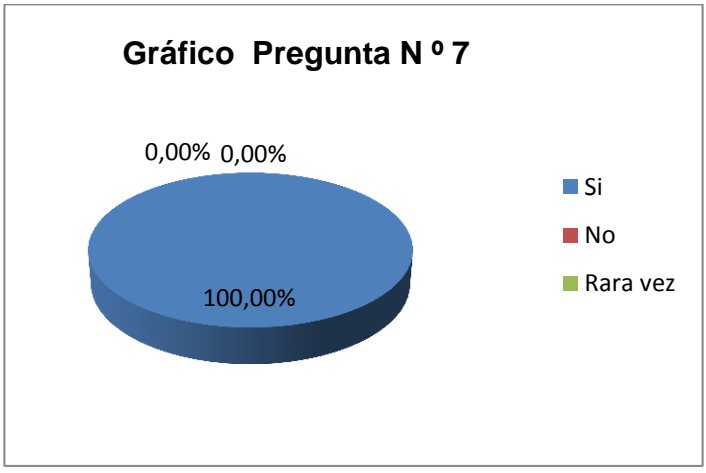

**Gráfico Nº 7** El odontólogo tiene precaución antes de aplicarle algún medicamento **Fuente:** Encuesta – Pregunta Nº 7

### **Análisis**

En la clínica los profesionales si toman las debidas precauciones antes de suministrarle algún medicamento, pasan una entrevista con el odontólogo, el paciente tiene que venir con un certificado médico donde conste que no tiene ninguna alteración en su organismo. En lo encuestado de determina que el especialista si toma las debidas precauciones antes de suministrarle un medicamento que pueda provocar daño a la salud del paciente con el porcentaje 100%.

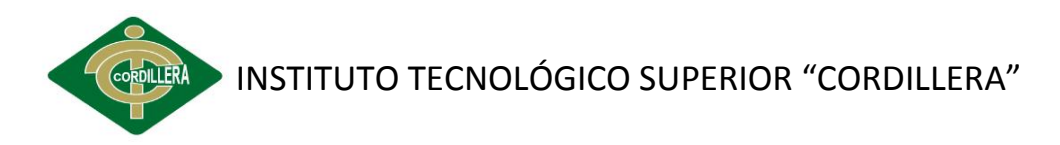

 **Tabla Nº 10** Octava pregunta encuesta

| 8. Al realizar sus tratamientos el especialista esteriliza la |                   |                                                     |
|---------------------------------------------------------------|-------------------|-----------------------------------------------------|
|                                                               |                   | instrumentación antes de proceder hacer la limpieza |
| dental.                                                       |                   |                                                     |
| Parámetro                                                     | <b>Frecuencia</b> | Porcentaje                                          |
| <b>Siempre</b>                                                | 25                | 100%                                                |
| <b>Nunca</b>                                                  | ŋ                 | 0%                                                  |
| A veces                                                       |                   | 0%                                                  |
| <b>Total</b>                                                  | 25                | 100%                                                |

**Fuente:** Cristina Friere

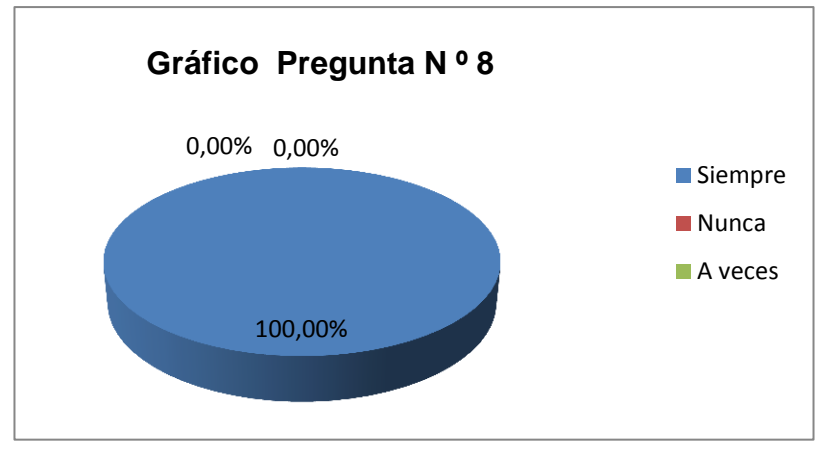

 **Gráfico Nº 8** En los tratamientos el especialista esteriliza los materiales **Fuente:** Encuesta – Pregunta Nº 8

### **Análisis**

En esta interrogante contestaron que si esteriliza los materiales o instrumentación antes de ser utilizados a los pacientes y así evitar cualquier infección al paciente, ante cualquier objeto con resultado del 100% para la clínica odontología integral.

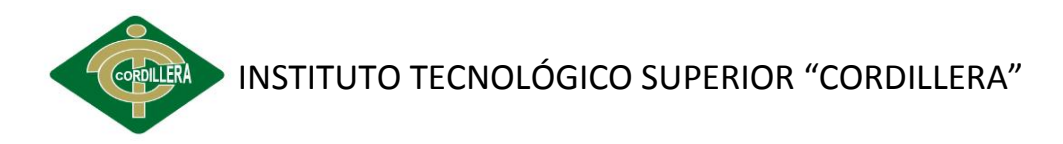

 **Tabla Nº 11** Novena pregunta encuesta

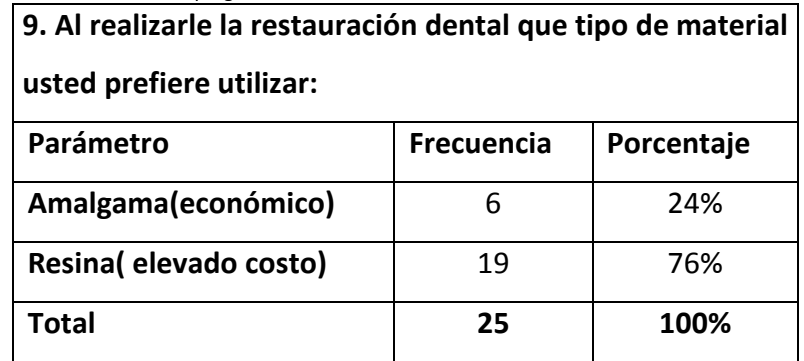

**Fuente:** Cristina Friere

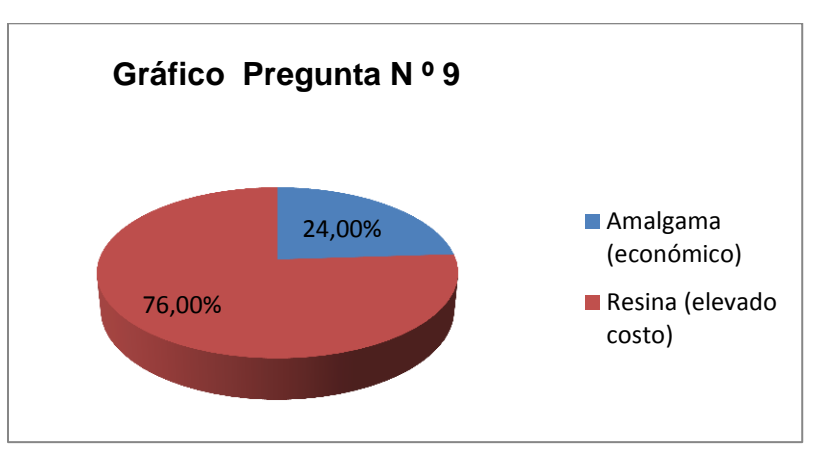

**Gráfico Nº 9** Al realizarle la restauración que tipo de material usted prefiere **Fuente:** Encuesta – Pregunta Nº 9

### **Análisis**

Aquí se les pregunto para la restauración dental utilizan resina porque es un buen material que corrige fisuras y grietas al color del diente por lo que el resultado de cosmética muy agradable aunque su costo sea elevado ellos prefieren en utilizarlo con el 76% y en cambio otros por cuestiones de dinero solo se colocan amalgamas con el 24 % porque está en un precio accesible.

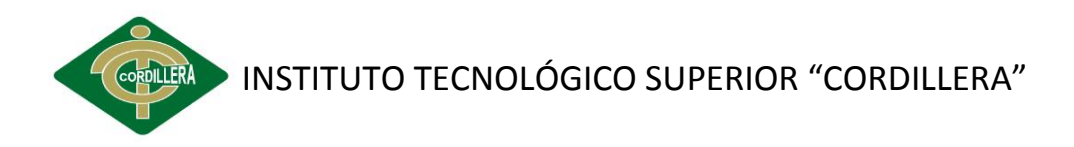

 **Tabla Nº 12** Décima pregunta encuesta

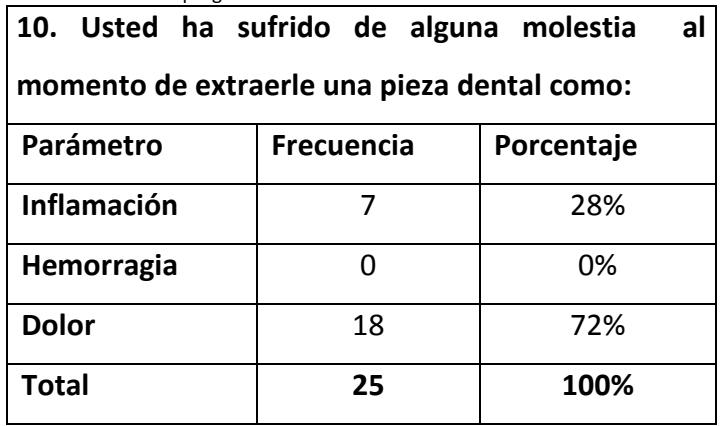

**Fuente:** Cristina Friere

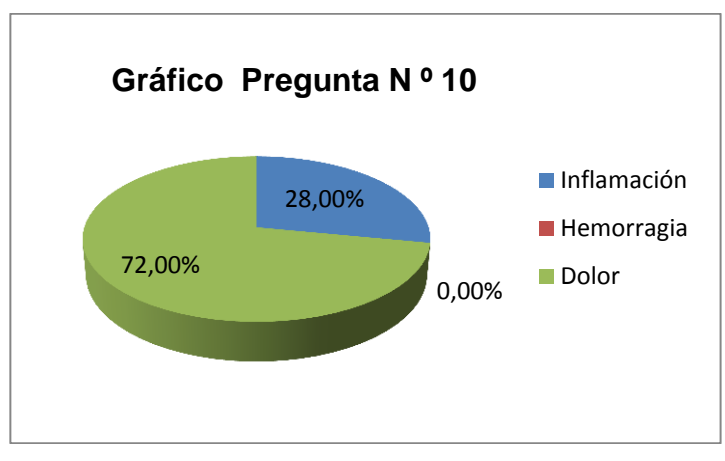

**Gráfico Nº 10** Ha sufrido de molestias al momento de extraerle una pieza dental.  **Fuente:** Encuesta – Pregunta Nº 10

### **Análisis**

Los pacientes que hacen uso de este servicio si han sufrido de algún dolor al momento de extraerle la pieza dental con el 72% porque después de pasarle la anestesia si causa un poco de dolor, pero en cambio otros han sufrido de inflamación porque no se han ha hecho atender de inmediato con el 28% y cuando la pieza dental esta difícil de extraerlo esto provoca irritación complicando el procedimiento.

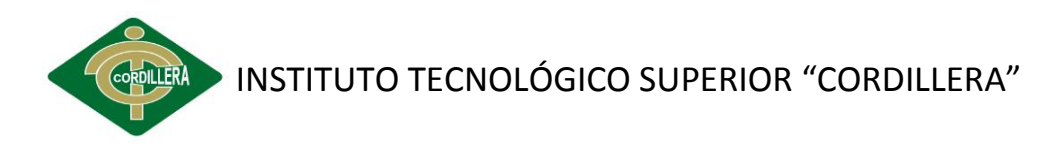

Con la realización de la tabulación de la encuesta realizada los pacientes que hacen uso del servicio odontológico, se llegó a determinar que toda esa información contestado por los cliente es para tener en cuenta en el desarrollo del proyecto sabiendo que las molestias es por la asignación de las citas, porque le toca esperar y les hace falta tecnología para poder agilizar cualquier procesos que hace la clínica.

# **4.5 RESPUESTAS A LAS INTERROGÁNTES DE LA INVESTIGACIÓN**

# **1. ¿El uso de la informática ayudará en los proceso de registro odontológico y control de odontogramas?**

Al tener conocimiento de la función de la informática en los procesos odontológicos es considerada parte importante porque ayuda a procesar la información de forma automatizada y haciendo más fácil el control de los odontogramas con tecnología computarizada logrando así mejorar la calidad de atención.

# **2. ¿Se logrará reducir el tiempo de búsqueda en el servicio de la organización de los tratamientos odontológicos**?

Con la aplicación de la informática si se logra reducir los tiempos de búsqueda dado como resultado una organización ordenada de todos los tratamientos realizados por cada paciente.

# **3. ¿Cuál será el impacto de los especialistas sobre el uso del sistema de control odontogramas que ejecutan computarizadamente?**

Sería un buen beneficio para la clínica porque ayudaría a un mejor control de odontogramas facilitando los procesos de ingreso y revisión del paciente.

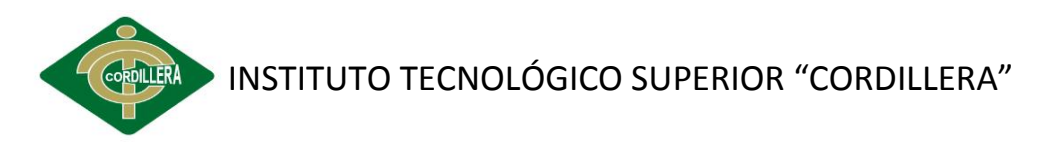

# **4. ¿Cuál será el aporte de los registros odontológicos en el proceso del odontograma?**

Cumplirían un papel importante al momento de hacer los reportes y obteniendo mejores resultados en los procesos de odontogramas lo cual mejoraría el manejo de los datos al momento de buscarlos.

# **5. ¿Cómo planificar el manejo de información odontológica en la generación de una cita médica dental?**

Planificar con mayor agilidad los tratamientos, evitando esperas de los pacientes para que puedan realizarse la consulta odontológica al contar con un sistema de control este proceso sería más rápido ya que constaría has citas pendiente como las que estas reservadas.

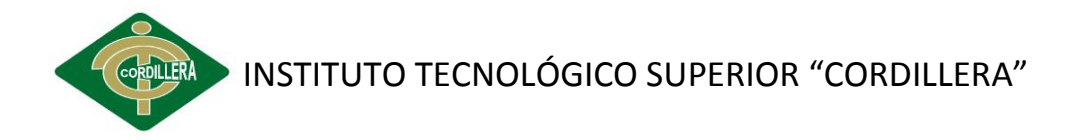

# **CAPÍTULO V**

### **5. CONCLUSIONES Y RECOMENDACIONES**

Después de haber analizado la información recopilada de las preguntas de la encuesta efectuada a los pacientes se concluye que:

El servicio de odontología brindado en la clínica es excelente porque toman las debidas precauciones al momento de atender, el problema la atención no es inmediata debido a que tienen consultas dentales pendientes, pacientes en espera y demorándose en el ingreso de datos de clientes nuevos.

Los tratamientos que más se realizan es profilaxis limpieza dental seguida de las restauraciones dentales se necesitaba saber qué servicios brinda la clínica a los clientes con el fin de tener presente en el desarrollo de proyecto, como también se les pregunto si los profesionales utilizaban tecnología de punta para sus prácticas contestaron que si es porque cuando se necesita hacer una cirugía, ortodoncia primeramente se debe tener una radiografía dental para ver en qué estado se encuentra y luego proceder a realizarlo.

En la contestación de que material utilizan cuando le realizan restauración dental respondieron que resina es más cara pero de buena calidad entonces prefieren porque corrige las fisuras y las grietas al color

# INSTITUTO TECNOLÓGICO SUPERIOR "CORDILLERA"

del diente esta información nos sirve porque en el odontograma va constar lo que se le practica al paciente.

La clínica trata de brindar un servicio de odontológico con el fin de tratar de organizar y gestionar la información de pacientes que se realizan tratamientos odontológicos en la misma dedicada a la restauración dental.

Se recomienda en el trabajo de investigación que debe sustentarse con una metodología métodos y herramientas de investigación científica con el fin de obtener el campo observado de la clínica "Odontología Integral" de la problemática.

Mejorar la atención al cliente como también el control de odontogramas y registros odontológicos para no tener problemas con sus datos, debe tener en cuenta los errores o fallas que se pueden suscitar en ese preciso momento como el personal que va atender a las personas o cualquier detalle que haya pedido el cliente.

Facilitar los procesos de información en la búsqueda de datos de pacientes que se realizan tratamiento, odontogramas, cirugías dentales etc.

Mejorar el control de los odontogramas de cada paciente para facilitar sus registros realizados diariamente.

Con el análisis realizado se determina que si es necesario un control de odontogramas automatizado para los profesionales como también los registros odontológicos para dar un buen servicio a los pacientes, y facilitando tratamientos muy cómodos que ofrece la clínica, con la finalidad de satisfacer la necesidad del cliente.

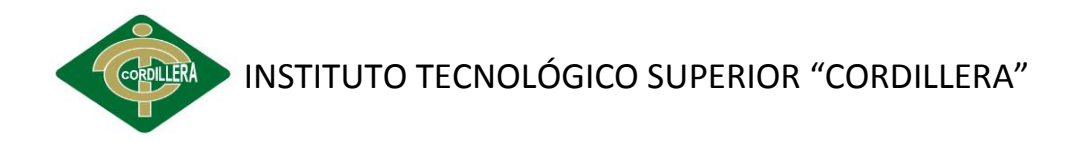

# **CAPÍTULO VI**

### **6. LA PROPUESTA**

### **6.1 INTRODUCCIÓN**

El desarrollo del Software se considera importante ya que a través del este se contribuirá a mejorar el desarrollo de los procesos internos. Razones por las cuales este proyecto será desarrollado:

Mejorar los procesos de registros odontológicos y control de odontogramas, puesto que se llevará un reporte, almacenamiento eficiente de las actividades realizadas en cada una de los tratamientos del paciente que se realiza, lo que beneficiará con esto a más personas ya que se agilizaran la atención.

Se disminuirán, considerablemente, los procedimientos manuales inmersos en la elaboración de los informes de odontogramas logrando optimizar la información que se genera y evitando la acumulación innecesaria de documentos, proporcionará reportes de manera ágil y oportuna.

El registro de citas y de historias odontológicas traerá la mejora del servicio odontológico, no solo en practicidad y eficacia sino también en comodidad. El tiempo utilizado en llenar los datos del paciente se reducirá

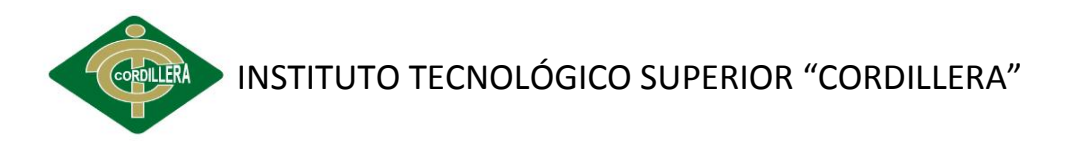

considerablemente, solo tomara un par de segundos en buscar información del cliente que ya han sido atendidos.

Se definirá los requerimientos funcionales y no funcionales con sus respectivos módulos que serán la base de lo que contendrá el proyecto en desarrollo, de forma que nos indicará todas las bondades del sistema, así como las restricciones del mismo.

### **6.1.1 PROPÓSITO DE LA PROPUESTA**

El presente proyecto tiene el propósito de registrar la información de los tratamientos odontológicos y contando con un odontograma gráfico para que de forma sencilla el especialista pueda registrar los trabajos realizados. Se realiza el manejo de información relacionada con tratamientos, el mismo que facilitando un mejor control de datos.

Permitiendo de forma gráfica y sencilla mostrar el trabajo realizado del paciente. Podrá tener varios odontogramas por paciente, ingresar cualquier información del paciente. Organizar a sus clientes en forma alfabéticamente. Un buscador le permitirá encontrar un paciente de forma rápida y sencilla con el fin de agilizar los procesos de registros odontológicos y el control de los odontogramas y con el propósito de automatizar los datos que son ingresados en la clínica Odontología Integral y haciendo más fácil el manejo del mismo.

### **6.1.2 OBJETIVOS**

- $\triangleright$  Desarrollar e implementar el software de registros odontológicos y control de odontogramas en la clínica "Odontología Integral".
- Concluir con la propuesta en un plazo de seis meses para el implemento del software en la clínica "Odontología Integral".
- Obtener resultados efectivos en los registros odontológicos y disponibles para el usuario en el momento que lo requiera.

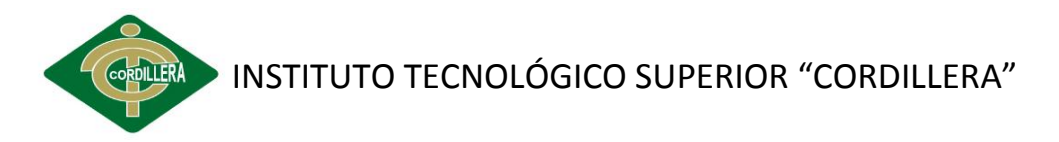

### **6.1.3 ALCANCE**

El aplicativo busca automatizar el proceso de registros odontológicos y de odontogramas, logrando un control de la información del paciente que hace uso del servicio de odontología. Para facilitar su comprensión, se presenta el resumen los módulos para el desarrollo del proyecto.

### **6.1.3.1 MÓDULO DE CITAS.**

Permitirá el registro de las citas de cada uno de los pacientes, programar la cita con la disponibilidad de horarios de atención, conteniendo un estado pendiente, confirmada, tendrá la opción de escoger el profesional que le atienda.

### **6.1.3.2 MÓDULO DE REGISTRO**

Registrará la información ingresada por la recepcionista, odontólogos como datos generales, historial clínico, tratamientos dentales y odontogramas realizado en cualquier pieza dental.

### **6.1.3.3 MÓDULO DE ODONTOGRAMA**

Permitirá elegir la pieza dental identificando que simbología se le ha practicado es decir que procedimiento se le realizo al diente como caries, extracción, restauración, ausente, sellante, prótesis fija y prótesis total.

### **6.1.3.4 MÓDULO DE SEGURIDAD**

El módulo de seguridad permitirá lo siguiente:

- Permite controlar los menús del sistema, privilegios de usuario de accesos al aplicación, recursos del sistema que accede el usuario, roles o perfiles del usuario.
- $\triangleright$  Administrar usuarios ver crear editar eliminar y cambiar contraseñas.

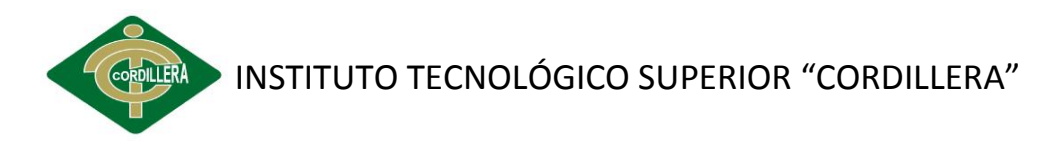

 $\triangleright$  Acceso al sistema permite cargar lo menús de acuerdo al rol del usuario y restringe el acceso a ciertos módulos del sistema.

### **6.1.3.5 MÓDULO DE MANTENIMIENTO**

Permite al administrador controlar la información del sistema como ver los datos de los pacientes, crear los permisos según sus perfiles y cuando son nuevos los clientes se crea un historial clínico, podrá editar en el caso que quiera actualizar y eliminar no sirva esos datos.

### **6.1.3.6 MÓDULO DE PUBLICIDAD**

Visualización de página web de la clínica "Odontología Integral" con el fin de dar más publicidad a dicha entidad, conteniendo la misión y visión, los servicios que ofrecen al público con los costos de los tratamientos, tiene la opción de contactarlos con solo enviar su correo electrónico.

### **6.1.3.7 MÓDULO DE REPORTES**

Permite obtener reportes de las citas pendientes, confirmadas y canceladas como también de los de la gestión pagos

### **6.1.3.6 LIMITACIONES**

- $\triangleright$  El software no tendrá los módulos de administración contable o financiera, proceso de facturación y módulo de caja.
- $\triangleright$  No está propuesto hacer un odontograma en 3D, citas en línea y proceso de recetas a los pacientes.

### **6.1.4 DEFINICIONES, ACRÓNIMOS Y ABREVIATURAS**

**MySQL:** Es un sistema de gestión de bases de datos (SGBD) multiusuario, multiplataforma y de código abierto.

**Rational Rose:** Es una herramienta de diseño orientada a objetos, que da soporte al modelado visual, es decir, que permite representar gráficamente el sistema, permitiendo hacer énfasis en los detalles más

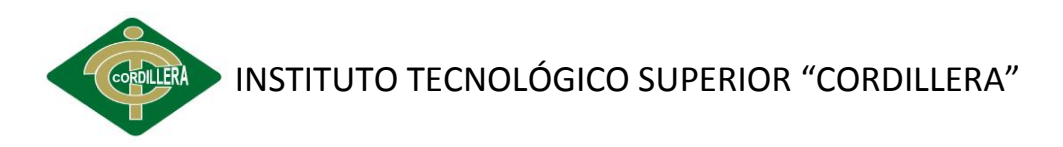

importantes, centrándose en los casos de uso y enfocándose hacia un software de mayor calidad.

**IDE Netbeans:** Es un entorno de desarrollo, hecho principalmente para el lenguaje de programación Java. Existe además un número importante de módulos para extender el Netbeans IDE.

**KumbiaPHP Framework:** KumbiaPHP intenta comunicar, todo lo que este framework puede ayudar en su trabajo diario como desarrollador. Le permite descubrir todos los aspectos y aprender porque KumbiaPHP puede ser la herramienta, que estaba esperando para empezar a desarrollar su proyecto

**Adobe Dreamweaver CS.5:** Es una aplicación en forma de suite (basada en la forma de estudio de Adobe Flash) que está destinada a la construcción, diseño y edición de sitios, videos y aplicaciones Web basados en estándares.

**Capa de acceso a datos:** Contiene clases que interactúan con la base de datos. Estas clases surgen como una necesidad de mantener la cohesión o clases altamente especializada que ayuden a reducir la dependencia entre las clases y capas.

**Capa de negocio:** Encapsula la lógica de negocios. Los servicios de esta capa son encapsulados en tres tipos de componentes, dos de los cuales se tocan en este ejercicio. Las entidades empresariales, que representan objetos que van a ser manejados o consumidos por toda la aplicación, estos podrían ser un modelo de objetos, XML, data sets con tipo, estructuras de datos.

**Capa de presentación:** Está formada por los Componentes de IU, y los componentes de proceso de IU. Los componentes de IU pueden ser vistos como la parte con la cual interactuar el usuario. Las ventanas o páginas web, por decirlo de alguna manera.

# **6.2 POSICIONAMIENTO DE LA PROPUESTA**

# **6.2.1 OPORTUNIDAD DEL NEGOCIO**

- $\triangleright$  Se busca integrar soluciones a los requerimientos del sistema que permita controlar con mayor eficiencia la clínica odontológica.
- Para esto se consideró el desarrollo del software de registros odontológicos y control de odontogramas.
- Este programa tiene la gran oportunidad de negocio, porque permitirá: Gestionar de manera efectiva la asignación de citas odontológicas, basándose en la disponibilidad del odontólogo y elegir que profesional le atienda.
- Podrá acceder rápidamente a la información de las historias clínicas.
- > Tener un mejor control de los registros odontológicos de los tratamientos que son realizados a los pacientes y lograr reportes del diagnóstico del progreso en los trabajos practicados al cliente como en el odontograma.

# **6.2.2 DECLARACIÓN DEL PROBLEMA**

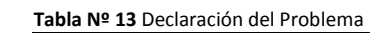

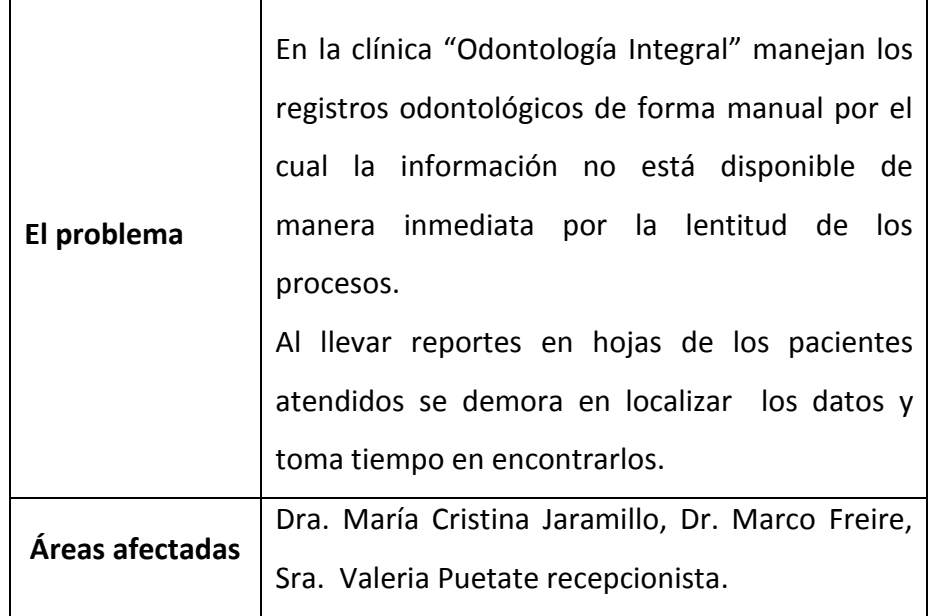

# **CORDILERA** INSTITUTO TECNOLÓGICO SUPERIOR "CORDILLERA"

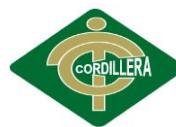

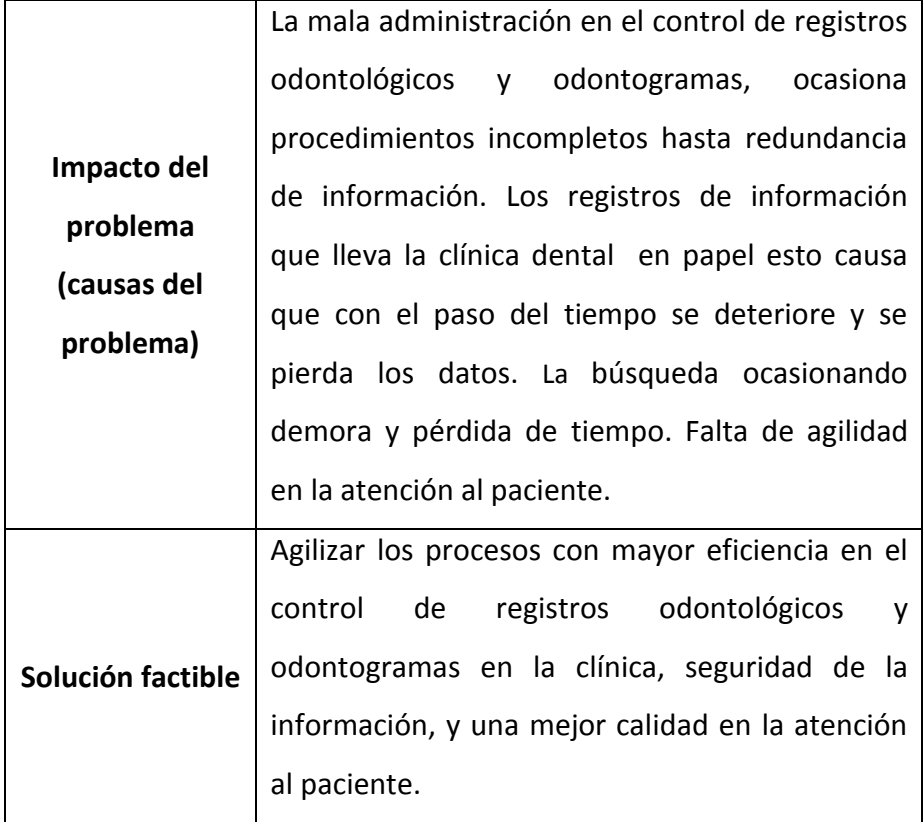

**Fuente:** Cristina Freire

# **6.2.3 DECLARACIÓN DEL PRODUCTO**

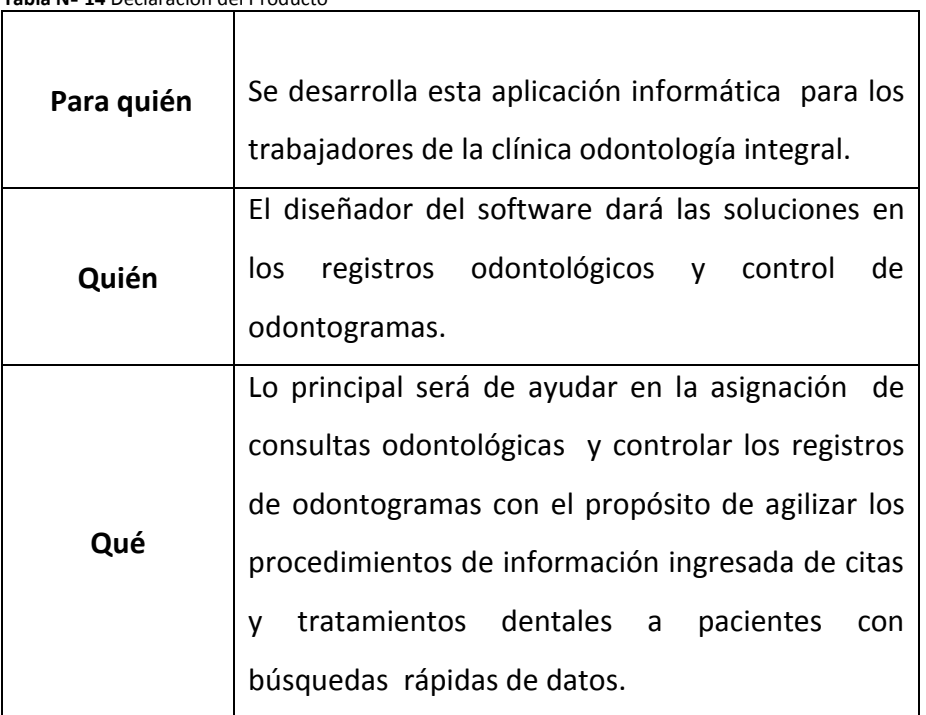

 **Tabla Nº 14** Declaración del Producto

 **Fuente:** Cristina Freire

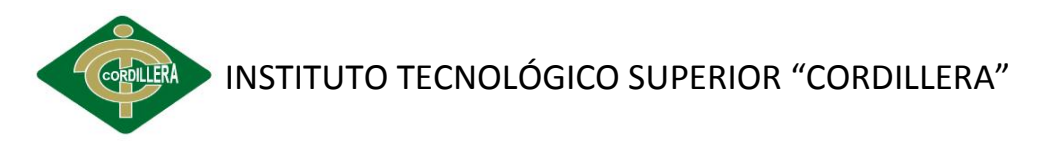

# **6.3 DESCRIPCIÓN DE USUARIOS Y TRABAJADORES DEL NEGOCIO**

# **6.3.1 DESCRIPCIÓN DE USUARIOS**

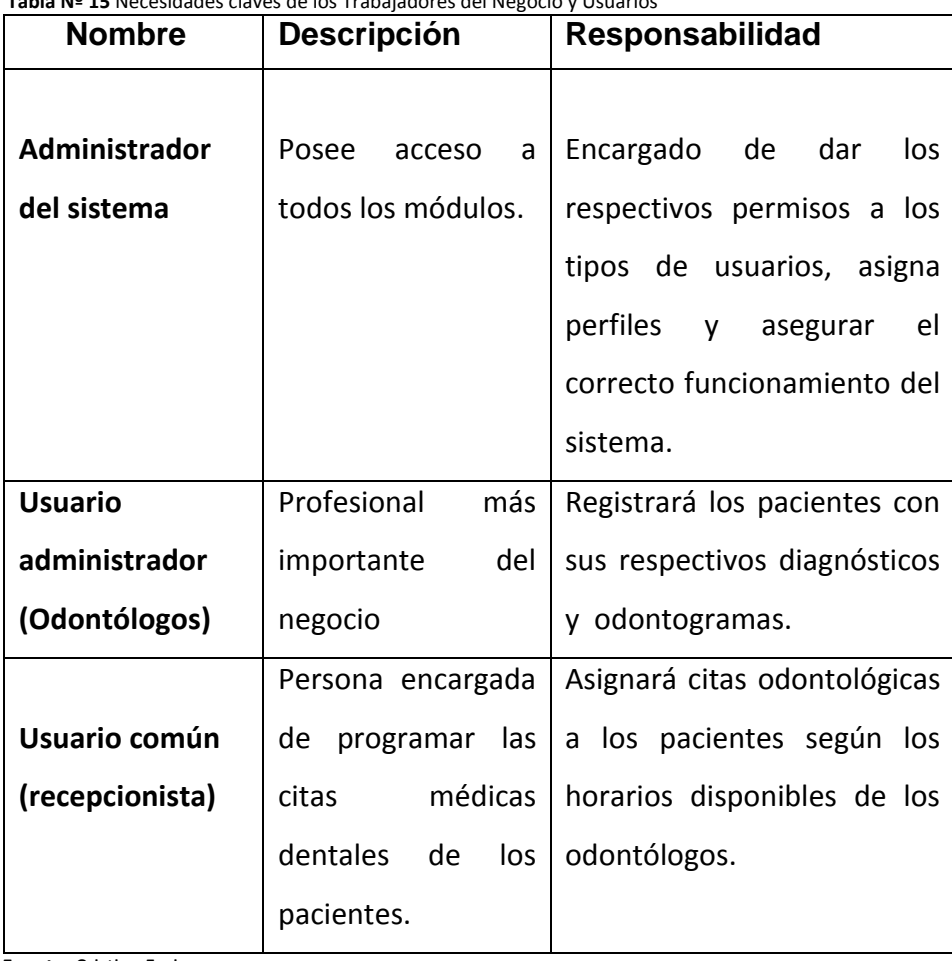

 **Tabla Nº 15** Necesidades claves de los Trabajadores del Negocio y Usuarios

 **Fuente:** Cristina Freire

# **6.3.2 DESCRIPCIÓN DE TRABAJADORES DEL NEGOCIO**

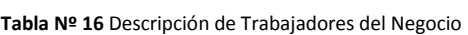

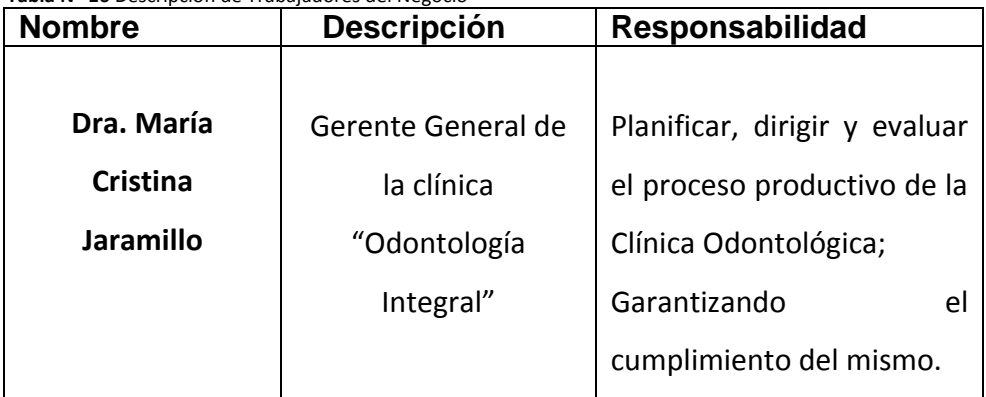

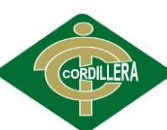

**CORDILERA** INSTITUTO TECNOLÓGICO SUPERIOR "CORDILLERA"

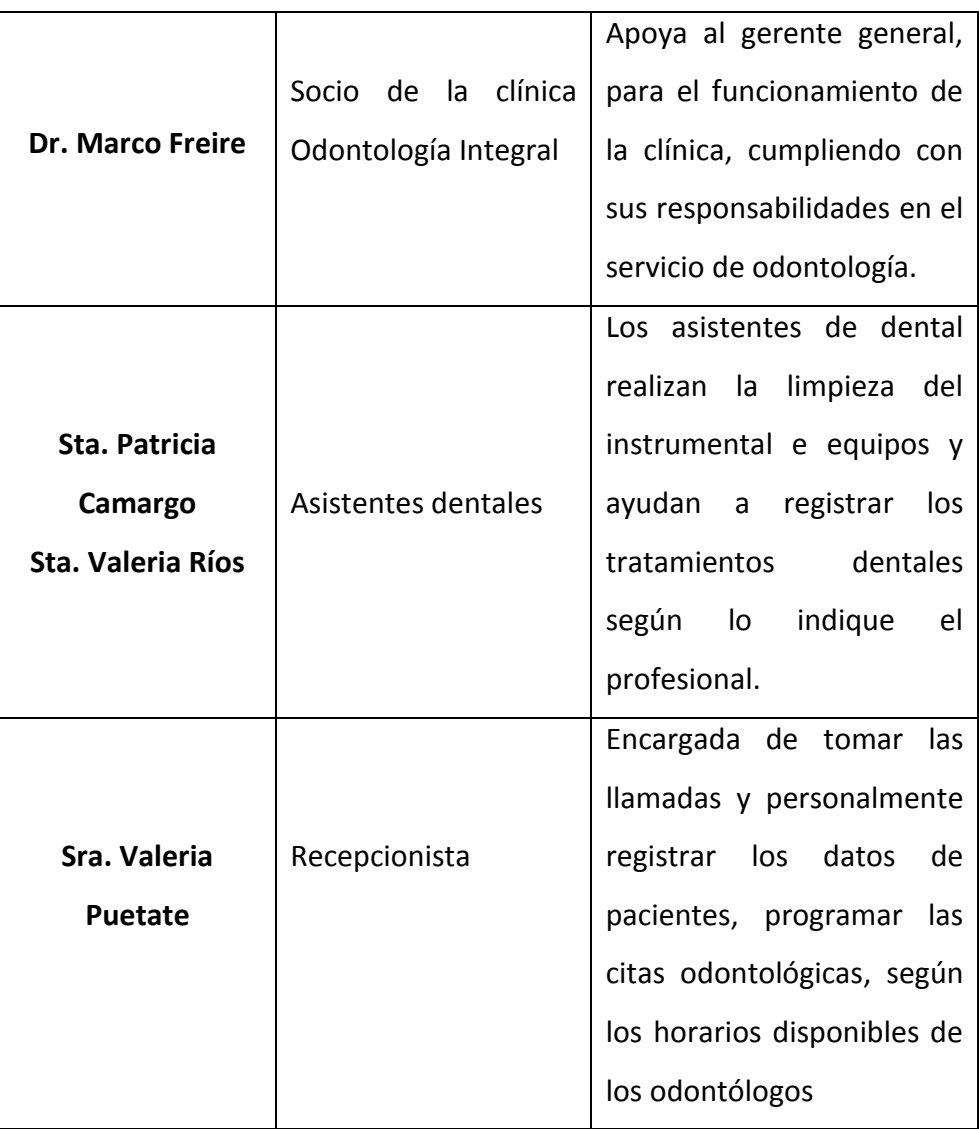

**Fuente:** Cristina Freire

### **6.3.3 PERFIL DE LOS TRABAJADORES DEL NEGOCIO**

 **Tabla Nº 17** Perfil de los Trabajadores del Negocio

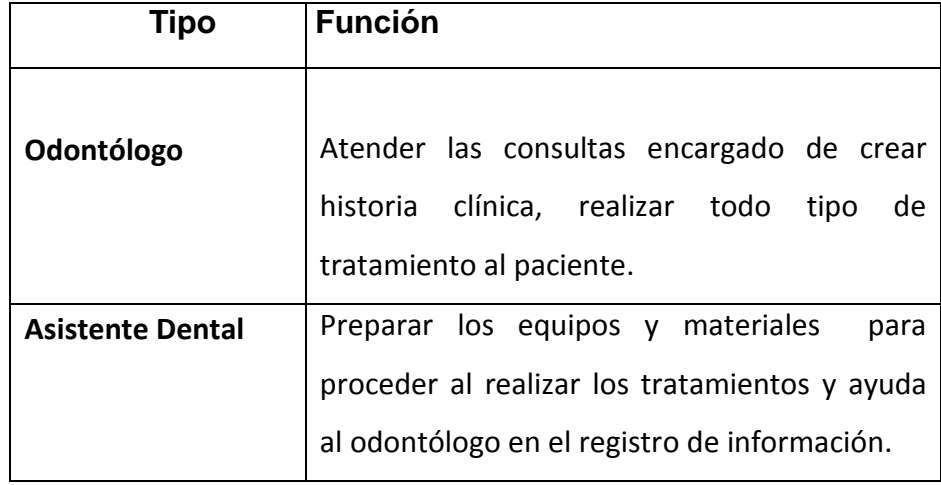

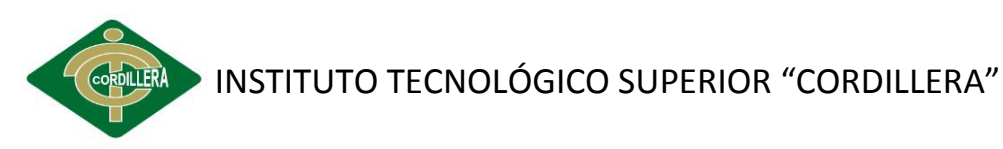

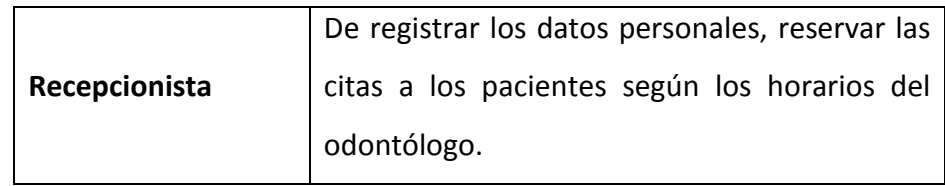

 **Fuente:** Cristina Freire

# **6.3.4 PERFILES DE USUARIOS**

 **Tabla Nº 18** Perfiles de los Usuarios

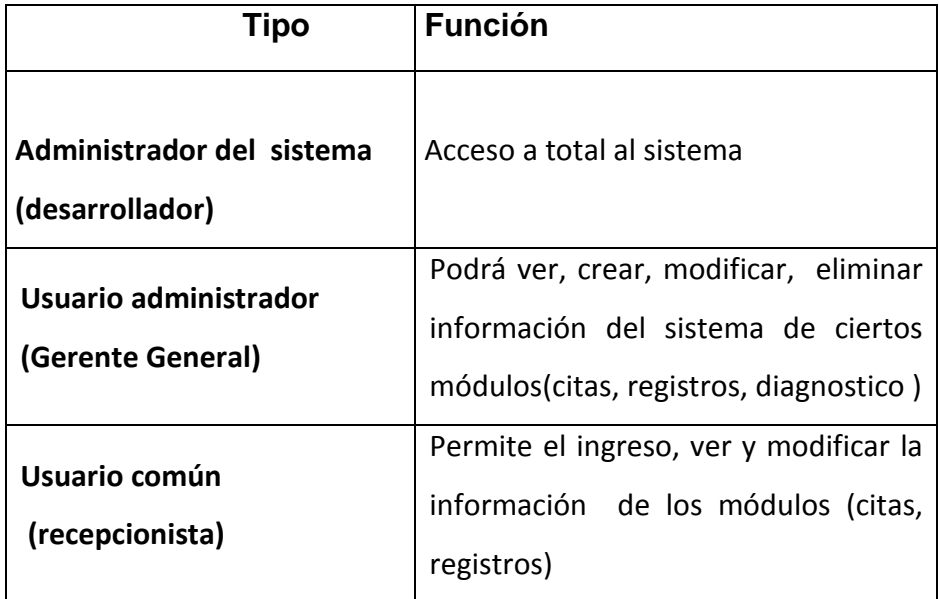

**Fuente:** Cristina Freire

# **6.3.5 NECESIDADES DE LAS CLAVES DE USUARIOS Y TRABAJADORES**

La prioridad está calificada: **1 = alta, 2 = media, 3= baja**

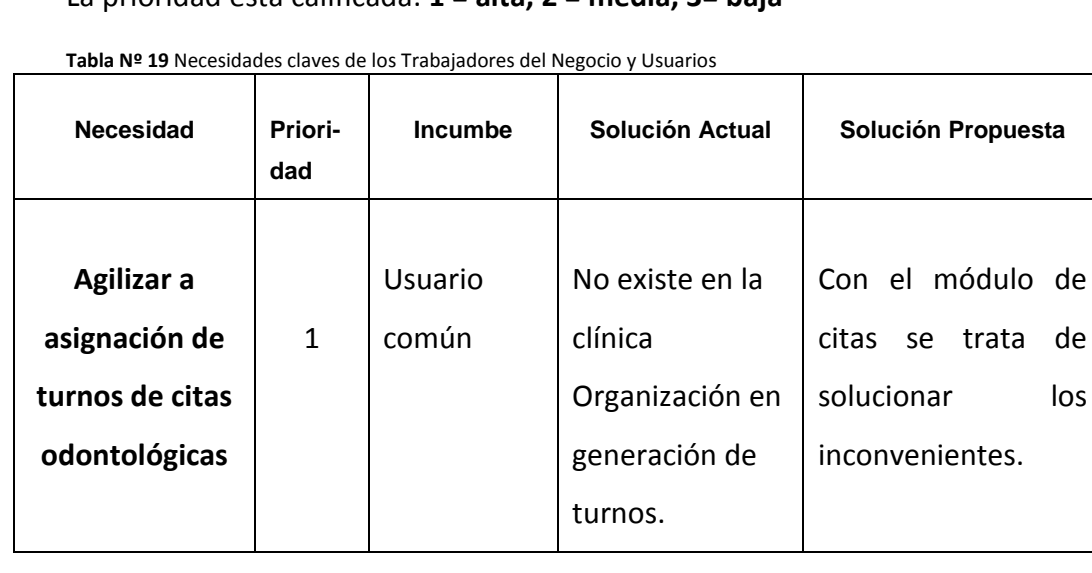

de

de

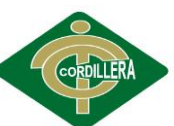

**OROLLERA** INSTITUTO TECNOLÓGICO SUPERIOR "CORDILLERA"

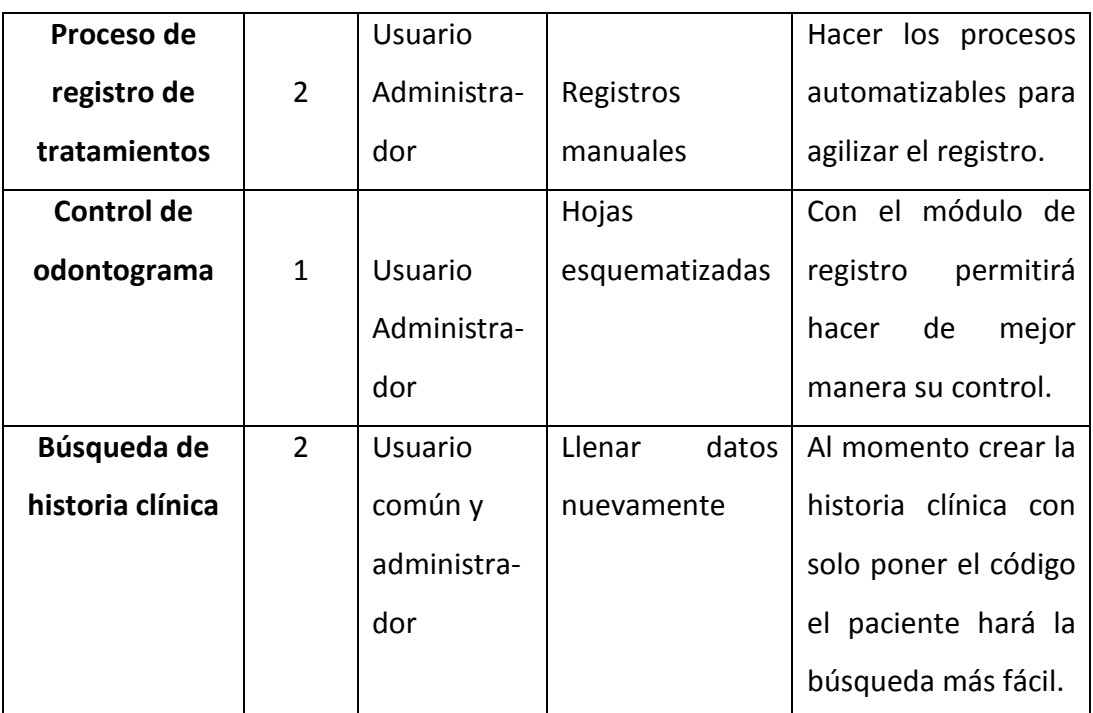

**Fuente:** Cristina Freire

### **6.4 RESUMEN DE CAPACIDADES**

 **Tabla Nº 20** Resumen de Capacidades

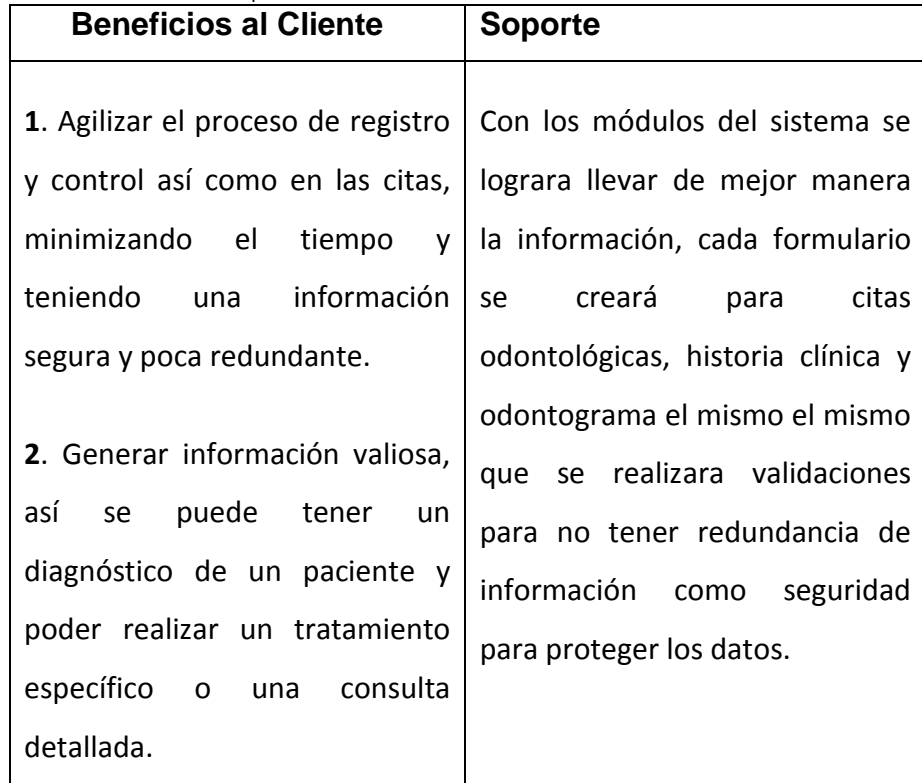

 **Fuente:** Cristina Freire

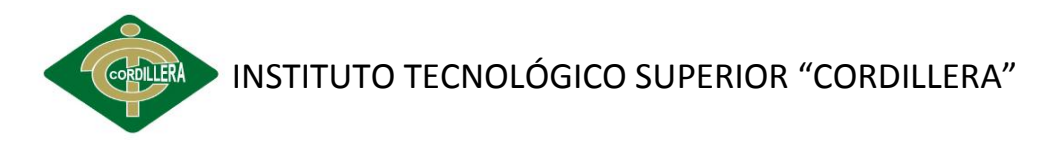

### **6.5 REGLAS DEL NEGOCIO**

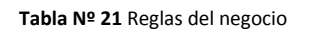

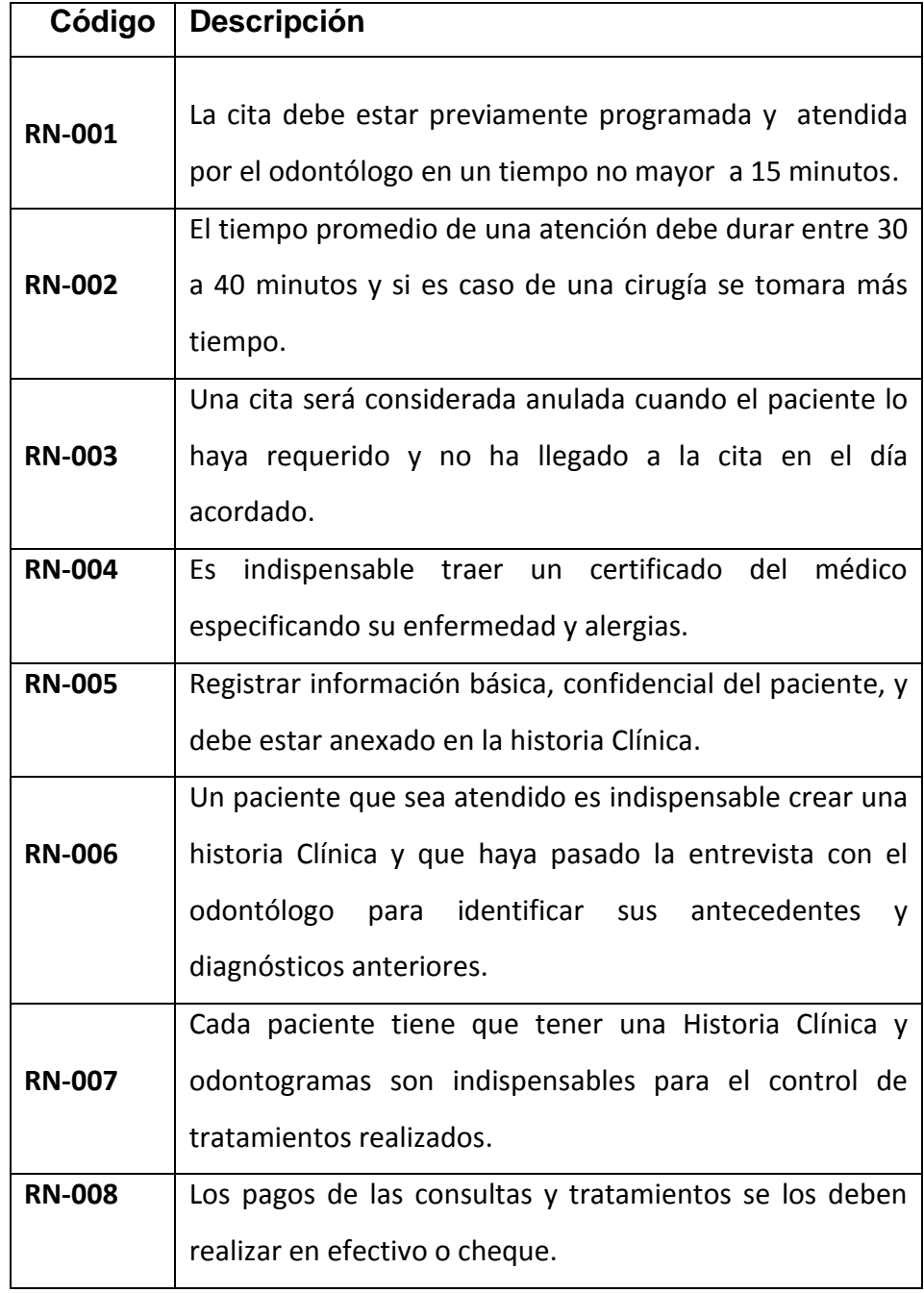

 **Fuente:** Cristina Freire

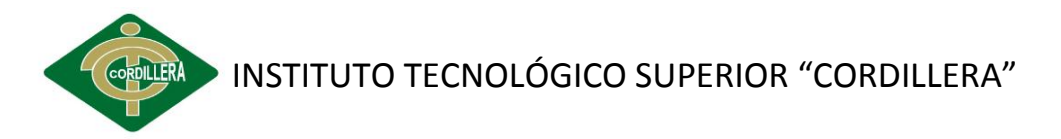

### **6.6 ARQUITECTURA DEL NEGOCIO**

# **6.6.1 REPRESENTACIÓN DE LA ARQUITECTURA DEL NEGOCIO**

Todos los clientes que están registrados en el sistema estarán clasificados de la siguiente manera: odontólogos, recepcionista y este a la vez permite el acceso a la aplicación para realizar los respectivos procesos del negocio.

### **6.6.2 VISIÓN DEL CLIENTE**

Lograr que el sistema permita una mejor planificación, organización de información con procedimientos automatizables y búsquedas más rápidas, confiables para el profesional de la clínica odontológica.

### **6.6.3 VISIÓN DE LA ORGANIZACIÓN**

Busca mejorar los procesos realizados en la clínica odontología integral y controlar los registros odontológicos para evitar errores de información con el fin de facilitar el manejo de los datos de pacientes atendidos en el negocio.

### **6.6.2.1. ESTRUCTURA DE LA ORGANIZACIÓN**

**El Gerente General**: Encargado de todo el funcionamiento de la clínica "Odontología Integral".

**Socio:** Apoya en cualquier decisión que tome el gerente.

**Recepcionista:** Persona encargada de todo el proceso de las citas para asígnales un turno de atención.

**Asistente dental:** Ayuda al odontólogo en la instrumentación y equipos estén bien esterilizados.

INSTITUTO TECNOLÓGICO SUPERIOR "CORDILLERA"

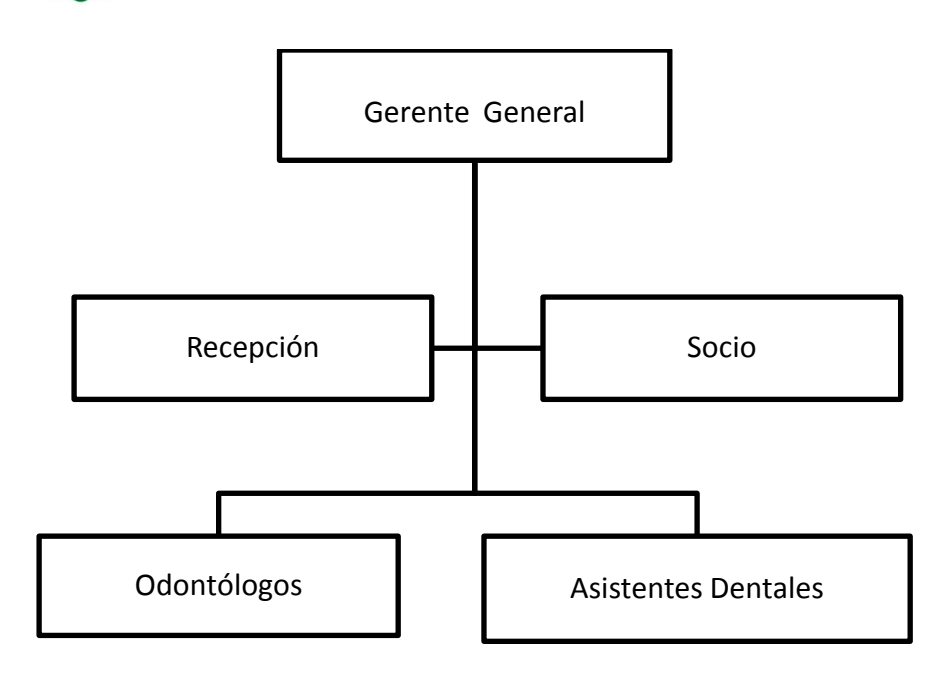

 **Gráfico Nº 11** Estructura de la organización  **Fuente:** Clínica "Odontología Integral"

### **6.6.2.2 REALIZACIÓN DE LOS CASOS DE USO DEL NEGOCIO**

En la clínica odontológica se tomó los siguientes casos de uso de los procesos que realiza en la solicitud de cita médica dental y la asignación de tratamientos, registros de los mismos y el control.

En la reservación para la atención la recepcionista procede a tomar las datos de los clientes ya sea en forma telefónica como personalmente, con la verificación de fecha y hora de la disponibilidad de odontólogo se le asigna el turno.

Para la asignación de tratamiento el profesional primeramente hace una revisión general para determinar el diagnóstico y de ahí proceder asignar que trabajo dental necesita el paciente, registrando la información en la historia clínica y procedimientos practicados con el fin de llevar el control.

### **6.6.2.3 PATRONES GENERALES DE COMPORTAMIENTO**

Para el correcto funcionamiento del software se toma las siguientes medidas.

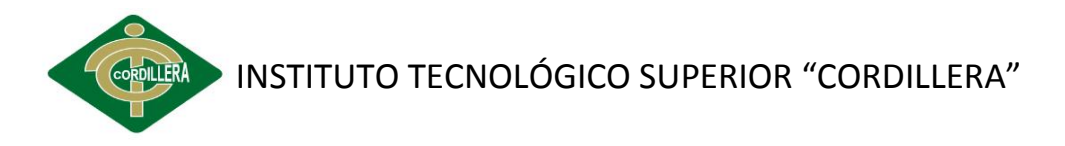

- $\triangleright$  Seguridad de información con claves las misma que solo tendrá solo a los actores del negocio quien son los que manejan datos de pacientes.
- $\triangleright$  Para hacer uso del sistema cada persona tiene su rol y podrá iniciar la sección con nombres de usuario y contraseña con sus respectivos permisos.
- $\triangleright$  Debe cerrar sesión correctamente y evitar errores.

# **6.7 ESPECIFICACIÓN DE REQUERIMIENTO DE SOFTWARE**

### **6.7.1 LISTADO DE ACTORES Y CASOS DE USO**

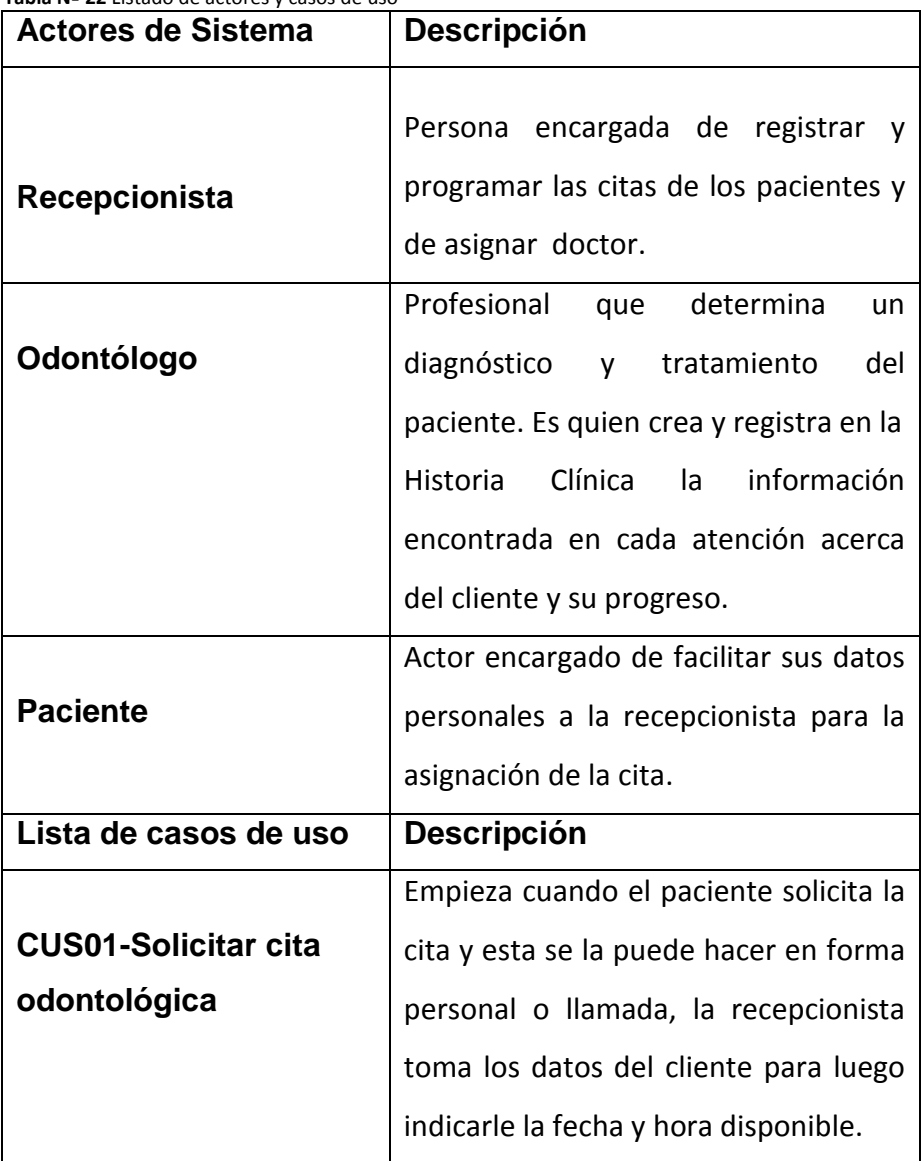

 **Tabla Nº 22** Listado de actores y casos de uso

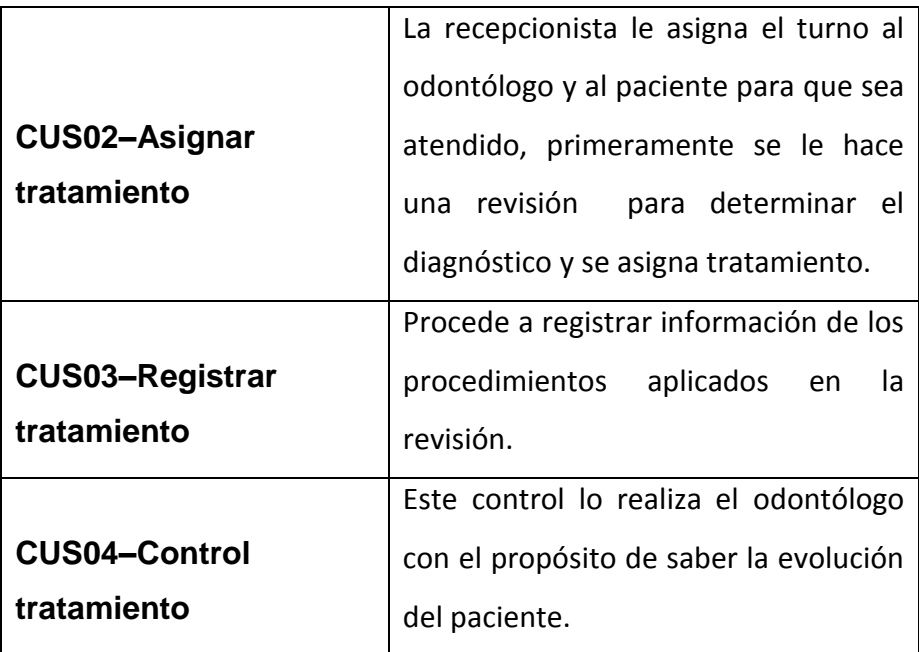

 **Fuente:** Cristina Freire

### **6.7.2 REQUERIMIENTOS**

### **6.7.2.1 REQUERIMIENTOS FUNCIONALES**

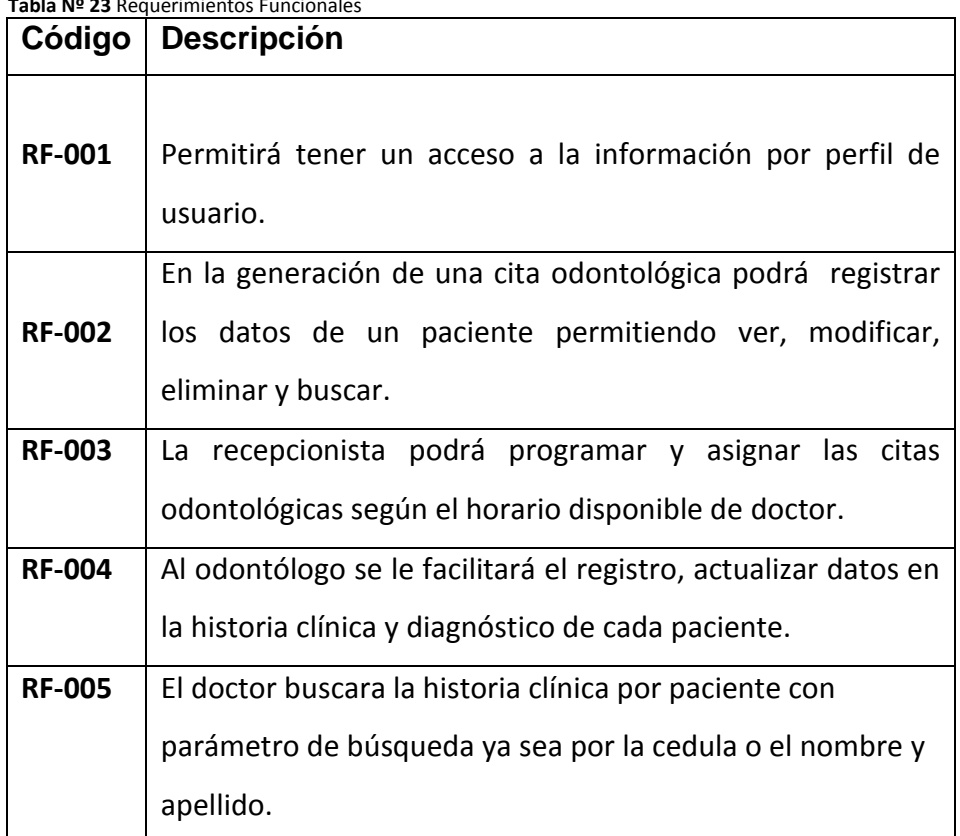

 **Tabla Nº 23** Requerimientos Funcionales

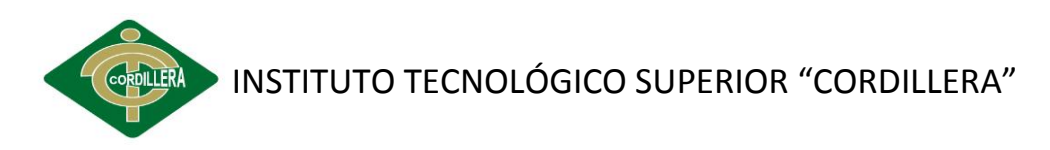

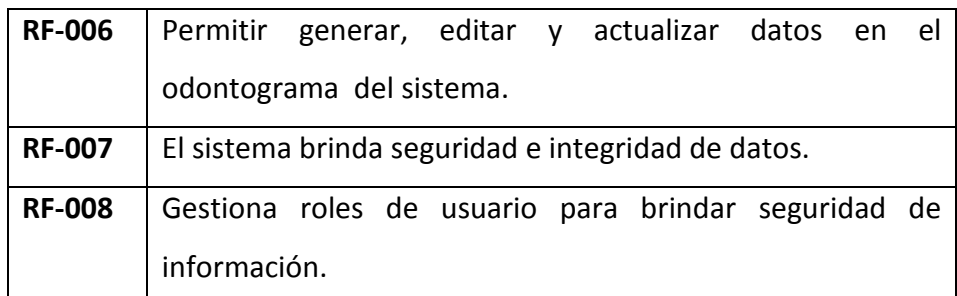

 **Fuente:** Cristina Freire

### **6.7.2.2 REQUERIMIENTOS NO FUNCIONALES**

 **Tabla Nº 24** Requerimientos no funcionales

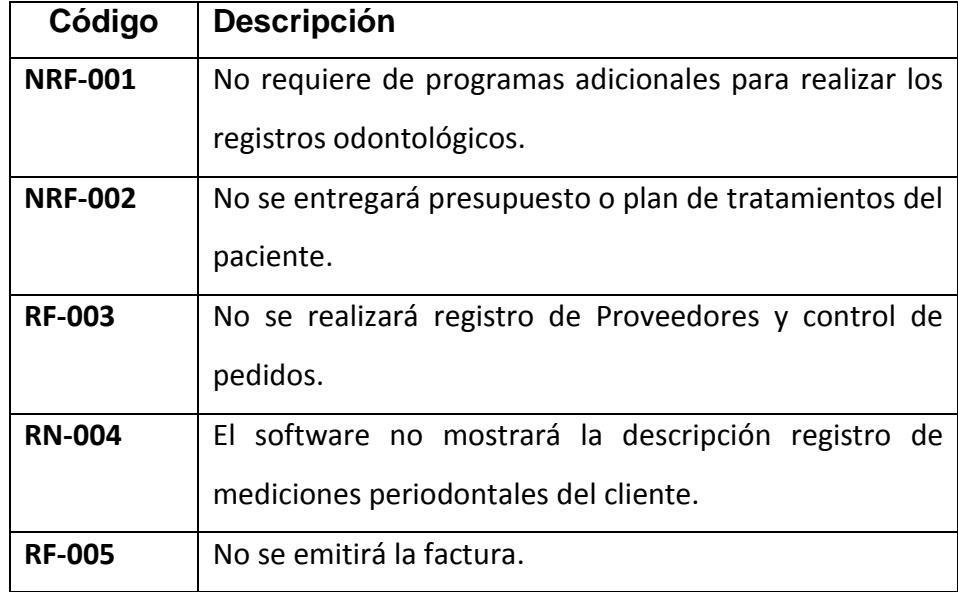

 **Fuente:** Cristina Freire

### **6.7.3 REQUERIMIENTOS DEL SOFTWARE**

#### **Requerimientos mínimos**

Microsoft Windows XP Home

Navicat MySQL 8.0.8

WampServer 2.2

### **Requerimientos óptimos**

Microsoft Windows XP, W 7

Rational Rose 7.0

Netbeans IDE 7.2

XAMPP Version: 1.8.1

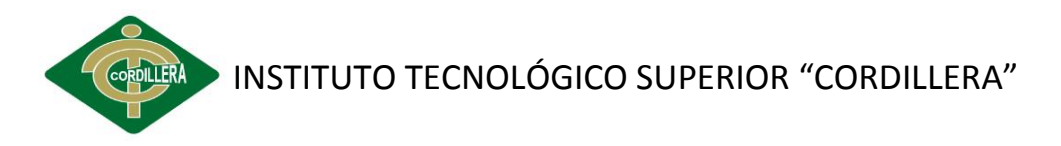

**Servidor web:** Apache/2.4.3 (Win32) OpenSSL/1.0.1c PHP/5.4.7 **Servidor de base de datos:** Servidor: 127.0.0.1 vía TCP/IP **Gestor de base de datos**: MySQL 5.5.2 **Navegador Web:** Mozilla 2013 y Chrome 2013 Plataforma de desarrollo del sistema se utilizan software libre.

### **6.7.4 REQUERIMIENTO DE HARDWARE**

### **Requerimientos mínimos**

Computador Pentium Dual Core de 2.99 GHz, 512MB Memoria RAM, Monitor 15", Unidad lectora y grabadora de CD, tarjeta de red, puertos USB, teclado y Mouse.

### **Requerimientos óptimos**

Computador Pentium IV de 3.4 GHz, 1GB Memoria RAM, Monitor de 17", Unidad lectora y grabadora de DVD, tarjeta de red, puertos USB, teclado y Mouse.

### **6.7.5 INTERFASE DE USUARIO**

### **Ingresar sesión**

El usuario podrá ingresar al sistema con un nombre de usuario y claves, tanto como para el doctor y recepcionista el administrador del sistema crea un usuario según su rol para tener acceso a la aplicación.

### **Listar Pacientes**

Se obtiene un listado de los pacientes registrados en el sistema y podrá hace consultas existentes como ver detalladamente su información, crear cita hasta me permita eliminar de esta lista, modificar estos datos.

### **Añadir Paciente**

Permitirá crear un paciente nuevo, ingresando de los datos personales como la cedula, nombres, apellidos, dirección, teléfono, celular,

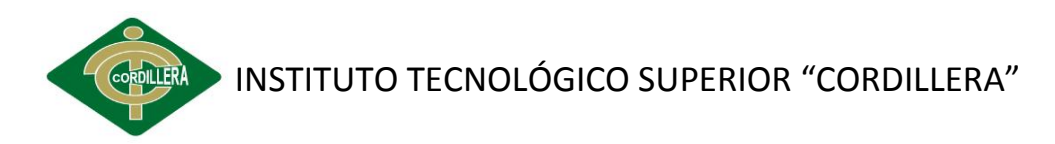

fecha de nacimiento y género, esta información es muy importante porque así le lo podrá localizar al paciente.

### **Crear Citas**

Generará la asignación de cita médica dental tomando la fecha y hora de atención el profesional para la atención al paciente.

#### **Listar Citas**

Permitirá ver la lista de paciente detalla mente de los que están registrados y tendrán opciones para poder crear la cita, historia clínica, tratamiento según lo sé que requiere hacer ayudara agilizar el proceso.

### **Crear Historia Clínica**

Crear la historia clínica de los pacientes, donde consta el control de tratamiento obteniendo un informe del historial clínico.

### **Detalle de Tratamientos**

Información detallada de los tratamientos realizados al pacientes con la el odontólogo que le atendió, fecha y pago.

### **Odontograma**

Procede a registrar que piezas dentales el paciente está en mal estado se realiza una simbología el cual permitirá identificar que procedimiento se le practico al cliente.

### **6.7.6 INTERFACES DE SOFTWARE**

El software de registros odontológicos y control de odontogramas, dispondrá de interfaces de fácil manejo para el profesional y recepcionista permitirá llevar la información de sus pacientes, tratamientos, odontograma, citas odontológicas.

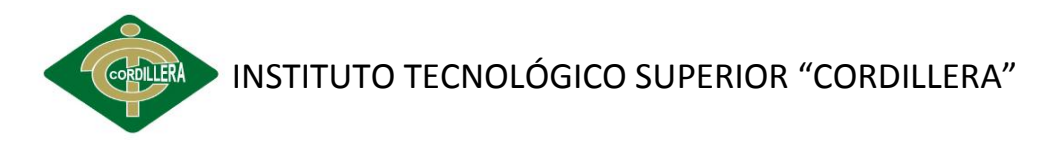

## **6.7.7 ESTANDARES APLICABLES**

### **6.7.7.1 Parámetros para la Base de Datos**

Kumbiaphp para la el modelo de la base de datos de hace el llamado por medio de id de cada tabla.

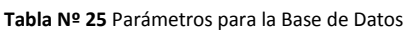

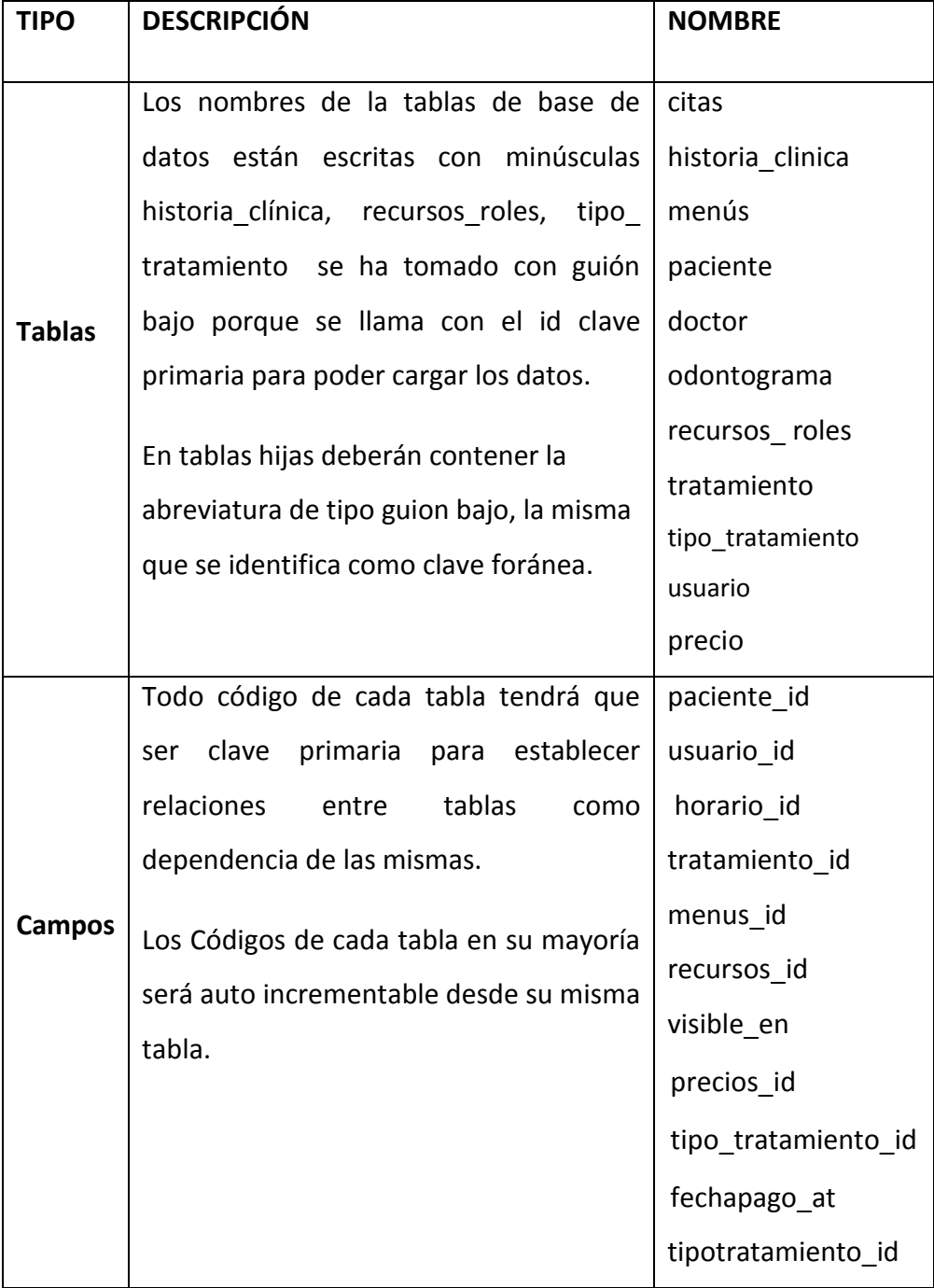

**Fuente:** Cristina Freire
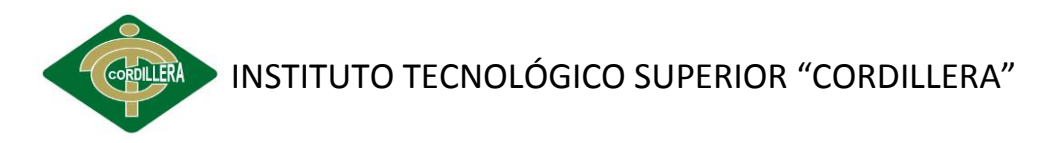

# **6.7.7.2 Parámetros de formularios**

Como toda herramienta de programación, el cual es un lenguaje de programación utilizando para el desarrollo de la propuesta, existe una denominación propia de asignar a los elementos y objetos que van formando parte del nuevo sistema, a continuación:

| <b>TIPO</b>    | <b>NOMBRE</b>                                                                                                    | <b>DESCRIPCIÓN</b>                                                                                                    |
|----------------|----------------------------------------------------------------------------------------------------|----------------------------------------------------------------------------------------------------|
| <b>Métodos</b> | findByIntentos<br>getListadoCitas<br>getImprimeCitas<br>setCitas<br>before save<br>findByIntentos<br>menus_paginados<br>eliminarPorIds<br>getBuscarTratamiento<br>getVerTratamiento | Nombre del método deberá estar<br>escrito en minúsculas y mayúsculas<br>para que el modelo identifique lo que<br>se desea realizar.<br>En controlador se debe respetar la<br>minúsculas<br>abreviatura con<br>letra<br>seguido del guion bajo que pueda<br>realizar la acción del método. |
| Objetos        | In_paciente<br>ad paciente                                                                                                    | Se encuentra con guión bajo y el<br>nombre completo del objeto referido<br>a la clase perteneciente.                                                                                                    |
| <b>Campos</b>  | fecha_at<br>fecha nacimiento in                                                                                                    | Todos los campos se toman asi con<br>guion bajo at para indicar fechas<br>actuales con in para poder actualizar<br>fechas<br>debe<br>la<br>repetar<br>se<br>nomenclatura.                                                                                                    |

**Tabla Nº 26** Parámetros de formularios

**Fuente:** Cristina Freire

# **ANEXO V: Diccionario de datos**

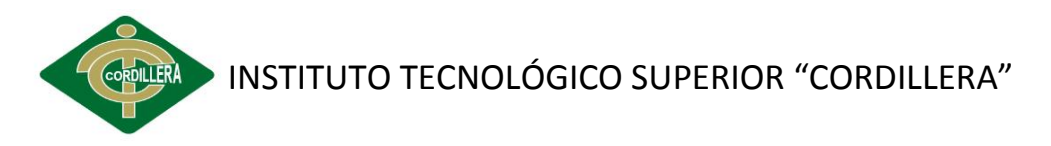

# **6.7.8 DISEÑO DE CASOS DE USO**

Los diagramas fueron elaborados en Racional rose para representar los acciones que realizan cada uno de los actores de negocio.

**DIAGRAMA DE CASOS DE USO:** Diseño de casos de uso general de la clínica

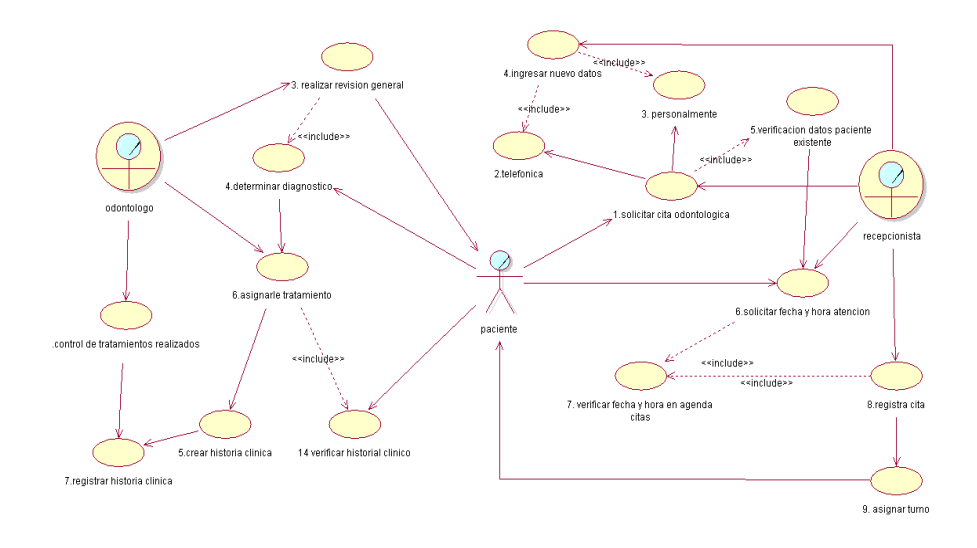

**Gráfico Nº 12** Diseño de casos de uso general de la clínica **Fuente:** Cristina Freire (2013)

#### **DIAGRAMA DE CASOS DE USO:** CUS01 Solicitar cita odontológica

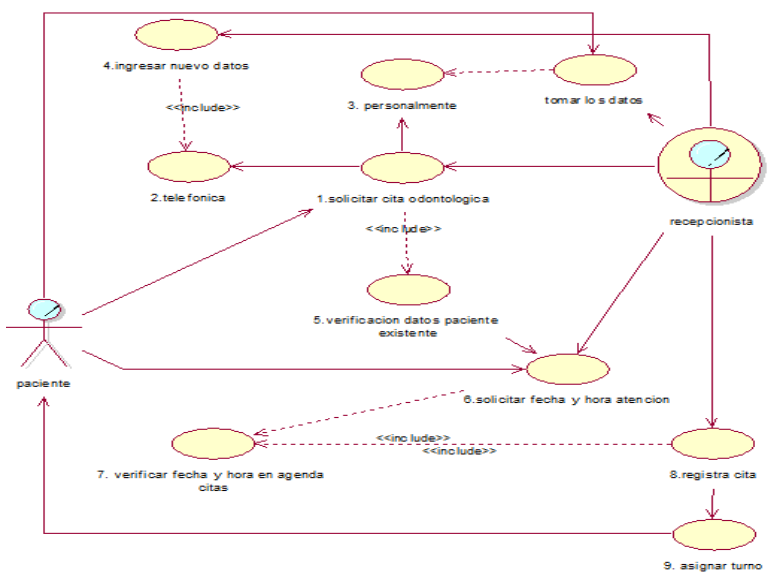

**Gráfico Nº 13** CUS01 Solicitar cita odontológica **Fuente:** Cristina Freire (2013)

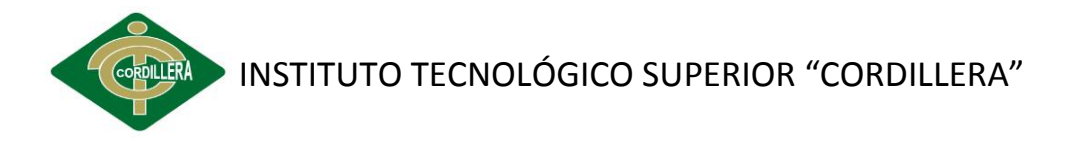

#### **DIAGRAMA DE CASOS DE USO:** CUS02 Asignar tratamiento

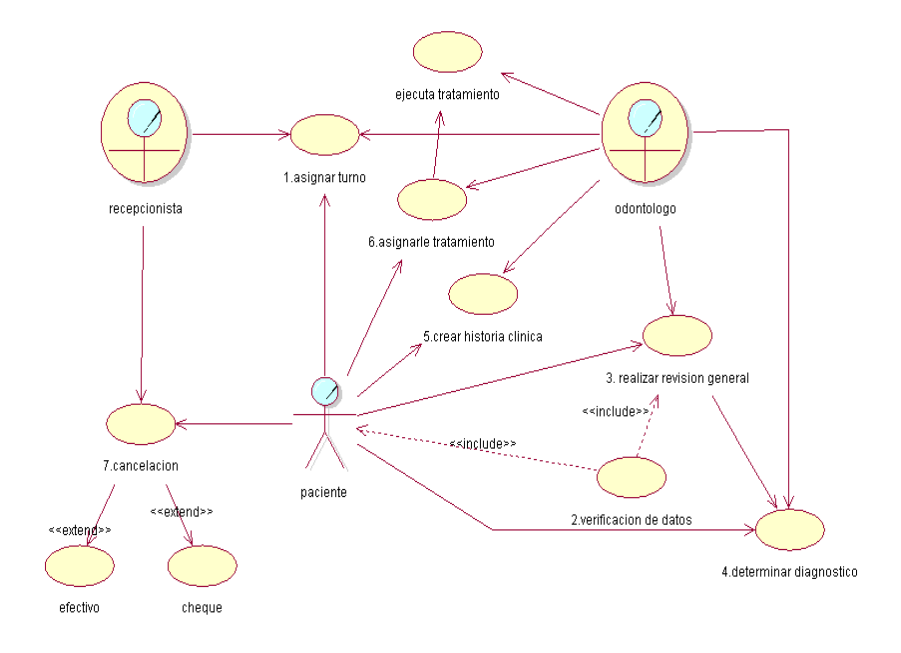

**Gráfico Nº 14** CUS02 Asignar tratamiento **Fuente:** Cristina Freire (2013)

#### **DIAGRAMA DE CASOS DE USO:** CUS03 Registro de Tratamiento

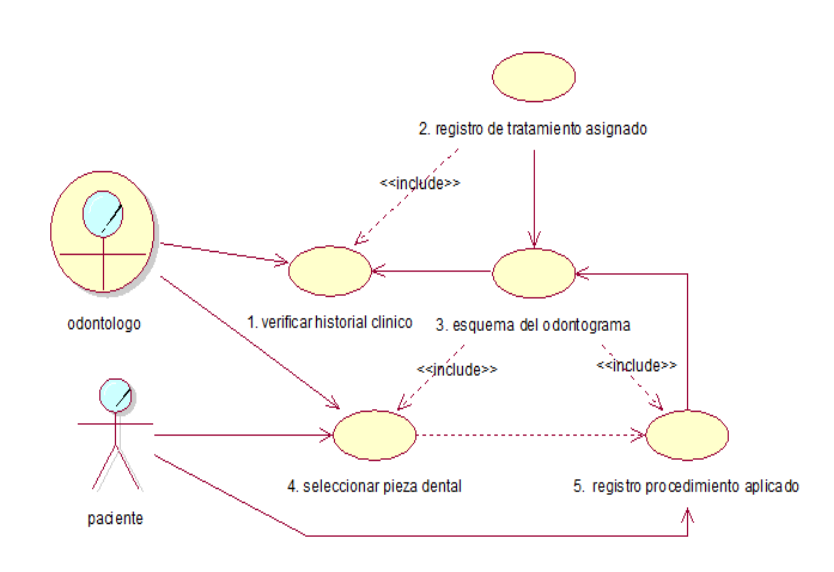

**Gráfico Nº 15** CU03 Registro de Tratamiento **Fuente:** Cristina Freire (2013)

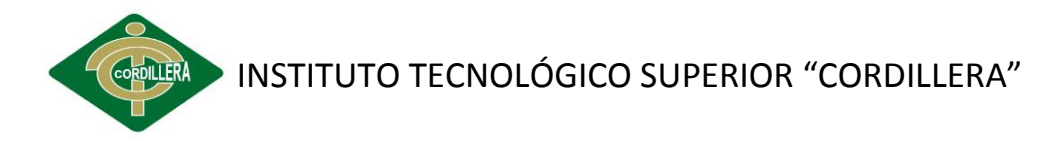

#### **DIAGRAMA DE CASOS DE USO:** CUS04 Control de Tratamiento

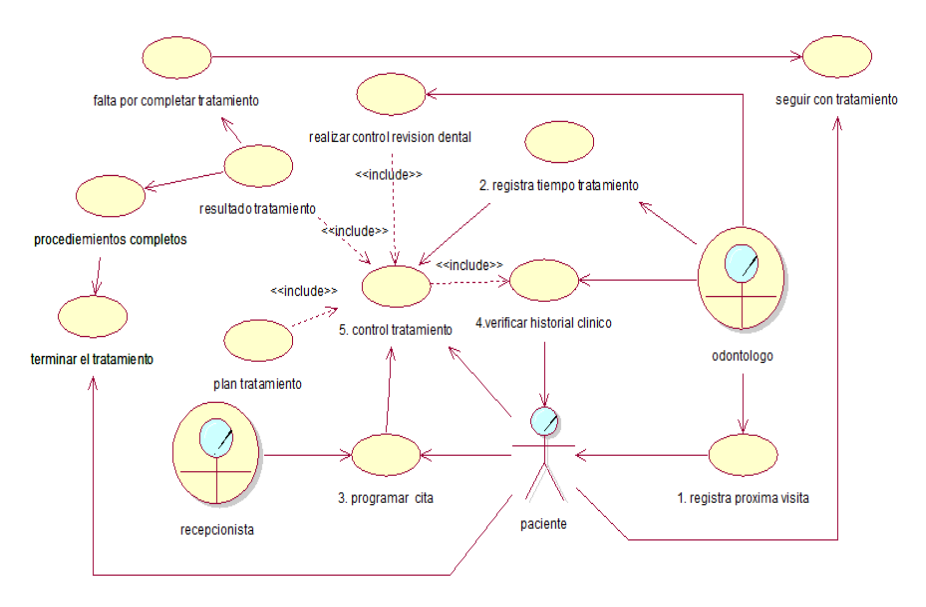

**Gráfico Nº 16** CU04 Control de Tratamiento **Fuente:** Cristina Freire (2013)

# **6.7.9 ESPEDIFICACIÓN DE CASOS DE USO**

**Tabla Nº 27** CU01 Solicitar Cita odontológica

| Caso de uso           | Solicitar Cita odontológica                           |  |  |  |
|-----------------------|-------------------------------------------------------|--|--|--|
| Id                    | CUS <sub>01</sub>                                     |  |  |  |
| Actor(es)             | Recepcionista, paciente                               |  |  |  |
| <b>Precondiciones</b> | Se necesita que le paciente solicite la cita          |  |  |  |
|                       | La recepcionista ingrese los datos personales de      |  |  |  |
|                       | paciente, debe verificar si haya disponibilidad de    |  |  |  |
|                       | fecha y hora para la atención.                        |  |  |  |
| Flujos de eventos     | 1. El caso de uso inicia con la solicitud de la cita. |  |  |  |
|                       | 2. Está la puede hacer por medio de llamada o         |  |  |  |
|                       | sino personalmente                                    |  |  |  |
|                       | 3. Si es personalmente se toma los datos              |  |  |  |
|                       | personales del paciente.                              |  |  |  |
|                       | 4. Si existe únicamente se hacer una verificación     |  |  |  |
|                       | de datos.                                             |  |  |  |
|                       | 5. Entonces el paciente le solicita la fecha y hora   |  |  |  |

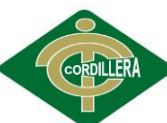

**ESPECIERA INSTITUTO TECNOLÓGICO SUPERIOR "CORDILLERA"** 

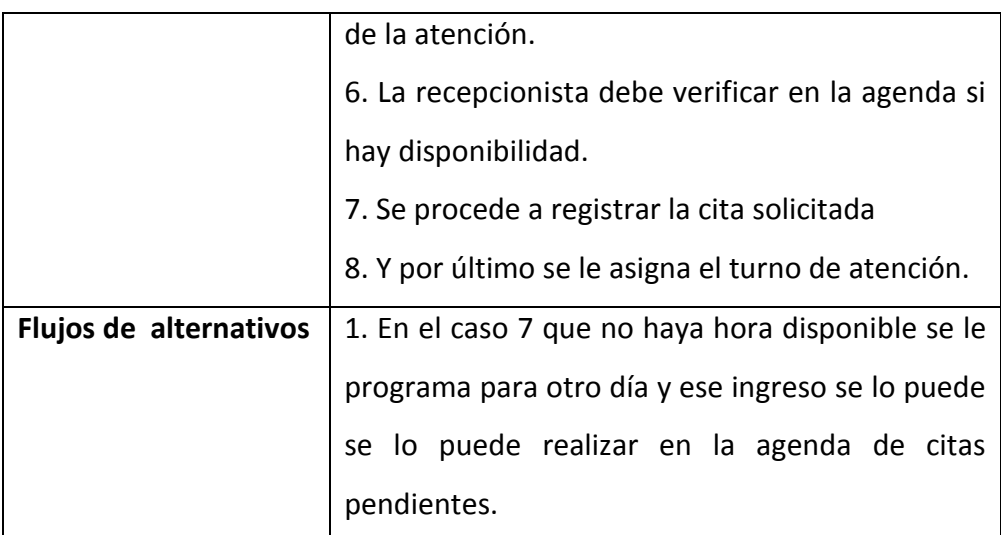

**Fuente:** Clínica odontología Integral

**Tabla Nº 28** CU02 Asignar tratamiento

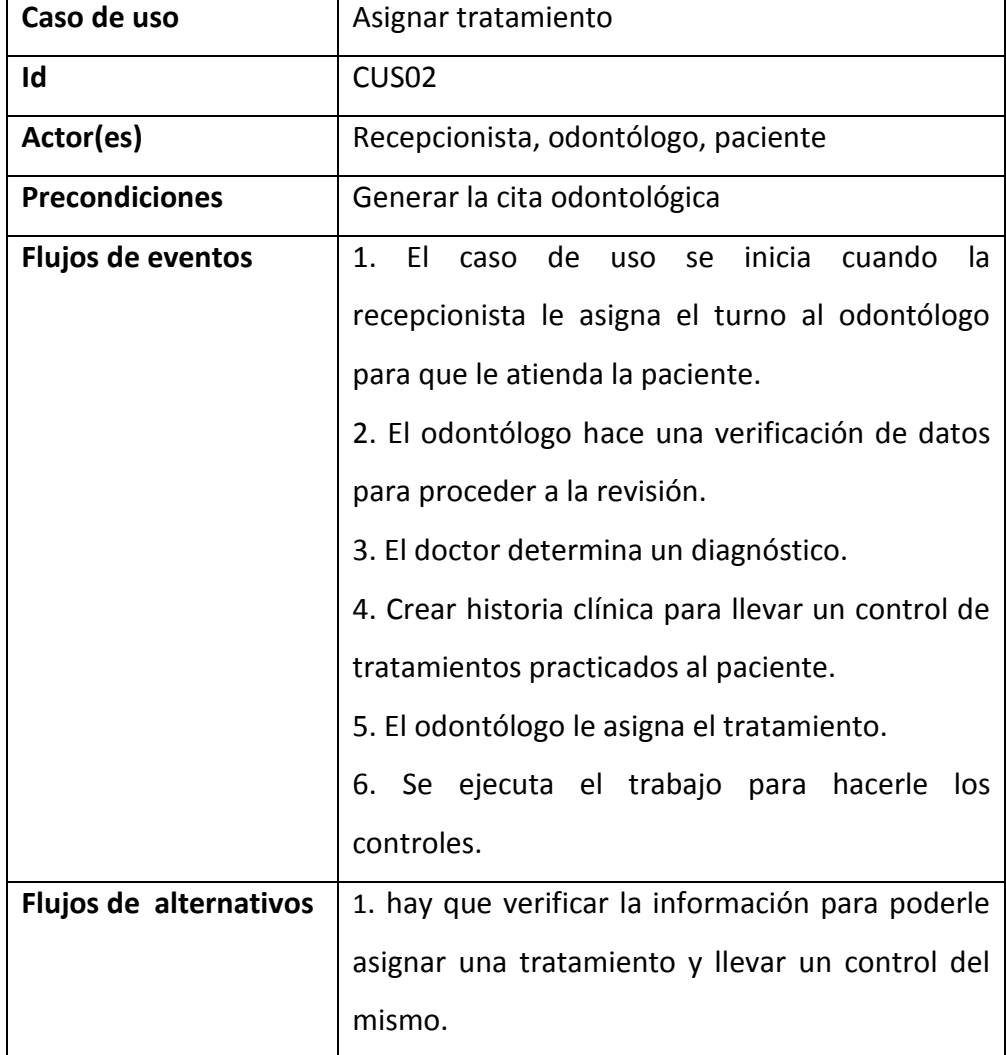

**Fuente:** Clínica odontología Integral

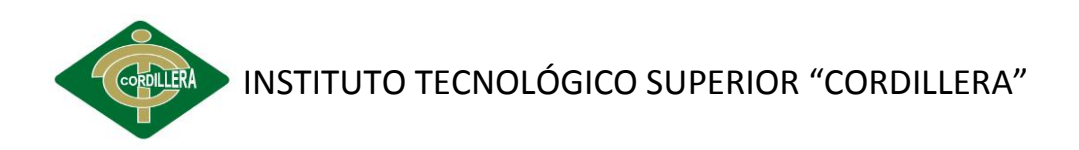

#### **Tabla Nº 29** CU03 Registrar tratamiento

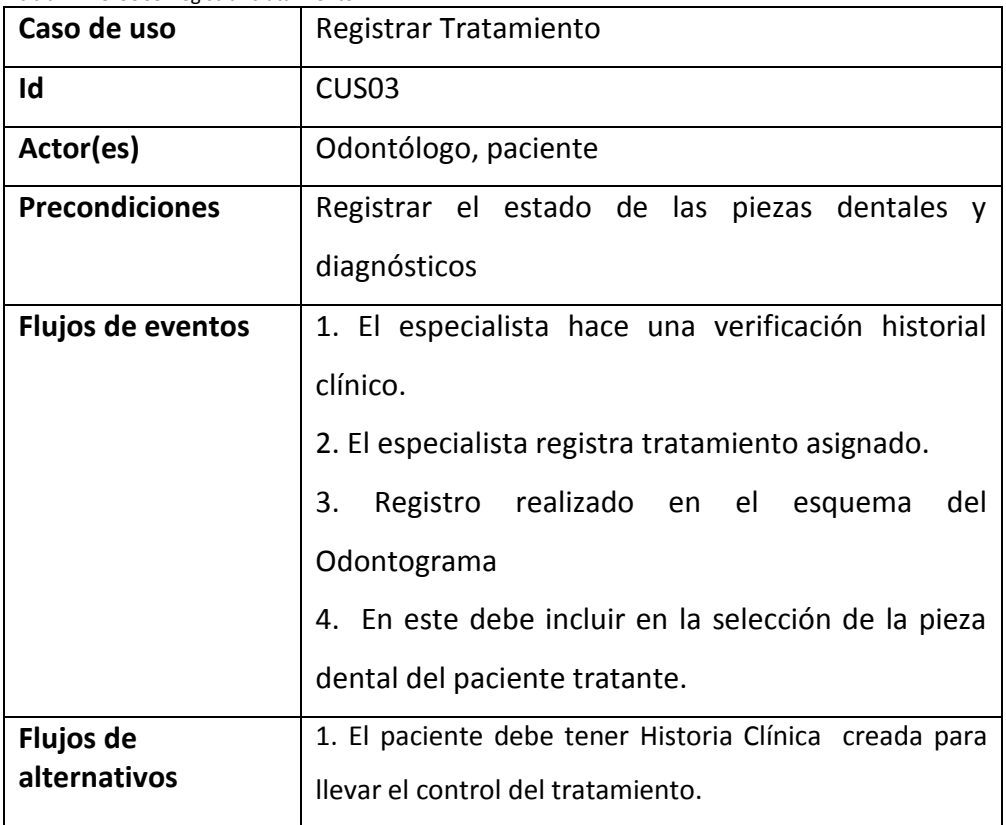

**Fuente:** Clínica odontología Integral

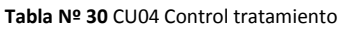

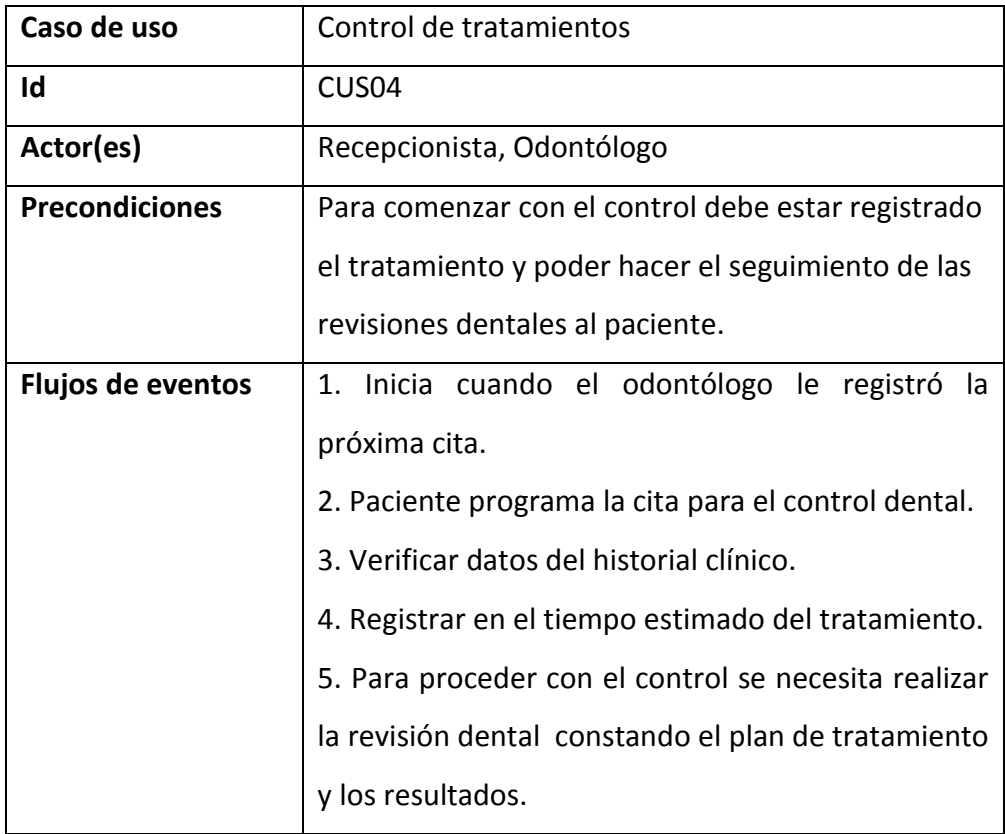

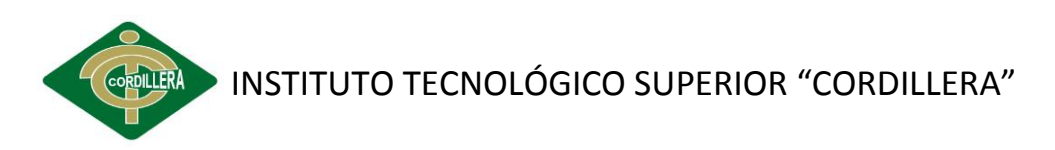

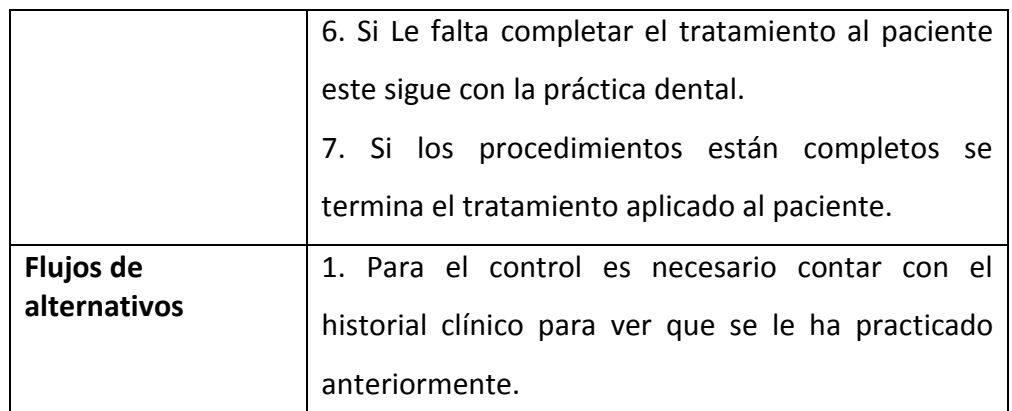

**Fuente:** Clínica odontología Integral

# **6.8 ANÁLISIS Y DISEÑO DEL SOFTWARE**

## **6.8.1 ARQUITECTURA FÍSICA**

La Arquitectura utilizada en el software es de tres capas el objetivo primordial es la separación de la lógica de negocios, dase de datos y presentación. La plataforma de trabajo en la que está realizada en Netbeans IDE 7.1 con KumbiaPHP Framework y el manejo de datos se encuentran en MySQL y la presentación en la interfaz que se visualizara.

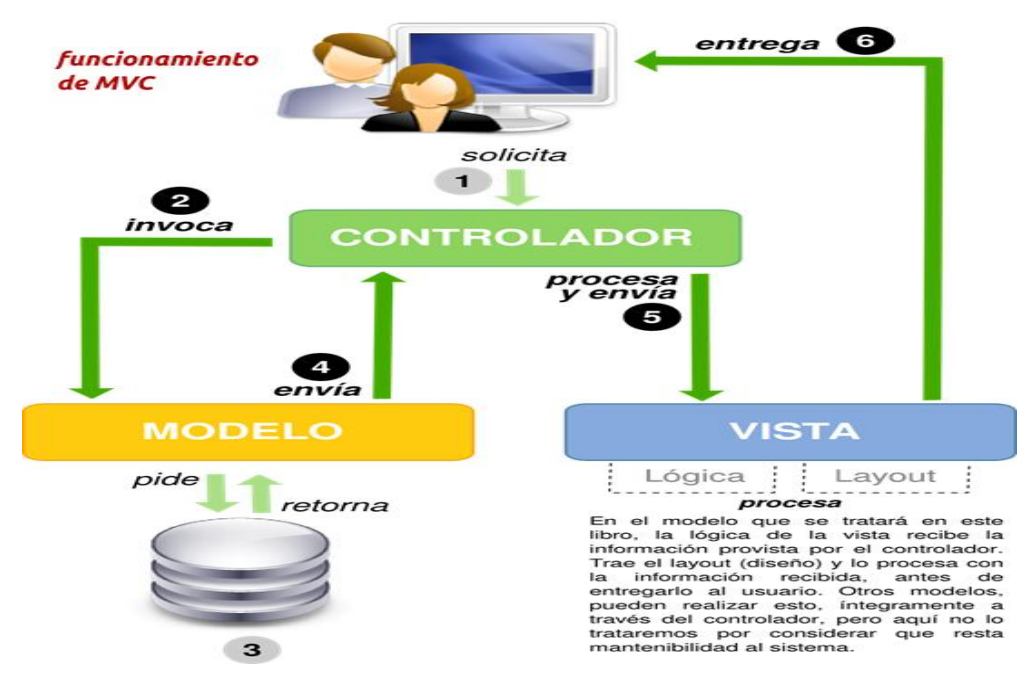

**Gráfico Nº 17** Funcionamiento de MVC **Fuente:** Arquitectura de Software MVC

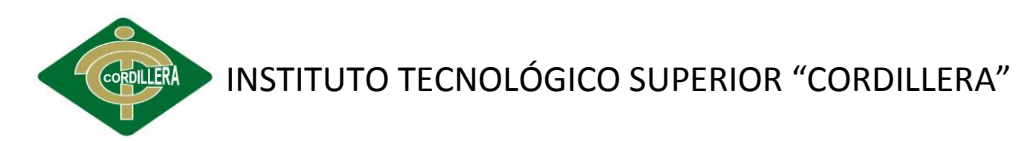

**Recepcionista:** Encargada de ingresar información de los pacientes, realizar la asignación de turno para la cita odontológica, además modificará si es necesario.

**Odontólogo:** Se encarga de crear la historia clínica y de registrar los tratamientos que son realizados al cliente

# **6.8.2 ARQUITECTURA LÓGICA**

#### **Capa de Presentación (vista)**

La capa de presentación proporciona la interfaz necesaria para presentar información. También aseguran los servicios de negocio necesarios para ofrecer las operaciones requeridas e integran al usuario con la aplicación para ejecutar un proceso de negocio y es responsable de obtener información del usuario (tipo usuario y clave), de pacientes y doctores (ingreso de datos, registro de citas, listar pacientes).

Enviar la información del paciente y médico a los servicios de negocio para su procesamiento, recibir los resultados del procesamiento y presentar estos resultados al usuario.

#### **Capa de Negocio (controlador)**

Los servicios de negocio son los que procesan las peticiones del usuario, cumplen con las distintas tareas aplicando procedimientos formales y las reglas de negocio previamente establecidas.

Cuando los datos necesarios residen en un servidor de bases de datos, garantizan datos indispensables para cumplir con la tarea del mismo. Esto aísla al usuario de la interacción directa con la base de datos.

#### **Capa de base de datos (modelo)**

Servicios de datos es responsable de:

- $\triangleright$  Almacenar los datos,
- $\triangleright$  Recuperar los datos,

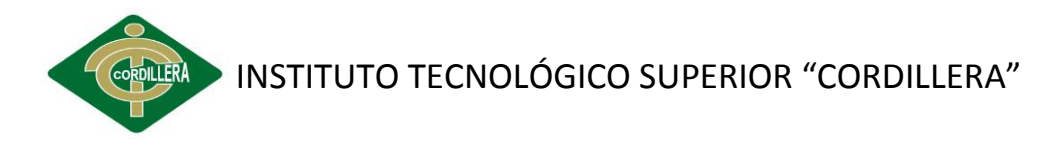

- > Mantener los datos,
- $\triangleright$  La integridad de los datos

# **6.8.3 MODELO DE ANÁLISIS**

#### **DIAGRAMA DE ITERACIÓN:** Ingreso de pacientes

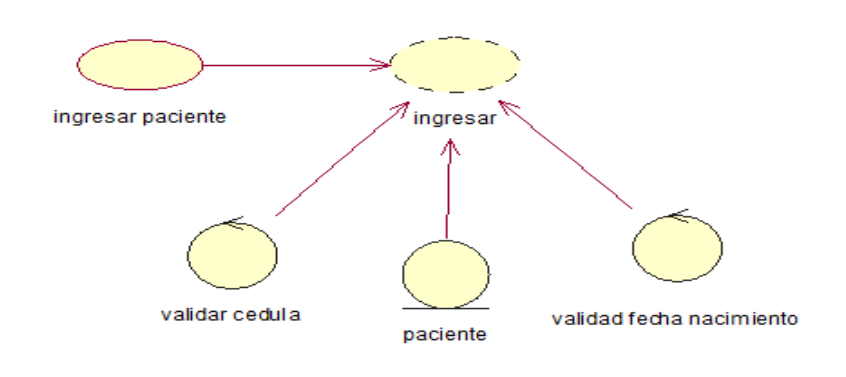

**Gráfico Nº 18** Ingreso de pacientes **Fuente:** Cristina Freire (2013)

#### **DIAGRAMA DE ITERACIÓN:** Solicitud de cita

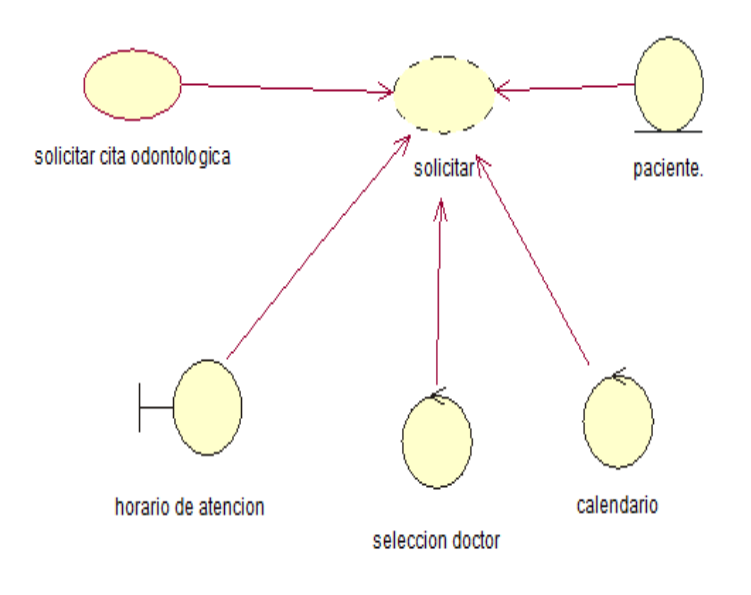

**Gráfico Nº 19** Solicitud de cita **Fuente:** Cristina Freire (2013)

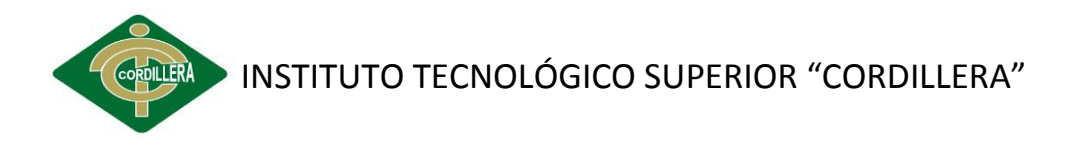

#### **DIAGRAMA DE ITERACIÓN:** Asignar tratamiento

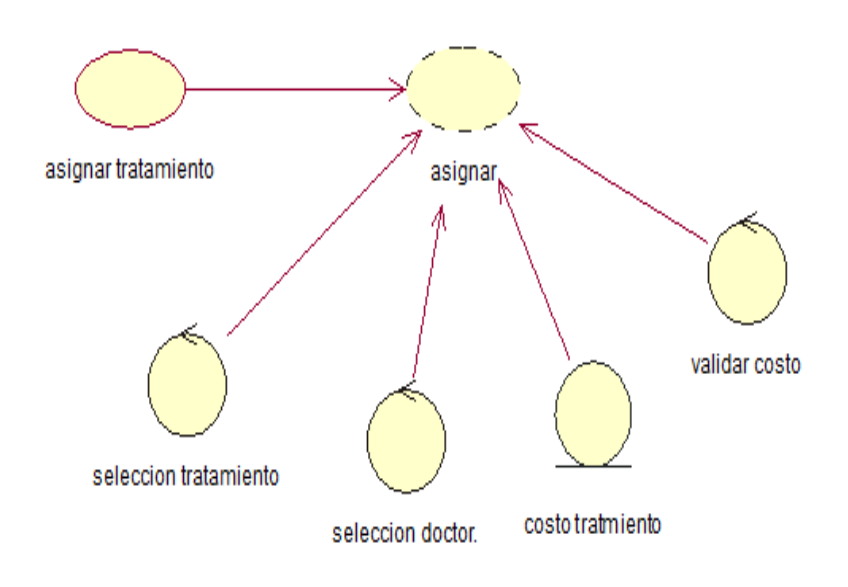

**Gráfico Nº 20** Asignar tratamiento **Fuente:** Cristina Freire (2013)

## **DIAGRAMA DE ITERACIÓN:** Crear odontograma

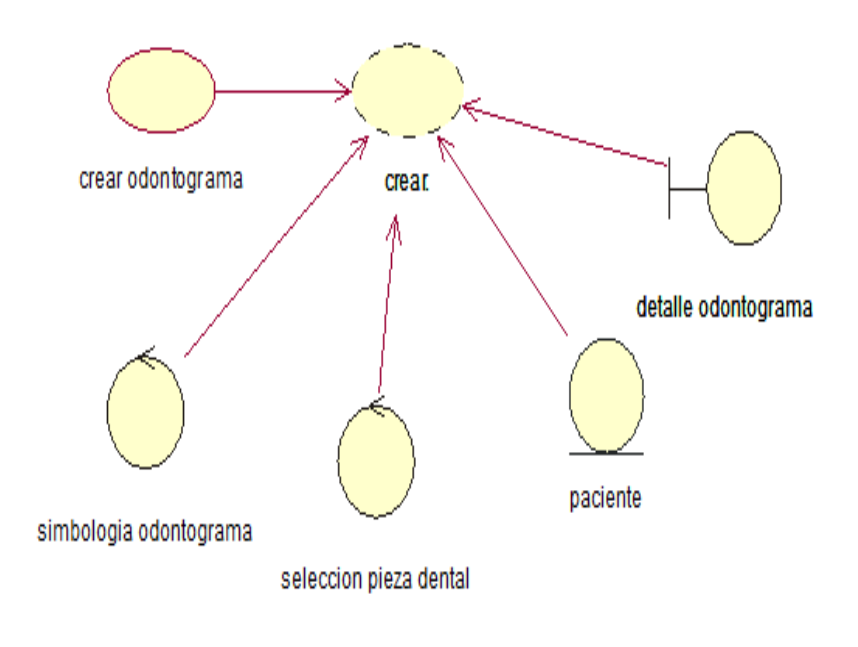

**Gráfico Nº 21** Asignar tratamiento **Fuente:** Cristina Freire (2013)

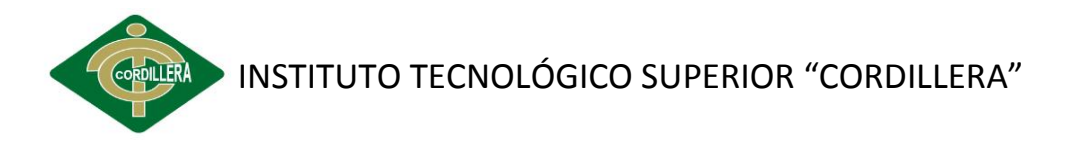

#### **DIAGRAMA DE ITERACIÓN:** Reporte

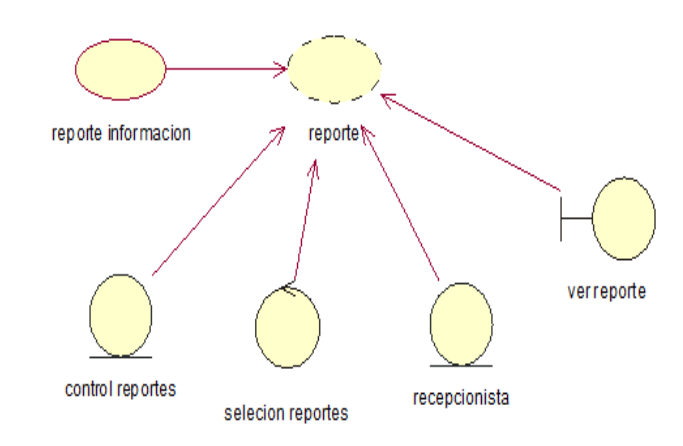

**Gráfico Nº 22** Ingresar cita paciente y cancelación **Fuente:** Cristina Freire (2013)

# **6.8.4 MODELO DE DISEÑO**

## **6.8.4.1 Diagrama de secuencia**

#### **DIAGRAMA DE SECUENCIA:** Solicitar cita odontológica

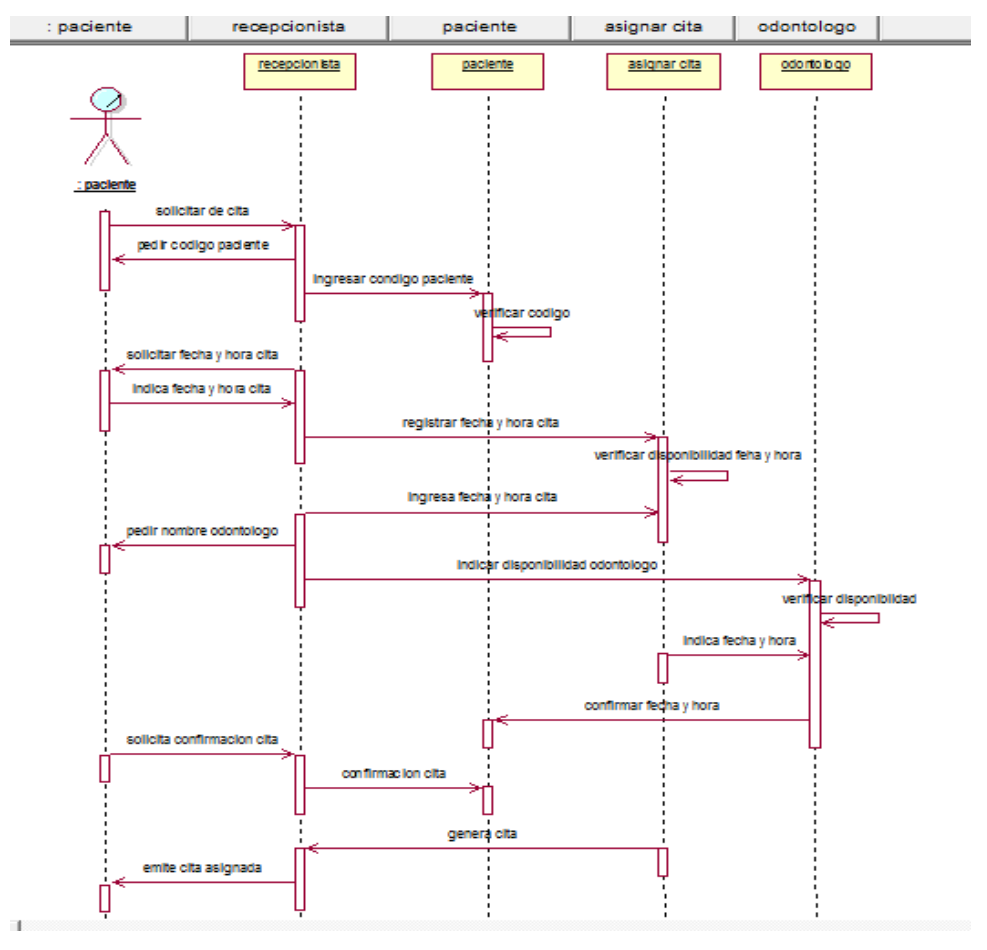

**Gráfico Nº 23** D. secuencia de solicitar cita odontológica **Fuente:** Cristina Freire (2013)

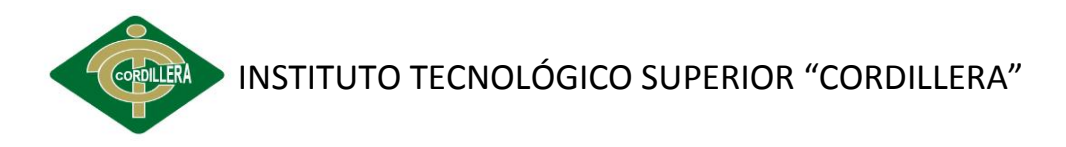

#### **DIAGRAMA DE SECUENCIA:** Asignar tratamiento

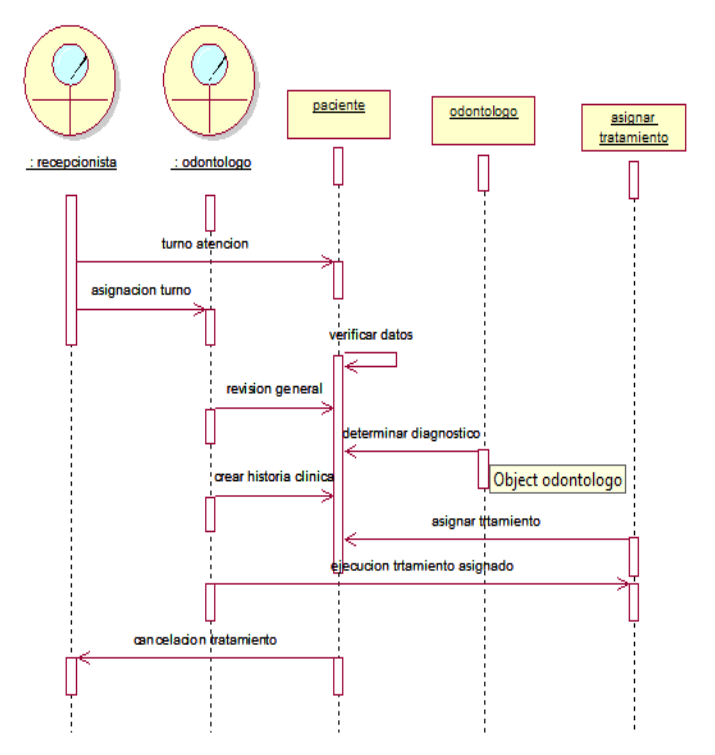

**Gráfico Nº 24** D. secuencia de asignar tratamiento **Fuente:** Cristina Freire (2013)

#### **DIAGRAMA DE SECUENCIA:** Registrar tratamiento

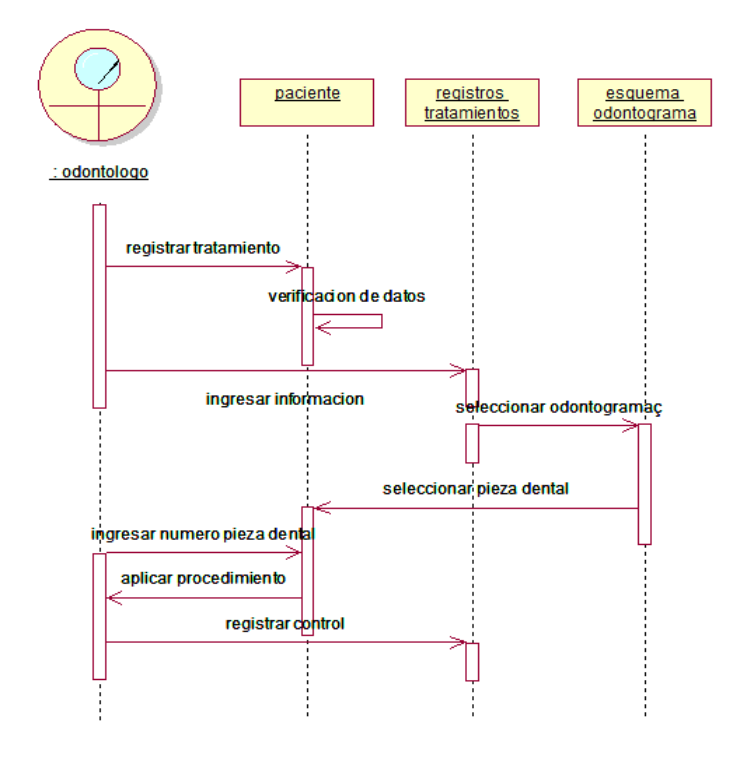

**Gráfico Nº 25** D. secuencia de registro de tratamiento **Fuente:** Cristina Freire (2013)

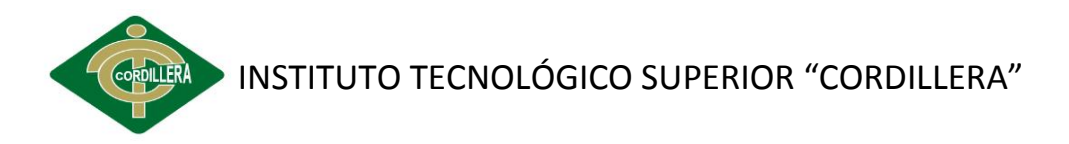

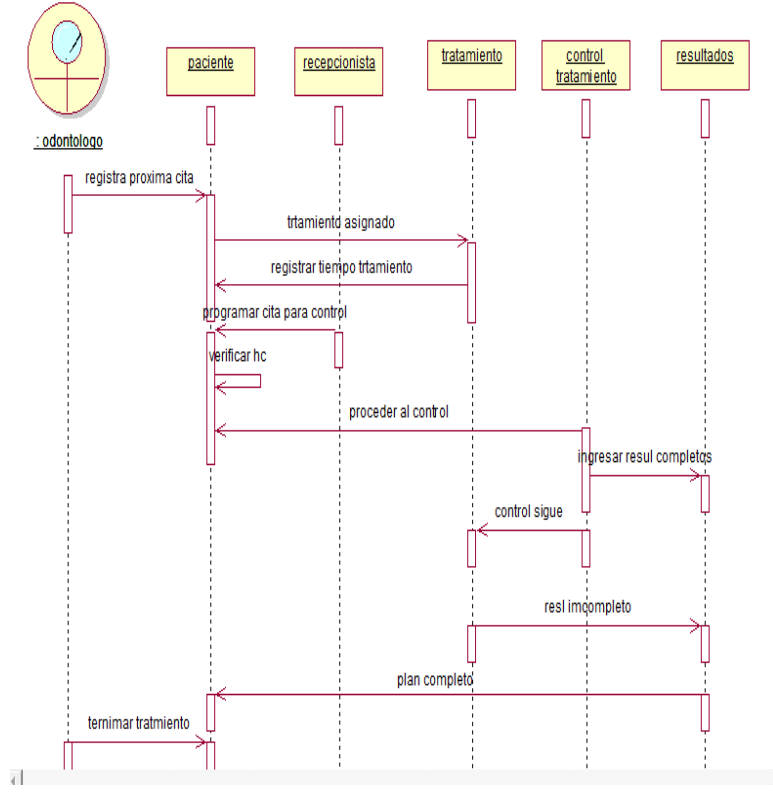

#### **DIAGRAMA DE SECUENCIA:** Control tratamiento

**Gráfico Nº 26** D. secuencia de control de tratamiento **Fuente:** Cristina Freire (2013)

# **6.8.4.2 Diagrama de colaboración**

#### **DIAGRAMA DE COLABORACIÓN:** Solicitar cita

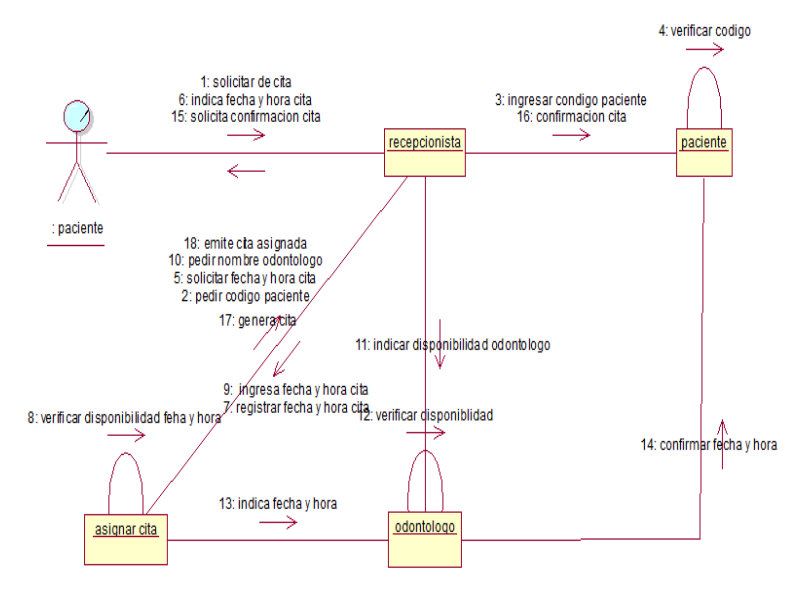

**Gráfico Nº 27** D. colaboración de solicitar cita odontológica **Fuente:** Cristina Freire (2013)

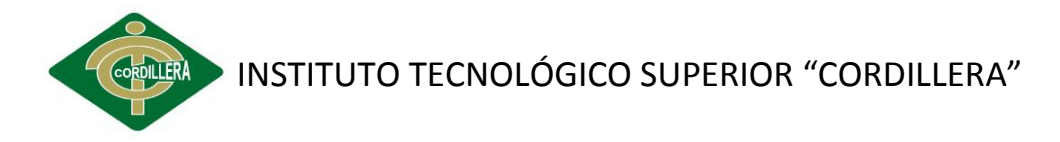

#### **DIAGRAMA DE COLABORACIÓN:** Asignar tratamiento

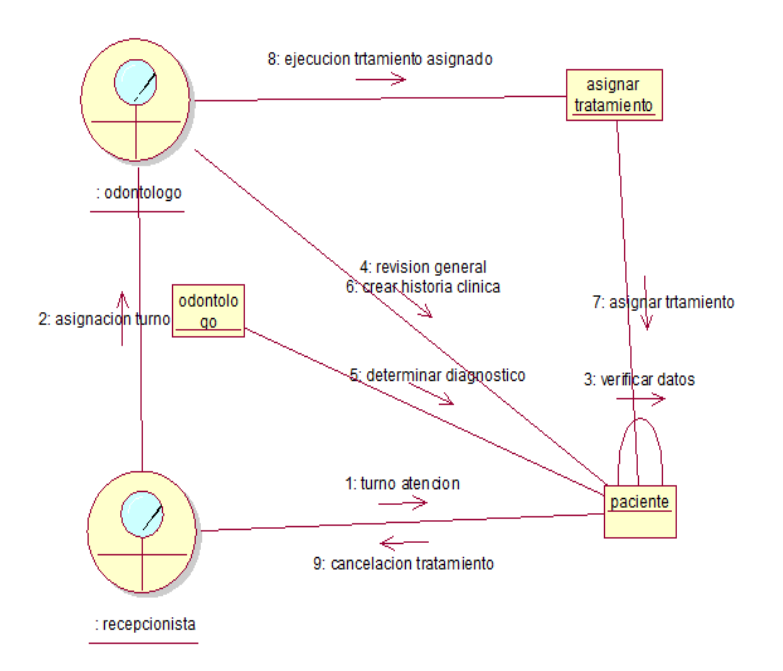

**Gráfico Nº 28** D. colaboración asignar tratamiento **Fuente:** Cristina Freire (2013)

#### **DIAGRAMA DE COLABORACIÓN:** Registro tratamiento

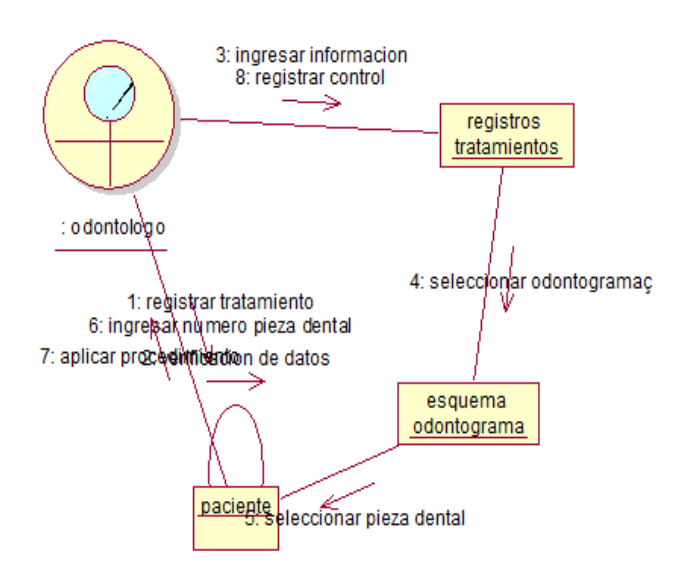

**Gráfico Nº 29** D. colaboración de registro de tratamiento **Fuente:** Cristina Freire (2013)

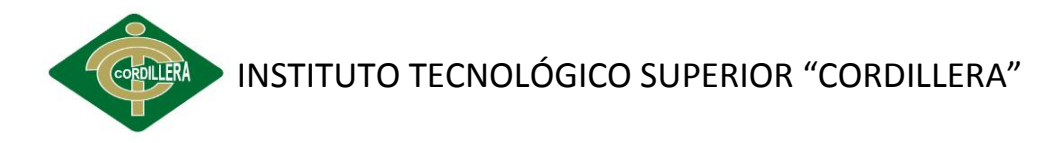

#### **DIAGRAMA DE COLABORACIÓN:** Control tratamiento

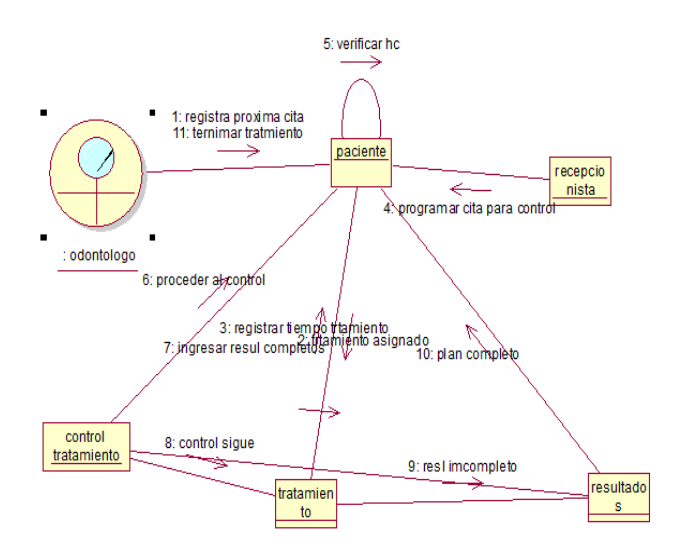

**Gráfico Nº 30** D. colaboración de control de tratamiento **Fuente:** Cristina Freire (2013)

# **6.8.4.3 Diagrama de Clases**

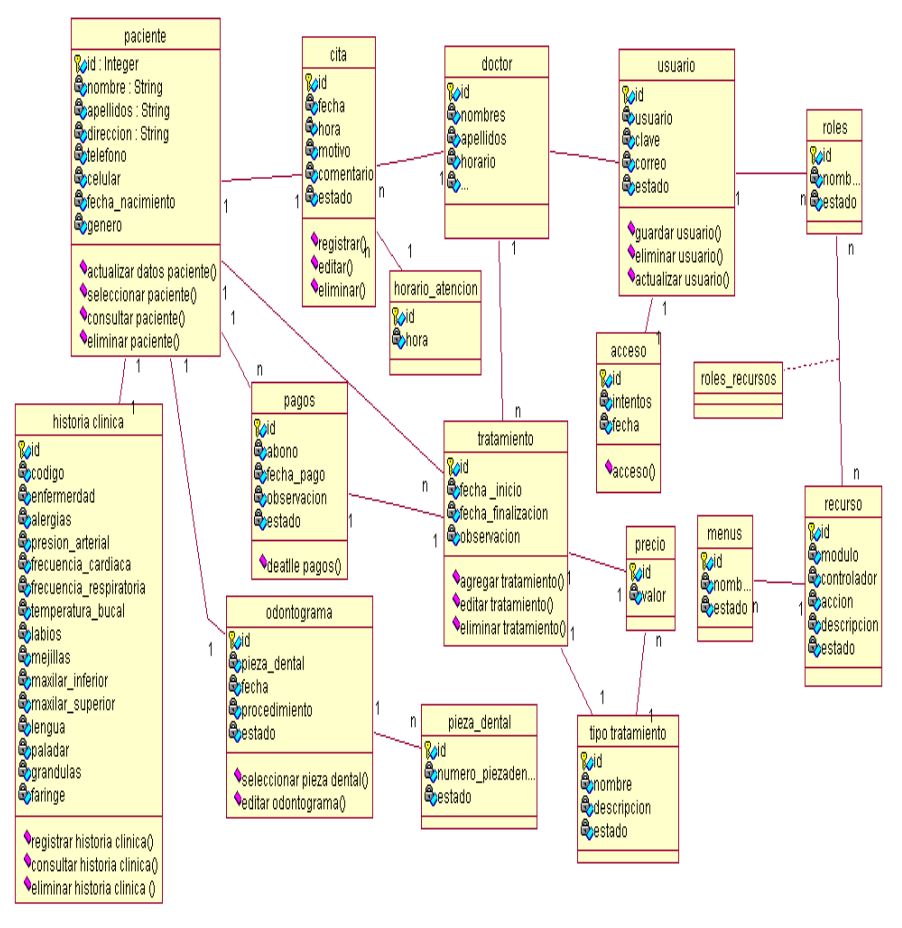

**Gráfico Nº 31** Diagrama de clases de la base de datos **Fuente:** Cristina Freire (2013)

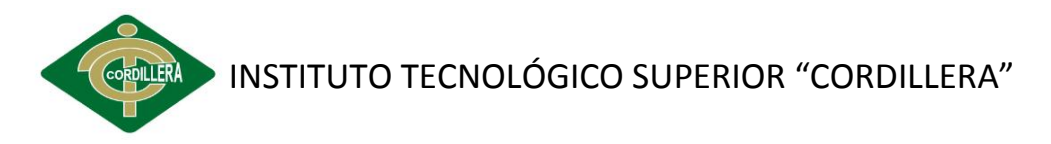

# **6.8.5 MODELO DE IMPLEMENTACIÓN**

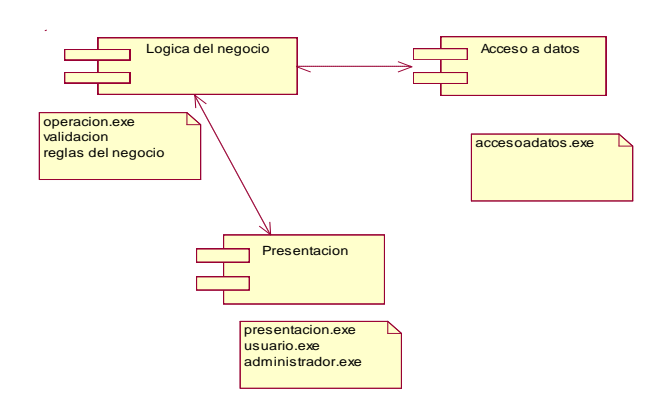

**Gráfico Nº 32** Diagrama implementación **Fuente:** Cristina Freire (2013)

# **6.8.6 MODELO LÓGICO**

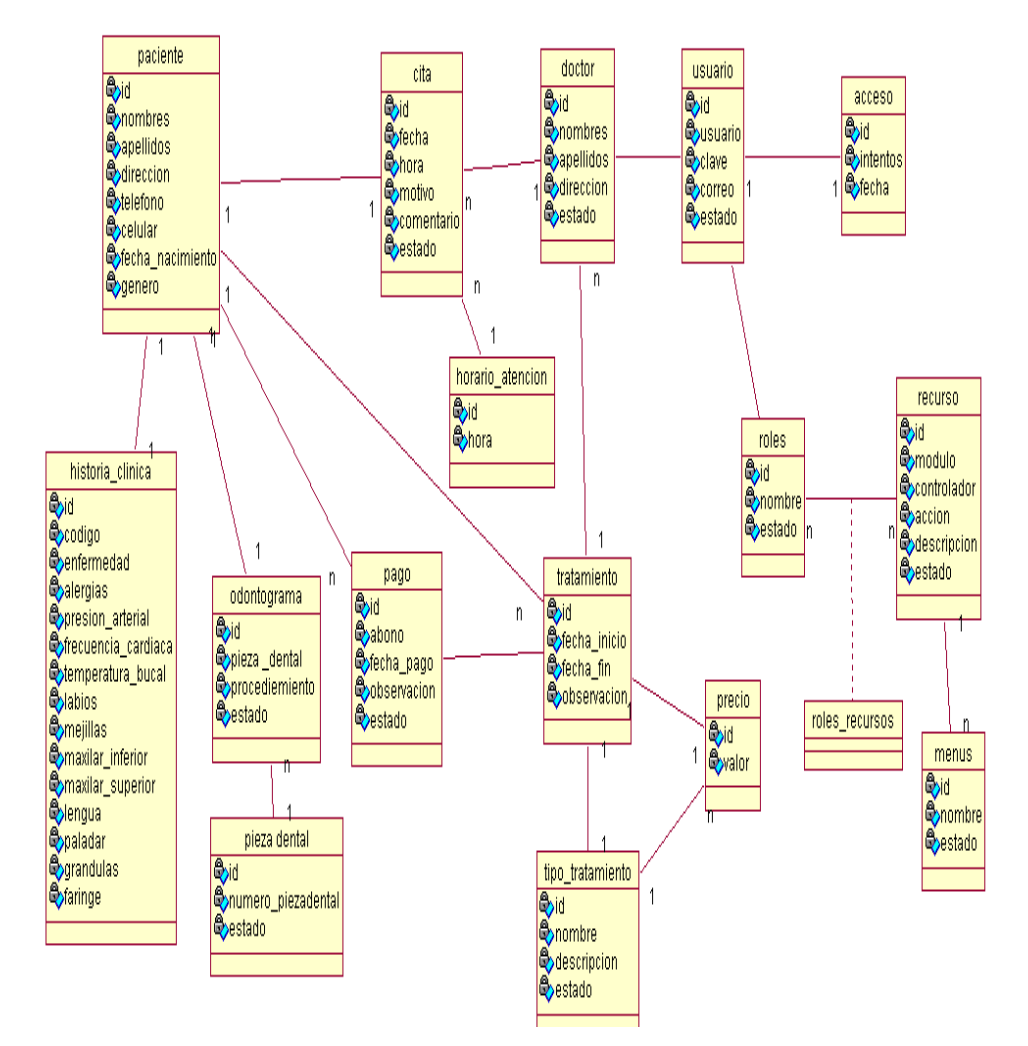

**Gráfico Nº 33** Modelo lógico de la base de datos **Fuente:** Cristina Freire (2013)

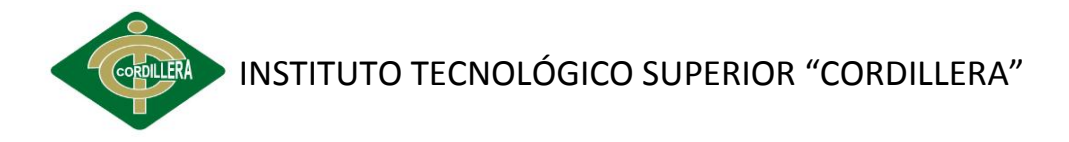

# **6.8.7 MODELO FÍSICO**

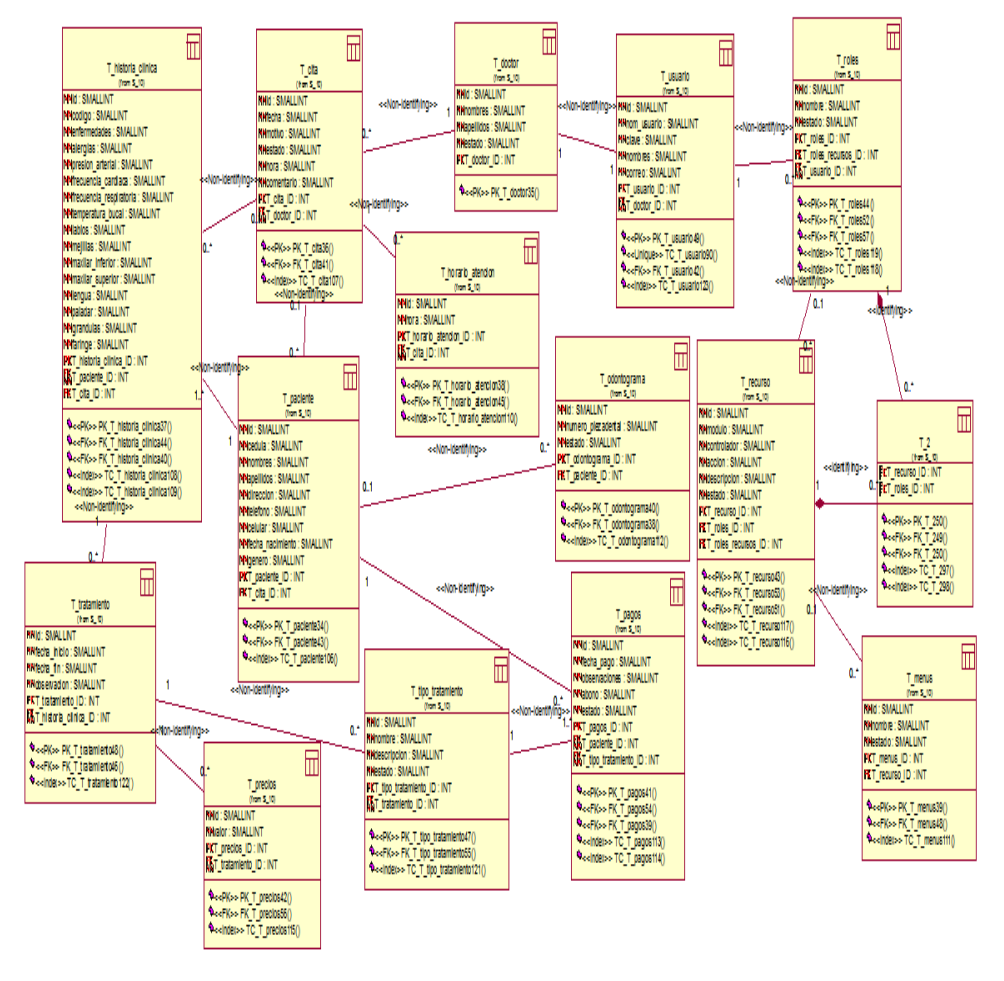

**Gráfico Nº 34** Modelo físico de la base de datos **Fuente**: Cristina Freire (2013)

# **6.8.8 DISEÑO DE INTERFACES**

Toda las interfaces diseñadas es amigable para el usuario, técnicamente desarrolladas con los estándares respectivos.

#### **6.8.8.1 Ingreso al sistema**

Permite ingresar el nombre de usuario y clave, el administrador del sistema permite los permisos para que los trabajadores negocio puedan acceder, es decir que la recepcionista tendrá acceso solo lo la parte de las citas y el registro de los pagos y en cambio el doctor acceso al crear historia clínica, tratamientos y poder ver las citas pendiente.

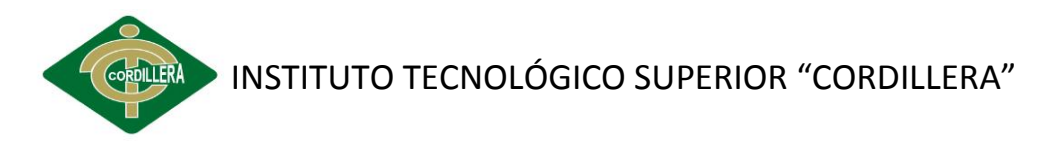

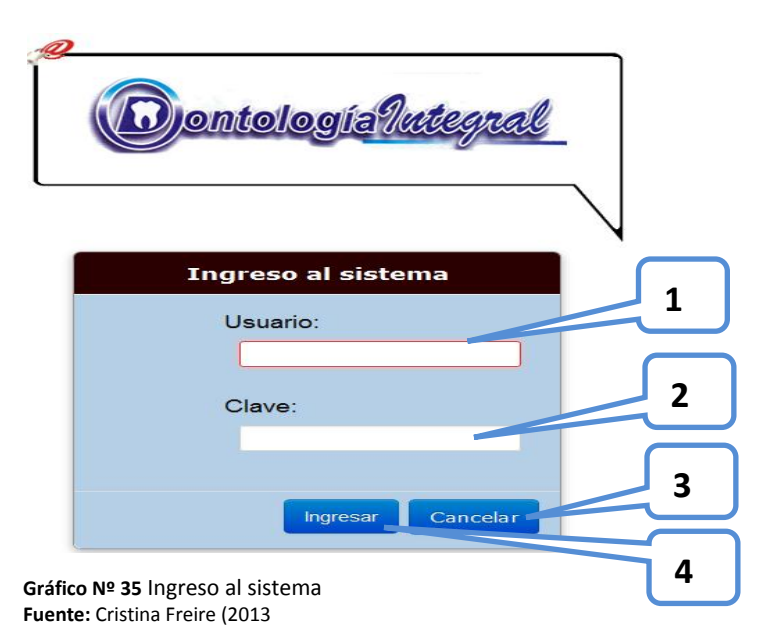

**1. Usuario:** Caja de texto en donde se ingresará el nombre de usuario para

el ingreso al sistema, según el rol.

- **2. Clave:** Caja texto en donde se ingresa la contraseña del usuario.
- **3. Cancelar:** Botón que le permitirá cancelar la sesión.
- **4. Ingresar:** Botón que valida los datos del usuario para el acceso.

#### **6.8.8.2 Menú Principal**

Opciones de ingreso a los procesos que desea realizar el actor, como el crear pacientes, crear citas, ver listado de los pacientes registrados y de la cita, historia clínica y odontograma.

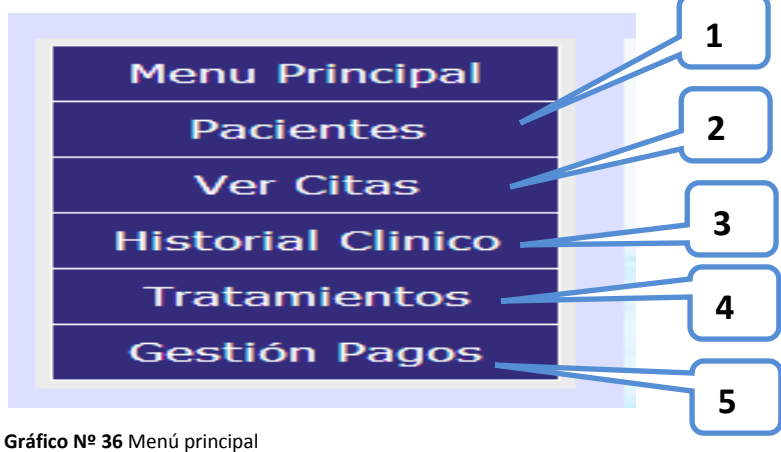

**Fuente:** Cristina Freire (2013)

**1. Pacientes:** permite registrar, ver, editar, eliminar y crear historia clínica del paciente que ha sido registrado.

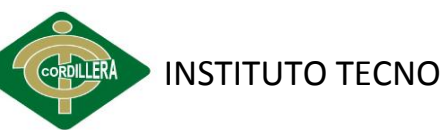

# INSTITUTO TECNOLÓGICO SUPERIOR "CORDILLERA"

**2. Ver cita:** consta una lista de todas las citas realizadas a pacientes registrados y permitiendo hacer una búsqueda ya sea de fecha o cédula para encontrar al cliente. Ver historial clínico aquí se podrá ver todos los antecedentes de la persona.

**3. Historial Clínico:** Información detallada del paciente de lo que se ha realizado.

**4. Tratamiento:** Detallará que tratamientos se realizó el paciente existente.

**5. Gestión pagos:** Se puede ver los pagos cancelados y abonos de tratamientos que se le realizo al cliente.

#### **6.8.8.3 Registro de Paciente**

#### **Formulario de Ingreso de datos personales del paciente.**

Donde permitirá el ingreso de cedula, nombres, apellidos, teléfono, celular, fecha de nacimiento y género, campos obligatorios con validación datos.

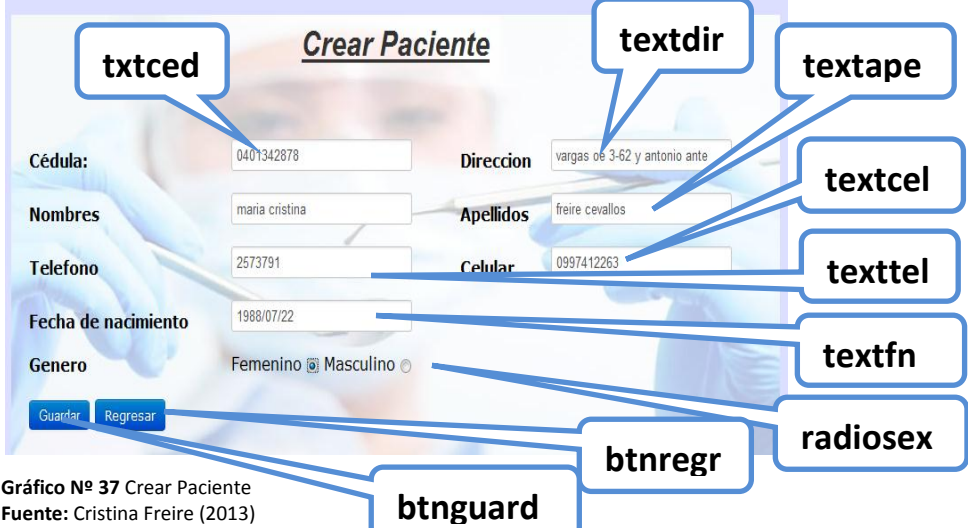

#### **6.8.8.4 Lista pacientes**

Formulario que hace búsqueda de los pacientes registrados y detallando la lista de los mismos.

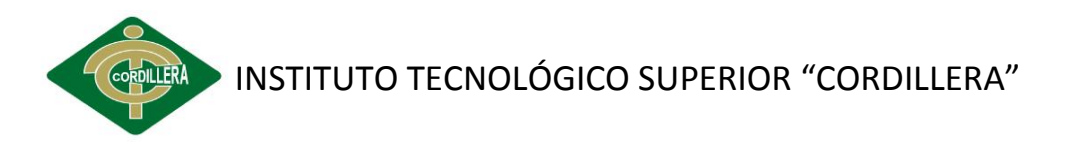

|                | Cédula y Nombres Apellidos | Añadir Paciente<br>Buscar |           |           |                 |               |
|----------------|----------------------------|---------------------------|-----------|-----------|-----------------|---------------|
| id             | Cedula                     | <b>Nombres</b>            | Apellidos | Telefono  | <b>Opcion</b>   | table-striped |
| 6              | 0400977799                 | juanito                   | lopez     | 2544556   | $\circ$ $\circ$ |               |
| 5              | 1802759439                 | jhony                     | coronel   | 344556    | <b>1980</b>     |               |
| $\overline{4}$ | 0401342878                 | mariana                   | freire    | 25487965  | <b>BOET</b>     |               |
| 3              | 0401174362                 | magadalena                | freire    | 2458798   | 1920            |               |
| $\overline{2}$ | 0401630231                 | patricia                  | camargo   | 2904250   | <b>1988</b>     |               |
|                | 8637564389                 | eduardo                   | yanez     | 987879798 | <b>1.020</b>    |               |
|                |                            |                           |           |           |                 |               |

**Gráfico Nº 38** Lista de pacientes registrados **Fuente:** Cristina Freire (2013)

# **6.8.8.5 Búsqueda de paciente registrado**

Búsqueda por parámetros por medio de cedula, nombres y apellidos haciendo más fácil de obtener datos del paciente.

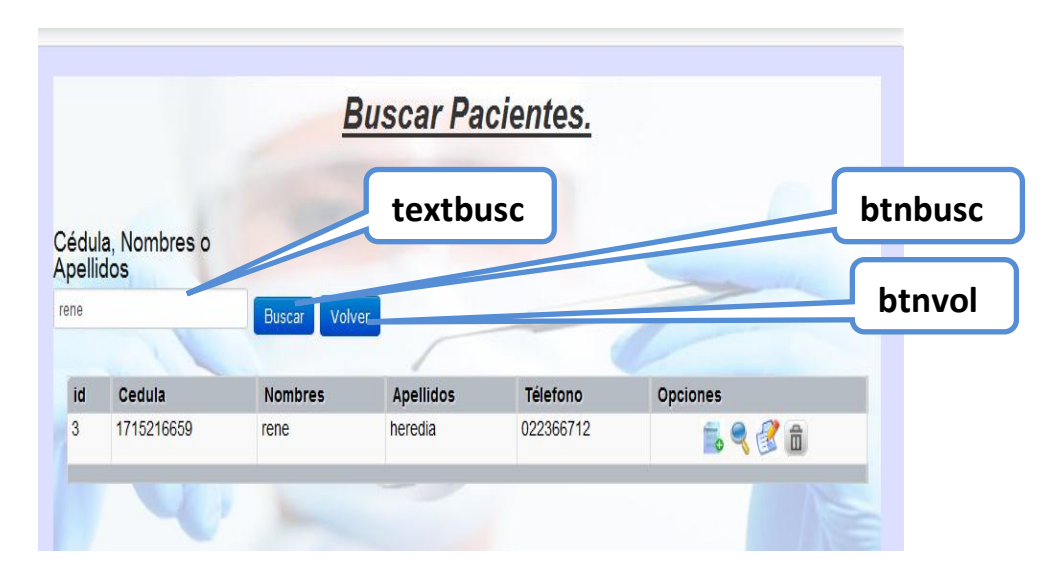

**Gráfico Nº 39** Búsqueda de pacientes registrados **Fuente:** Cristina Freire (2013)

#### **6.8.8.6 Mantenimiento**

Permitiendo crear, modificar, ver datos, eliminar los datos.

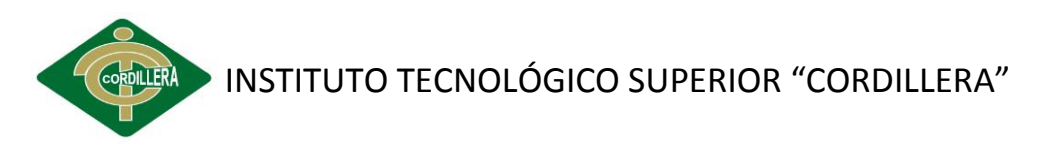

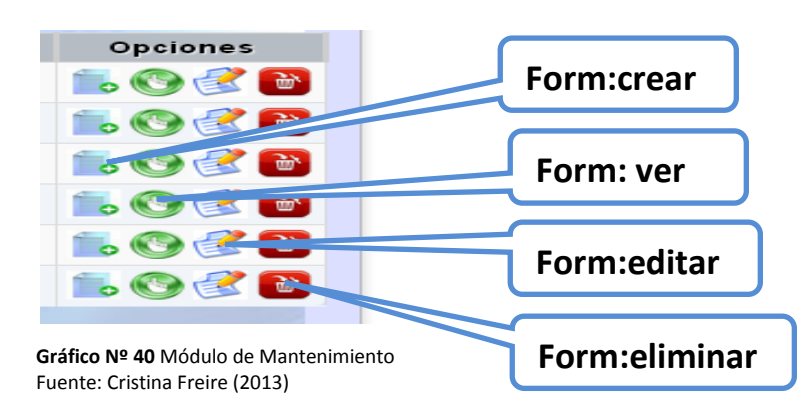

**1. Crear cita:** Después de haber registrado al paciente nos permite crearle la cita, aquí se llenan los campos fecha de la cita a qué hora de atención y que doctor le puede atender el motivo de la consulta.

**2. Ver datos:** Detallará la información del cliente de lo realizado en la clínica.

**3. Editar:** Cualquier datos se podrá modificar.

**4. Eliminar:** Se eliminará el paciente de la lista pero no de la base de datos solo está con estado inactivo.

#### **6.8.8.7 Crear Historia Clínica**

Permite ingresar las enfermedades y alegrías que padece también los tratamientos que son practicados al paciente. Como ya están llenos los campo de datos personales del paciente aquí solo se procede a buscarlo y a registrar como enfermedades que padece, alergias, el diagnostico que determino el odontólogo.

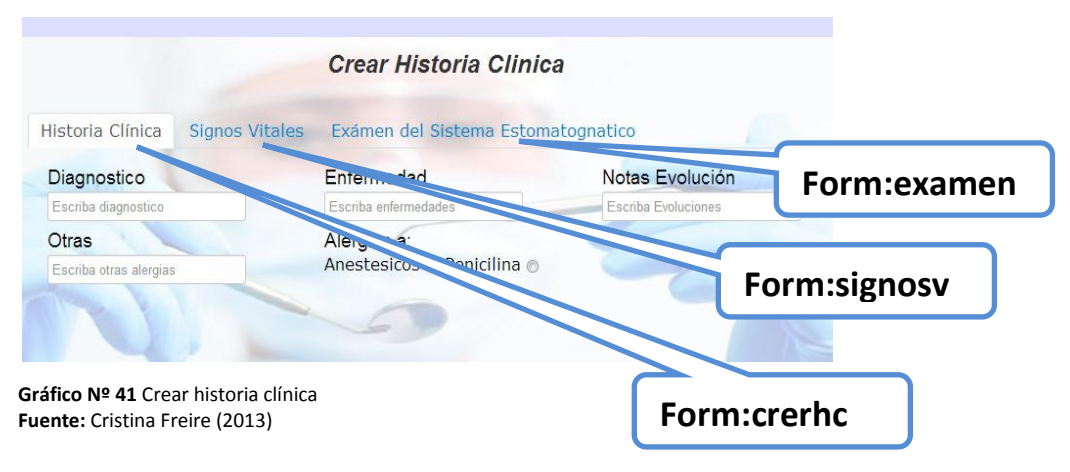

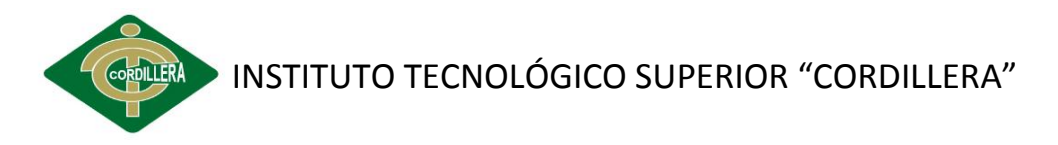

#### **6.8.8.8 Odontograma**

En este se puede elegir la pieza dental de que está en mal estado y detalle del procedimiento que se le realizo.

Con el menú de la simbología de odontograma el cual permitirá escoger el tratamiento que se le va a realizar al paciente.

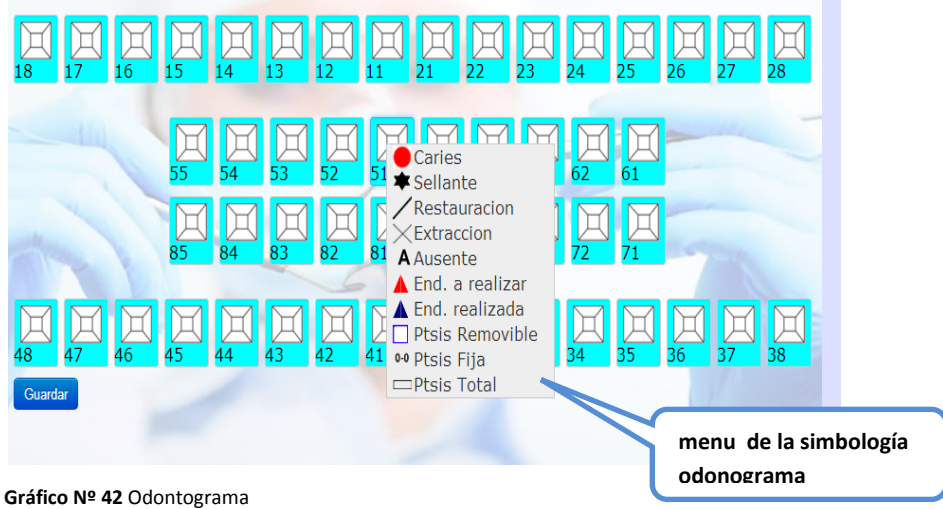

**Fuente:** Cristina Freire (2013)

#### **6.8.8.9 Crear usuario del sistema**

El administrador creara los usuarios para darles permisos según el rol que cumplan en el negocio, ingresaran el nombre de usuario y clave para poder ingresar al sistema y los campos son importante llenar los como nombre de usuario, clave, nombres de la persona, correo y el rol que va cumplir.

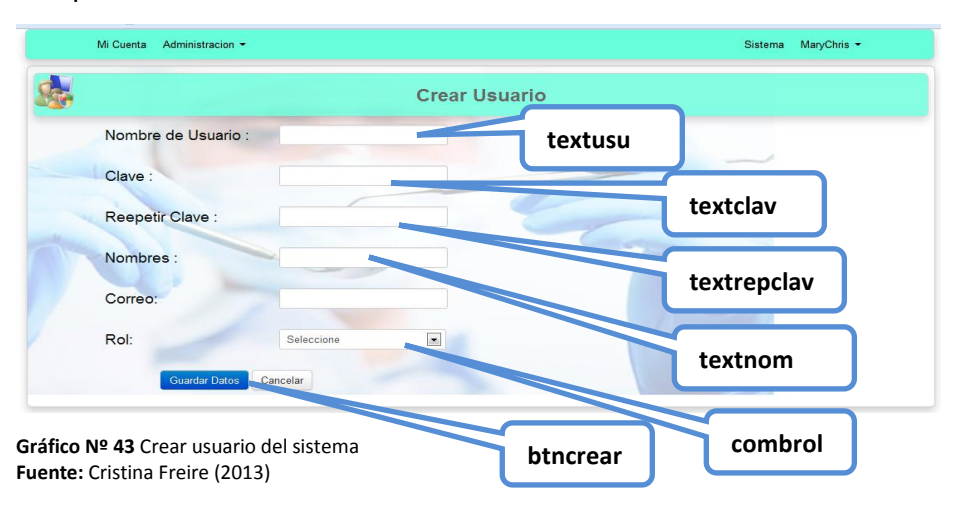

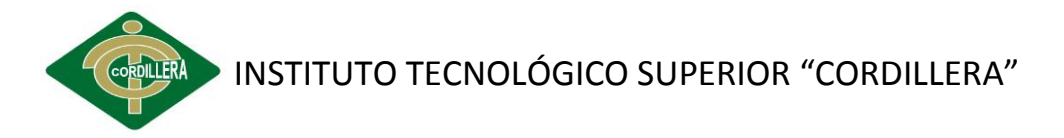

## **6.9 PLAN MAESTRO DE PRUEBAS**

#### **6.9.1 Módulo de seguridad**

Este tipo de pruebas se la realizo mediante la validación de cada una de las cajas que manejen la obtención de manejo de datos estas pruebas serán correlacionadas con los estándares de manejo de seguridades en el campo informático lo que implica que el usuario deba mantener 8 caracteres como mínimo combinados entre mayúsculas y minúsculas entre caracteres especiales. En lo referente a las cajas de clave deben tener ocho caracteres combinaciones mayúsculas minúsculas caracteres y números especiales.

#### **6.9.2 Módulo Mantenimiento**

Aquí en este módulo de mantenimiento igualmente tiene que ser sometido a pruebas en las cuales se verifiquen el acceso idóneo de información hacia la base de datos; por esta razón inicialmente se determinará que los campos que manejen código de acceso sea a través de una tabla que tenga la propiedad auto incremental , las cajas que requieran la captura de información fecha y hora deberá ser los estandarizados por las normas ISO, las cajas de texto que requieran la captura u obtención de número de cédula deberá ser realizado con el dígito verificador.

#### **6.9.3 Prueba De Integración**

Esta prueba se la realiza individualmente a cada uno de los componentes del negocio clases, objetos y operaciones. Contiene a generación de código de cada uno de los elementos que intervienen en todo el sistema verificando visualmente que el código generado cumpla con todos los parámetros integrados de un buen programador. Se debe tomar muy en cuenta que la prueba de integración es un experimento para construir mientras que al mismo tiempo se aplican las pruebas para descubrir errores asociados con la interfaz. La integración de los datos, en

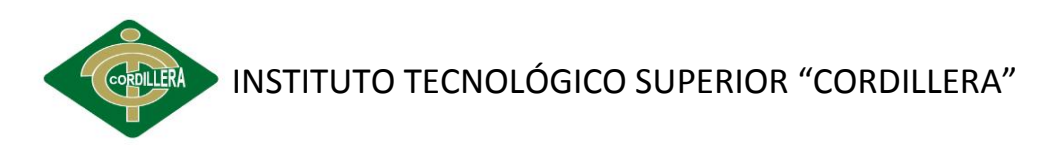

la tabla de los usuarios, determina la potencia del modelo, colocando especial énfasis en las asociaciones de las clases que tienen relación con la información que manda los procesos de promoción y difusión.

#### **6.9.4 Pruebas Del Sistema**

En las pruebas del sistema se incorporará los componentes del sistema (software, hardware y personas) y se realiza una serie de pruebas de integración y validación.

La carga de datos en el sistema constituye un factor determinante especialmente al realizar migraciones de datos, restricciones de acceso al sistema, versiones alfa, beta, gama, esta prueba concluye con la verificación y consistencia de cada una de las capas que constituyen el mismo, presentación, reglas del negocio y acceso a datos.

#### **VER ANEXO VI: Plan maestro de pruebas**

#### **6.10 DISEÑO DE CASOS DE PRUEBA**

Estas pruebas ayudan porque permite saber los procedimientos que realiza las personas del negocio con el propósito de mejorar esos procesos que se realizan manualmente dando facilidad en el manejo del sistema, logrando tener una información segura y confidencial.

#### **6.10.1 Pruebas de desempeño**

Los procesos de la aplicación son importantes, ya que si ésta no responde en el debido tiempo, se pueden perder clientes, o dañar la imagen ante los usuarios. Los que se debe realizar la verificación de respuestas del cliente hacia el servidor de aplicaciones.

#### **6.10.2 Pruebas de carga**

Para realizar esta prueba es necesario ejecutarla sobre una sola tabla con volúmenes de datos máximos especificados en los

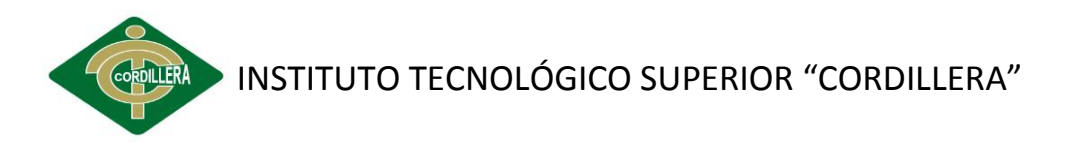

requerimientos no Funcionales y dependerá mucho del servidor pero se llegó a determinar como 30 usuarios que puede soportar la aplicación.

#### **6.10.3 Pruebas de interfaz de usuario**

Se verifica la facilidad de navegación mediante un ejemplo de pantallazos de las funcionalidades. A través de los pantallazos de ejemplo que cumplan los estándares de GUI además de verificar el estándar de comunicación de datos.

#### **6.10.4 Pruebas de Estrés**

Se ejecutan para verificar los volúmenes de datos máximos que resiste el sistema antes de comenzar con errores. Aquí soporte como 30 sesiones.

#### **6.10.5 Prueba de volumen**

Somete al software a grandes cantidades de datos para determinar si se alcanzan límites que causen la falla del software.

#### **6.11 MANUALES Y ENTREGABLES**

Los manuales de usuario y técnico son las guías de funcionamiento del sistema permitiéndoles conocer más sobre el desarrollo del sistema y los procesos que fueron automatizados para un buen manejo de la información de la clínica odontológica.

#### **6.11.1. MANUAL DE USUARIO**

Se explicará cada uno de los módulos del sistema y las interfaces de usuarios haciéndoles más fácil el manejo del sistema se entrega en CDs de su funcionamiento del mismo.

# **VER ANEXO VII: Manual de Usuario**

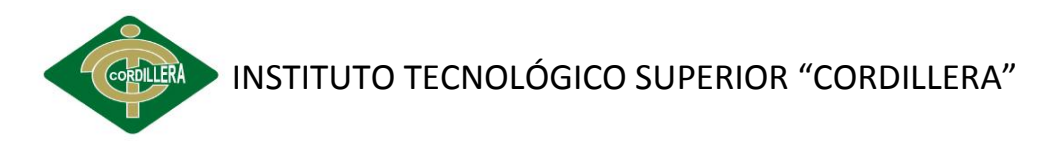

# **6.11.2. MANUAL TÉCNICO**

Aquí se especificado desde cómo se desarrolló el proyecto que programas necesitamos y se entregara el código fuente, detallando paso a paso su funcionalidad.

## **VER ANEXO VIII: Manual de Técnico**

# **6.12 CAPACITACIÓN A USUARIOS**

#### **Usuario Administrador**

La capacitación del personal de la clínica para la administración de software de registros odontológicos y control de odontogramas con el propósito de explicar sobre la funcinalidad del sistema.

**Lugar de la capacitación:** Será realizara en la clínica "Odontologia Integral" en la oficina de la Gerente General.

**Tiempo estimado de capacitación:** 3 horas diarias por 3 días.

#### **Temas:**

- $\triangleright$  Estructura y diseño de base de datos.
- Administración de módulos de seguridad del sistema.
- Módulos desarrollados en el software.
- $\triangleright$  Funcinalidad del sistema.

#### **Material para la capacitación:**

- $\triangleright$  Infocus
- $\triangleright$  Pizarra y marcador
- $\triangleright$  Informe de utilizacion del sistema.

#### **Método de capacitación:**

 $\triangleright$  Destriptiva

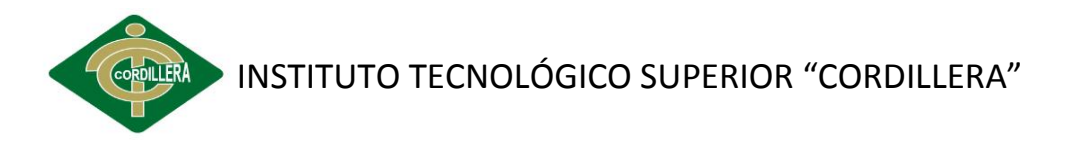

#### **Evaluación de la capacitación:**

Evalucaión pratica del sistema de su funcionalidad.

#### **Cronogama de capacitación:**

**Tabla Nº 31** Cronogama de capacitación usuario administrador

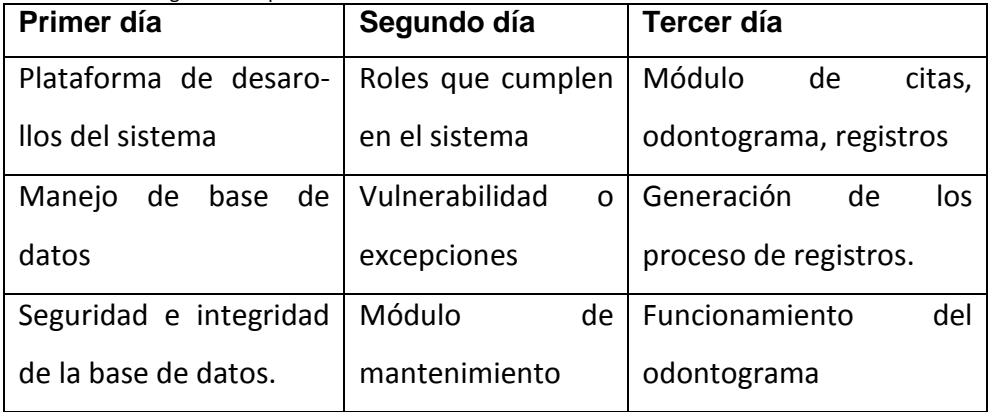

**Fuente:** Cristina Freire

## **Usuario Final**

Se facilitará el manual de usuario en donde se especifica cada unos de funciones que cumplen los actores en la clínica odontológica, para los usuarios se procedió hace una interfaz para dar mas publicidad a la entidad la misma que se visualiza losa servios que brinda.

**Lugar de la capacitación:** Será realizara en la clínica "Odontologia Integral" en la oficina de la Gerente General.

#### **Tiempo estimado de capacitación:** 3 horas.

#### **Temas:**

- Módulos a los que tiene permiso de cada uno de los actores del negocio.
- $\triangleright$  Funcionalidad de los menus del sistema

#### **Material para la capacitación:**

 $\triangleright$  Infocus

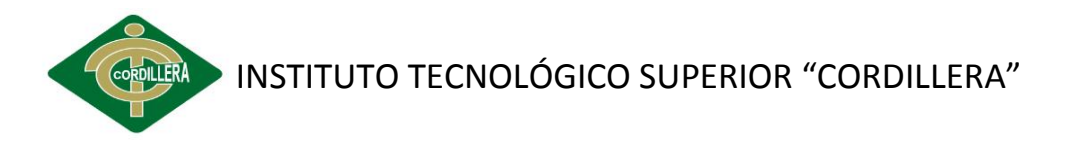

- $\triangleright$  Pizarra y marcador
- $\triangleright$  Informe de utilizacion del sistema.

#### **Método de capacitación:**

 $\triangleright$  Destriptiva

## **Cronogama de capacitación:**

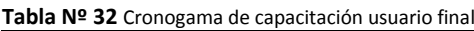

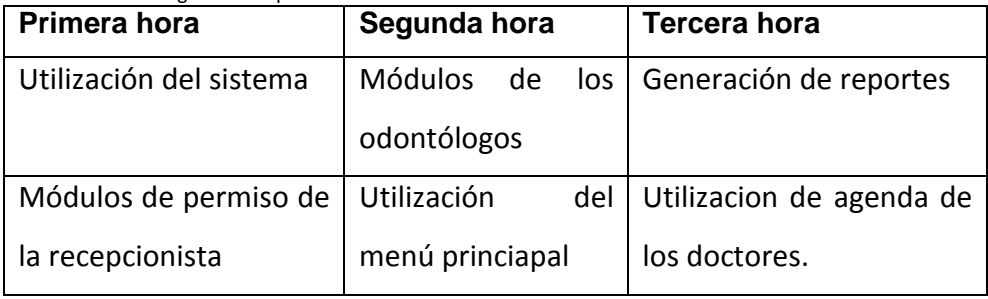

**Fuente:** Cristina Freire

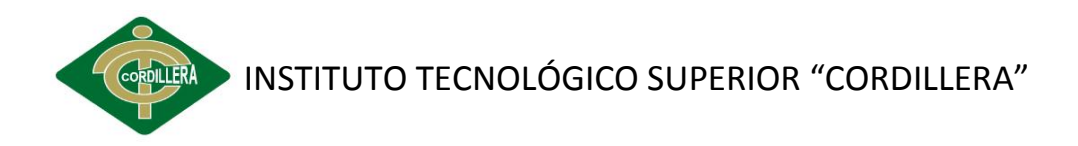

# **BIBLIOGRAFÍA**

- Camejo, E. y Santoro, E (1998). *Normas de la APA para las citas y referencias bibliográficas (recopilación y traducción).* Caracas: Escuela de Psicología, U.C.V.
- Rojas, M. (2002). *Manual de Investigación y Redacción Científica*. Lima: Book Xx press.
- Álamos, Benayas, Alberto (2008). *Informáticos; soporte software clínica dental*. Barcelona: ICE de la Universidad de Barcelona.
- Guachamboza Aguirre, Gonzalo Víctor (2006). *Sistema para administración dental Dentalsys*. Tecnol, Escuela D E Formación, Escuela Politécnica Nacional.
- Racciatti, Gabriela (2006). *Utilización de la herramienta Informática en la historia Clínica Odontológica.*

# **WEB GRAFÍA**

- Sergio Uribe (2008).*Introducción a la informática en Odontología*.
- http://es.scribd.com/doc/2626034/Introduccion-a-la-informaticaen-Odontologia
- Rodolfo Palencia Díaz(2012).*Odontogramas dentales..*
- http://www.infotratamientos.com/articulo/odontogramadental.html
- Maria Angelica(2009).*Odontopediatría: Nuevo Odontograma.*
- http://mariaangelicaodp.blogspot.com/2009/02/traumatismodental.html
- Joseph Alex, Velasquez Reyes.*Tecnologia Informatica En Odontologia.*
- <http://tecnologiainformaticaenodontologia.blogspot.com/>

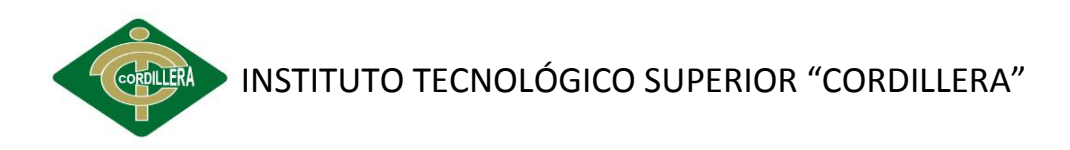

# **ANEXOS**

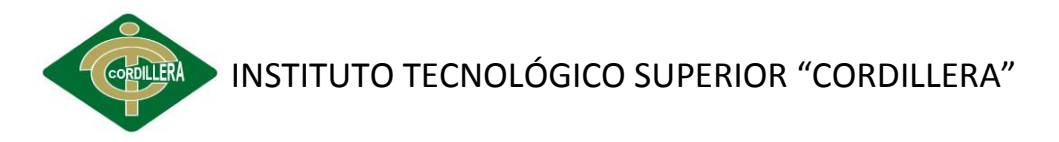

## **ANEXO I: LEY DE LA PROPIEDAD INTELECTUAL**

#### **Sección V De los Programas de Ordenador**

**Art. 28.**Los programas de ordenador se consideran obras literarias y se protegen como tales. Dicha protección se otorga independientemente de que hayan sido incorporados en un ordenador y cualquiera sea la forma en que estén expresados, ya sea en forma legible por el hombre (código fuente) o en forma legible por máquina (código objeto), ya sean programas operativos y programas aplicativos, incluyendo diagramas de flujo, planos, manuales de uso, y en general, aquellos elementos que conformen la estructura, secuencia y organización del programa.

**Art. 29.** Es titular de un programa de ordenador, el productor, esto es la persona natural o jurídica que toma la iniciativa y responsabilidad de la realización de la obra. Se considerará titular, salvo prueba en contrario, a la persona cuyo nombre conste en la obra o sus copias de la forma usual. Dicho titular está además legitimado para ejercer en nombre propio los derechos morales sobre la obra, incluyendo la facultad para decidir sobre su divulgación.

El productor tendrá el derecho exclusivo de realizar, autorizar o prohibir la realización de modificaciones o versiones sucesivas del programa, y de programas derivados del mismo. Las disposiciones del presente artículo podrán ser modificadas mediante acuerdo entre los autores y el productor.

**Art. 30.** La adquisición de un ejemplar de un programa de ordenador que haya circulado lícitamente, autoriza a su propietario a realizar exclusivamente:

Una copia de la versión del programa legible por máquina (código objeto) con fines de seguridad o resguardo; Fijar el programa en la memoria

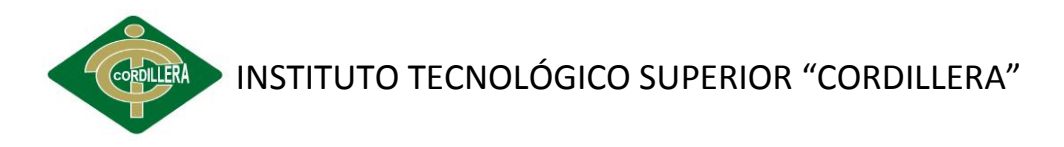

interna del aparato, ya sea que dicha fijación desaparezca o no al apagarlo, con el único fin y en la medida necesaria para utilizar el programa; y,

Salvo prohibición expresa, adaptar el programa para su exclusivo uso personal, siempre que se limite al uso normal previsto en la licencia. El adquirente no podrá transferir a ningún título el soporte que contenga el programa así adaptado, ni podrá utilizarlo de ninguna otra forma sin autorización expresa, según las reglas generales.

Se requerirá de autorización del titular de los derechos para cualquier otra utilización, inclusive la reproducción para fines de uso personal o el aprovechamiento del programa por varias personas, a través de redes u otros sistemas análogos, conocidos o por conocerse.

**Art. 31.** No se considerará que exista arrendamiento de un programa de ordenador cuando éste no sea el objeto esencial de dicho contrato. Se considerará que el programa es el objeto esencial cuando la funcionalidad del objeto materia del contrato, dependa directamente del programa de ordenador suministrado con dicho objeto; como cuando se arrienda un ordenador con programas de ordenador instalados previamente.

**Art. 32.** Las excepciones al derecho de autor establecidas en los artículos 30 y 31 son las únicas aplicables respecto a los programas de ordenador. Las normas contenidas en el presente Parágrafo se interpretarán de manera que su aplicación no perjudique la normal explotación de la obra o los intereses legítimos del titular de los derechos.

#### **ANEXO II: DE LOS SERVICIOS DE SALUD**

**Art. 4: Llamase Consultoría a un servicio independiente, de atención ambulatoria, de recuperación, protección y/o fomento de la salud, atendido por profesionales médicos, odontólogos, obstetrices o sicólogos clínicos.**

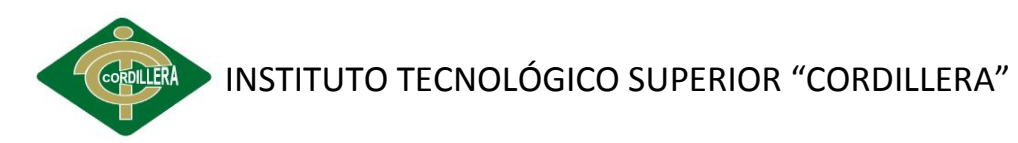

Los Consultorios Médicos pueden ser generales o de especialidad y estarán atendidos por profesionales médicos debidamente registrados, de acuerdo a la Ley.

En los consultorios Odontológicos se atenderán casos de la especialidad, sin utilización de anestesia general y estarán a cargo de Odontólogos, de acuerdo a la Ley.

En los consultorios de Obstetrices se atenderán exclusivamente casos Clínicos de su profesión y en la terapéutica se limitarán a prescribir medicamentos de la especialidad. En los Consultorios de Sicólogos Clínicos se atenderá casos de la especialidad y no podrán prescribir medicamentos de ninguna clase.

# **ANEXO III: FICHA DE OBSERVACIÓN**

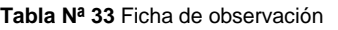

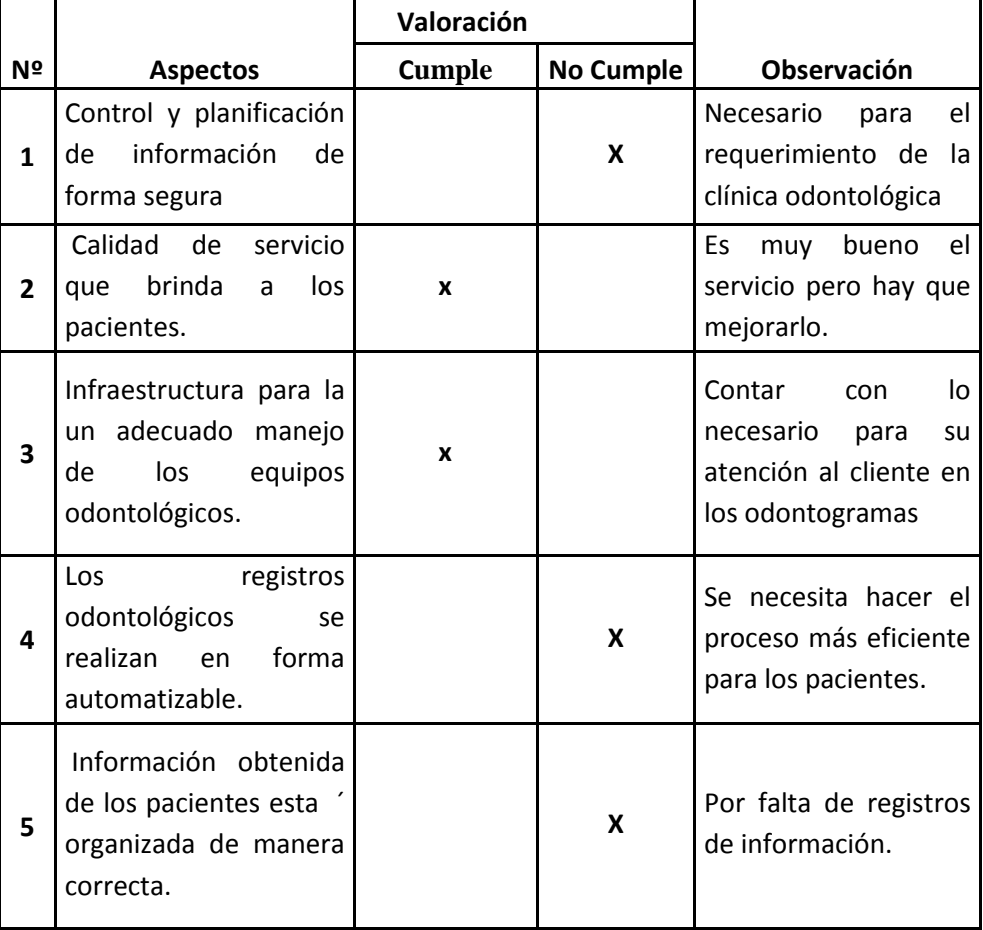

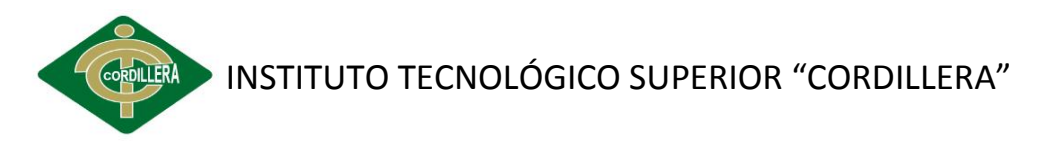

# **ANEXO IV: DISEÑO DE LA ENCUESTA**

## **INSTITUTO TECNOLÓGICO SUPERIOR CORDILLERA**

#### **Encuesta para los pacientes de clínica odontología**

La presente encuesta es realizada con el fin de obtener información de pacientes que ocupan el servicio odontológico en la clínica "Odontología Integral".

**Instrucciones:** Marque con una X la respuesta que usted crea conveniente.

**1. Cree usted que el servicio de odontología que ofrece la clínica dental es:**

**a)** ( ) Excelente **b)** ( ) Buena **c)** ( ) Regular

**2. La atención es inmediata al momento de asignarles una cita odontológica.** 

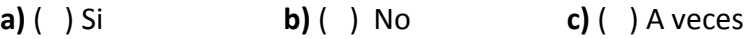

**3. ¿Cómo son realizadas las citas odontológicas en la clínica dental?**

**a)** ( ) Vía telefónica **b)** ( ) Email **c)** ( ) Personalmente

#### **4. ¿Cada cuánto usted visita al odontólogo?**

**a)** ( ) Trimestral **b)** ( ) Semestral **c)** ( ) Anual

**5.- ¿Que tratamientos usted se realizan en la clínica?**

**a)** ( ) Profilaxis **b)** ( ) Ortodoncia **c)** ( ) Restauración dental

**6. La clínica dental utiliza tecnología de punta para sus prácticas odontológicas.**

**a)** ( ) Si **b)** ( ) no **c)** ( ) rara vez

**7. El odontólogo tiene precaución antes de aplicarle algún medicamento que puede provocar un daño en su salud.**

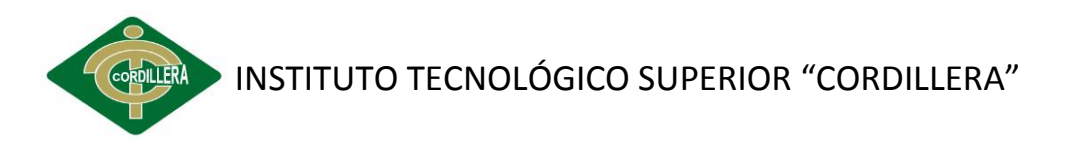

**a)** ( ) Si **b)** ( ) No **c)** ( ) Rara vez

**8. Al realizar sus tratamientos el especialista esteriliza la instrumentación antes de proceder hacer la limpieza dental**.

**a)** ( ) siempre **b)** ( ) Nunca **c)** ( ) A veces

**9. Al realizarle la restauración que tipo de material usted prefiere utilizar:**

**a)** ( ) Amalgama (económico) **b)** ( ) Resina (elevado costo)

**10. Usted ha sufrido de alguna molestia al momento de extraerle una pieza dental como**:

**a)** ( ) Inflamación **b)** ( ) Hemorragia **c)** ( ) Dolor

# **ANEXO V: DICCIONARIO DE DATOS**

Base de datos del software de registro odontológico y control de odontogramas

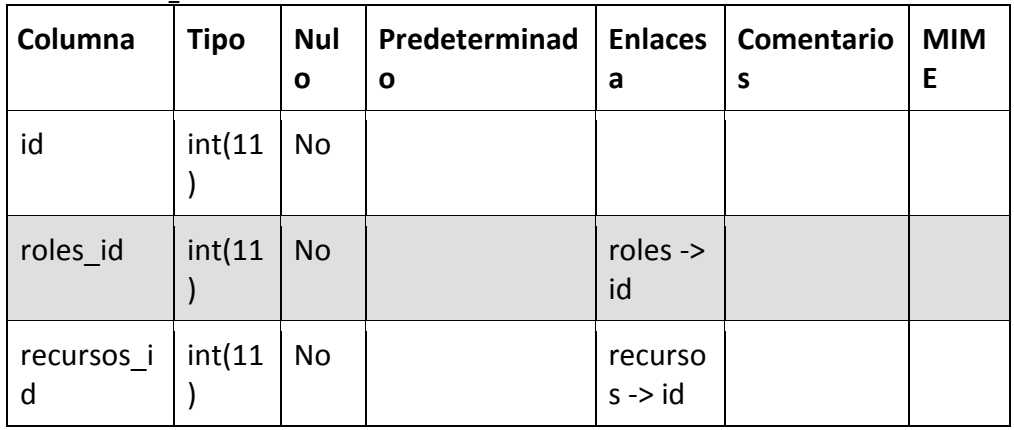

**Tabla Nº 34 roles\_recursos**

**Fuente: Diccionario de datos** 

**Tabla Nº35 acceso**

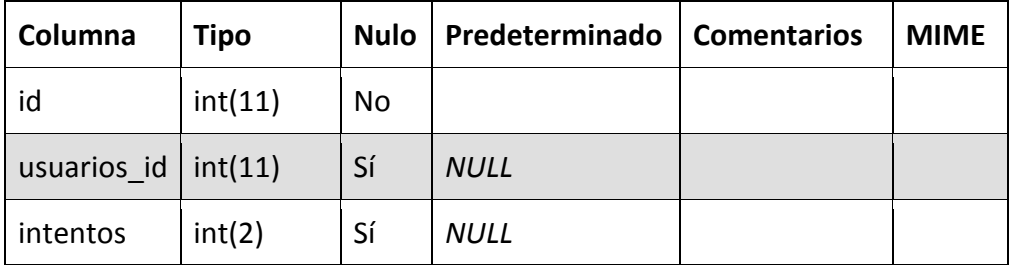

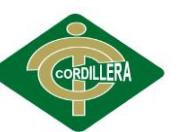

**CORDILERA** INSTITUTO TECNOLÓGICO SUPERIOR "CORDILLERA"

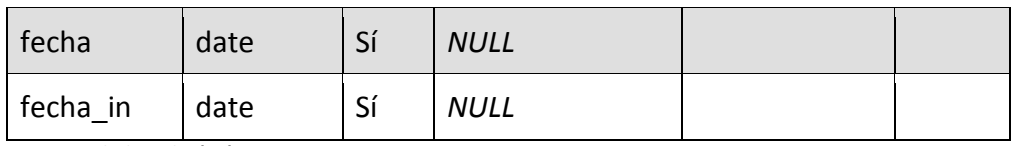

**Fuente: Diccionario de datos** 

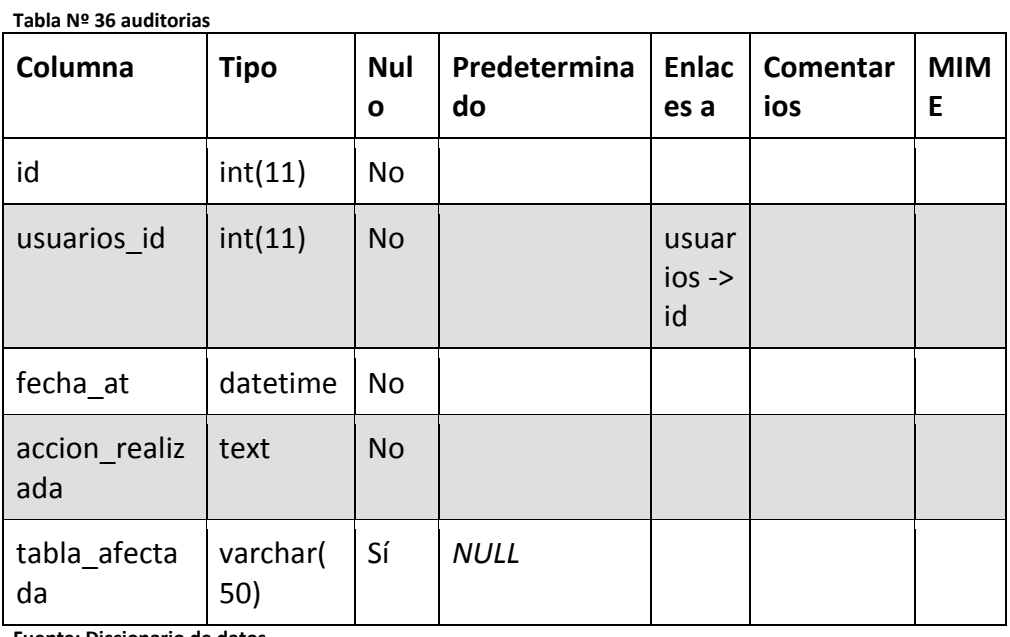

**Fuente: Diccionario de datos** 

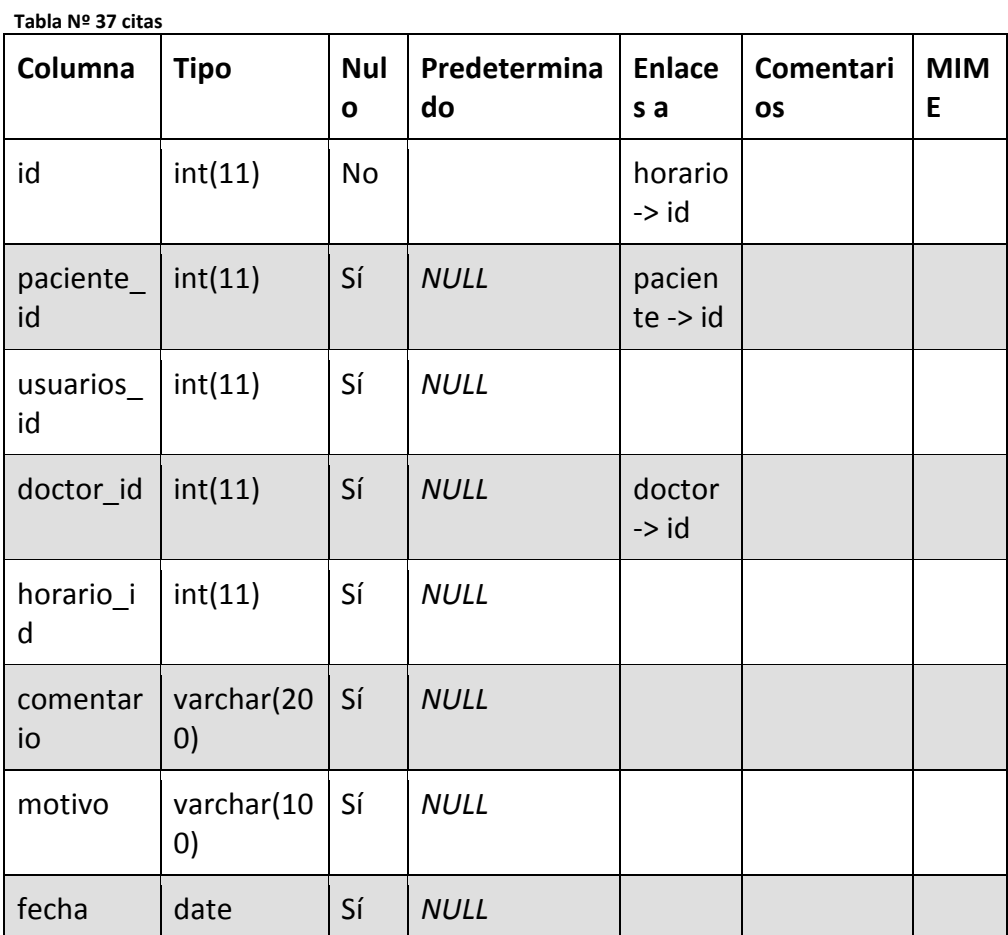
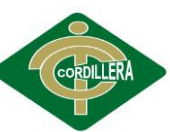

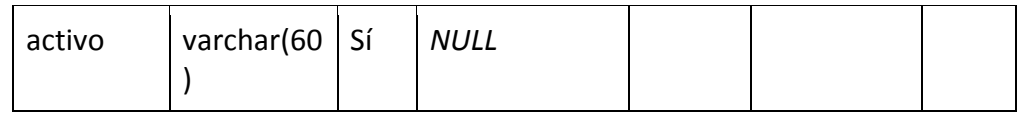

**Fuente: Diccionario de datos** 

#### **Tabla Nº38 doctor**

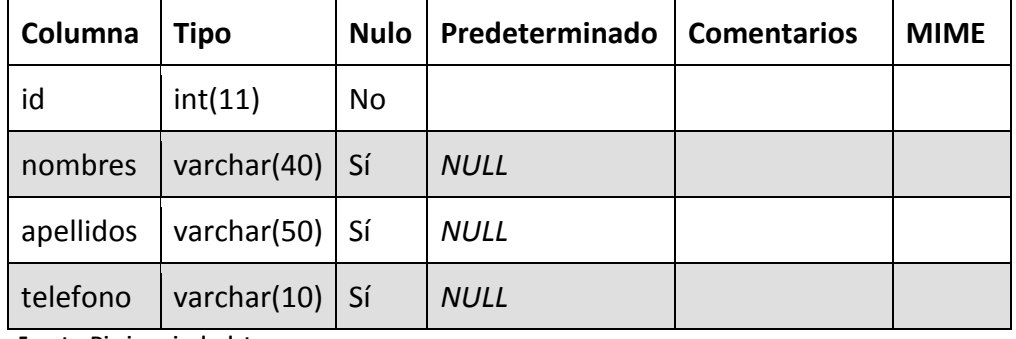

**Fuente: Diccionario de datos** 

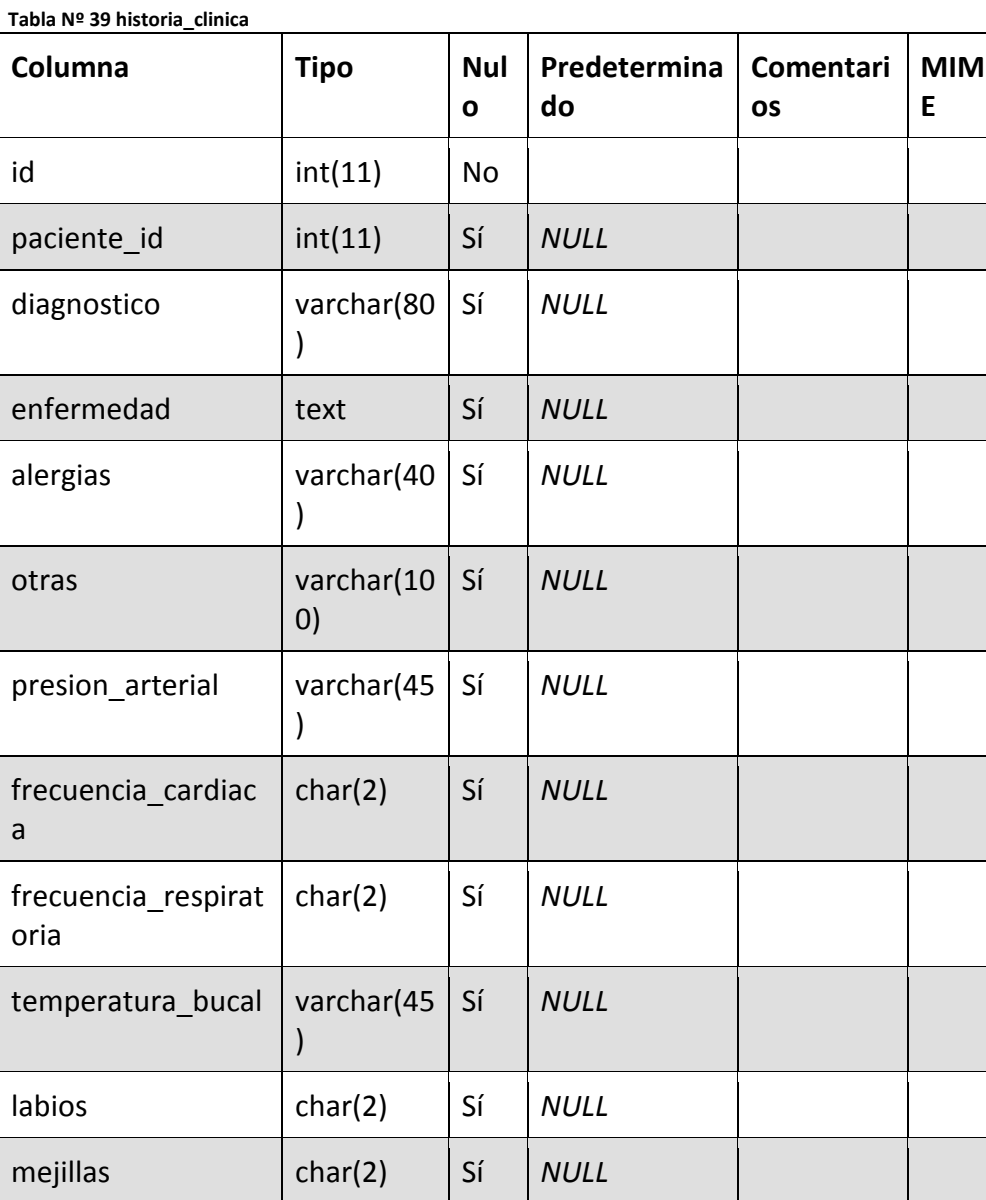

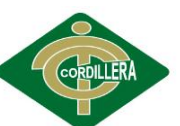

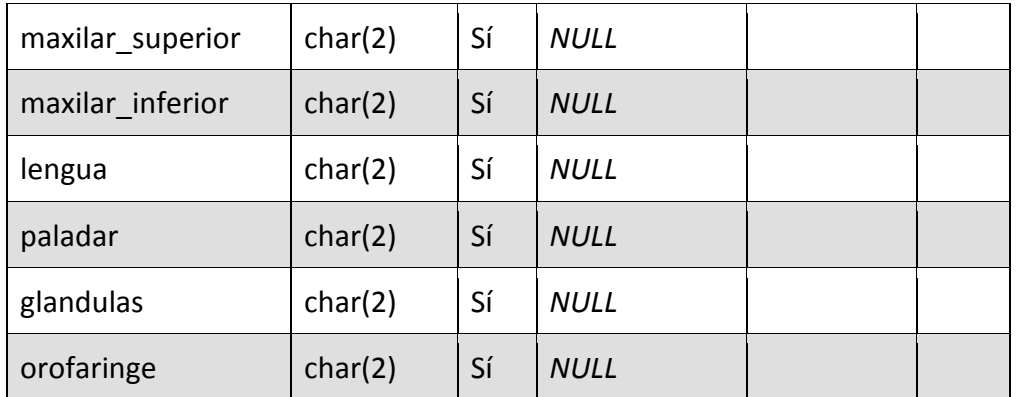

**Fuente: Diccionario de datos** 

#### **Tabla Nº 39horario**

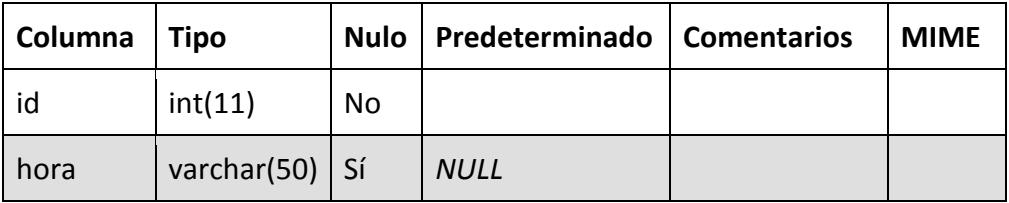

**Fuente: Diccionario de datos** 

#### **Tabla Nº40 menus**

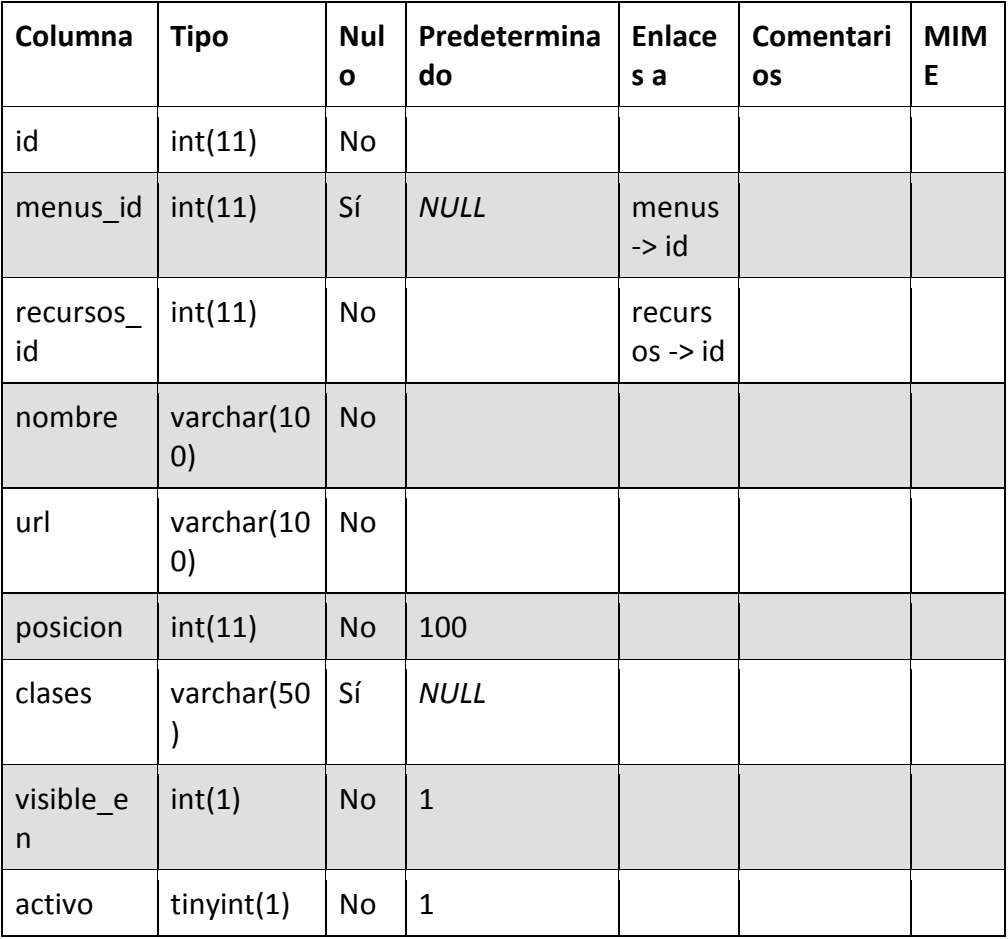

**Fuente: Diccionario de datos** 

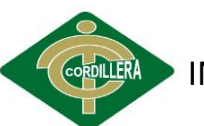

#### **Tabla Nº41 odontograma**

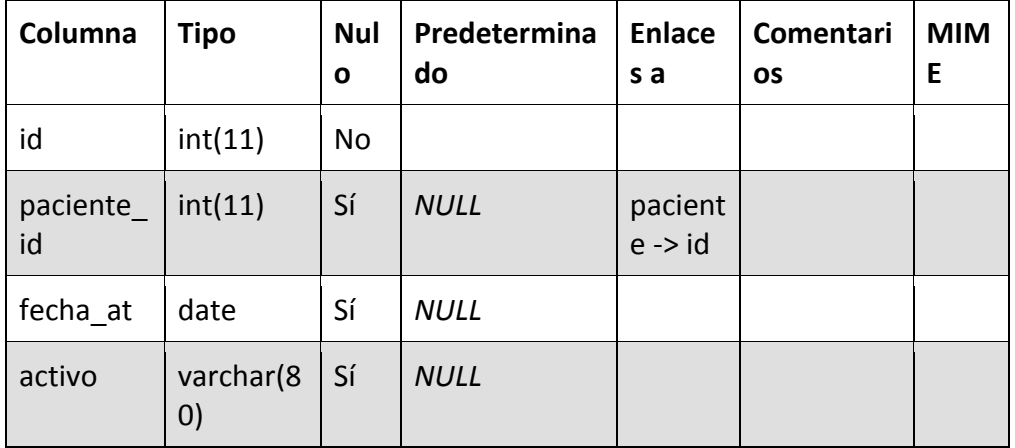

**Fuente: Diccionario de datos** 

**Tabla Nº 42 paciente**

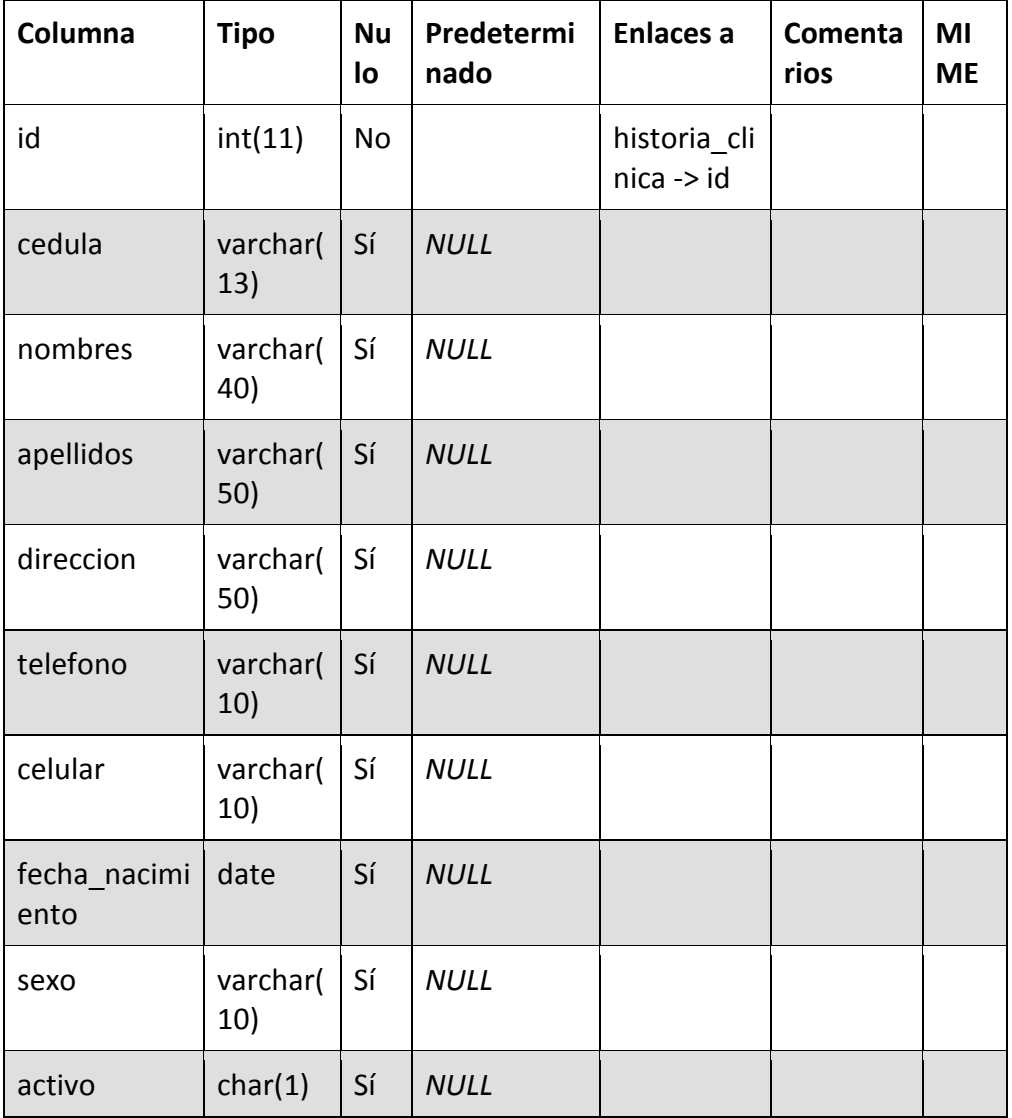

**Fuente: Diccionario de datos** 

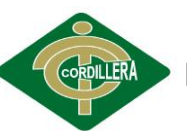

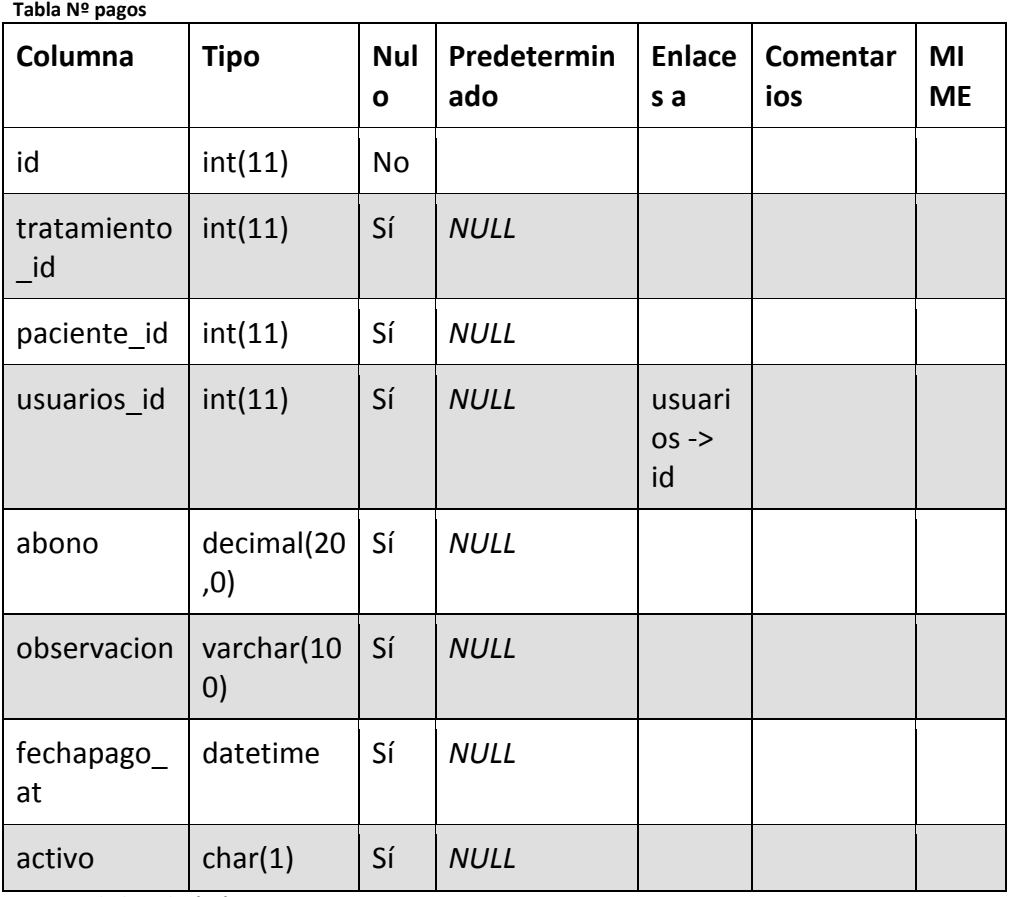

**Fuente: Diccionario de datos** 

**Tabla Nº43 pieza**

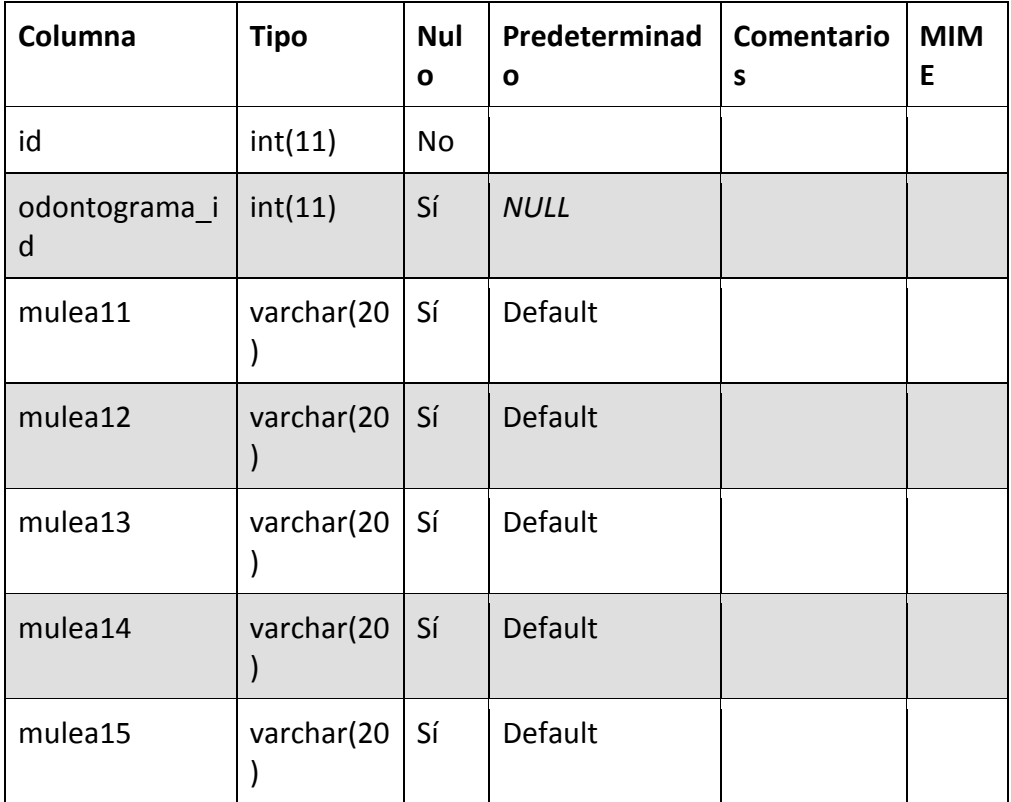

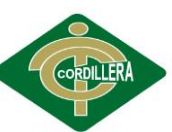

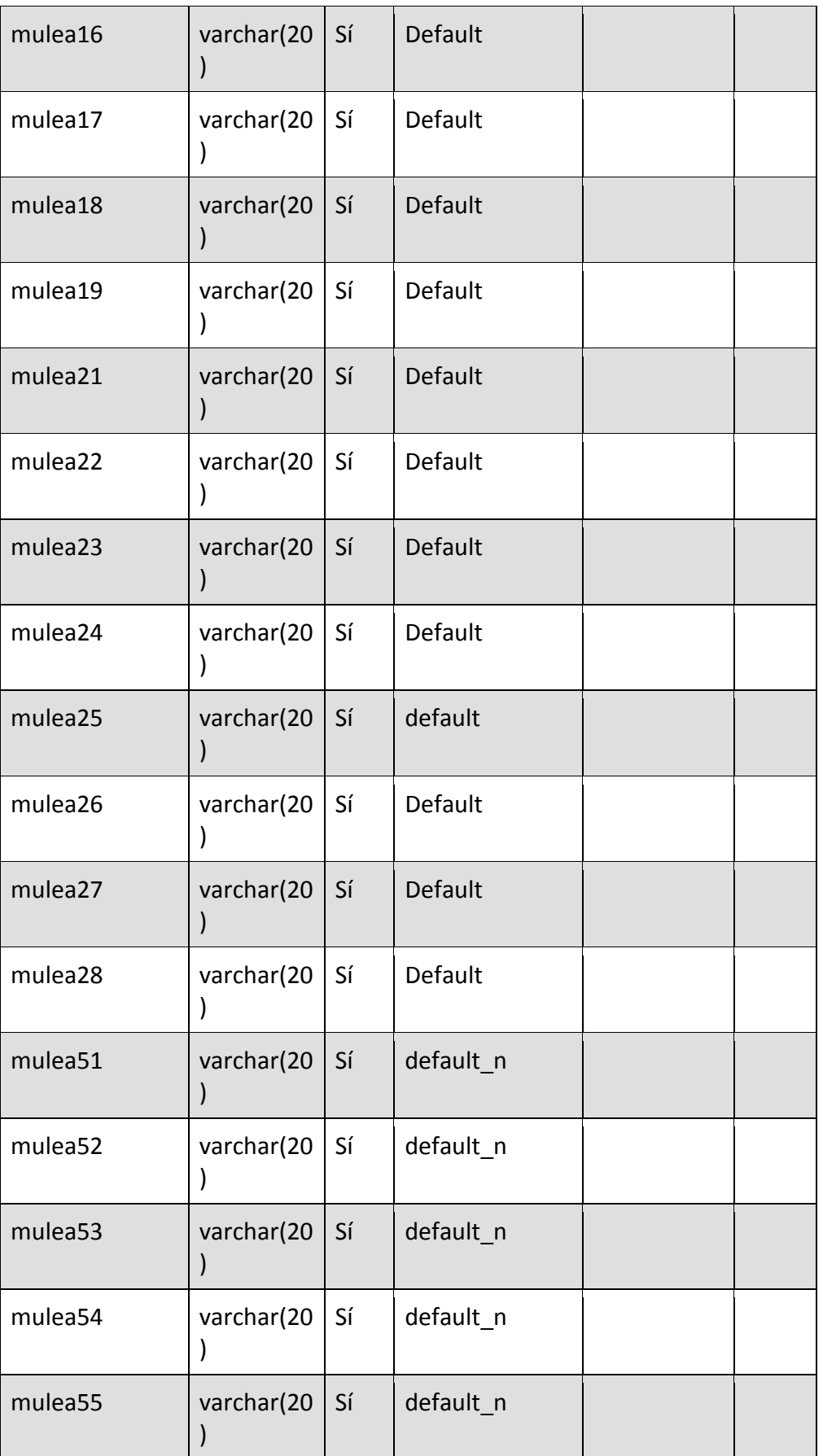

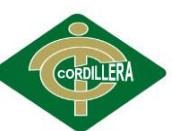

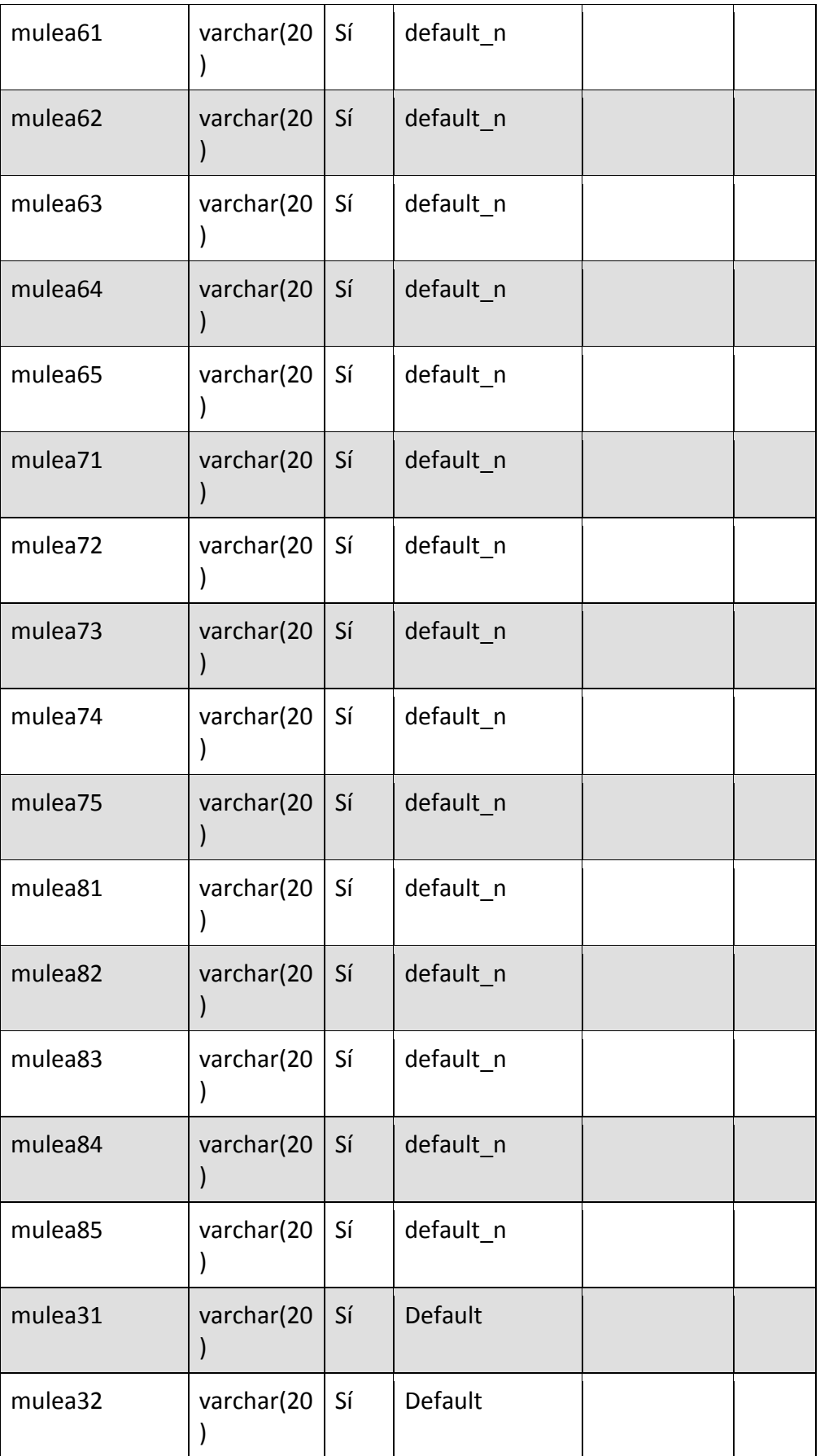

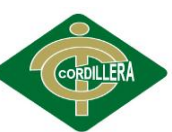

**EGROVALERA** INSTITUTO TECNOLÓGICO SUPERIOR "CORDILLERA"

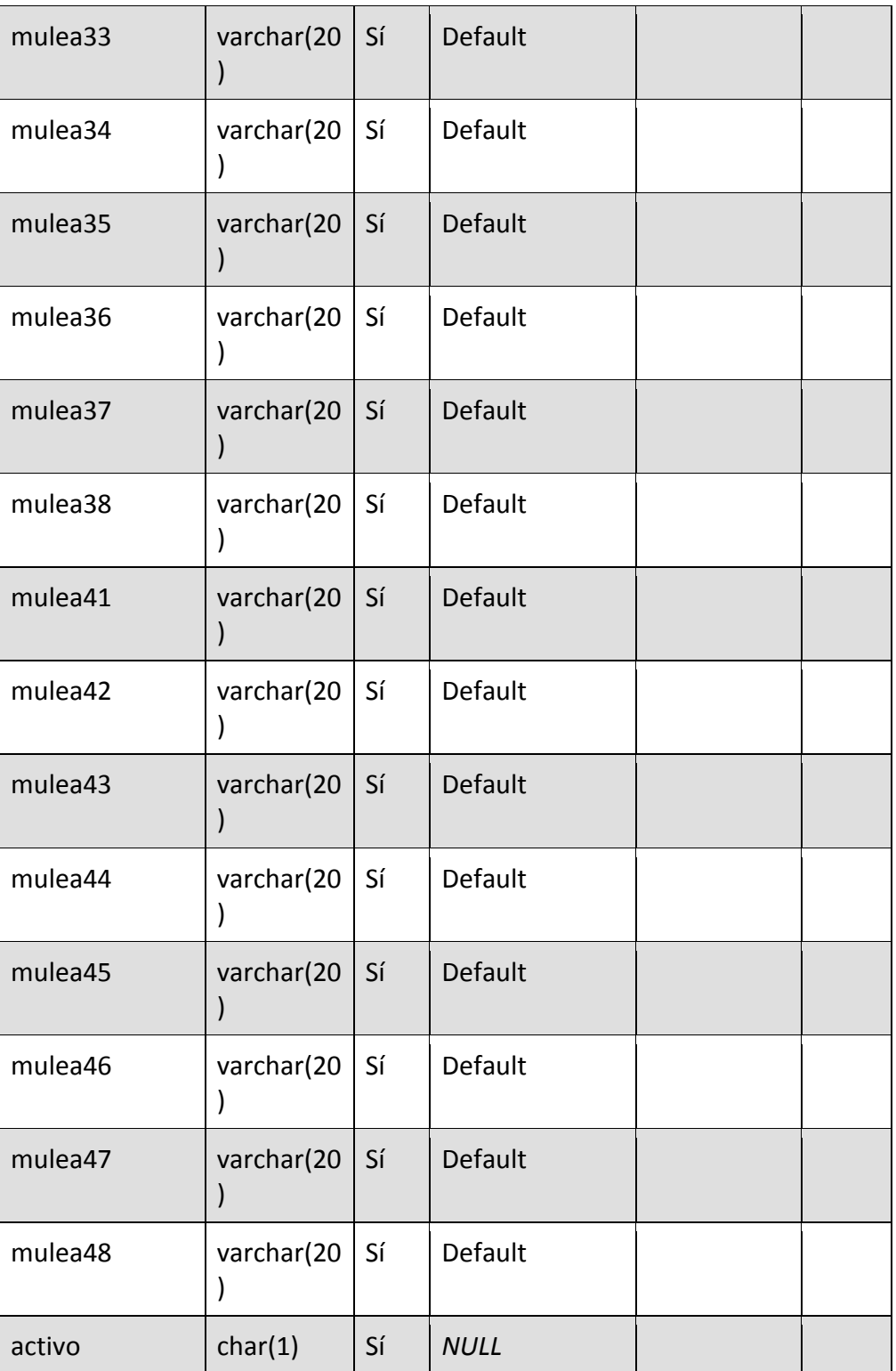

**Fuente: Diccionario de datos** 

**Tabla Nº44 precios**

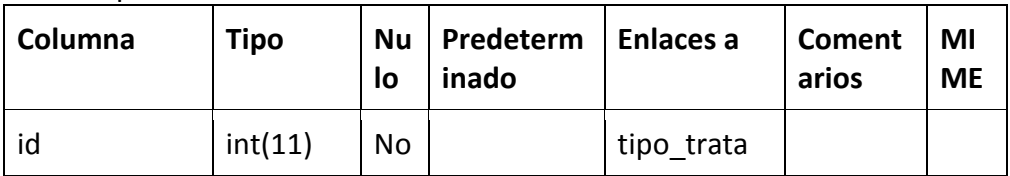

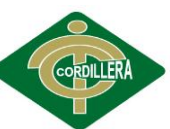

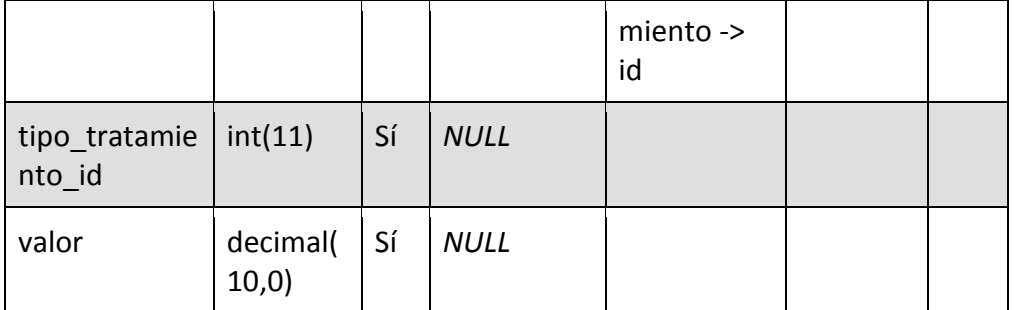

**Fuente: Diccionario de datos** 

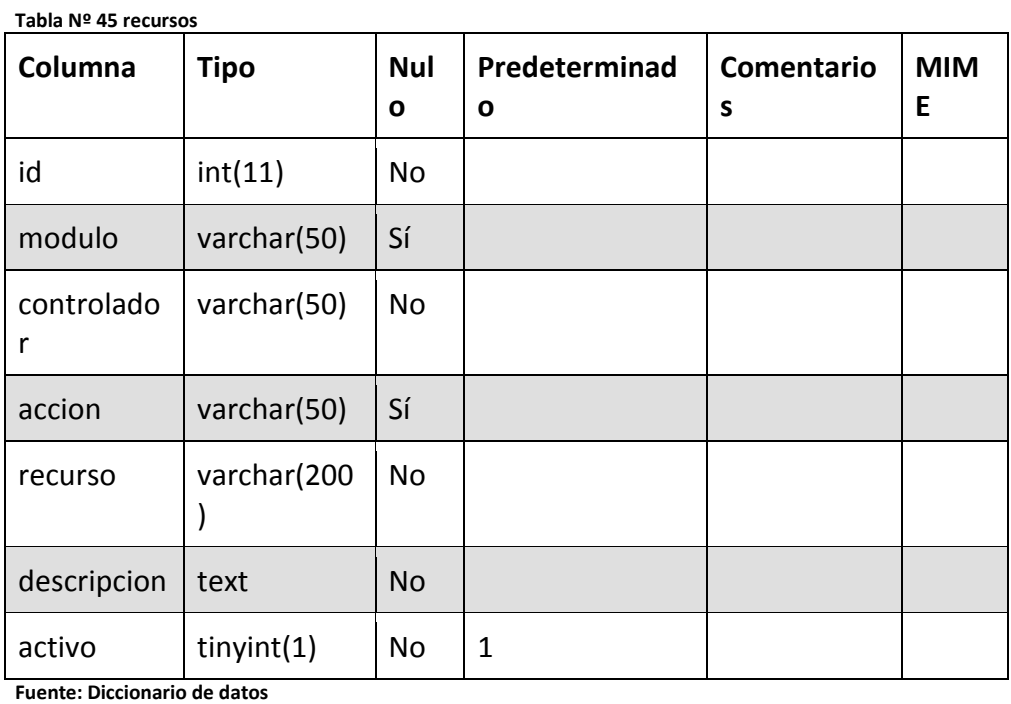

#### **Tabla Nº 46 roles**

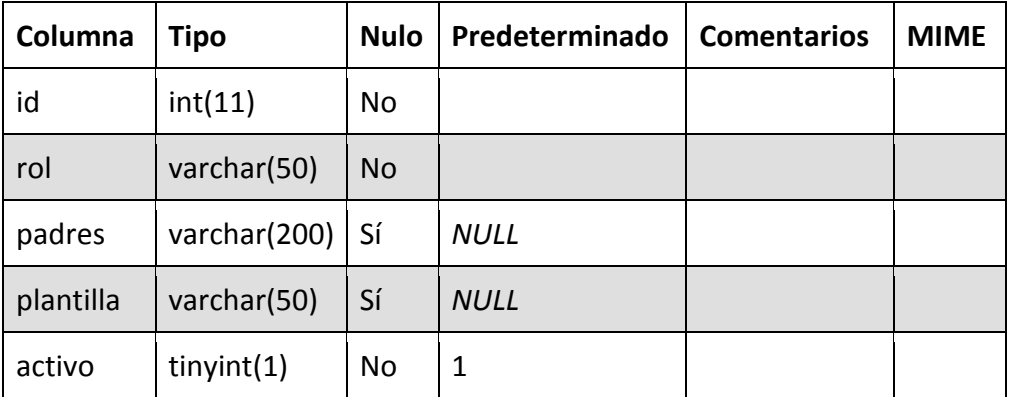

**Fuente: Diccionario de datos** 

#### **Tabla Nº 47 roles\_recursos**

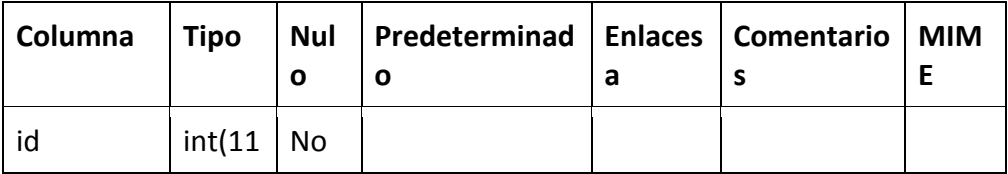

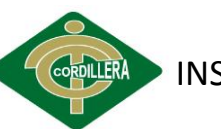

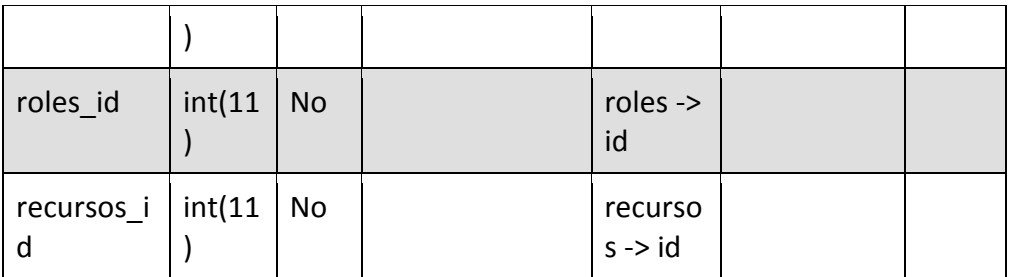

**Fuente: Diccionario de datos** 

**Tabla Nº 48 tipo\_tratamiento**

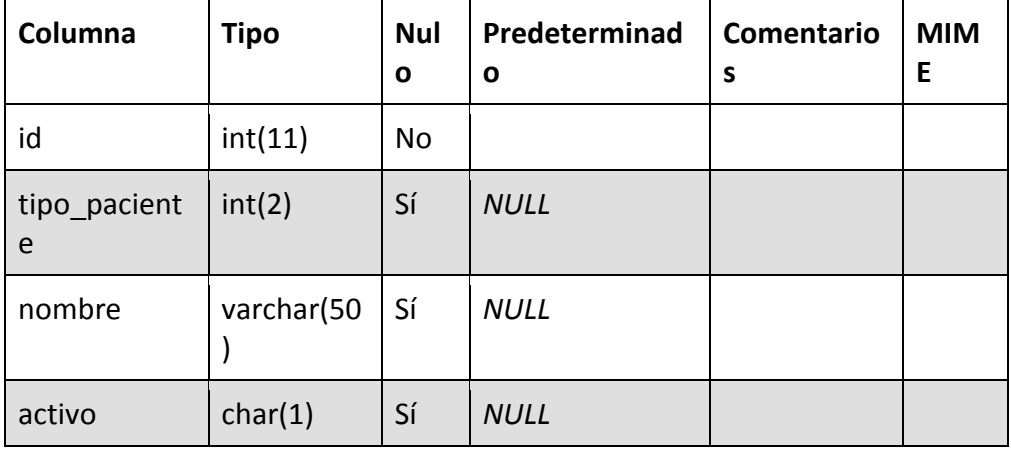

**Fuente: Diccionario de datos** 

#### **Tabla Nº 49 tratamiento**

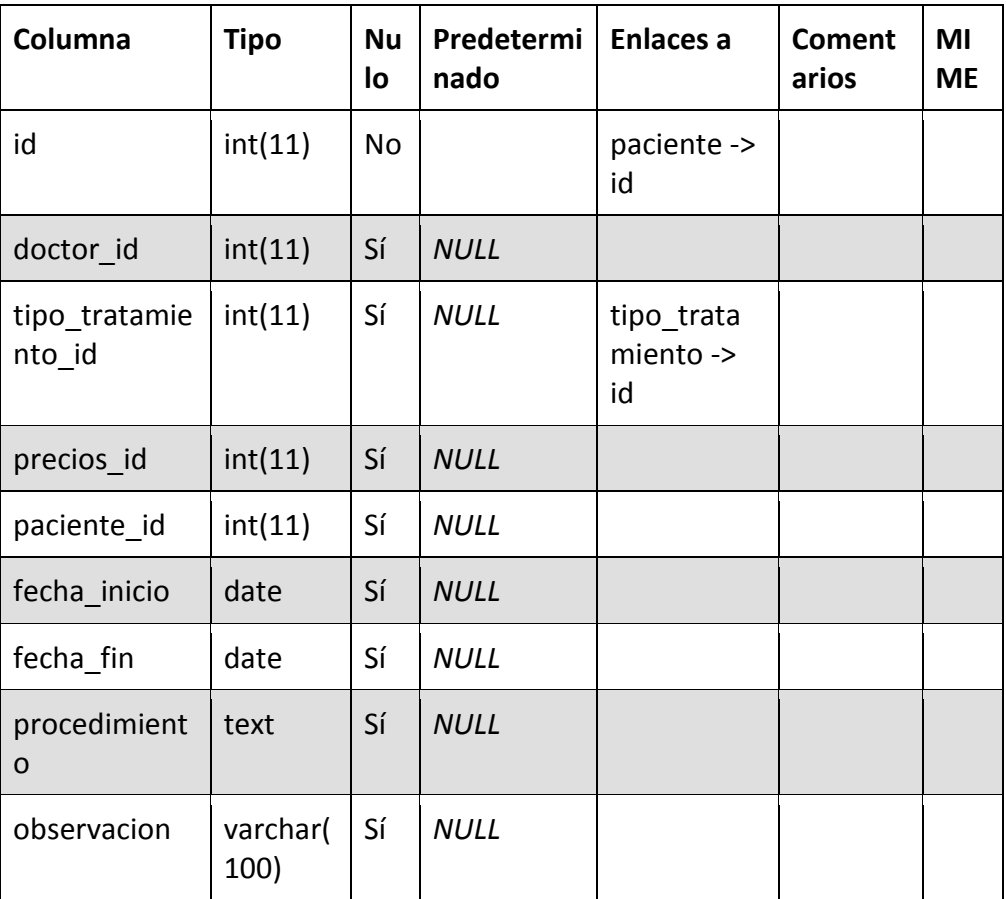

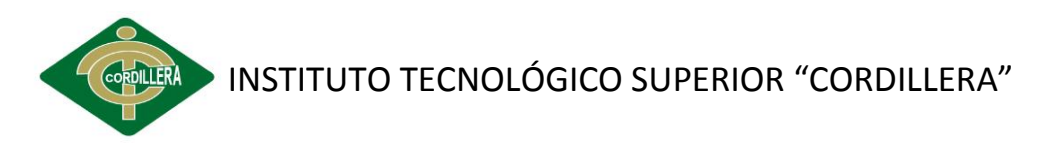

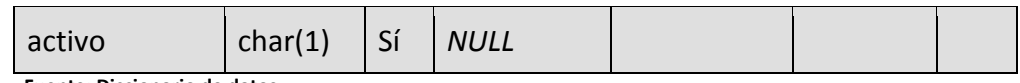

**Fuente: Diccionario de datos** 

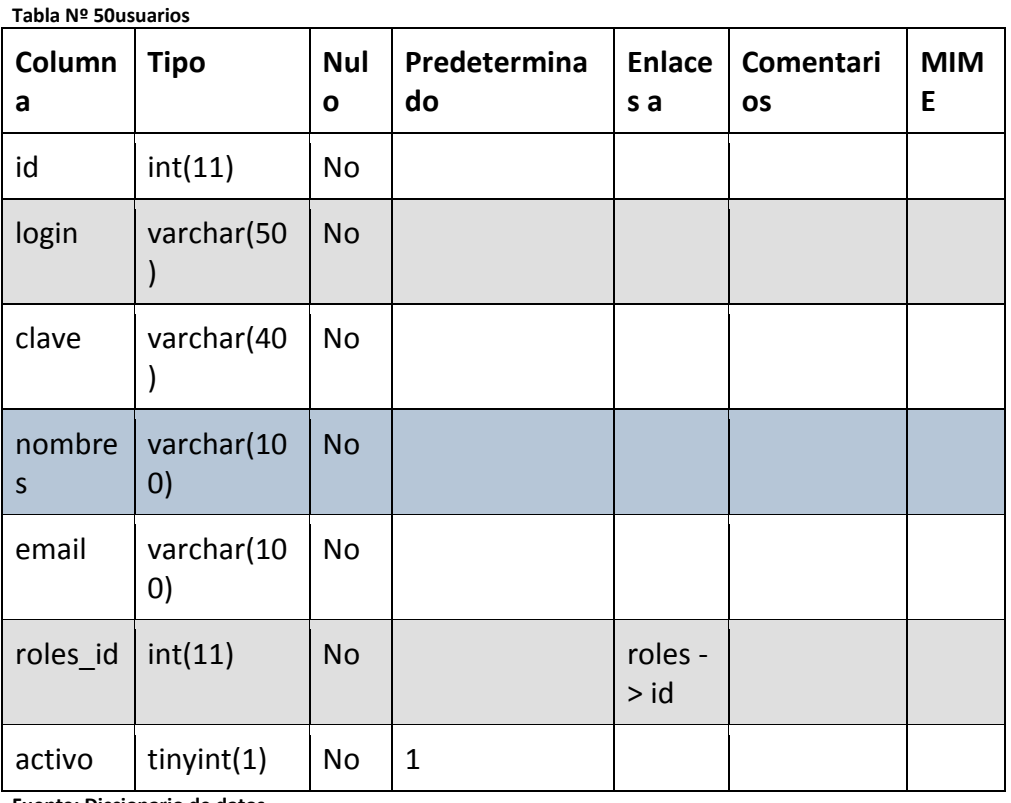

**Fuente: Diccionario de datos** 

## **ANEXO VI: PLAN MAESTRO DE PRUEBAS**

## **Propósito**

El propósito de este plan es de promover, permitir, definir los lineamientos a seguir en la realización de control de pruebas que serán enfocadas para probar el software y evaluar resultados de los mismos, porque será usado por los administradores para guiar y dirigir el trabajo de pruebas.

# **Objetivo**

Incluir responsabilidades de cada una de las tareas, los recursos y los prerequisitos que deben ser considerados en las pruebas, permitiendo garantizar el cumplimiento de los requerimientos en el software de registro odontológico y control de odontogramas.

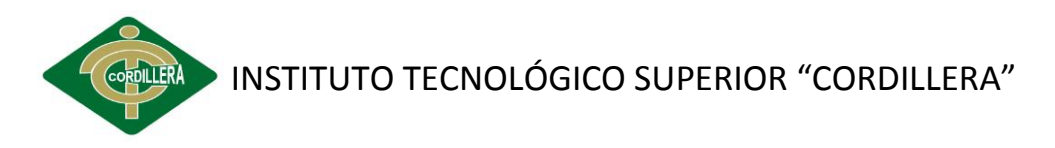

### **Alcance**

Este plan permitirán a los expertos que participan en el frente de pruebas del proyecto denominado "SOFTWARE DE REGISTRO ODONTOLOGICO Y CONTROL DE ODONTOGRAMA", evaluando aspectos como la lógica estructural, la seguridad, dase de datos y sobretodo aspectos de validación y casos de uso.

### **Requerimientos de pruebas**

A continuación se describen las diferentes pruebas a ser aplicadas en el desarrollo de tesis:

### **1. Pruebas de integridad de las bases de datos**

Consiste en asegurar que los métodos y procesos de acceso a la base de datos funcionan correctamente y sin corromper datos.

### **2. Pruebas de módulo**

Permite verificar su funcionalidad de los módulos que están presentes en el proyecto en este caso del de citas, registros, odontograma, mantenimiento y seguridad cumpliendo requerimientos del software.

## **3. Pruebas de interfaz de usuario**

Ayudan en la navegación a través de los elementos que se están probando, reflejen las funciones del negocio y los requerimientos funcionales.

### **4. Pruebas de desempeño**

Un aspecto fundamental en una aplicación, ya que si ésta no responde en el debido tiempo, se pueden perder clientes, o dañar la imagen ante los usuarios.

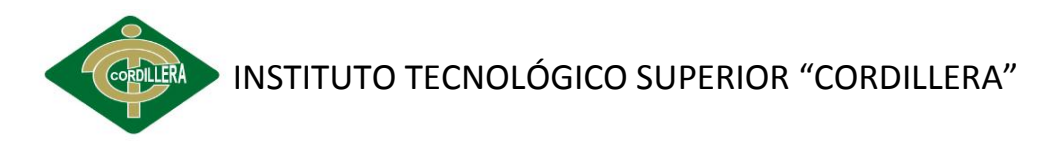

## **5. Pruebas de carga**

Valida aquellos volúmenes de datos máximos especificados en los requerimientos no Funcionales

### **6. Pruebas de Estrés**

Valida aquellos volúmenes de datos máximos que resiste el sistema antes de comenzar con errores.

### **7. Prueba de volumen**

Somete al software a grandes cantidades de datos para determinar si se alcanzan límites que causen la falla del software.

## **8. Estrategia de pruebas**

Presenta una perspectiva de la estrategia que se va a seguir para analizar, diseñar, implementar y ejecutar las pruebas del proyecto "SOFTWARE DE REGISTRO ODONTOLOGICO Y CONTROL DE ODONTOGRAMA". Se definen tipos de pruebas se van a realizar y cómo se ejecutarán.

### **Tipo de pruebas**

A continuación la especificación de cada una de la pruebas realizadas en el sistema.

### **1. Pruebas de integridad de datos y base de datos**

La integridad proporciona un medio de asegurar que los cambios que se hacen en la base de datos de la clínica odontológica por usuarios autorizados y no resulten en pérdida de consistencia de los datos.

## **Objetivo**

Asegurar la integridad de los datos de la clínica "Odontología Integral".

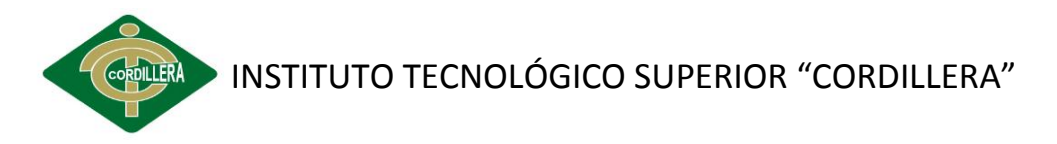

### **Técnicas**

Se debe registrar datos válidos para obtener mejor resultados en las pruebas realizadas

### **2. Pruebas de desempeño**

Estas pruebas se las realiza para llevar a cabo con el fin de medir el desempeño del sistema en base a tiempos de respuestas a las consultas.

## **Objetivo**

Determinar si el sistema es capaz de operar dentro de un rango de tiempo aceptable y así satisfacer las expectativas de los usuarios.

## **Técnicas**

Se selecciona usuarios para que trabajen en un ambiente real procesando transacciones y produzcan salidas normales del sistema.

Se considera mecanismos de comunicación entre el desarrollador y el usuario de manera que los errores sean detectados y puedan ser corregidos.

## **Criterio de cumplimiento**

Hay un cumplimiento de pruebas cuando no hay errores en la ejecución de tiempos planteados.

## **3. Pruebas de carga**

Prueba que determina y valida respuestas de la aplicación cuando es sometida a una carga de usuarios o transacciones que se espera en el ambiente de producción.

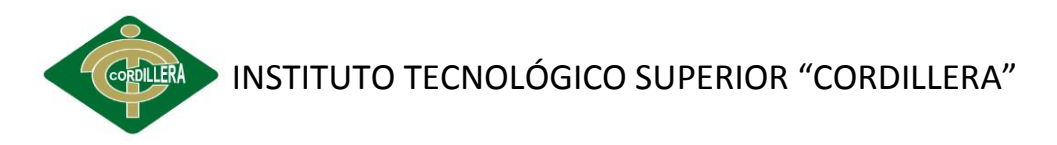

### **Objetivo**

Determinar si el sistema es capaz de operar dentro de un rango de tiempo aceptable y así satisfacer las expectativas de los usuarios.

## **Técnicas**

Aplicada en los niveles de prueba de negocio verificando el número de sesiones del sistema y lo que ocurre al aumentar usuarios ante la carga de tiempo del proceso.

# **Criterio de cumplimiento**

Debe estar desarrollado para varios usuarios y sesiones que son aplicadas con el fin de no tener ninguna falla en el momento de aplicar el proceso.

## **4. Pruebas de estrés**

Evalúa al sistema con la especificación de limitar la carga para que la misma haga fallas al software y poder medir que tanto soporta el mismo, sabiendo si la situación de estrés puede dar como resultado una falla en el sistema o una lentitud.

# **Objetivo**

Obtener datos sobre la carga del sistema, que ayuden a realizar el dimensionamiento y capacidad de planificación.

Verificar la calidad de los mensajes de error del sistema o establecer alertas para poder anticipar un fallo total del sistema.

## **Técnicas**

Estas pruebas van acompañadas con las desempeño dando un mejor resultado de errores del sistema.

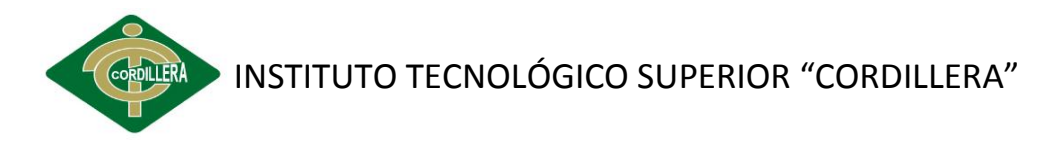

# **Criterio de cumplimiento**

Tomar en cuenta los recursos que van a ser ocupados por el sistema para evitar tiempos de demora en la ejecución de procesos en el servidor.

### **5. Pruebas de volumen**

Pruebas de volumen hacen referencia a las altas cantidades de datos que determinan los límites en que se causa que el sistema falle, deben usarse múltiples clientes, ya sea corriendo las mismas.

# **Objetivo**

Comprobar que la aplicación funciona correctamente con el número de clientes conectado, ejecutando la misma función y varias consultas al sistema.

## **Técnicas**

Hacer la prueba con varios usuarios que estén corriendo los mismos procesos con el fin de producir fallas y obtener el límite de errores del sistema, saber qué capacidad de consultas soporta en dicho tiempo de ejecución.

## **Criterio de cumplimiento**

Se realizaron las debidas pruebas con el fin de que el sistema no falle en la ejecución de los procesos.

### **Herramientas**

**Tabla Nº51 Herramientas**

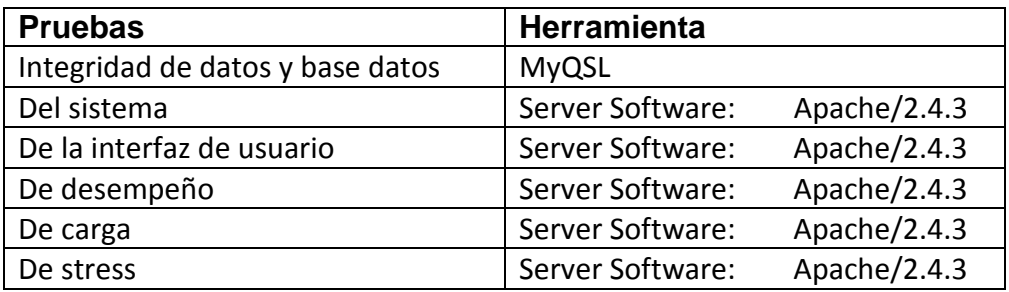

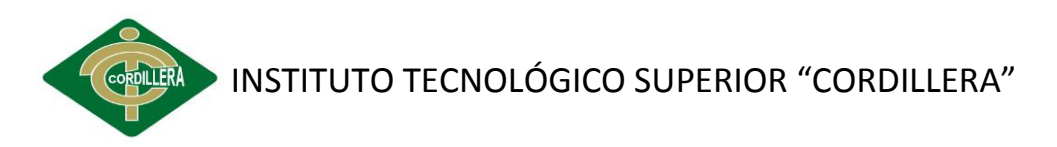

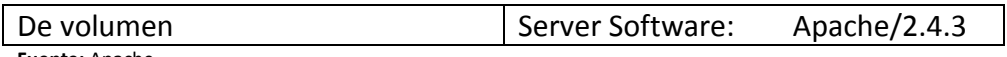

**Fuente:** Apache

#### **Recursos**

**Tabla Nº 52 T**rabajadores

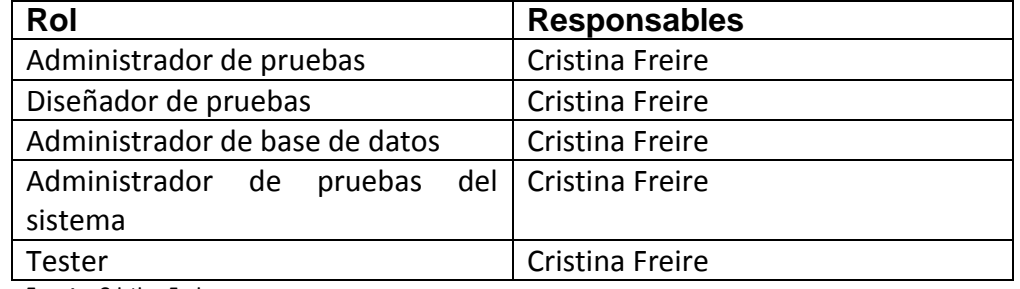

**Fuente:** Cristina Freire

#### **6. Sistema**

#### **Servidor**

Intel(R) Core(TM)2 Duo CPU T7300 @ 2.00GHz.

- > 3GiB Memoria RAM.
- $\geqslant$  160GiB Disco Duro.
- $\triangleright$  Server version: Apache/2.4.3

### **7. Entregables**

#### **Suite de pruebas**

Realizados a los casos evaluación y scripts.

### **Registro de pruebas realizadas**

Estas pruebas está encargado el Tester porque hace un control de los casos de prueba tomando en cuenta las fallas que se producen en la ejecución de los procesos de carga.

#### **Reportes de defectos**

Los datos serán almacenados en MySQL y tomando excepciones del sistema para evitar fallas del mismo.

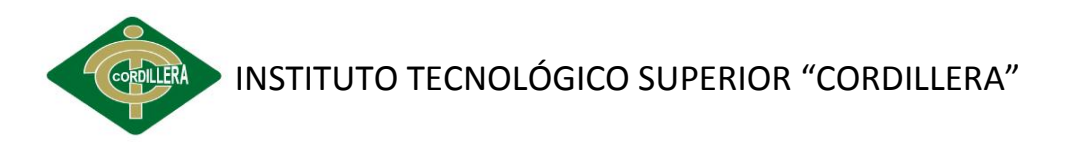

### **ANEXO VII: MANUAL DE USUARIO**

# **Software de registros odontológicos y control de odontogramas de la clínica "Odontología Integral".**

Este documento recoge una breve explicación del funcionamiento de la aplicación. Las anotaciones acerca de las funcionalidades de la aplicación vienen acompañadas de capturas de pantalla para hacer más intuitivo el seguimiento.

### **1. Inicio de sesión**

La aplicación utiliza navegadores web como (Firefox, Chrome) para acceder a la pantalla de inicio de sesión, la cual se muestra en el gráfico, escribimos lo siguiente en la barra de direcciones del navegador:

### [http://localhost:/odontologia/clinica/pacientes/index](http://localhost/odontologia/clinica/pacientes/index)

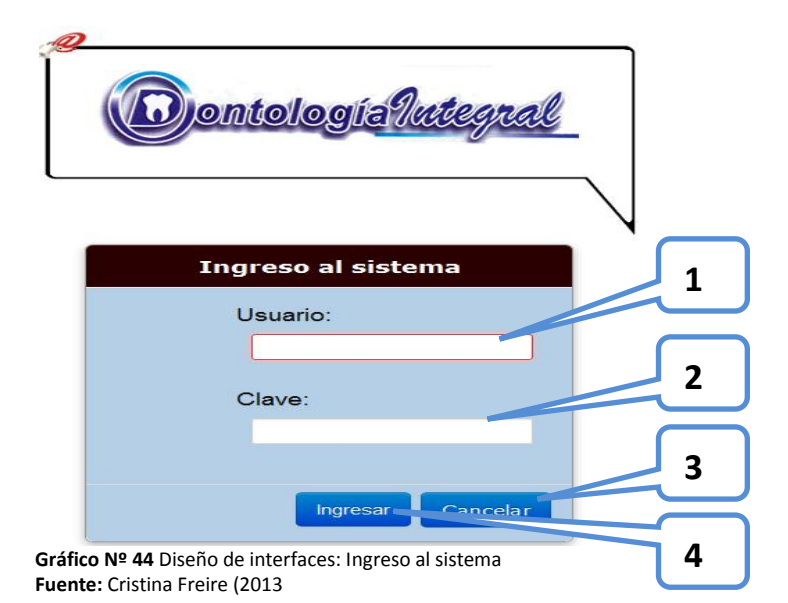

**1. Usuario:** Caja de texto en donde se ingresará el nombre de usuario para el ingreso al sistema, según el rol.

**2. Clave:** Caja texto en donde se ingresa la contraseña del usuario.

**3. Cancelar:** Botón que le permitirá cancelar la sesión.

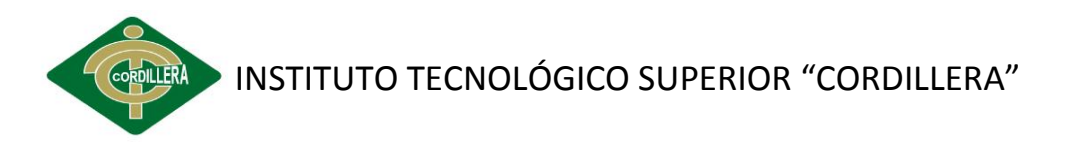

**4. Ingresar:** Botón que valida los datos del usuario para el acceso.

El proceso el sencillo, basta con introducir nuestro nombre de usuario y nuestra contraseña para iniciar sesión. Los dos campos son obligatorios, si se intenta acceder sin usuario o sin contraseña se nos mostrará un mensaje de error. Lo mismo ocurrirá si el usuario o la contraseña son incorrectos o si el usuario ya se encuentra conectado.

### **2. Menú Principal**

Opciones de ingreso a los procesos que desea realizar el actor, como el crear pacientes, crear citas, ver listado de los pacientes registrados y de la cita, historia clínica y odontograma.

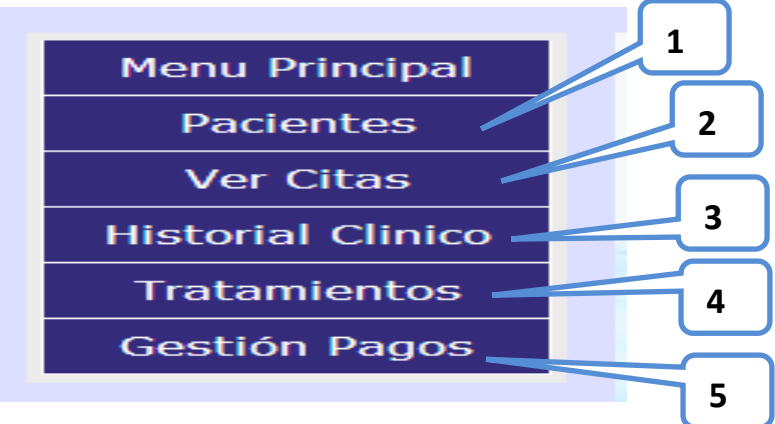

**Gráfico Nº 45** Diseño de interfaces: Menú principal **Fuente:** Cristina Freire (2013)

**1. Pacientes:** permite registrar, ver, editar, eliminar y crear historia clínica del paciente que ha sido registrado.

**2. Ver cita:** consta una lista de todas las citas realizadas a pacientes registrados y permitiendo hacer una búsqueda ya sea de fecha o cédula para encontrar al cliente. Ver historial clínico aquí se podrá ver todos los antecedentes de la persona.

**3. Historial Clínico:** Información detallada del paciente de lo que se ha realizado.

**4. Tratamiento:** Detallará que tratamientos se realizó el paciente existente.

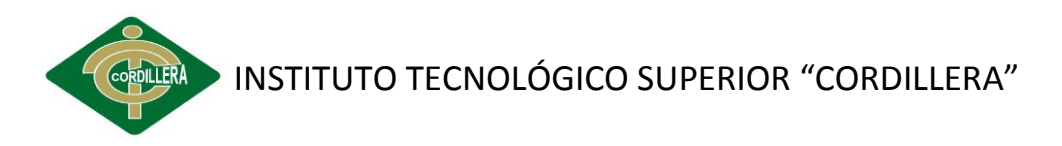

**5. Gestión pagos:** Se puede ver los pagos cancelados y abonos de tratamientos que se le realizo al cliente.

#### **3. Registro de Paciente**

#### **Formulario de Ingreso de datos personales del paciente.**

Donde permitirá el ingreso de cédula, nombres, apellidos, teléfono, celular, fecha de nacimiento y género, campos obligatorios con validación datos.

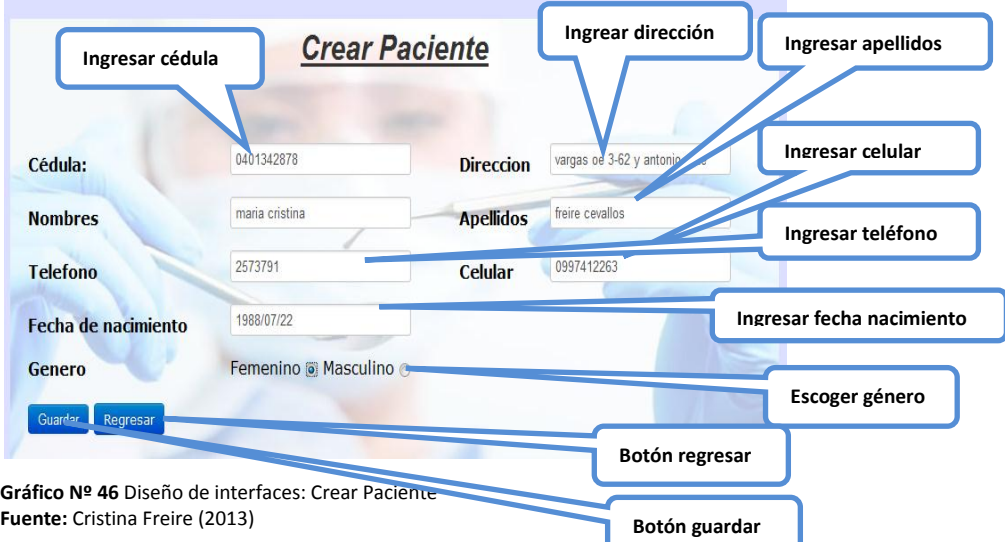

### **4. Listar pacientes**

Este permitirá tener la lista del paciente que está registrado y logrando ubicar con la búsqueda por medio de parámetros sea de cedula nombre y apellido de cliente.

|                |                             |                |                       | Lista de Pacientes |                 |
|----------------|-----------------------------|----------------|-----------------------|--------------------|-----------------|
|                | Cédula, Nombres o Apellidos |                |                       |                    |                 |
|                | Cédula y Nombres Apellidos  | <b>Buscar</b>  | <b>Crear Paciente</b> |                    |                 |
|                |                             |                |                       |                    |                 |
| id             | Cedula                      | <b>Nombres</b> | <b>Apellidos</b>      | Télefono           | <b>Opciones</b> |
| 1              | 1720910981                  | pablo          | paguaylk              | 2568               | <b>BREAD</b>    |
| $\overline{2}$ | 1715216659                  | rene           | heredia               | 022366712          | <b>BREEL</b>    |
|                |                             |                | cevallos              | 265992             | <b>BREE</b>     |
| 3              | 0401174362                  | maga           |                       |                    |                 |

**Gráfico Nº 39** Diseño de interfaces: Listar pacientes **Fuente:** Cristina Freire (2013)

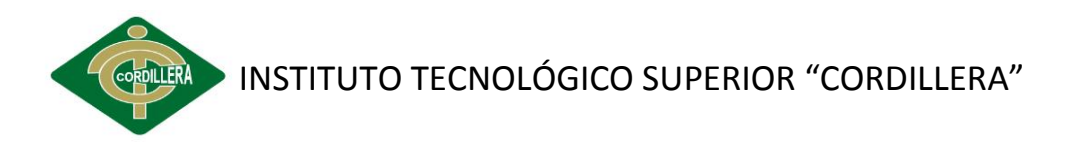

### **5. Búsqueda de paciente registrado**

Se logra buscar por medio de parámetros por medio de cedula, nombres y apellidos haciendo más fácil de obtener datos del paciente.

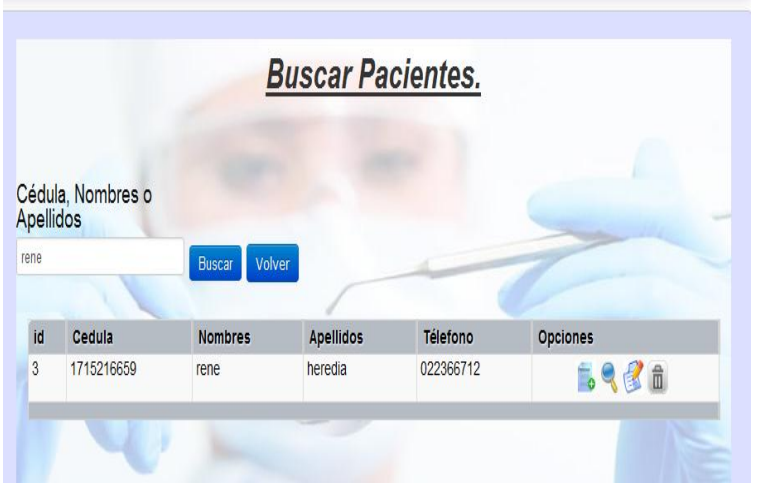

**Gráfico Nº 40** Diseño de interfaces: buscar pacientes **Fuente:** Cristina Freire (2013)

## **5. Crear cita a paciente registrado**

Una vez registrado el paciente y consultado se realiza la cita ingresando la fecha y hora de atención y cual es motivo de la consulta.

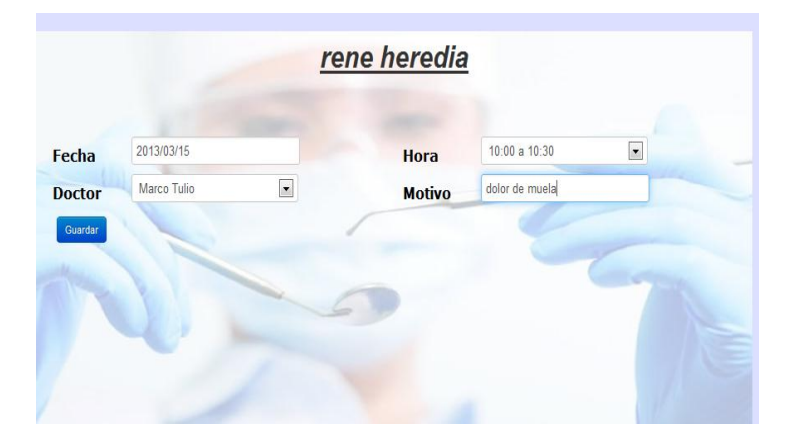

**Gráfico Nº 41** Diseño de interfaces: cita **Fuente:** Cristina Freire (2013)

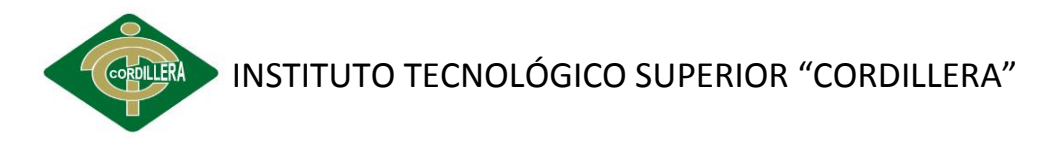

### **6. Ver datos detalladamente**

Existe el icono ver el cual permite tener toda la información del paciente.

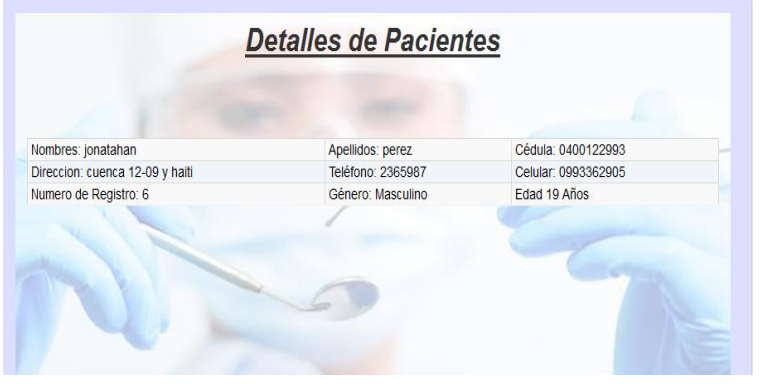

**Gráfico Nº 42** Diseño de interfaces: datalles pacientes **Fuente:** Cristina Freire (2013)

### **7. Crear Historia clínica**

Para poder crear la historia clínica el paciente debe estar registrado y solo se hace una búsqueda para proceder al ingreso de datos como la enfermedades y alergias en el caso que padezca.

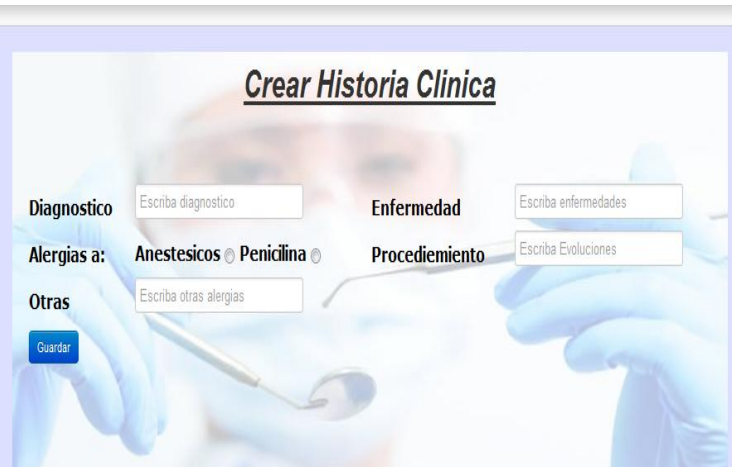

**Gráfico Nº 43** Diseño de interfaces: crear histiria clinica **Fuente:** Cristina Freire (2013)

## **8. Ver historial clínico**

Este dará un detalle completo de los que se le realiza al paciente es decir tratamientos practicados.

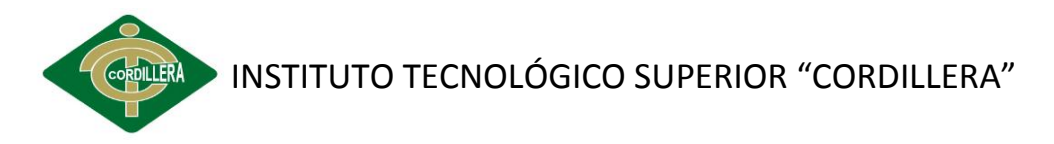

### **9. Odontograma**

Este permitirá marcar que pieza dental está en mal estado y se identificara según el color y la simbología del odontograma

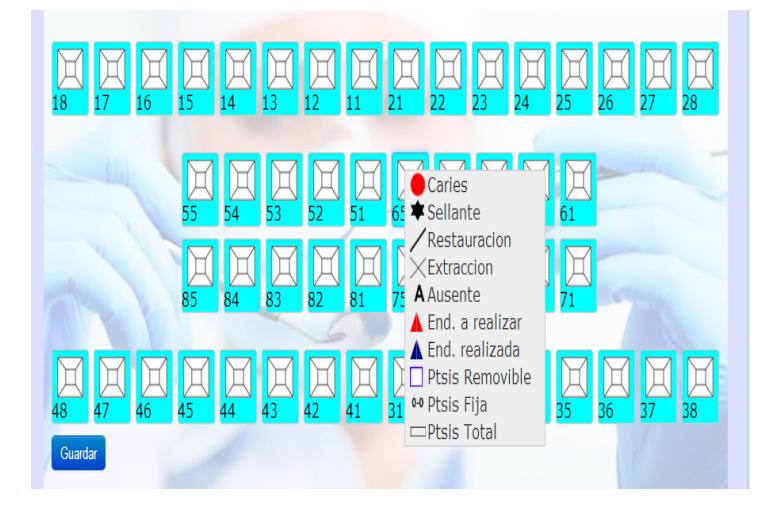

**Gráfico Nº 44** Diseño de interfaces: odontograma **Fuente:** Cristina Freire (2013)

# **10. Seguridad**

## **Usuarios del sistema crear**

Actualmente existen tres tipos de usuario en el sistema, recepcionista, del cual se hablará acontinuación y el usuario Administrador y el adminitrador del sistema, que puede hacer uso de todas las opciones disponibles. En la cabecera de la página se muestra la etiqueta Cerrar sesión que nos permite desconectar correctamente al usuario de la aplicación.

| Mi Cuenta<br>Administracion - |            |                       | MaryChris -<br>Sistema |
|-------------------------------|------------|-----------------------|------------------------|
|                               |            | <b>Crear Usuario</b>  |                        |
| Nombre de Usuario :           |            |                       |                        |
| Clave :                       |            |                       |                        |
| Reepetir Clave :              |            |                       |                        |
| Nombres:                      |            |                       |                        |
| Correo:                       |            |                       |                        |
| Rol:                          | Seleccione | $\vert \bullet \vert$ |                        |
| <b>Guardar Datos</b>          | Cancelar   |                       |                        |

**Gráfico Nº 45** Diseño de interfaces: crear usuarios **Fuente:** Cristina Freire (2013)

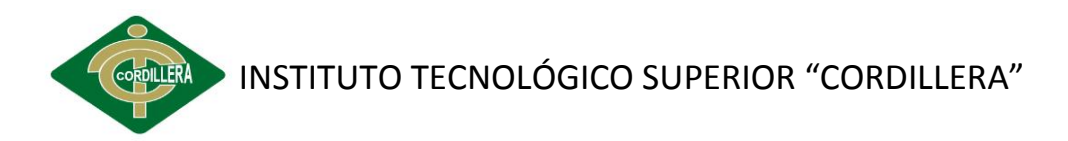

|                |                       |                          | <b>Usuarios del Sistema</b> |                           |               |               |
|----------------|-----------------------|--------------------------|-----------------------------|---------------------------|---------------|---------------|
| id             | <b>Nombre Usuario</b> | <b>Nombres</b>           | Correo                      | <b>Roles</b>              | <b>Estado</b> | <b>Editar</b> |
| 1              | vale puetate          | Valeria Puetate          | flakislove23@hotmail.com    | usuario comun             | $\circ$       | 1             |
| $\overline{2}$ | marco freire          | <b>Marco Freire</b>      | marcfreire@hotmail.es       | usuario administrador     | $\circ$       | d             |
| 3              | admin                 | <b>MaryChris</b>         | f cris07@hotmail.com        | administrador del sistema | $\circ$       | ₫             |
| 4              | mariacristina         | Maria Cristina Jaramillo | f magdita82@hotmail.com     | usuario administrador     | Ο             | d             |

**Gráfico Nº 46** Diseño de interfaces: Lista usuarios del sistema **Fuente:** Cristina Freire (2013)

### **11. Roles del usuario**

Para cada usuario del negocio está dado permiso según las funciones que realiza en la clínica odontológica

|                | Mi Cuenta Administracion v<br>Roles del Sistema |        |        | MaryChris *<br>Sistema |
|----------------|-------------------------------------------------|--------|--------|------------------------|
| id             | Rol                                             | Estado | Editar | Eliminar               |
| 1              | usuario comun                                   | c      | 0      | $\hat{\mathbb{D}}$     |
| $\overline{2}$ | usuario administrador                           |        | 8      | Ô                      |
| 4              | administrador del sistema                       |        | 8      | Ô                      |
|                | 细                                               |        |        | Total registros: 3     |
| Crear Rol      |                                                 |        |        |                        |

**Gráfico Nº 47** Diseño de interfaces: crear roles **Fuente:** Cristina Freire (2013)

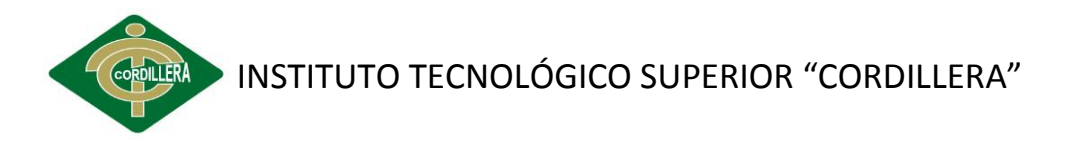

### **12. Permisos o privilegios de los usuarios**

Aquí es donde se restringe a ciertos modulo dependiendo de del rol

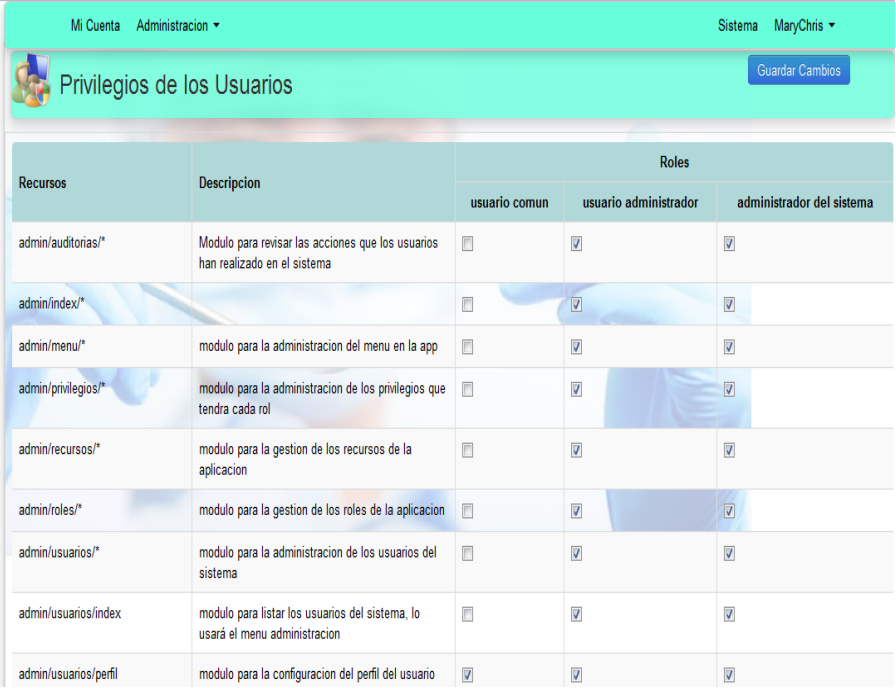

**Gráfico Nº 48** Diseño de interfaces: permisos de los usuarios **Fuente:** Cristina Freire (2013)

# **ANEXO VIII: MANUAL TÉCNICO**

La finalidad de este manual es de proporcionar al técnico que herramientas utilizo para el desarrollo de la aplicación y la programación del mismo.

Para el funcionamiento del sistema es necesario contar los siguientes programas:

- $\triangleright$  Tener instalado wamp sever o xampp versiones actuales
- $\triangleright$  Netbeans IDF 7.1.1
- $\triangleright$  Dreamweaver CS5
- $\triangleright$  MySQL 5.0.1

Software desarrollado en tres capas:

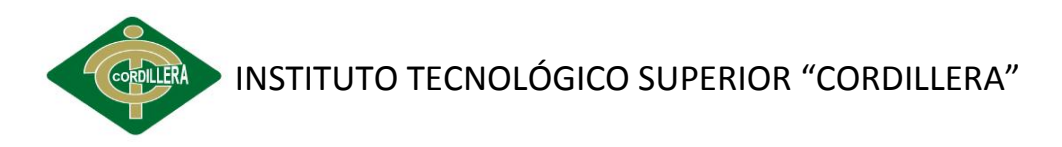

- **Modelos**: Representan la información sobre la cual la aplicación opera, su lógica de negocio.
- **Vistas**: Visualizan el modelo usando páginas Web e interactuando con los usuarios (en principio) de éstas, una vista puede estar representada por cualquier formato salida, nos referimos a un xml, pdf, json, svg, png, etc. todo esto son vistas.
- **Controladores:** Responden a acciones de usuario e invocan cambios en las vistas o en los modelos según sea necesario.

Para el desarrollo de la interfaz se utilizó Dreamwever CSC3 de una pantalla ya existente logrando el diseño de la página web para la clínica Odontología Integral.

### **Instalar KumbiaPhp Framework**

Para instalar se debe descargar su archivo comprimido desde la sección de descarga http://www.kumbiaphp.com/blog/manuales-y-descargas/ para obtener la versión más reciente del framework. Una vez descargado el archivo, es esencial asegurarse que tiene la extensión .tgz para usuarios Linux y .zip para usuarios de Windows, ya que de otro modo no se descomprimirá correctamente.

A continuación se descomprime su contenido en el directorio raíz del servidor web (DocumentRoot). Para asegurar cierta uniformidad en el documento, se ha descomprimido el paquete del framework en el directorio kumbiaphp/. Teniendo una estructura como la siguiente:

 $\sim$  -1.0

|-- core

- |-- default
	- |-- app
	- |-- index.php
	- |-- .htaccess

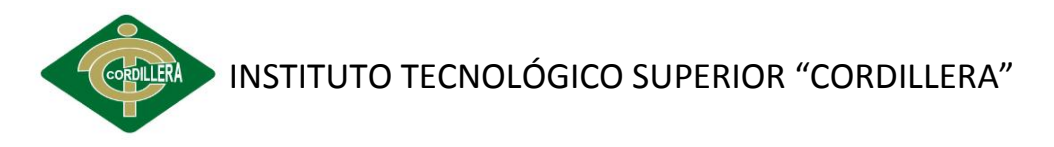

`-- public

#### **Configurando apache**

KumbiaPHP Framework utiliza un módulo llamado mod\_rewrite para la reescritura de URLs y hacerlas más comprensibles y fáciles de recordar en nuestras aplicaciones. Por esto, el módulo debe ser configurado e instalado en Apache. Para esto, debe chequear que el módulo esté habilitado en el httpd.conf (de acuerdo a la versión de apache).

Apache posee un comando llamado apachectl, el cual facilita el arranque y terminación de Apache.

apachectl start : Inicia el Servidor de Páginas

apachectl stop : Termina el Servidor Apache

apachectl restart : Re-Inicializa el proceso Apache

Al momento de ejecutar cualquier variación de apachectl, se lee el archivo principal de configuración de Apache, httpd.conf, ubicado en el directorio /usr/local/apache/conf.

#### httpd.conf

Después de la instalación inicial el archivo httpd.conf contiene valores razonables de ejecución, sin embargo, en ocasiones es necesario modificar ciertos parámetros, inclusive las demás secciones de esta guia se basan en cambios significantes a este archivo.

#### Validación, # y valores "Default"

Todos los parámetros que se incluyan en httpd.conf serán validados previo arranque de Apache, esto es, al ejecutar apachectl start (o apachectl restart); la única excepción a esto son los renglones que inicien con el signo: #, ya que estos indican un comentario (al igual que otros archivos en sistemas \*nix).

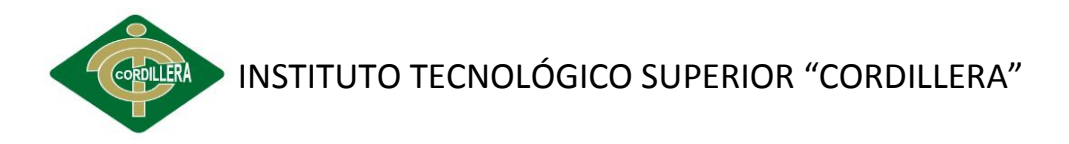

### **CÓDIGO DEL SISTEMA**

#### **Iniciar sesión**

<html lang="es">

<head>

<meta charset='<?php echo APP\_CHARSET ?>' />

<title><?php echo Config::get('config.application.name') ?></title>

<?php

Tag::css('backend/bootstrap');

Tag::css('backend/estilos');

Tag::css('estilo');

Tag::css('menu');

echo Html::includeCss();

echo Tag::js('jquery/jquery.min');

echo Tag::js('jquery/jquery.kumbiaphp');

echo Tag::js('bootstrap/bootstrap');

echo Tag::js('global');

?>

<style>

#form\_logueo label{

width: 75px !important;

}

#form\_logueo .controls{

margin-left: 90px !important;

}

</style>

</head>

<body>

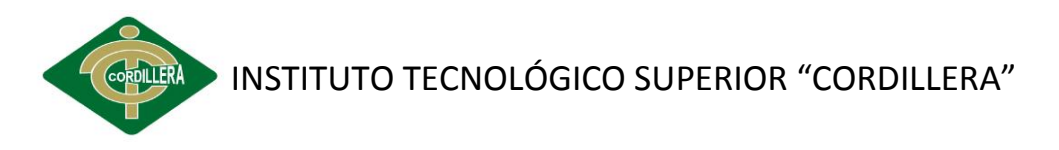

<div id="container">

<?php View::partial('frontend/cabecera\_app1') ?>

<div class="img2"><?php echo Html::img('log.png') ?></div>

<div id="contenido" class="content">

 <div id="form\_logueo" class="modal" style="position: relative; top: auto; left: auto; margin: 0 auto; z-index: 1">

<div class="modal-header">

<h3>Ingreso al sistema</h3>

</div>

<div class="modal-body">

<?php View::content() ?>

 <?php echo Form::open(NULL, 'post', 'class="formhorizontal"') ?>

<div class="control-group">

<label for="login">Usuario: </label>

<div class="controls">

 <?php echo Form::text('login', 'autocomplete="off" required="required"') ?>

</div>

</div>

<div class="control-group">

<label for="clave">Clave: </label>

<div class="controls">

<?php echo Form::pass('clave') ?>

</div>

</div>

</div>

<div class="modal-footer">

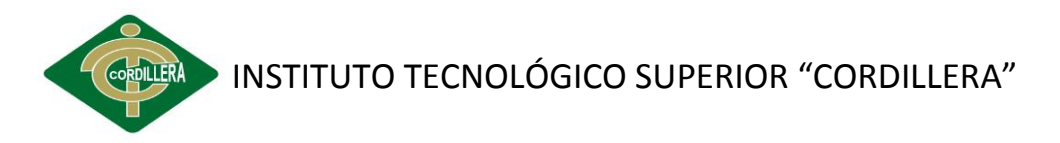

 <?php echo Html::link('index', 'Cancelar', 'style="float: right;" class="btn btn-primary btn-large"') ?>

 <?php echo Form::submit('Ingresar', 'class="btn btn-primary btn-large"') ?>

</div>

<?php echo Form::close() ?>

</div>

</div>

</div>

</body>

</html>

<div id="mainContent">

<?php View::content(); ?>

```
 <div class="principal2">
```
<div class="inicio">

<h2 align="center" class="inicio" >Crear Paciente</h2>

</div>

<?php echo Form::open(null, 'post', 'class="let"') ?>

<table width="100%" border="0">

<tr>

<th scope="col"><div align="left">Cédula:</div></th>

 <th scope="col"><div align="left"><?php echo Form::text('paciente.cedula', 'onchange="validarDocumento()" autocomplete="off" placeholder="Ingresar Cédula" required="required" maxlength="10" onkeypress="return permite(event, \'num\')"') ?> </div></th>

<th><div align="left">Direccion</div></th>

 <th><div align="left"><?php echo Form::text('paciente.direccion', 'autocomplete="off" placeholder="Ingresar direccion" required="required"

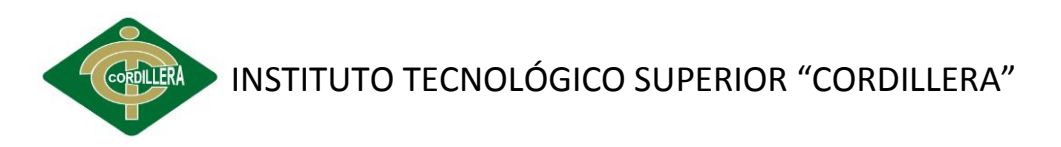

maxlength="60" onkeypress="return permite(event, \'ema\')"') ?></div></th>

 $\langle$ tr>

<tr>

<th scope="col"><div align="left">Nombres</div></th>

 <th scope="col"><div align="left"><?php echo Form::text('paciente.nombres', 'autocomplete="off" placeholder="Ingresar Nombres" required="required" maxlength="60" onkeypress="return permite(event, \'car\')"') ?></div></th>

<th><div align="left" >Apellidos</div></th>

 <td><div align="left"><?php echo Form::text('paciente.apellidos', 'autocomplete="off" placeholder="Ingresar Apellidos" required="required" maxlength="60" onkeypress="return permite(event, \'car\')"') ?> </div></td>

 $<$ /tr>

<tr>

<th><div align="left">Telefono </div></th>

 <td><div align="left"><?php echo Form::text('paciente.telefono', 'autocomplete="off" placeholder="Ingresar Telefono" required="required" maxlength="15" onkeypress="return permite(event, \'num\')"') ?></div></td>

<th><div align="left">Celular </div></th>

 <td><div align="left"><?php echo Form::text('paciente.celular', 'autocomplete="off" placeholder="Ingresar Celular" required="required" maxlength="10" onkeypress="return permite(event, \'num\')"') ?></div></td> </tr>

<tr>

<th><div align="left"> Fecha de nacimiento</div></th>

<td><div align="left"><?php View::helpers('calendar'); ?>

 <?php echo Calendar::text('paciente.fecha\_nacimiento', 'placeholder=" Fecha nacimiento" required="required"'); ?></div></td></tr>

<tr>

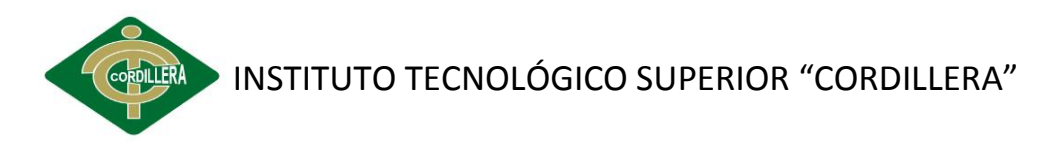

```
<th><div align="left">Genero </div></th>
```
<td><div align="left">

Femenino <?php echo Form::radio('paciente.sexo', 'Femenino',

### '') ?>

Masculino <?php echo Form::radio('paciente.sexo', 'Masculino',

### '') ?>

</div></td>

 $<$ /tr>

</table>

<div class="boton" align="left">

 <input class="btn btn-primary" type="submit" value="Guardar" style="margin-left: 0px;" />

 <?php echo Html::linkAction("listar", 'Regresar', 'class="btn btnprimary"') ?>

</div>

<?php echo Form::close() ?>

</div>

</div>

Seleccione una categoria:<br/>>  $\langle$ 

<? echo select\_tag(array(

'categorias.id',

'Categorias', 'option'=>'nombre',

'size'=>7

)) ?>

<?View::partial('cascada')?>

<div id='div\_subcategorias'></div>

<script type="text/javascript">

\$("#categorias\_id").change(function(){

var categorias id=\$('#categorias id').val();

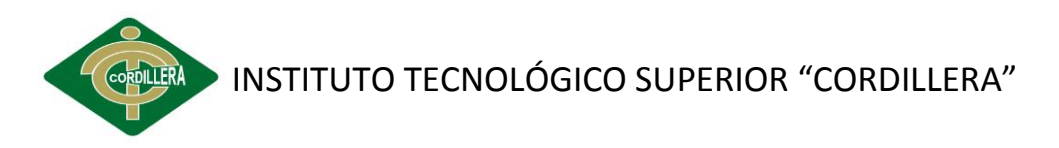

```
url="<?php echo PUBLIC_PATH.'admin/mostrarSubCat/'; ?>" + 
categorias id;
$("#div_subcategorias").load(url);
});
</script>
public function mostrarSubCat($categorias id=0){
// es para no enviar el template
$this->set_response('view');
//para tenerlo disponible en la vista
$this->categorias_id = $categorias_id;
}
url="<?php echo PUBLIC_PATH.'admin/mostrarSubCat/'; ?>" +
categorias id;
<div id="destino"></div>
$("#destino").load("contenido-ajax.html");
$.ajax({
data: parametros,
url: 'ejemplo_ajax_proceso.php',
type: 'post',
beforeSend: function () {
$("#resultado").html("Procesando, espere por favor...");
},
success: function (response) {
$("#resultado").html(response);
}
});
error: function (xhr, ajaxOptions, thrownError) {
alert(xhr.status);
```
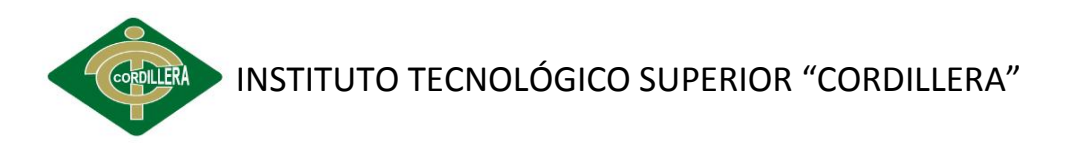

alert(thrownError);

}

### **VISTA DE ACCESO**

<!DOCTYPE html>

<html lang="es">

<head>

<meta charset='<?php echo APP\_CHARSET ?>' />

<title><?php echo Config::get('config.application.name') ?></title>

<?php

Tag::css('frontend/bootstrap');

Tag::css('frontend/estilos');

Tag::css('estilo');

Tag::css('menu');

Tag::css('scaffold');

echo Html::includeCss();

echo Tag::js('jquery/jquery.min');

echo Tag::js('jquery/jquery.kumbiaphp');

echo Tag::js('bootstrap/bootstrap');

echo Tag::js('global');

?>

<script>

function permite(elEvento, permitidos) {

var numeros = "0123456789/";

var simbolos = "0123456789@-\_";

var caracteres = "

abcdefghijklmnñopqrstuvwxyzABCDEFGHIJKLMNÑOPQRSTUVWXYZáéíóúÁÉÍÓÚ";

var email = simbolos + caracteres;

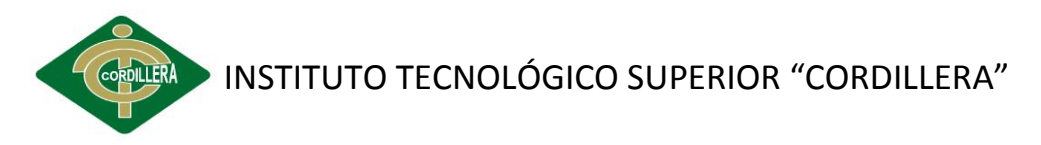

```
 var numeros_caracteres = numeros + caracteres;
        var teclas especiales = [8, 37, 39, 46, 9, 13];
         switch(permitidos) {
            case 'ema':
              permitidos = email;
              break;
            case 'num':
              permitidos = numeros;
              break;
            case 'car':
              permitidos = caracteres;
              break;
            case 'num_car':
              permitidos = numeros_caracteres;
              break;
         }
          // Obtener la tecla pulsada 
         var evento = elEvento || window.event;
         var codigoCaracter = evento.charCode || evento.keyCode;
         var caracter = String.fromCharCode(codigoCaracter);
         var tecla_especial = false;
         for(var i in teclas_especiales) {
           if(codigoCaracter == teclas_especiales[i]) {
              tecla_especial = true;
              break;
 }
```
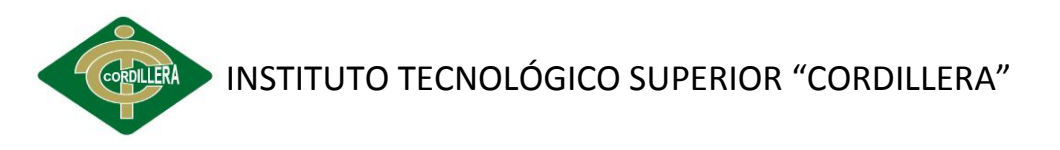

}

return permitidos.indexOf(caracter) != -1 || tecla\_especial;

```
 }
```

```
 </script>
```

```
<script type="text/javascript">
```

```
validarDocumento = function() {
```
numero = document.getElementById('paciente\_cedula').value;

/\* alert(numero); \*/

var suma = 0;

```
 var residuo = 0;
```

```
 var pri = false;
```

```
 var pub = false;
```
var nat = false;

var numeroProvincias = 22;

```
 var modulo = 11;
```
#### var ok=1;

```
for (i=0; i<numero.length && ok==1; i+1}
```

```
var n = parseInt(numero.charAt(i));
```
if (isNaN(n)) ok=0;

#### }

if (ok==0){

alert("No puede ingresar caracteres en el número");

document.fm.paciente\_cedula.value='';

return false;

}

if (numero.length < 10 ){

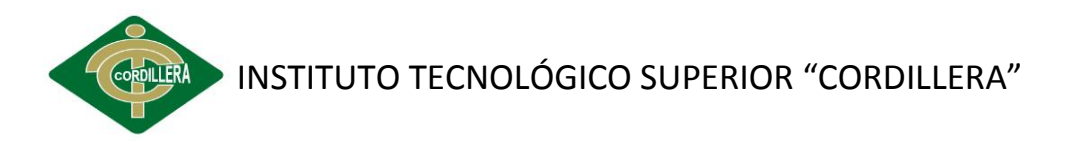

```
 alert('El número ingresado no es válido');
```
document.fm.paciente\_cedula.value='';

return false;

}

```
 provincia = numero.substr(0,2);
```
if (provincia < 1 || provincia > numeroProvincias){

alert('El código de la provincia (dos primeros dígitos) es inválido');

```
document.fm.paciente_cedula.value='';
```
return false;

}

/\* Aqui almacenamos los digitos de la cedula en variables. \*/

- $d1$  = numero.substr(0,1);
- $d2$  = numero.substr(1,1);
- $d3$  = numero.substr(2,1);
- $d4$  = numero.substr(3,1);
- $d5$  = numero.substr(4,1);
- $d6$  = numero.substr(5,1);
- $d7$  = numero.substr(6,1);
- $d8$  = numero.substr(7,1);
- $d9$  = numero.substr(8,1);
- $d10$  = numero.substr(9,1);

/\* El tercer digito es: \*/

- /\* 9 para sociedades privadas y extranjeros \*/
- /\* 6 para sociedades publicas \*/
- /\* menor que 6 (0,1,2,3,4,5) para personas naturales  $*/$
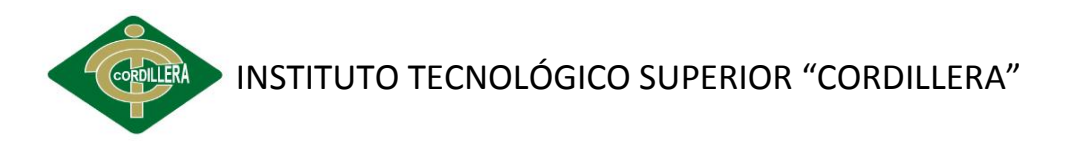

if (d3==7 || d3==8){

alert('El tercer dígito ingresado es inválido');

```
document.fm.paciente_cedula.value=";
```
return false;

}

/\* Solo para personas naturales (modulo 10) \*/

```
 if (d3 < 6){ 
  nat = true; 
 p1 = d1 * 2; if (p1 >= 10) p1 = 9;
 p2 = d2 * 1; if (p2 >= 10) p2 == 9;
 p3 = d3 * 2; if (p3 >= 10) p3 = 9;
 p4 = d4 * 1; if (p4 >= 10) p4 = 9;
 p5 = d5 * 2; if (p5 > = 10) p5 - = 9;
 p6 = d6 * 1; if (p6 >= 10) p6 == 9;
 p7 = d7 * 2; if (p7 >= 10) p7 - 9;
 p8 = d8 * 1; if (p8 >= 10) p8 = 9;
 p9 = d9 * 2; if (p9 \ge 10) p9 = 9;
 modulo = 10;
```
}

/\* Solo para sociedades publicas (modulo 11) \*/

 /\* Aqui el digito verficador esta en la posicion 9, en las otras 2 en la pos. 10 \*/ else if( $d3 == 6$ ){ pub = true;  $p1 = d1 * 3;$  $p2 = d2 * 2;$  $p3 = d3 * 7;$ 

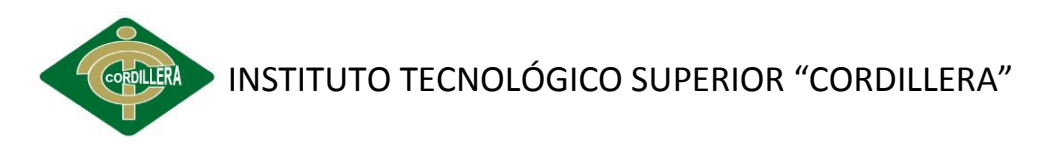

```
p4 = d4 * 6;p5 = d5 * 5;p6 = d6 * 4; p7 = d7 * 3;
 p8 = d8 * 2; p9 = 0; 
 } 
     /* Solo para entidades privadas (modulo 11) */ 
else if(d3 == 9) {
  pri = true; 
 p1 = d1 * 4;p2 = d2 * 3;p3 = d3 * 2;p4 = d4 * 7;p5 = d5 * 6;p6 = d6 * 5;p7 = d7 * 4;p8 = d8 * 3;p9 = d9 * 2; }
suma = p1 + p2 + p3 + p4 + p5 + p6 + p7 + p8 + p9;
 residuo = suma % modulo; 
 /* Si residuo=0, dig.ver.=0, caso contrario 10 - residuo*/
 digitoVerificador = residuo==0 ? 0: modulo - residuo; 
 /* ahora comparamos el elemento de la posicion 10 con el dig. ver.*/ 
 if (pub==true){
```
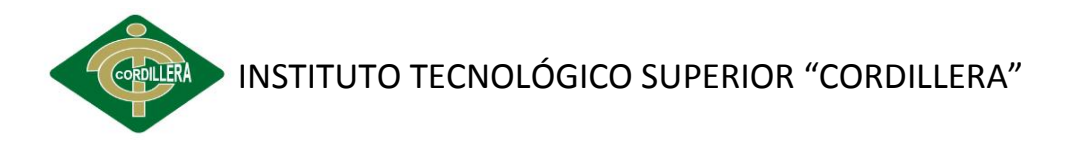

```
 if (digitoVerificador != d9){
```
alert('El ruc de la empresa del sector público es incorrecto.');

```
document.fm.paciente_cedula.value=";
```
return false;

```
 }
```
/\* El ruc de las empresas del sector publico terminan con 0001\*/

```
 if ( numero.substr(9,4) != '0001' ){
```
alert('El ruc de la empresa del sector público debe terminar con 0001');

```
 document.fm.paciente_cedula.value='';
```

```
return false;
```

```
 }
```

```
 }
```

```
 else if(pri == true){
```

```
 if (digitoVerificador != d10){
```
alert('El ruc de la empresa del sector privado es incorrecto.');

document.fm.paciente\_cedula.value='';

return false;

```
 }
```

```
 if ( numero.substr(10,3) != '001' ){
```
alert('El ruc de la empresa del sector privado debe terminar con 001');

```
document.fm.paciente_cedula.value=";
```
return false;

```
 }
```
}

```
 else if(nat == true){
```

```
 if (digitoVerificador != d10){
```
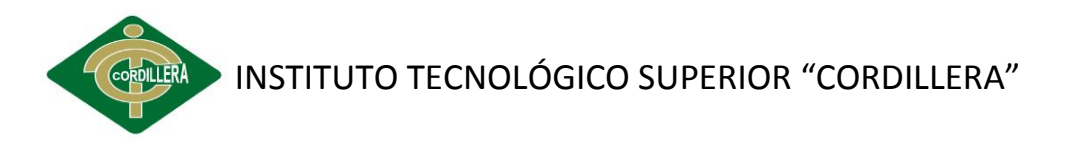

alert('El número de cédula de la persona natural es incorrecto.');

document.fm.paciente\_cedula.value=";

return false;

```
 }
```
if (numero.length >10 && numero.substr(10,3) != '001' ){

alert('El ruc de la persona natural debe terminar con 001');

document.fm.paciente\_cedula.value='';

return false;

}

}

return true;

};

</script>

</head>

<body class="thrColElsHdr">

<div id="container">

<?php View::partial('frontend/cabecera\_sistema') ?>

<div id="cotenido">

<?php View::partial('frontend/menu') ?>

<?php View::content(); ?>

</div>

<?php View::partial('backend/pie') ?>

</div>

</body>

</html>

### **CÓDIGO AGREGAR PACIENTE VISTA**

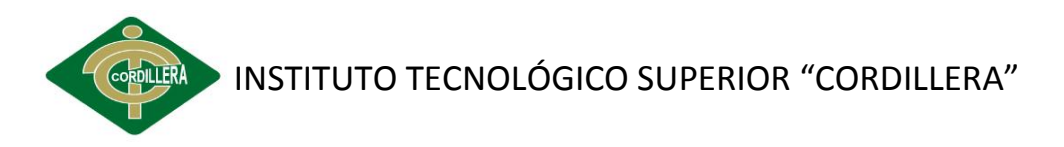

<div id="mainContent">

<?php View::content(); ?>

<div class="principal2">

<div class="inicio">

<h2 align="center" class="inicio" >Crear Paciente</h2>

</div>

<?php echo Form::open(null, 'post', 'class="let"') ?>

<table width="100%" border="0">

<tr>

<th scope="col"><div align="left">Cédula:</div></th>

 <th scope="col"><div align="left"><?php echo Form::text('paciente.cedula', 'onchange="validarDocumento()" autocomplete="off" placeholder="Ingresar Cédula" required="required" maxlength="10" onkeypress="return permite(event, \'num\')"') ?> </div></th>

<th><div align="left">Direccion</div></th>

 <th><div align="left"><?php echo Form::text('paciente.direccion', 'autocomplete="off" placeholder="Ingresar direccion" required="required" maxlength="60" onkeypress="return permite(event, \'ema\')"') ?></div></th>

 $<$ /tr>

<tr>

<th scope="col"><div align="left">Nombres</div></th>

 <th scope="col"><div align="left"><?php echo Form::text('paciente.nombres', 'autocomplete="off" placeholder="Ingresar Nombres" required="required" maxlength="60" onkeypress="return permite(event, \'car\')"') ?></div></th>

<th><div align="left" >Apellidos</div></th>

 <td><div align="left"><?php echo Form::text('paciente.apellidos', 'autocomplete="off" placeholder="Ingresar Apellidos" required="required" maxlength="60" onkeypress="return permite(event, \'car\')"') ?> </div></td>

 $<$ /tr $>$ 

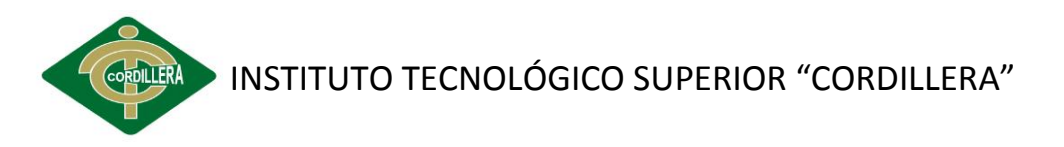

<tr>

<th><div align="left">Telefono </div></th>

 <td><div align="left"><?php echo Form::text('paciente.telefono', 'autocomplete="off" placeholder="Ingresar Telefono" required="required" maxlength="15" onkeypress="return permite(event, \'num\')"') ?></div></td>

```
 <th><div align="left">Celular </div></th>
```
 <td><div align="left"><?php echo Form::text('paciente.celular', 'autocomplete="off" placeholder="Ingresar Celular" required="required" maxlength="10" onkeypress="return permite(event, \'num\')"') ?></div></td>  $<$ /tr>

<tr>

<th><div align="left"> Fecha de nacimiento</div></th>

<td><div align="left"><?php View::helpers('calendar'); ?>

 <?php echo Calendar::text('paciente.fecha\_nacimiento', 'placeholder=" Fecha nacimiento" required="required"'); ?></div></td></tr>

 $<$ tr $>$ 

<th><div align="left">Genero </div></th>

<td><div align="left">

Femenino <?php echo Form::radio('paciente.sexo', 'Femenino', '') ?>

Masculino <?php echo Form::radio('paciente.sexo', 'Masculino', '') ?>

</div></td>

 $<$ /tr>

</table>

<div class="boton" align="left">

 <input class="btn btn-primary" type="submit" value="Guardar" style="margin-left: 0px;" />

 <?php echo Html::linkAction("listar", 'Regresar', 'class="btn btn-primary"')  $?$ > </div>

<?php echo Form::close() ?>

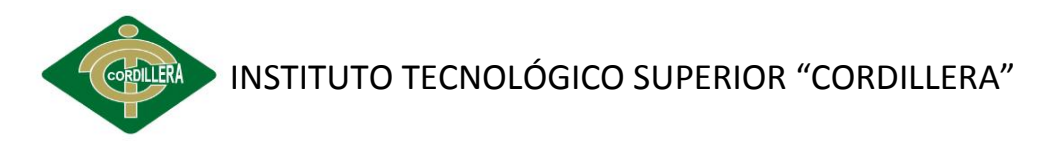

</div>

Modelo paciente

<?php

class Paciente extends ActiveRecord {

/\*\*

\* Constante para definir un recurso como activo

\*/

const ACTIVO = 1;

/\*\*

\* Constante para definir un recurso como inactivo

\*/

const INACTIVO = 0;

// public \$debug = true;

public function initialize() {

//relaciones

\$min\_cedula = '10';

\$this->belongs\_to('doctor');

 \$this->validates\_presence\_of('doctor\_id', 'message: Debe Seleccionar un doctor');

 \$this->validates\_presence\_of('nombres', 'message: Debe escribir los <b>Nombres</b> del paciente');

 \$this->validates\_presence\_of('apellidos', 'message: Debe escribir los <b>Apellidos</b> del paciente');

 \$this->validates\_presence\_of('cedula', 'message: Debe escribir una <b>Cedula</b> del paciente');

\$this->validates\_presence\_of('sexo', 'message: Seleccione <b>una Opcion..</b>');

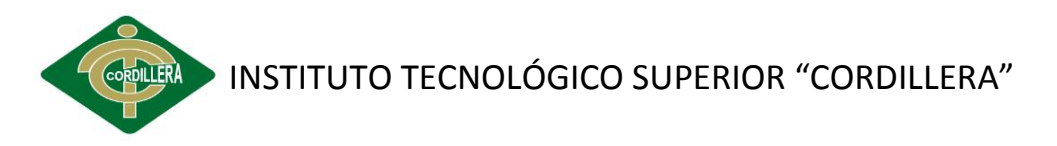

 \$this->validates\_length\_of('cedula', 10, \$min\_cedula, "too\_short: Cedula <b>incorrecta...</b>");

```
 }
```
public function before\_validation\_on\_create() {

\$this->validates\_uniqueness\_of('cedula', 'message: La <b>Cédula</b> ya está¡ registrado en el Sistema');

}

```
public function before_save() {
```
if(\$this->fecha\_nacimiento >= date("Y-m-d")){

 Flash::info('La fecha de naciemiento no puede ser igual o mayor a la fecha actual!');

return 'cancel';

}

```
 if($this->sexo == ""){
```
Flash::info('Seleccione un genero!');

return 'cancel';

}

```
 }
```
public function getListadoPaciente(\$pagina = '1', \$pagg = '15') {

```
 $cols = 'paciente.*';
```

```
 $cond = "paciente.activo != 0";
```
 return \$this->paginate("columns: \$cols", "conditions: \$cond", "page: \$pagina", "per\_page: \$pagg", "order: id desc");

#### }

```
 public function getDatosPaciente($id, $pagina = '1') {
```
 \$cols = 'paciente.\*, (historia\_clinica.id) as codigo, historia\_clinica.diagnostico, historia\_clinica.enfermedad, historia\_clinica.alergias, historia\_clinica.otras, ';

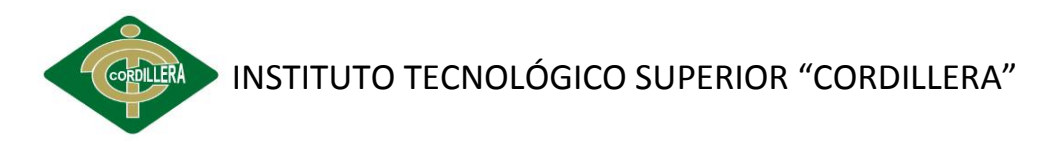

 \$cols.= 'historia\_clinica.presion\_arterial, historia\_clinica.frecuencia\_cardiaca, historia clinica.frecuencia respiratoria, historia clinica.temperatura bucal, historia\_clinica.labios, ';

 \$cols.= 'historia\_clinica.mejillas, historia\_clinica.maxilar\_superior, historia clinica.maxilar inferior, historia clinica.lengua, historia clinica.paladar, historia\_clinica.glandulas, historia\_clinica.orofaringe';

```
 $join = 'LEFT JOIN historia_clinica ON historia_clinica.paciente_id = 
paciente.id ';
```

```
 $cond = "paciente.id = $id AND paciente.activo != 0";
```
 return \$this->find\_first("columns: \$cols", "join: \$join", "conditions: \$cond", "page: \$pagina");

#### }

```
 public function getExiste($id, $page='1') {
```

```
 $cols="paciente.*";
```

```
 return $this->find_first("page: $page ","columns: $cols", "conditions: id = 
$id");
```
#### }

```
 public function getBuscar($busca) {
```

```
 $busca = filter_var($busca, FILTER_SANITIZE_STRING);
```

```
 $bs = " \"%$busca%\" ";
```

```
 $cols = "paciente.*";
```
\$where = "paciente.activo != 0 AND cedula like \$bs OR";

```
 $where.= " nombres like $bs OR" ;
```

```
 $where.= " apellidos like $bs" ;
```
 return \$this->find("columns: \$cols", "conditions: \$where", 'order: nombres asc');

# }

/\*\*

\* Método para setear un Objeto

\* @param string \$method Método a ejecutar (create, update)

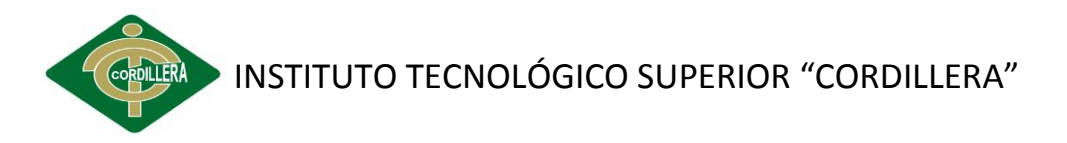

\* @param array \$data Array para autocargar el objeto

 \* @param array \$optData Array con con datos adicionales para autocargar \*/

public static function setPaciente(\$method, \$data = array(), \$optData = array())

\$obj = new Paciente(\$data); //Se carga los datos con los de las tablas

if (\$optData) { //Se carga información adicional al objeto

\$obj->dump\_result\_self(\$optData);

}

{

//Verifico que no exista otra productos, y si se encuentra inactivo lo active

```
 $conditions = empty($obj->id) ? "activo='$obj->activo' " : "activo='$obj-
>activo' AND id != '$obj->id'";
```
\$old = new Paciente();

if (\$old->find\_first(\$conditions)) {

if (\$method == 'create') {

 $$obj$ ->id =  $$old$ ->id;

\$obj->activo = Paciente::ACTIVO;

\$method = 'update';

} else {

Flash::info('Ya existe una pieza registrado bajo esos parametros.');

return FALSE;

```
 }
```
}

return (\$obj->\$method()) ? \$obj : FALSE;

}

}

# **CONTROLADOR PACIENTE**

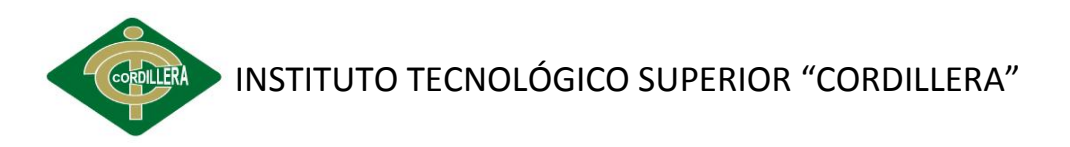

#### <?php

Load::models('paciente', 'citas', 'historia\_clinica', 'tratamiento', 'tipo\_tratamiento', 'doctor', 'diagnostico', 'odontograma', 'pieza');

```
class PacientesController extends AccesoController {
```

```
 public function index() {
```
return Router::redirect('clinica/pacientes/listar/');

```
 }
```

```
 public function listar($pagina = 1) {
```
try {

```
 $paciente = new Paciente();
```
\$this->pacientes = \$paciente->getListadoPaciente(\$pagina);

```
 } catch (KumbiaException $e) {
```
View::excepcion(\$e);

```
 }
```
}

```
 public function ver($id) {
```

```
 try {
```
\$paciente = new Paciente();

\$this->pacientes = \$paciente->getDatosPaciente(\$id);

} catch (KumbiaException \$e) {

```
 View::excepcion($e);
```
### }

# }

public function buscar() {

\$this->title = 'RESULTADOS DEL BUSCADOR.';

\$busca = "";

```
 if (Input::hasPost('buscar')) {
```
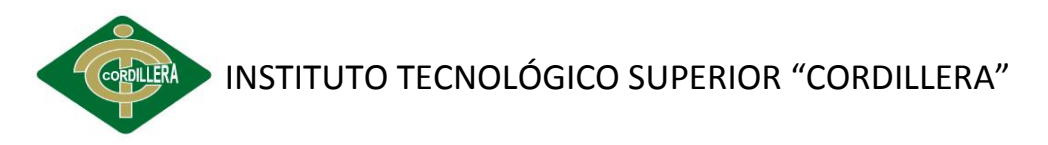

```
 $busca = $_POST["buscar"];
     }
     $pasc = new Paciente();
     $this->pacientes = $pasc->getBuscar($busca);
     if ($this->pacientes == false) {
            } else {
       Flash::success('Se han encontrado los siguientes Datos:');
     }
     return Input::delete();
   }
   public function crear() {
     try {
       if (Input::hasPost('paciente')) {
          $paciente = new Paciente(Input::post('paciente'));
          $paciente->activo = 1;
          if ($paciente->save()) {
            $odonto = Odontograma::setOdontograma('create', '', 
array('paciente_id' => $paciente->id, 'activo' => Odontograma::ACTIVO));
            Pieza::setPieza('create', '', array('odontograma_id' => $odonto->id, 
'activo' => Pieza::ACTIVO));
            Flash::valid("El paciente fue agregado Exitosamente...!!!");
            return Router::redirect('clinica/pacientes/listar/');
          } else {
            Flash::warning('No se Pudieron Guardar los Datos...!!!');
          }
       }
     } catch (KumbiaException $e) {
```
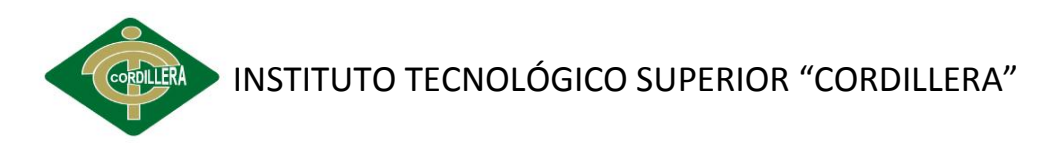

View::excepcion(\$e);

```
 }
```

```
 }
```
public function editar(\$id) {

```
 $this->titulo = 'Editar Paciente';
```
try {

View::select('crear');

\$paciente = new Paciente();

\$this->paciente = \$paciente->find\_first(\$id);

```
 if (Input::hasPost('paciente')) {
```
if (\$paciente->update(Input::post('paciente'))) {

Flash::valid('El Paciente fue actualizado Exitosamente...!!!');

return Router::redirect('clinica/pacientes/listar/');

```
 } else {
```
Flash::warning('No se Pudieron Guardar los Datos...!!!');

unset(\$this->paciente); //para que cargue el \$\_POST en el form

```
 }
```
}

} catch (KumbiaException \$e) {

View::excepcion(\$e);

```
 }
```
}

public function eliminar(\$id) {

try {

\$paci = new Paciente();

```
 $paci->find_first($id);
```
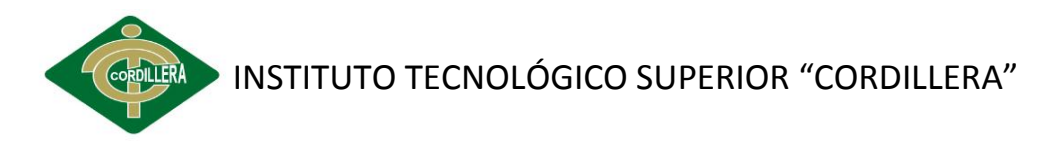

\$paci->activo = '0';

if (\$paci->update()) {

Flash::valid("El paciente <b>{\$paci->nombre}</b> ha sido Eliminado...!!!");

 Acciones::add("Eliminó al paciente {\$paci->nombre} del Sistema", 'pacientes');

} else {

 Flash::warning("No se Pudo Eliminar el paciente <b>{\$paci- >nombre}</b>...!!!");

}

} catch (KumbiaException \$e) {

View::excepcion(\$e);

}

return Router::redirect('clinica/pacientes/listar/');

}

}

# **CODIGO DE CREAR CITA VISTA**

<div id="mainContent">

<?php View::content(); ?>

<div class="principal2">

<div class="inicio">

 <h2 align="center" class="inicio1" ><?php echo \$VerPaciente->nombres ?> <?php echo \$VerPaciente->apellidos ?></h2>

</div>

<?php echo Form::open(null, 'post', 'class="let"') ?>

<?php View::helpers('calendar'); ?>

<table width="100%" border="0">

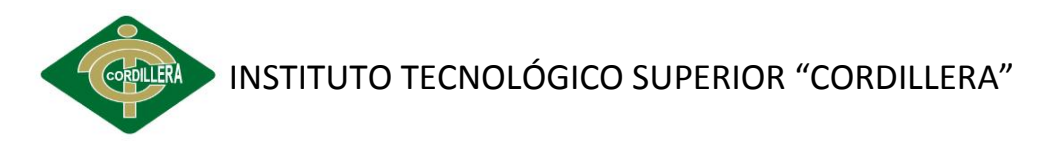

<tr>

<th scope="col"><div align="left">Doctor</div></th>

 <th scope="col"><div align="left"><?php echo Form::dbSelect('citas.doctor\_id', 'nombres', null, '- Seleccione doctor -') ?></div></th>

<th scope="col"><div align="left">Hora</div></th>

 <th scope="col"><div align="left"><?php echo Form::dbSelect('citas.horario\_id', 'hora', array('horario', 'find'), '- Seleccione hora -', 'required="required"') ?> </div></th>

 $<$ /tr>

<tr>

<th scope="col"><div align="left">Motivo</div></th>

 <th scope="col"><div align="left"><?php echo Form::textarea('citas.motivo', 'autocomplete="off" placeholder=" Motivo" required="required"') ?></div></th>

<th scope="col"><div align="left">Comentario</div></th>

 <th scope="col"><div align="left"><?php echo Form::textarea('citas.comentario', 'autocomplete="off" placeholder=" Comentario" required="required"') ?></div></th>

 $\langle$ tr>

<?php echo Form::hidden('citas.paciente\_id', null, \$VerPaciente->id) ?>

<tr>

<th scope="col"><div align="left">Fecha</div></th>

 <th scope="col"><div align="left"><?php echo Calendar::text('citas.fecha', 'autocomplete="off" placeholder=" Fecha cita" required="required"'); ?></div></th>

<th scope="col"></th>

<th scope="col"></th>

 $\langle$ tr>

<?php echo Form::hidden('citas.paciente\_id', null, \$VerPaciente->id) ?>

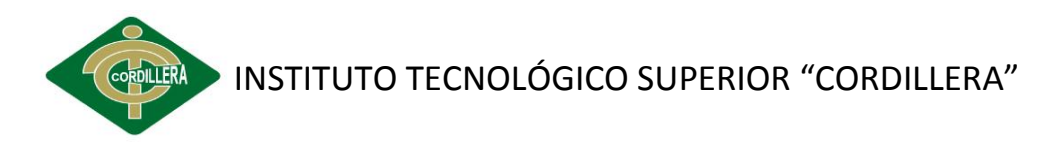

<?php echo Form::hidden('citas.usuarios\_id', null, Auth::get('id')) ?>

<?php echo Form::hidden('citas.activo', null, '1') ?>

<tr>

<td colspan="60">

<div align="left">

 <input class="btn btn-primary btn-small" type="submit" value="Guardar" style="margin-left: 5px;" />

 <?php echo Html::linkAction("../pacientes/listar", 'Regresar', 'class="btn btn-primary btn-small"') ?>

</div>

 $<$ /td>

 $<$ /tr>

</table>

<?php echo Form::close() ?>

</div>

</div>

## **MODELO DE CITA**

<?php

class Citas extends ActiveRecord {

// public \$debug = true;

/\*\*

\* Constante para definir un recurso como activo

\*/

const ACTIVO = 1;

/\*\*

\* Constante para definir un recurso como inactivo

\*/

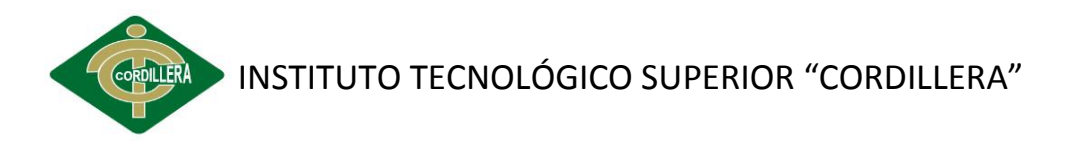

const INACTIVO = 0;

public function initialize() {

//relaciones

\$this->belongs\_to('paciente');

 \$this->validates\_presence\_of('doctor\_id', 'message: Debe Seleccionar un doctor');

 \$this->validates\_presence\_of('paciente\_id', 'message: Debe Seleccionar un dorctor');

}

/\*\*

\* Método para listar las citas en index

\* @return array

\*/

public function getListadoCitas(\$pagina = '1', \$pagg = '15') {

\$fec = date('Ymd');

 \$cols = 'citas.\*, (doctor.nombres) as doctor, paciente.nombres, paciente.apellidos, horario.hora';

\$joins = 'INNER JOIN doctor ON doctor.id = citas.doctor\_id ';

\$joins.= 'INNER JOIN paciente ON paciente.id = citas.paciente\_id ';

\$joins.= 'INNER JOIN horario ON horario.id = citas.horario\_id ';

// \$joins.= 'INNER JOIN pago ON pago.id = citas.pago\_id ';

\$orden = 'citas.fecha, horario.hora, paciente.nombres ';

\$condi = "citas.fecha = \$fec";

 return \$this->paginate("columns: \$cols", "join: \$joins", "conditions: \$condi", "page: \$pagina", "per\_page: \$pagg", "order: \$orden desc");

}

/\*\*

\* Método para listar las citas pendientes

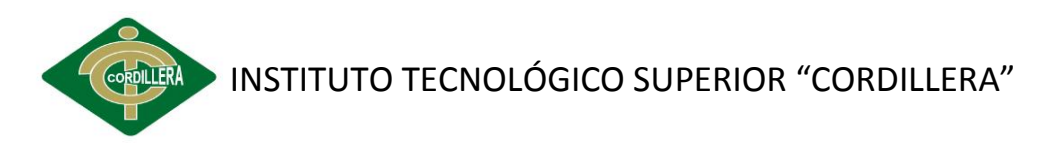

```
 * @return array
```
\*/

public function getListadoPendientes() {

 \$cols = 'citas.\*, (doctor.nombres) as doctor, paciente.nombres, paciente.apellidos, horario.hora';

\$joins = 'INNER JOIN doctor ON doctor.id = citas.doctor\_id ';

\$joins.= 'INNER JOIN paciente ON paciente.id = citas.paciente\_id ';

\$joins.= 'INNER JOIN horario ON horario.id = citas.horario\_id ';

\$orden = 'citas.fecha, citas.horario\_id, paciente.nombres ';

```
 $condi = "citas.activo = 1";
```
 return \$this->find("columns: \$cols", "join: \$joins", "conditions: \$condi", "order: \$orden asc");

}

/\*\*

\* Método para listar las citas canceladas

```
 * @return array
```
\*/

public function getListadoCanceladas() {

 \$cols = 'citas.\*, (doctor.nombres) as doctor, paciente.nombres, paciente.apellidos, horario.hora';

\$joins = 'INNER JOIN doctor ON doctor.id = citas.doctor\_id ';

\$joins.= 'INNER JOIN paciente ON paciente.id = citas.paciente\_id ';

\$joins.= 'INNER JOIN horario ON horario.id = citas.horario\_id ';

\$orden = 'citas.fecha, citas.horario\_id, paciente.nombres ';

\$condi = "citas.activo = 0";

 return \$this->find("columns: \$cols", "join: \$joins", "conditions: \$condi", "order: \$orden asc");

}

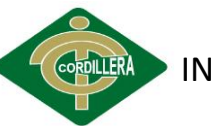

INSTITUTO TECNOLÓGICO SUPERIOR "CORDILLERA"

### /\*\*

\* Método para listar las citas confirmadas

\* @return array

\*/

public function getListadoConfirmadas() {

 \$cols = 'citas.\*, (doctor.nombres) as doctor, paciente.nombres, paciente.apellidos, horario.hora';

\$joins = 'INNER JOIN doctor ON doctor.id = citas.doctor\_id ';

\$joins.= 'INNER JOIN paciente ON paciente.id = citas.paciente\_id ';

\$joins.= 'INNER JOIN horario ON horario.id = citas.horario\_id ';

\$orden = 'citas.fecha, citas.horario\_id, paciente.nombres ';

\$condi = "citas.activo = 2";

 return \$this->find("columns: \$cols", "join: \$joins", "conditions: \$condi", "order: \$orden asc");

#### }

/\*\*

\* Método para listar las citas imprimir al paciente

\* @return array

\*/

public function getImprimeCitas(\$id,\$pagina = '1') {

 \$cols = 'citas.\*, (doctor.nombres) as doctor, paciente.nombres, paciente.apellidos, horario.hora';

\$joins = 'INNER JOIN doctor ON doctor.id = citas.doctor\_id ';

\$joins.= 'INNER JOIN paciente ON paciente.id = citas.paciente\_id ';

\$joins.= 'INNER JOIN horario ON horario.id = citas.horario\_id ';

 $\frac{1}{2}$  \$joins.= 'INNER JOIN pago ON pago.id = citas.pago id ';

\$condi = "citas.id=\$id";

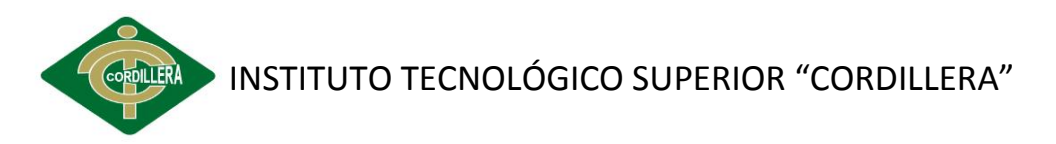

 return \$this->find\_first("columns: \$cols", "join: \$joins", "conditions: \$condi", "page: \$pagina");

}

public function getDatosCita(\$id, \$pagina = '1') {

\$cols = 'citas.\*';

\$cond = "citas.id = \$id";

 return \$this->find\_first("columns: \$cols", "conditions: \$cond", "page: \$pagina");

}

public function getBuscarcita(\$busca) {

\$busca = filter\_var(\$busca, FILTER\_SANITIZE\_STRING);

\$bs = " \"%\$busca%\" ";

 \$cols = 'citas.\*, (doctor.nombres) as doctor, paciente.cedula, paciente.nombres, paciente.apellidos,citas.comentario, horario.hora';

\$joins = 'INNER JOIN doctor ON doctor.id = citas.doctor\_id ';

\$joins.= 'INNER JOIN paciente ON paciente.id = citas.paciente\_id ';

\$joins.= 'INNER JOIN horario ON horario.id = citas.horario\_id ';

\$where = " fecha like \$bs OR cedula like \$bs";

 return \$this->find("columns: \$cols", "join: \$joins", "conditions: \$where", 'order: fecha desc');

#### }

/\*\*

\* Método para setear un Objeto

- \* @param string \$method Método a ejecutar (create, update)
- \* @param array \$data Array para autocargar el objeto

\* @param array \$optData Array con con datos adicionales para autocargar

\*/

public static function setCitas(\$method, \$data = array(), \$optData = array()) {

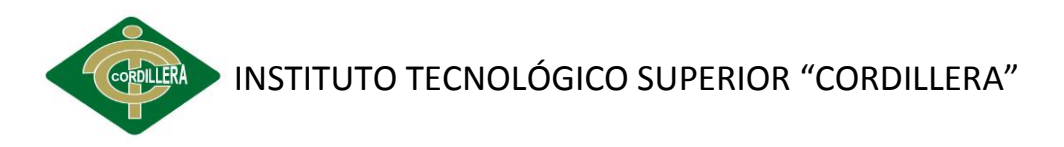

\$obj = new Citas(\$data); //Se carga los datos con los de las tablas

if (\$optData) { //Se carga información adicional al objeto

```
$obj->dump_result_self($optData);
```
}

//Verifico que no exista otra productos, y si se encuentra inactivo lo active

 \$conditions = empty(\$obj->id) ? "doctor\_id='\$obj->doctor\_id'AND horario\_id='\$obj->horario\_id' AND fecha='\$obj->fecha' AND activo='\$obj->activo'" : "doctor\_id='\$obj->doctor\_id'AND horario\_id='\$obj->horario\_id' AND fecha='\$obj->fecha' AND activo='\$obj->activo' AND id != '\$obj->id'";

```
 $old = new Citas();
```

```
 if ($old->find_first($conditions)) {
```

```
 if ($method == 'create' && $old->activo != Citas::ACTIVO) {
```
 $$obj$ ->id =  $$old$ ->id;

\$obj->activo = Citas::ACTIVO;

\$method = 'update';

} else {

Flash::info('Ya existe una cita registrado bajo esa fecha y hora.');

return FALSE;

}

}

return (\$obj->\$method()) ? \$obj : TRUE;

# }

```
 public function before_save() {
```

```
 if ($this->fecha < date("Y-m-d")) {
```
Flash::error('La fecha de la cita no puede ser anterior al dia de hoy!');

return 'cancel';

}

}

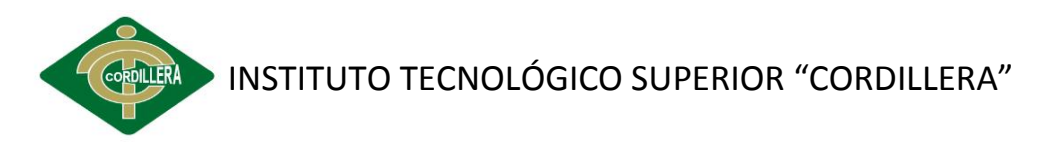

}

# **VISTA DE HISTORIA CLÍNICA**

<div id="mainContent">

<?php View::content(); ?>

<div class="principal2">

<div class="inicio">

<h2 align="center" class="inicio" >Crear Historia Clinica</h2>

</div>

<ul class="nav nav-tabs">

```
 <li class="active"><a href="#datos-personales" data-toggle="tab">Historia 
Clínica</a></li>
```
<li><a href="#signos" data-toggle="tab">Signos Vitales</a></li>

 <li><a href="#clave" data-toggle="tab">Exámen del Sistema Estomatognatico</a>></li>

 $<$ /ul $>$ 

<div class="tab-content">

<div id="datos-personales" class="tab-pane active">

<?php echo Form::open(null, 'post', 'class="let"') ?>

<div class="row-fluid">

<div class="span4">

<label class="unstyled">Diagnostico</label>

 <?php echo Form::text('historia\_clinica.diagnostico', 'autocomplete="off" placeholder="Escriba diagnostico" required="required" maxlength="60" onkeypress="return permite(event, \'car\')"') ?>

</div>

<div class="span4">

<label class="unstyled">Enfermedad</label>

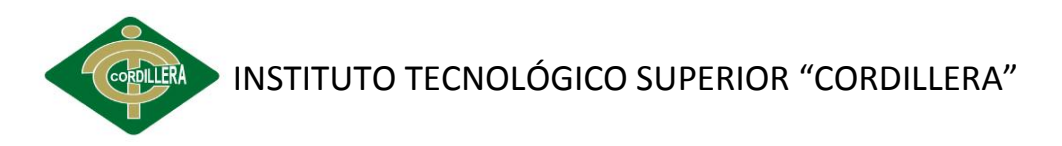

 <?php echo Form::text('historia\_clinica.enfermedad', 'autocomplete="off" placeholder="Escriba enfermedades" required="required" maxlength="60" onkeypress="return permite(event, \'car\')"') ?>

```
 </div>
```
</div>

<div class="row-fluid">

<div class="span4">

<label class="unstyled">Alergias a:</label>

Anestesicos <? php echo Form::radio('historia\_clinica.alergias', 'Anestesicos', '') ?>

 Penicilina <?php echo Form::radio('historia\_clinica.alergias', 'Penicilina', '') ?>

</div>

<div class="span4">

<label class="unstyled">Otras</label>

 <?php echo Form::text('historia\_clinica.otras', 'autocomplete="off" placeholder="Escriba otras alergias" required="required" maxlength="60" onkeypress="return permite(event, \'car\')"') ?>

</div>

</div>

</div>

<div id="signos" class="tab-pane">

<div class="row-fluid">

<div class="span4">

<label class="unstyled">Presión Arterial</label>

 <?php echo Form::text('historia\_clinica.presion\_arterial', 'autocomplete="off" placeholder="Presion Arterial" required="required" maxlength="7" onkeypress="return permite(event, \'num\_car\')"') ?>

</div>

<div class="span4">

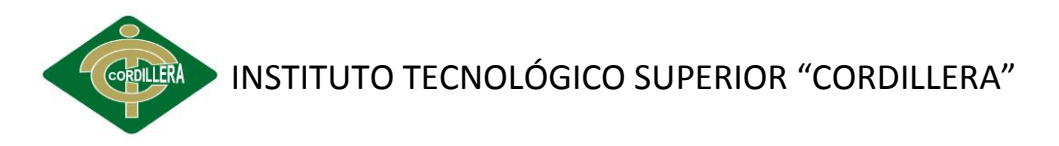

<label class="unstyled">Frecuencia Cardiaca</label>

 <?php echo Form::text('historia\_clinica.frecuencia\_cardiaca', 'autocomplete="off" placeholder="Frecuencia Cardiaca" required="required" maxlength="60" onkeypress="return permite(event, \'num\_car\')"') ?>

</div>

<div class="span4">

<label class="unstyled">Frecuencia Repiratoria</label>

 <?php echo Form::text('historia\_clinica.frecuencia\_respiratoria', 'autocomplete="off" placeholder="Frecuencia Respiratoria" required="required" maxlength="60" onkeypress="return permite(event, \'num\_car\')"') ?>

</div>

</div>

<div class="row-fluid">

<div class="span4">

<label class="unstyled">Temperatura Bucal ºC</label>

 <?php echo Form::text('historia\_clinica.temperatura\_bucal', 'autocomplete="off" placeholder="temperatura bucal" required="required" maxlength="5" onkeypress="return permite(event, \'num\_car\')"') ?>

</div>

</div>

</div>

<div id="clave" class="tab-pane">

<div class="row-fluid">

<div class="span3">

<label class="unstyled">Labios</label>

 <?php echo Form::text('historia\_clinica.labios', 'autocomplete="off" placeholder="Labios" required="required" maxlength="60" onkeypress="return permite(event, \'num\_car\')"') ?>

</div>

<div class="span3">

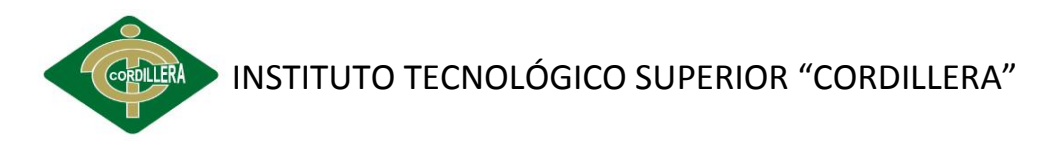

<label class="unstyled">Mejillas</label>

 <?php echo Form::text('historia\_clinica.mejillas', 'autocomplete="off" placeholder="mejillas" required="required" maxlength="60" onkeypress="return permite(event, \'num\_car\')"') ?>

</div>

<div class="span3">

<label class="unstyled">Máxilar Superior</label>

 <?php echo Form::text('historia\_clinica.maxilar\_superior', 'autocomplete="off" placeholder="Maxilar Superior" required="required" maxlength="60" onkeypress="return permite(event, \'num\_car\')"') ?>

</div>

<div class="span3">

<label class="unstyled">Máxilar Inferior</label>

 <?php echo Form::text('historia\_clinica.maxilar\_inferior', 'autocomplete="off" placeholder="Maxilar Inferior" required="required" maxlength="60" onkeypress="return permite(event, \'num\_car\')"') ?>

</div>

</div>

<hr>

<div class="row-fluid">

<div class="span3">

<label class="unstyled">Glandulas</label>

 <?php echo Form::text('historia\_clinica.glandulas', 'autocomplete="off" placeholder="Glandulas" required="required" maxlength="5" onkeypress="return permite(event, \'num\_car\')"') ?>

</div>

<div class="span3">

<label class="unstyled">Lengua</label>

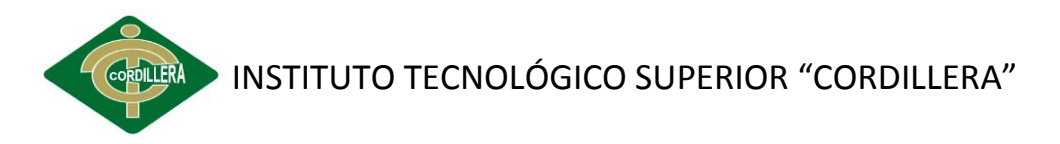

 <?php echo Form::text('historia\_clinica.lengua', 'autocomplete="off" placeholder="Lengua" required="required" maxlength="5" onkeypress="return permite(event, \'num\_car\')"') ?>

</div>

<div class="span3">

<label class="unstyled">Paladar</label>

<?php echo Form::text('historia\_clinica.paladar',

'autocomplete="off" placeholder="Paladar" required="required" maxlength="5" onkeypress="return permite(event, \'num\_car\')"') ?>

</div>

<div class="span3">

<label class="unstyled">Oro Faringe</label>

<?php echo Form::text('historia\_clinica.orofaringe',

'autocomplete="off" placeholder="Faringe" required="required" maxlength="5" onkeypress="return permite(event, \'num\_car\')"') ?>

</div>

</div>

 <?php echo Form::hidden('historia\_clinica.paciente\_id', null, \$VerPaciente->id) ?>

<br>

<div class="row-fluid">

<div class="span4">

 <input class="btn btn-primary btn-small" type="submit" value="Guardar" style="margin-left: 0px;" />

 <?php echo Html::linkAction("../pacientes/listar", 'Regresar', 'class="btn btn-primary btn-small"') ?>

</div>

</div>

<?php echo Form::close() ?>

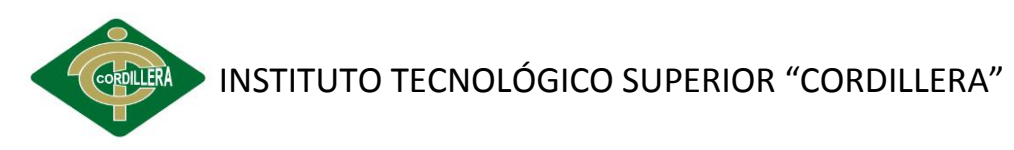

</div>

</div>

</div>

### **VISTA TRATAMIENTO**

<div id="mainContent">

<?php View::content(); ?>

<div class="principal2">

<div class="inicio">

<h2 align="center" class="inicio" >Iniciar Tratamiento al Paciente</h2>

</div>

<?php echo Form::open(null, 'post', 'class="let"') ?>

<?php View::helpers('calendar'); ?>

<div class="row-fluid">

<div class="span4">

<label class="unstyled">Doctor:</label>

 <?php echo Form::dbSelect('tratamiento.doctor\_id', 'nombres', null, '- Seleccione Doctor -','required="required"') ?>

</div>

<div class="span4">

<label class="unstyled">Tipo Paciente:</label>

 <?php echo Form::Select('tipo\_paciente', array('' => 'Seleccione','1' => 'Adulto' ,'2' => 'Niño'),'required="required"') ?>

</div>

<div class="span4">

<label class="unstyled">Tratamiento:</label>

<div id="div\_tratamiento"></div>

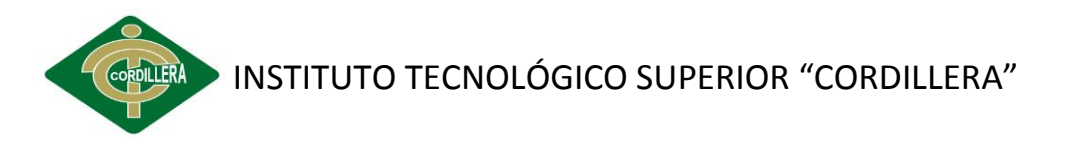

```
 </div>
```
<div class="row-fluid">

<div class="span4">

<label class="unstyled">Costo:</label>

<div id="div\_precios"></div>

</div>

<div class="span4">

<label class="unstyled">Fecha de Inicio:</label>

 <?php echo Calendar::text('tratamiento.fecha\_inicio', 'autocomplete="off" placeholder=" Fecha Inicio" required="required"'); ?>

</div>

<div class="span4">

<label class="unstyled">Fecha Fin Tratamiento:</label>

 <?php echo Calendar::text('tratamiento.fecha\_fin', 'autocomplete="off" placeholder=" Fecha Inicio" required="required"'); ?>

</div>

</div>

<div class="row-fluid">

<div class="span6">

<label class="unstyled">Procedimiento:</label>

 <?php echo Form::textarea('tratamiento.procedimiento', 'class="span10" autocomplete="off" placeholder="Procedimiento" required="required"'); ?>

</div>

<div class="span6">

<label class="unstyled">Observación:</label>

 <?php echo Form::textarea('tratamiento.observacion', 'class="span10" autocomplete="off" placeholder="Observacion" required="required"'); ?>

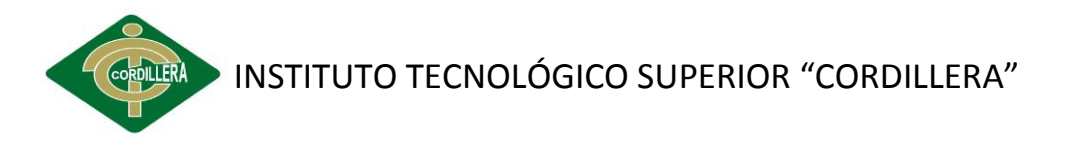

```
 </div>
```
<?php echo Form::hidden('pagos.paciente\_id', null, \$VerPaciente->id) ?>

```
 <?php echo Form::hidden('tratamiento.paciente_id', null, $VerPaciente->id) 
?>
```
<?php echo Form::hidden('tratamiento.activo', null, '1') ?>

<div class="boton" align="left">

```
 <input class="btn btn-primary" type="submit" value="Guardar" 
style="margin-left: 0px;" />
```

```
 <?php echo Html::linkAction("listar", 'Regresar', 'class="btn btn-primary"') 
?>
```
</div>

<? php echo Form::close() ?>

</div>

</div>

<script type='text/javascript'>

\$("#tipo\_paciente").change(function(){

var tipo paciente =  $\frac{1}{2}$ ('#tipo paciente').val();

\$.ajax({

type: "POST",

url: "<?php echo PUBLIC\_PATH . 'clinica/tratamiento/getTratamiento/'; ?>",

data: "tipo\_paciente=" + tipo\_paciente,

success: function(html){

\$("#div\_tratamiento").html(html);

}

});

});

</script>

Modelo tratamiento

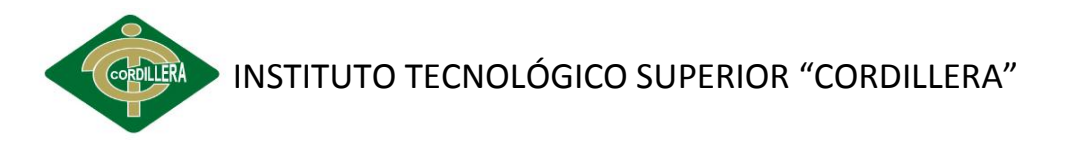

#### <?php

class Tratamiento extends ActiveRecord {

// public \$debug = true;

public function initialize() {

//relaciones

\$this->belongs\_to('usuarios');

}

/\*\*

\* Método para listar las citas pendientes

\* @return array

\*/

public function getListadoTratamiento(\$pagina = '1', \$pagg = '15') {

 \$cols = 'tratamiento.\*, (precios.valor) as precio, (doctor.nombres) as doctor, paciente.nombres, paciente.apellidos, (tipo\_tratamiento.nombre) as tratamiento' ;

\$joins = 'INNER JOIN doctor ON doctor.id = tratamiento.doctor\_id ';

\$joins.= 'INNER JOIN precios ON precios.id = tratamiento.precios\_id ';

\$joins.= 'INNER JOIN paciente ON paciente.id = tratamiento.paciente\_id ';

 \$joins.= 'INNER JOIN tipo\_tratamiento ON tipo\_tratamiento.id = tratamiento.tipo\_tratamiento\_id ';

\$orden = 'tratamiento.id ';

\$condi = "tratamiento.activo = '1'" ;

 return \$this->paginate("columns: \$cols", "join: \$joins", "conditions: \$condi", "page: \$pagina", "per\_page: \$pagg", "order: \$orden desc");

}

public function getExiste(\$id, \$page='1') {

\$cols="tratamiento.\*";

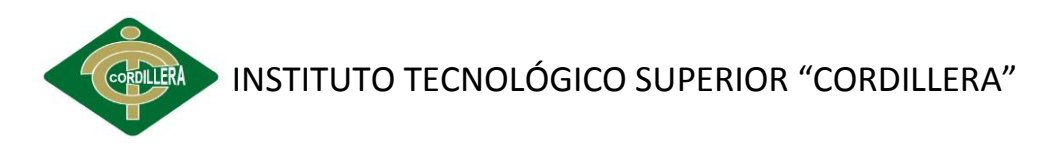

 return \$this->find\_first("page: \$page ","columns: \$cols", "conditions: id = \$id");

}

/\*\*

\* Método para setear un Objeto

- \* @param string \$method Método a ejecutar (create, update)
- \* @param array \$data Array para autocargar el objeto
- \* @param array \$optData Array con con datos adicionales para autocargar
- \*/

 public static function setTratamiento(\$method, \$data = array(), \$optData = array())  $\{$ 

\$obj = new Tratamiento(\$data); //Se carga los datos con los de las tablas

if (\$optData) { //Se carga información adicional al objeto

\$obj->dump\_result\_self(\$optData);

}

//Verifico que no exista otra productos, y si se encuentra inactivo lo active

 \$conditions = empty(\$obj->id) ? " paciente\_id='\$obj->paciente\_id' AND tipo\_tratamiento\_id='\$obj->tipo\_tratamiento\_id' " : "paciente\_id='\$obj- >paciente\_id' AND tipo\_tratamiento\_id='\$obj->tipo\_tratamiento\_id' AND id != '\$obj->id'";

\$old = new Tratamiento();

if (\$old->find\_first(\$conditions)) {

if (\$method == 'create') {

```
$obj->id = $old->id;
```
\$method = 'update';

} else {

Flash::info('Ya existe un tratamiento registrado bajo esos parametros.');

return FALSE;

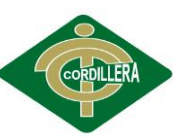

INSTITUTO TECNOLÓGICO SUPERIOR "CORDILLERA"

}

return (\$obj->\$method()) ? \$obj : FALSE;

}

}

public function getBuscarTratamiento(\$busca) {

\$busca = filter\_var(\$busca, FILTER\_SANITIZE\_STRING);

\$bs = " \"%\$busca%\" ";

 \$cols = 'tratamiento.\*, (precios.valor) as precio, (doctor.nombres) as doctor, paciente.nombres, paciente.apellidos, (tipo\_tratamiento.nombre) as tratamiento' ;

\$joins = 'INNER JOIN doctor ON doctor.id = tratamiento.doctor\_id ';

\$joins.= 'INNER JOIN precios ON precios.id = tratamiento.precios\_id ';

\$joins.= 'INNER JOIN paciente ON paciente.id = tratamiento.paciente\_id ';

 \$joins.= 'INNER JOIN tipo\_tratamiento ON tipo\_tratamiento.id = tratamiento.tipo\_tratamiento\_id ';

\$where = " tratamiento.id like \$bs OR cedula like \$bs ";

 return \$this->find("columns: \$cols", "join: \$joins", "conditions: \$where", 'order: id desc');

#### }

/\*\*

\* Método para listar las citas pendientes

\* @return array

\*/

public function getVerificaPagos(\$tratamiento\_id, \$pagina = '1') {

 \$cols = 'tratamiento.\*, paciente.nombres, paciente.apellidos, (tipo\_tratamiento.nombre) as tipo, (precios.valor) as precio' ;

\$joins = 'INNER JOIN paciente ON paciente.id = tratamiento.paciente\_id ';

\$joins.= 'INNER JOIN precios ON precios.id = tratamiento.precios\_id ';

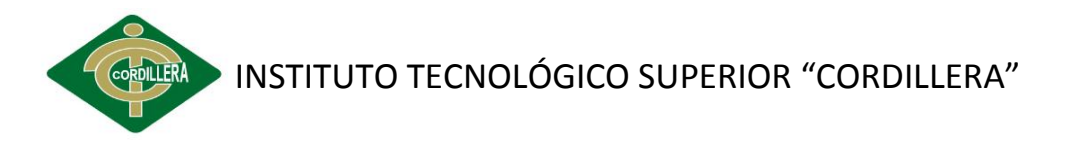

 \$joins.= 'INNER JOIN tipo\_tratamiento ON tipo\_tratamiento.id = tratamiento.tipo tratamiento id ';

```
 $condi = "tratamiento.id = $tratamiento_id" ;
```
 return \$this->find\_first("columns: \$cols", "join: \$joins", "conditions: \$condi", "page: \$pagina");

}

/\*\*

\* Método para ver los tratamientos

\* @return array

\*/

public function getVerTratamiento(\$id, \$pagina = '1') {

 \$cols = 'tratamiento.\*, (precios.valor) as precio, (doctor.nombres) as doctor, paciente.nombres, paciente.apellidos, (tipo\_tratamiento.nombre) as tratamiento' ;

\$joins = 'INNER JOIN doctor ON doctor.id = tratamiento.doctor\_id ';

\$joins.= 'INNER JOIN precios ON precios.id = tratamiento.precios\_id ';

\$joins.= 'INNER JOIN paciente ON paciente.id = tratamiento.paciente\_id ';

 \$joins.= 'INNER JOIN tipo\_tratamiento ON tipo\_tratamiento.id = tratamiento.tipo\_tratamiento\_id ';

\$cond = "tratamiento.id = \$id AND paciente.activo != 0";

 return \$this->find\_first("columns: \$cols", "join: \$joins", "conditions: \$cond", "page: \$pagina");

}

}

**VISTA PAGOS** 

<div id="mainContent">

<?php View::content(); ?>

<div class="principal2">

<div class="inicio">

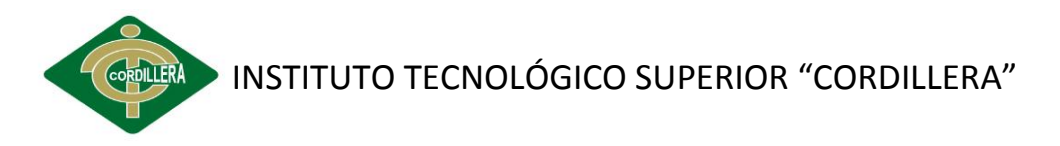

```
 <h2 align="center" class="inicio" >Gestión Pagos</h2>
```
</div>

<?php echo Form::open(null, 'post', 'class="let"') ?>

<?php View::helpers('calendar'); ?>

<div class="row-fluid">

<div class="span4">

<label class="unstyled">Tipo de Pago:</label>

 <?php echo Form::select('pagos.activo', array('' => 'Seleccione' , '2' => 'Abono', '0' => 'Pago Total'),'required="required" ') ?>

</div>

<div class="span4">

<label class="unstyled">Costo Tratamiento:</label>

```
 <?php echo Form::label("$ $tratamiento->precio", 'id', 
'class="uneditable-input span2"') ?>
```
</div>

<div class="span4">

<label class="unstyled">Valor Abonado:</label>

 <?php echo Form::label("\$ \$pagos->abono", 'id', 'class="uneditableinput span2"') ?>

</div>

</div>

<div class="row-fluid">

<div class="span4">

<label class="unstyled">Valor Cancela:</label>

 <?php echo Form::text('paga', 'autocomplete="off" placeholder="Abona" maxlength="6" required="required" onkeypress="return permite(event, \'num\')"'); ?>

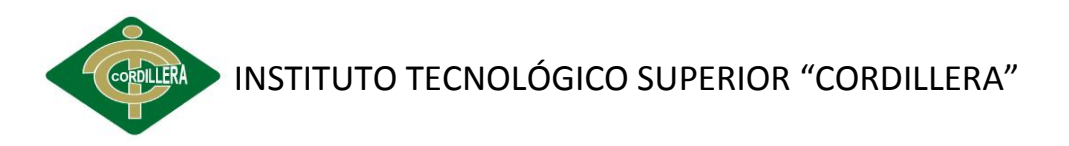

```
 </div>
```
<div class="row-fluid">

<div class="span6">

<label class="unstyled">Observación:</label>

 <?php echo Form::textarea('pagos.observacion', 'class="span10" autocomplete="off" placeholder="Observacion" '); ?>

</div>

</div>

<?php echo Form::hidden('pagos.id', null, \$pagos->id) ?>

<?php echo Form::hidden('pagos.paciente\_id', null, \$pagos->paciente\_id) ?>

 <?php echo Form::hidden('pagos.tratamiento\_id', null, \$pagos- >tratamiento id) ?>

<?php echo Form::hidden('precio', null, \$tratamiento->precio) ?>

<div class="boton" align="left">

 <input class="btn btn-primary" type="submit" value="Guardar" style="margin-left: 0px;" />

 <?php echo Html::linkAction("listar", 'Regresar', 'class="btn btn-primary"') ?>

</div>

<?php echo Form::close() ?>

</div>

</div>

### **VISTA ODONTOGRAMA**

<?php

echo Tag::css('frontend/jquery.contextMenu');

echo Tag::css('frontend/carganinos');

echo Tag::css('frontend/carga');

echo Tag::js('jquery/jquery.contextMenu');

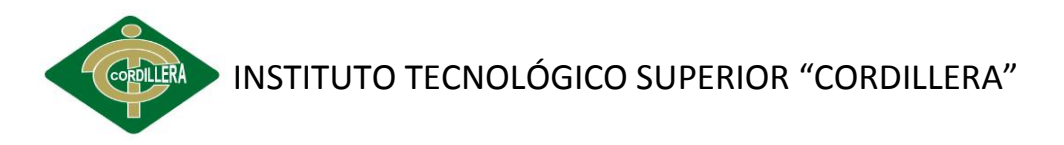

echo Tag::js('jquery/jquery-ui');

?>

```
<script type="text/javascript">
```

```
 $(document).ready( function() {
```
//\$("#frm\_Otontograma DIV INPUT").contextMenu({

```
 $("#diente1 INPUT").contextMenu({
```
menu: 'MenuRight'

}, function(action, el, pos) {

ejecutar(action, el, pos);

});

\$("#diente2 INPUT").contextMenu({

menu: 'MenuRightNiños'

}, function(action, el, pos) {

ejecutar2(action, el, pos);

});

### });

function ejecutar(action, el, pos){

var idDiv=\$(el).attr('id');

var className = \$(el).attr('class');

\$("#"+idDiv).removeClass(className);

\$("#"+idDiv).attr("value",action);

switch(action){

case "caries" :

\$("#"+idDiv).addClass('caries');

break;

case "se" :
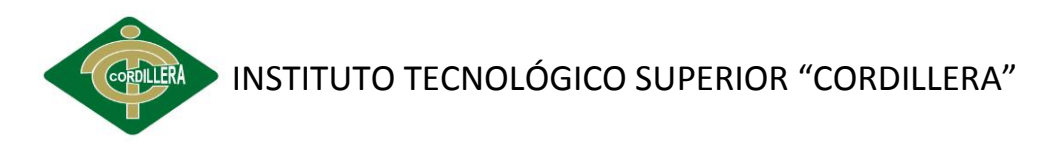

```
 $("#"+idDiv).addClass('ClassSellante');
```
break;

```
 case "res" :
```
\$("#"+idDiv).addClass('ClassRestauracion');

break;

```
 case "ex" :
 $("#"+idDiv).addClass('ClassExtracion');
```
break;

case "aus" :

\$("#"+idDiv).addClass('ClassAusente');

break;

case "endRr" :

\$("#"+idDiv).addClass('ClassEnd\_a\_realizar');

break;

```
 case "endRd" :
```
\$("#"+idDiv).addClass('ClassEnd\_realizada');

break;

```
 case "rmvd" :
```
\$("#"+idDiv).addClass('ClassPtsis\_Removible');

break;

```
 case "pts_fija" :
```
\$("#"+idDiv).addClass('ClassPtsis\_Fija');

break;

case "pts\_total" :

\$("#"+idDiv).addClass('ClassPtsis\_Total');

break;

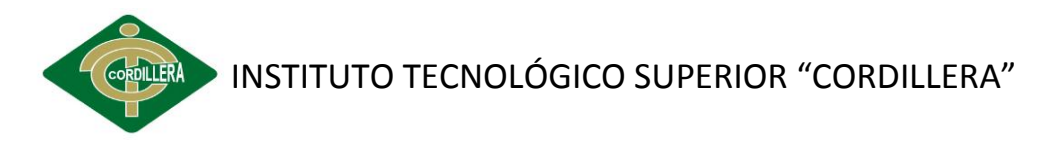

```
 default:
```

```
 break;
```

```
 }
```

```
 }
```
function ejecutar2(action, el, pos){

```
 var idDiv=$(el).attr('id');
```
var className = \$(el).attr('class');

\$("#"+idDiv).removeClass(className);

```
 $("#"+idDiv).attr("value",action);
```

```
 switch(action){
```

```
 case "caries_n" :
```
\$("#"+idDiv).addClass('caries\_n');

break;

break;

```
 case "res_n" :
```
\$("#"+idDiv).addClass('ClassRestauracion\_n');

break;

```
 case "ex_n" :
```
\$("#"+idDiv).addClass('ClassExtracion\_n');

break;

```
 case "endRr_n" :
```
\$("#"+idDiv).addClass('ClassEnd\_a\_realizar\_n');

break;

```
 case "endRd_n" :
```
\$("#"+idDiv).addClass('ClassEnd\_realizada\_n');

break;

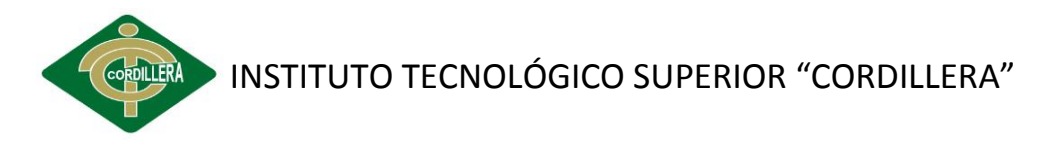

default:

break;

}

}

</script>

<div id="mainContent">

<div class="principal2" id ="odontograma\_Grafico">

<?php View::content(); ?>

<?php echo Form::open(null, 'post', 'id="frm\_Otontograma"') ?>

<div id="diente1" style="padding: 40px 0 0 0;" align="left">

 <?php echo Form::hidden('odontograma.paciente\_id', NULL, \$paciente->id) ?>

<span class="filas">18</span>

 <?php echo Form::text('pieza.mulea18', "class='\$pieza->mulea18'", \$pieza- >mulea18) ?>

<span class="filas">17</span>

 <?php echo Form::text('pieza.mulea17', "class='\$pieza->mulea17'", \$pieza- >mulea17) ?>

<span class="filas">16</span>

 <?php echo Form::text('pieza.mulea16', "class='\$pieza->mulea16'", \$pieza- >mulea16) ?>

<span class="filas">15</span>

 <?php echo Form::text('pieza.mulea15', "class='\$pieza->mulea15'", \$pieza- >mulea15) ?>

<span class="filas">14</span>

 <?php echo Form::text('pieza.mulea14', "class='\$pieza->mulea14'", \$pieza- >mulea14) ?>

<span class="filas">13</span>

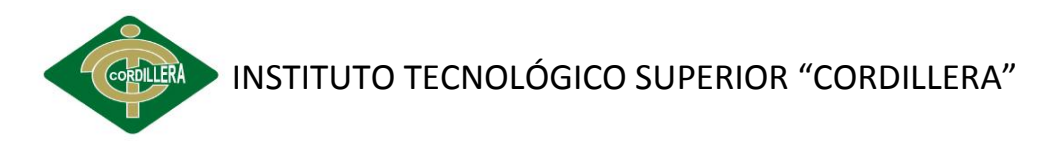

 <?php echo Form::text('pieza.mulea13', "class='\$pieza->mulea13'", \$pieza- >mulea13) ?>

<span class="filas">12</span>

 <?php echo Form::text('pieza.mulea12', "class='\$pieza->mulea12'", \$pieza- >mulea12) ?> <span class="filas">11</span>

 <?php echo Form::text('pieza.mulea11', "class='\$pieza->mulea11'", \$pieza- >mulea11) ?>

<span class="filas">21</span>

 <?php echo Form::text('pieza.mulea21', "class='\$pieza->mulea21'", \$pieza- >mulea21) ?>

<span class="filas">22</span>

 <?php echo Form::text('pieza.mulea22', "class='\$pieza->mulea22'", \$pieza- >mulea22) ?>

<span class="filas">23</span>

 <?php echo Form::text('pieza.mulea23', "class='\$pieza->mulea23'", \$pieza- >mulea23) ?>

<span class="filas">24</span>

 <?php echo Form::text('pieza.mulea24', "class='\$pieza->mulea24'", \$pieza- >mulea24) ?>

<span class="filas">25</span>

 <?php echo Form::text('pieza.mulea25', "class='\$pieza->mulea25'", \$pieza- >mulea25) ?>

<span class="filas">26</span>

 <?php echo Form::text('pieza.mulea26', "class='\$pieza->mulea26'", \$pieza- >mulea26) ?>

<span class="filas">27</span>

 <?php echo Form::text('pieza.mulea27', "class='\$pieza->mulea27'", \$pieza- >mulea27) ?>

<span class="filas">28</span>

 <?php echo Form::text('pieza.mulea28', "class='\$pieza->mulea28'", \$pieza- >mulea28) ?>

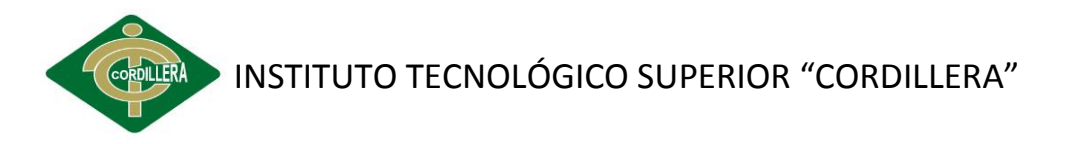

```
 </div>
```
<div id ="diente2" align="center" style="padding: 20px 0 0 0;">

<span class="filas">55</span>

<!--PRUEBAS-->

 <?php echo Form::text('pieza.mulea55', "class='\$pieza->mulea55' ", \$pieza- >mulea55) ?>

<span class="filas">54</span>

 <?php echo Form::text('pieza.mulea54', "class='\$pieza->mulea54'", \$pieza- >mulea54) ?>

<span class="filas">53</span>

 <?php echo Form::text('pieza.mulea53', "class='\$pieza->mulea53'", \$pieza- >mulea53) ?>

<span class="filas">52</span>

 <?php echo Form::text('pieza.mulea52', "class='\$pieza->mulea52'", \$pieza- >mulea52) ?>

<span class="filas">51</span>

 <?php echo Form::text('pieza.mulea51', "class='\$pieza->mulea51'", \$pieza- >mulea51) ?>

<span class="filas">65</span>

 <?php echo Form::text('pieza.mulea65', "class='\$pieza->mulea65'", \$pieza- >mulea65) ?>

<span class="filas">64</span>

 <?php echo Form::text('pieza.mulea64', "class='\$pieza->mulea64'", \$pieza- >mulea64) ?>

<span class="filas">63</span>

 <?php echo Form::text('pieza.mulea63', "class='\$pieza->mulea63'", \$pieza- >mulea63) ?>

<span class="filas">62</span>

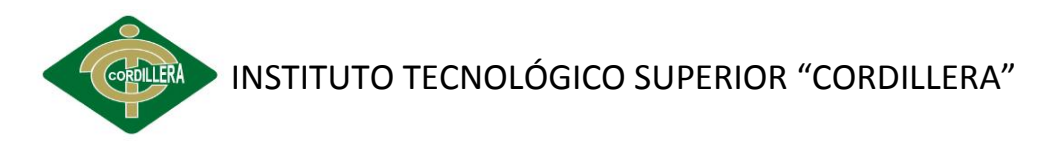

 <?php echo Form::text('pieza.mulea62', "class='\$pieza->mulea62'", \$pieza- >mulea62) ?>

<span class="filas">61</span>

 <?php echo Form::text('pieza.mulea61', "class='\$pieza->mulea61'", \$pieza- >mulea61) ?>

</div>

<div id ="diente2" align="center">

<span class="filas">85</span>

 <?php echo Form::text('pieza.mulea85', "class='\$pieza->mulea85'", \$pieza- >mulea85) ?>

<span class="filas">84</span>

 <?php echo Form::text('pieza.mulea84', "class='\$pieza->mulea84'", \$pieza- >mulea84) ?>

<span class="filas">83</span>

 <?php echo Form::text('pieza.mulea83', "class='\$pieza->mulea83'", \$pieza- >mulea83) ?>

<span class="filas">82</span>

 <?php echo Form::text('pieza.mulea82', "class='\$pieza->mulea82'", \$pieza- >mulea82) ?>

<span class="filas">81</span>

 <?php echo Form::text('pieza.mulea81', "class='\$pieza->mulea81'", \$pieza- >mulea81) ?>

<span class="filas">75</span>

 <?php echo Form::text('pieza.mulea75', "class='\$pieza->mulea75'", \$pieza- >mulea75) ?>

<span class="filas">74</span>

 <?php echo Form::text('pieza.mulea74', "class='\$pieza->mulea74'", \$pieza- >mulea74) ?>

<span class="filas">73</span>

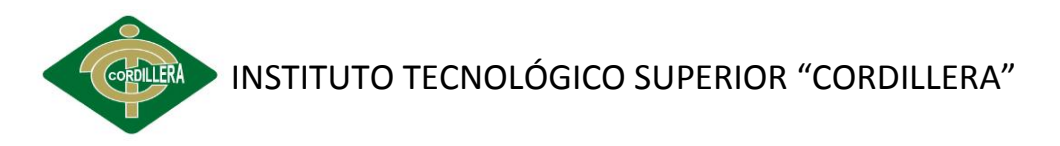

 <?php echo Form::text('pieza.mulea73', "class='\$pieza->mulea73'", \$pieza- >mulea73) ?>

<span class="filas">72</span>

 <?php echo Form::text('pieza.mulea72', "class='\$pieza->mulea72'", \$pieza- >mulea72) ?>

<span class="filas">71</span>

 <?php echo Form::text('pieza.mulea71', "class='\$pieza->mulea71'", \$pieza- >mulea71) ?>

</div>

<div id ="diente1" style="padding: 20px 0 0 0;">

<span class="filas">48</span>

 <?php echo Form::text('pieza.mulea48', "class='\$pieza->mulea48'", \$pieza- >mulea48) ?>

<span class="filas">47</span>

 <?php echo Form::text('pieza.mulea47', "class='\$pieza->mulea47'", \$pieza- >mulea47) ?>

<span class="filas">46</span>

 <?php echo Form::text('pieza.mulea46', "class='\$pieza->mulea46'", \$pieza- >mulea46) ?>

<span class="filas">45</span>

 <?php echo Form::text('pieza.mulea45', "class='\$pieza->mulea45'", \$pieza- >mulea45) ?>

<span class="filas">44</span>

 <?php echo Form::text('pieza.mulea44', "class='\$pieza->mulea44'", \$pieza- >mulea44) ?>

<span class="filas">43</span>

 <?php echo Form::text('pieza.mulea43', "class='\$pieza->mulea43'", \$pieza- >mulea43) ?>

<span class="filas">42</span>

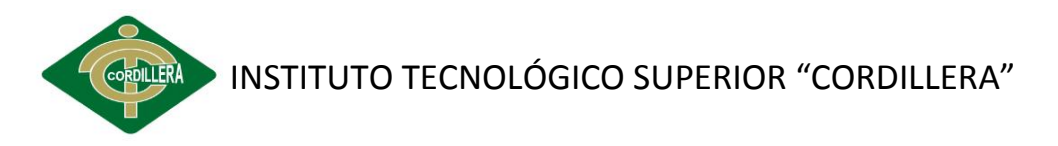

 <?php echo Form::text('pieza.mulea42', "class='\$pieza->mulea42'", \$pieza- >mulea42) ?>

<span class="filas">41</span>

 <?php echo Form::text('pieza.mulea41', "class='\$pieza->mulea41'", \$pieza- >mulea41) ?>

<span class="filas">31</span>

 <?php echo Form::text('pieza.mulea31', "class='\$pieza->mulea31'", \$pieza- >mulea31) ?>

<span class="filas">32</span>

 <?php echo Form::text('pieza.mulea32', "class='\$pieza->mulea32'", \$pieza- >mulea32) ?>

<span class="filas">33</span>

 <?php echo Form::text('pieza.mulea33', "class='\$pieza->mulea33'", \$pieza- >mulea33) ?>

<span class="filas">34</span>

 <?php echo Form::text('pieza.mulea34', "class='\$pieza->mulea34'", \$pieza- >mulea34) ?>

<span class="filas">35</span>

 <?php echo Form::text('pieza.mulea35', "class='\$pieza->mulea35'", \$pieza- >mulea35) ?>

<span class="filas">36</span>

 <?php echo Form::text('pieza.mulea36', "class='\$pieza->mulea36'", \$pieza- >mulea36) ?>

<span class="filas">37</span>

 <?php echo Form::text('pieza.mulea37', "class='\$pieza->mulea37'", \$pieza- >mulea37) ?>

<span class="filas">38</span>

 <?php echo Form::text('pieza.mulea38', "class='\$pieza->mulea38'", \$pieza- >mulea38) ?>

 <input class="btn btn-primary" type="submit" value="Guardar" style="margin-left: 0px;" /> <?php echo Form::close() ?>

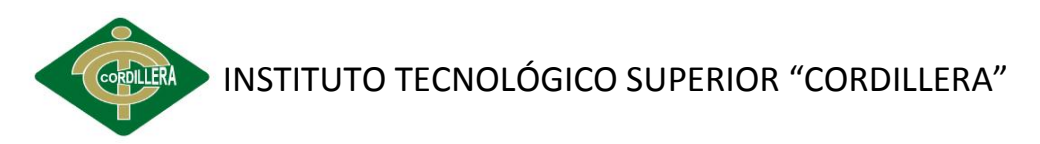

</div>

Fecha: <? php echo \$pieza->fecha\_at ?>

</div>

 <ul id="MenuRight" class="contextMenu"> <li class="Caries"><a href="#caries">Caries</a></li> <li class="Sellante"><a href="#se">Sellante</a></li> <li class="Restauracion"><a href="#res">Restauracion</a></li> <li class="Extracion"><a href="#ex">Extraccion</a></li> <li class="Ausente"><a href="#aus">Ausente</a></li> <li class="End\_a\_realizar"><a href="#endRr">End. a realizar</a></li> <li class="End\_realizada"><a href="#endRd">End. realizada</a></li> <li class="Ptsis\_Removible"><a href="#rmvd">Ptsis Removible</a></li> <li class="Ptsis\_Fija"><a href="#pts\_fija">Ptsis Fija</a></li> <li class="Ptsis\_Total"><a href="#pts\_total">Ptsis Total</a></li>  $<$ /ul> <ul id="MenuRightNiños" class="contextMenu" style="height:140px;"> <li class="Caries"><a href="#caries\_n">Caries</a></li> <li class="Restauracion"><a href="#res\_n">Restauracion</a></li> <li class="Extracion"><a href="#ex\_n">Extraccion</a></li> <li class="End\_a\_realizar"><a href="#endRr\_n">End. a realizar</a></li> <li class="End\_realizada"><a href="#endRd\_n">End. realizada</a></li>

 $<$ /ul $>$ 

</div>

## **MODELO ODONTOGRAMA**

<?php

class Odontograma extends ActiveRecord {

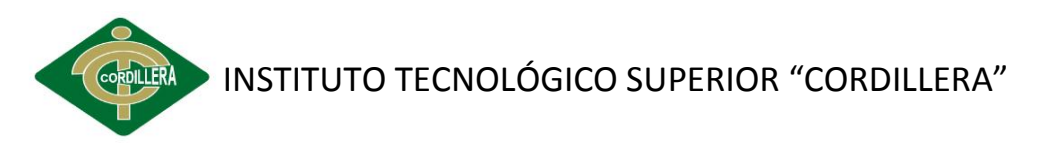

```
 /**
```
\* Constante para definir un recurso como activo

\*/

const ACTIVO = 1;

/\*\*

\* Constante para definir un recurso como inactivo

\*/

const INACTIVO = 0;

// public \$debug = true;

public function initialize() {

//relaciones

\$this->belongs\_to('usuarios');

}

/\*\*

\* Método para setear un Objeto

- \* @param string \$method Método a ejecutar (create, update)
- \* @param array \$data Array para autocargar el objeto
- \* @param array \$optData Array con con datos adicionales para autocargar

\*/

 public static function setOdontograma(\$method, \$data = array(), \$optData = array())  $\{$ 

\$obj = new Odontograma(\$data); //Se carga los datos con los de las tablas

if (\$optData) { //Se carga información adicional al objeto

\$obj->dump\_result\_self(\$optData);

}

//Verifico que no exista otra productos, y si se encuentra inactivo lo active

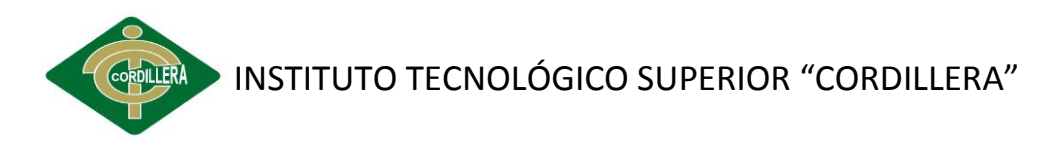

```
 $conditions = empty($obj->id) ? "paciente_id='$obj->paciente_id' " : 
"paciente_id='$obj->paciente_id' AND id != '$obj->id'";
```

```
 $old = new Odontograma();
```

```
 if ($old->find_first($conditions)) {
```

```
 if ($method == 'create') {
```

```
 $obj->id = $old->id;
```

```
 $obj->activo = Pieza::ACTIVO;
```

```
 $method = 'update';
```

```
 } else {
```
Flash::info('Ya existe una pieza registrado bajo esos parametros.');

```
 return FALSE;
```

```
 }
```

```
 }
```
return (\$obj->\$method()) ? \$obj : FALSE;

```
 }
```
}